THESE de DOCTORAT de l'UNIVERSITE PARIS 6

Spécialité : Mathématiques

Marie PIRON

Sujet de la thèse :

# STRUCTURATION DE L'INFORMATION A PLUSIEURS NIVEAUX

# ET ANALYSE DES DONNEES

Développement méthodologique et application aux données d'une enquête soclo-économlque à Ouagadougou (Burkina Faso)

> soutenue le 7 janvier 1991 devant lejury composé de :

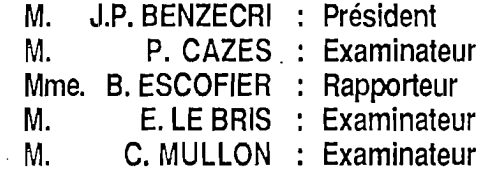

J'exprime toute ma reconnaissance à,

Monsieur Jean-Paul Benzecri., pour son enseignement et la direction de cette thèse.

Monsieur Pierre Cazes et Madame Brigitte Escofier, pour leur soutien et leur encouragement.

Monsieur Christian Mullon.

pour son accueil à l'Orstom au sein de son Laboratoire d'Informatique Appliquée, son encadrement constant et sa confiance,

Monsieur Emile Le Bris, pour l'apport de son programme de recherche dans ce travail de thèse.

Je tiens à les remercier d'avoir accepté de former le Jury de cette thèse.

Je remercie très vivement tous ceux aui ont contribué d'une manière ou d'une autre à la réalisation de ce travail au sein de l'Orstom.

L'équipe du Laboratoire d'Informatique Appliquée, et en particulier, Françoise Pelletier, mais aussi Dominique Remy et Yvette Lambert, Edith Perrier et Gaston Pichon.

L'équipe du département Société-Urbanisation-Développement et en particulier, Françoise Dureau, Dominique Couret, Bernard Lortic, Jean-Paul Duchemin et Olivier Barbary.

L'équipe du centre de Ouagadougou, et en particulier, Jacques Vaugelade,

et celle du programme de recherche "Eryeux des extensions urbaines d Ouagadougou", pour leur accueil pendant deux années et la découverte de cette ville et du Burkina Faso.

Enfin. Je remercie plus généralement tous les amis qui m'ont été proches durant l'élaboration de cette thèse.

à Bruno, Manon, ...

 $\bar{\beta}$ 

 $\mathcal{L}^{\mathcal{L}}$ 

 $\bar{\epsilon}$ 

 $\hat{\mathcal{A}}$ 

à ma Famille

#### **SOMMAIRE**

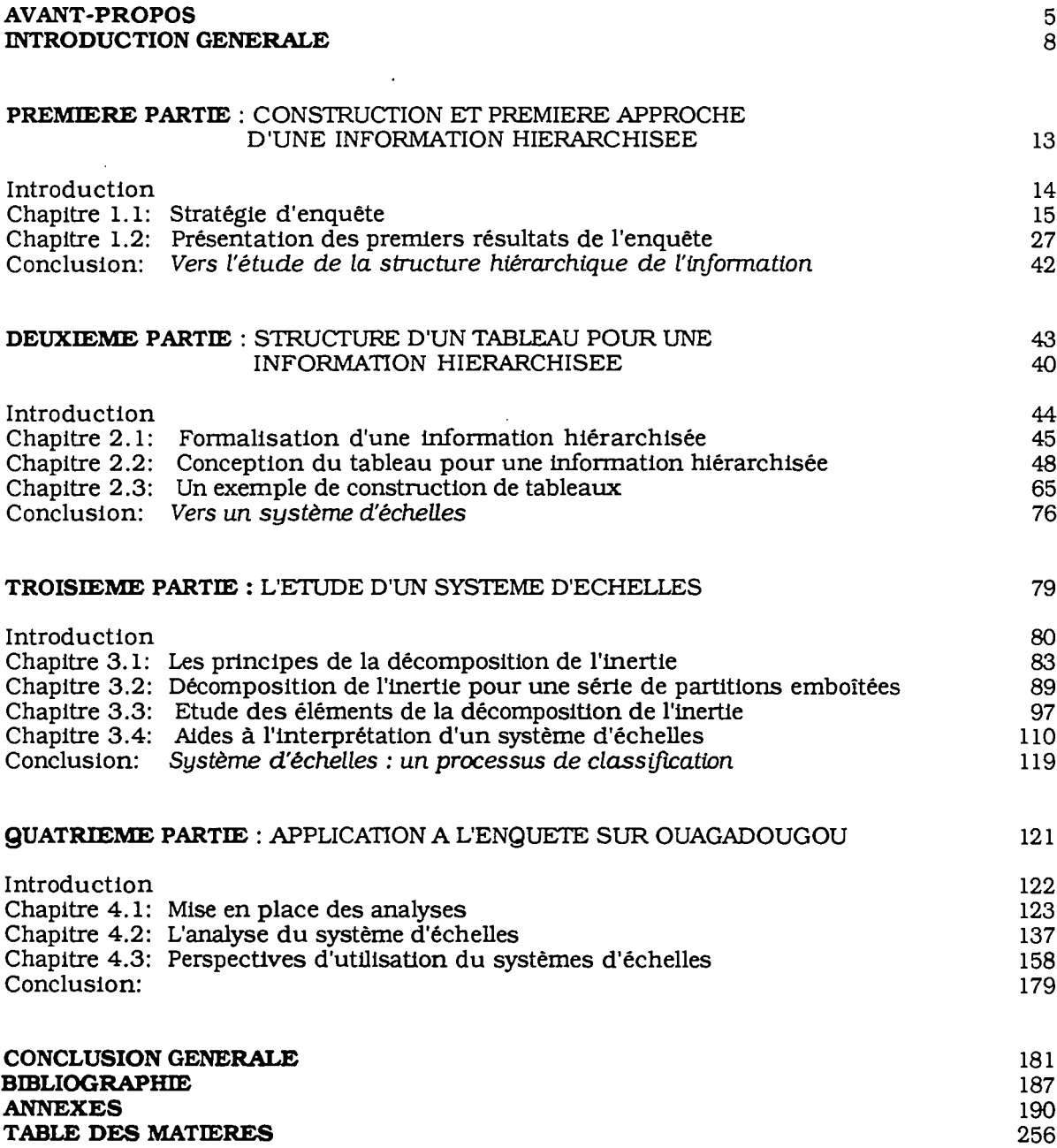

# **AVANT- PROPOS**

Les travaux présentés dans ce mémoire s'inscrivent dans le cadre d'un programme conjoint ORSTOM-CNRST (Burkina Faso) sur les "Enjeux des extensions urbaines à Ouagadougou". Les objectifs principaux ont été:

- L'étude de la structuration de l'espace urbain: il s'agit de l'étude des modalités d'accès au sol urbain dans un contexte marqué par une politique publique de lotissement massif de la ville irrégulière.
- L'étude du système résidentiel: c'est-à-dire l'étude de l'articulation entre une organisation familiale. la mobilité résidentielle et les usages de l'espace urbain.

Pour y répondre. nous avons réalisé une enquête à passages répétés sur plusieurs niveaux de collecte (parcelles. ménages. personnes. itinéraires migratoires) entre 1986 et 1987. Au sein de l'équipe de recherche. j'ai été chargée d'encadrer l'enquête menée sur les 16 secteurs périphériques de la ville. Pour cela. il a fallu sélectionner l'échantillon. organiser la collecte. la codification et la saisie de l'information puis effectuer le dépouillement des données.

Ouagadougou n'avait pas encore fait l'objet d'étude urbaine globale et la définition des objectifs initiaux du projet. s'inspirait surtout de la connaissance des villes côtières d'Afrique de l'Ouest. A défaut d'une réflexion préliminaire sur une méthodologie particulière pour Ouagadougou. c'est à l'issue du dépouillement du premier passage de l'enquête que s'est effectué un glissement des objectifs vers une approche plus spécifique de cette capitale.

De ce fait. l'approche de la structuration de l'espace urbain. qui s'est avérée être un caractère original de Ouagadougou. a été privilégiée au détriment de celle du système résidentiel impliquant une étude des personnes composant le ménage. Les niveaux d'investigation sont d'une part. les ménages. les parcelles et les zones spatiales retenus dans le plan de sondage et d'autre part. le temps qui permet de cerner la croissance urbaine de la périphérie ouagalaise à travers l'évolution du tissu urbain.

Cependant. les deux objectifs relèvent d'une problématique commune: le traitement de données d'enquête collectées à des niveaux différents. Ils ont déterminé la réflexion de base du présent travail qui s'est orienté ensuite vers l'étude d'un système d'échelles.

#### Plan des secteurs de Ouagadougou

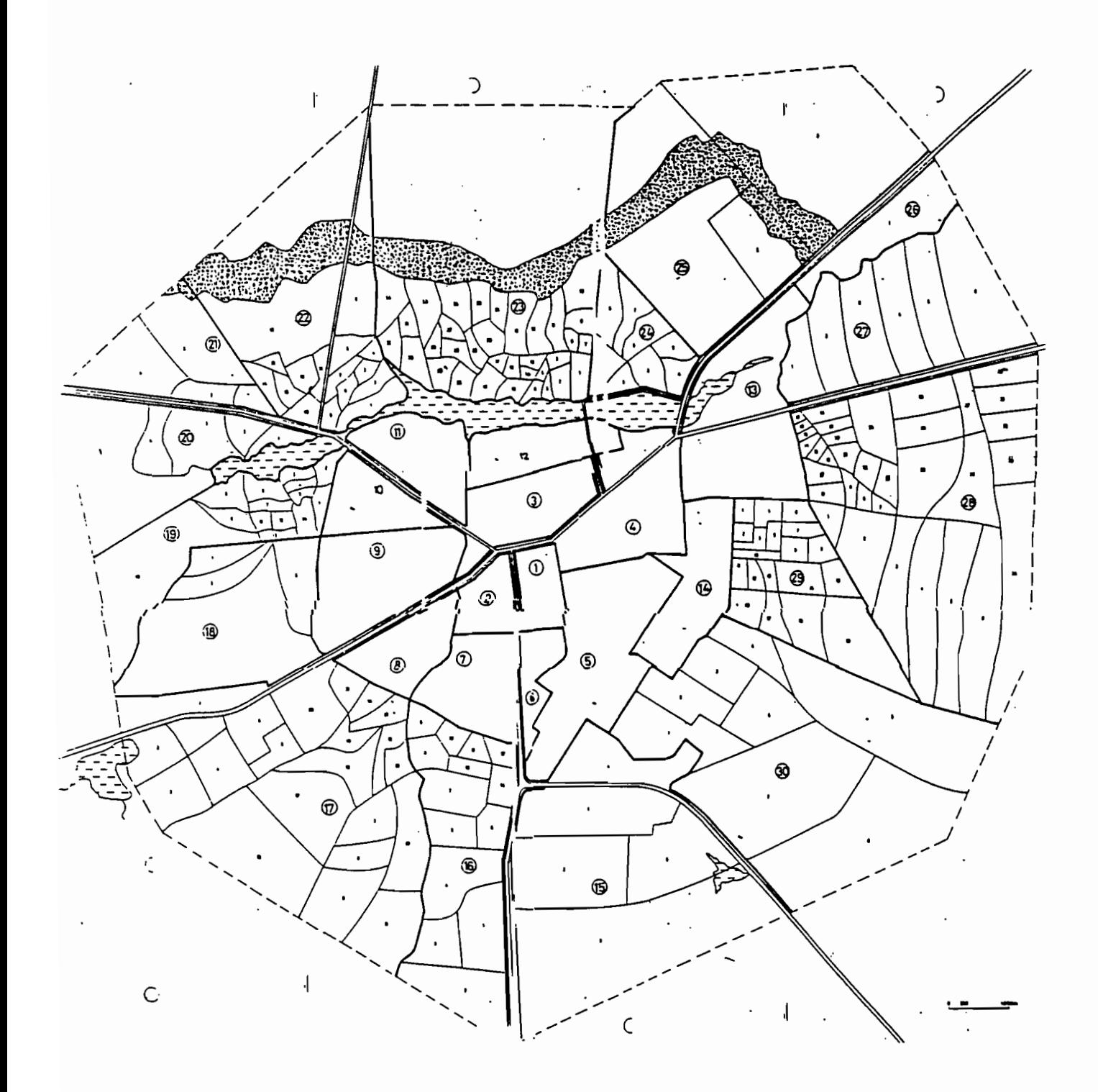

"Certes la plupart du temps. l'interprétation des résultats autorise des idées qu'on aurait pu énoncer a priori; mais ces idées sont précisées et nuancées.... Et les facteurs l'emportent généralement de beaucoup en précision et en fidélité sur les indices numériques.... Enfin. parmi toutes les idées a priori. souvent contradictoires. que chaque problème suscite en si grand nombre. un choix opportun s'opère: bien plus. l'idée qui. a posteriori, après examen statistique des données, semble avoir été a priori fort naturelle ne se serait *PaS* toujours présentée d'elle-même à l'esprit"

(J.P BENZECRI, "la place de l'a priori")

Introduction générale

 $\label{eq:2.1} \frac{1}{\sqrt{2}}\int_{\mathbb{R}^3}\frac{1}{\sqrt{2}}\left(\frac{1}{\sqrt{2}}\right)^2\frac{1}{\sqrt{2}}\left(\frac{1}{\sqrt{2}}\right)^2\frac{1}{\sqrt{2}}\left(\frac{1}{\sqrt{2}}\right)^2\frac{1}{\sqrt{2}}\left(\frac{1}{\sqrt{2}}\right)^2.$ 

 $\sim 10^{11}$  km  $^{-1}$ 

#### **OBJECTIF**

"Les données constituent le socle et l'origine des problèmes. "

L'étude de données qui entretiennent des liens complexes dans la réalité est un problème qui nécessite à la fois une réflexion sur la gestion (informatique) et le traitement (statistique) de cette information. Actuellement. les gestionnaires de base de données permettent de gérer de manière organisée un ensemble complexe de données. L'analyse des données peut permettre d'exploiter au mieux cette structure organisée.

Il peut exister des liens de toutes sortes entre les informations et notamment des liens hiérarchiques que l'on rencontre souvent dans le cas d'enquêtes socio-économiques. En effet. il est fréquent de réaliser des enquêtes qui font intervenir différents niveaux de collecte : par exemple l'îlot. le logement. le ménage. Ces niveaux sont emboîtés et l'on arrive alors à une structure "hiérarchique" de l'information qui prend en compte le tissu relationnel des objets étudiés. C'est sur le croisement des informations obtenues à ces différents niveaux et l'étude simultanée des niveaux que repose la richesse de l'enquête.

L'étude d'un tel système pose des problèmes de décomposition de ses éléments. de relations internes. de structure. Il est nécessaire, dans le cadre d'une enquête, de pouvoir définir plusieurs types d'unités statistiques. sur lesquelles sont effectuées des observations. et de pouvoir gêrer et traiter la complexité des relations entre ces unités par la méthode d'analyse factorielle des correspondances. Or la connaissance du fonctionnement du système dans sa globalité passe par l'étude du lien entre les niveaux, jusqu'à présent rarement exploité explicitement.

L'objectif est donc de donner des guides méthodologiques pour fournir des éléments de réponses aux questions suivantes:

- Comment peut-on appréhender un système hiérarchique de l'information?
- Comment envisager l'étude de données collectées à différents niveaux. c'est-à-dire d'un ensemble d'unités statistiques entre lesquelles il existe un lien hiérarchique?
- Comment mettre en évidence les facteurs aux différents niveaux considérés dans l'étude?

#### **LA DEMARCHE SUIVIE**

L'objectif est de dégager les structures de l'univers composite que constitue une enquëte à plusieurs niveaux. Pour cela. l'analyse des données peut être un outil performant pour mettre à jour et exprimer formellement les liens complexes et les interactions entre des informations décrivant différents champs du réel.

La notion de lien. de liaison est fondamentale pour nous. Elle guide et justifie toute notre démarche. Etudier un système hiérarchique de l'information signifie. ici. d'un point de vue méthodologique:

**• Explorer un ensemble "d'Informations hiérarchisées"** résultant de plusieurs niveaux emboîtés d'enquête.

Un certain nombre de choix doivent être effectués pour le traitement puisque les informations sont collectées sur des niveaux différents et donc caractérisent des populations différentes.

- Concevoir un tableau modèle traduisant la structure hiérarchique et respectant les contraintes imposées par l'analyse des données c'est-à-dire un tableau rectangulaire de données homogènes qui. de plus. doit permettre de répondre aux problèmes inhérents dus à une information hiérarchisée.
- Nous proposons. alors. une structure de tableau hiérarchisé qui consiste en une série de tableaux définis par chaque niveau. Ceux-ci sont déterminés par un système de pondération qui respecte la structure hiérarchique et qui est donné par une unité de référence fixant ainsi la ponulation d'étude. Travailler sur un niveau quelconque en découle naturellement.

Par a1lleurs. on dispose de plusieurs échelles de perception de l'information. Par conséquent. l'idée. ensuite. n'est pas de travailler sur un niveau mais sur tous les niveaux envisagés dans l'étude et d'une manière simultanée. L'étude d'un système hiérarchique de l'information nous amène alors à :

• Considérer un système d'échelles c'est-à-dire un ensemble de niveaux emboîtés.

La vision d'un phénomène sur plusieurs niveaux entraîne une connaissance différente. Il s'agit d'observer les modifications de la perception d'un phénomène à chaque étape d'un changement de niveau ou d'échelle ce qui nous conduit alors à envisager le suivi des différentes étapes par :

 $\overline{\phantom{a}}$ 

- l'étude des niveaux.
- l'étude des passages d'un niveau à un autre.

**La structure des données est alors au centre de notre réflexion.**

#### **PLAN DE L'EXPOSE**

Ce travail s'organise en quatre parties:

Dans la première partie, nous décrivons la construction d'une information hiérarchisée et nous fournissons quelques résultats obtenus par les tableaux croisés. Plusieurs unités d'observations ont été choisies: les parcelles, les ménages, les personnes composant les ménages, les itinéraires migratoires du ménage (qui sont ici assimilés à des unités d'observation). Il s'agit. en outre, de la présentation de l'enquête socio-économique menée durant deux années à Ouagadougou et des stratégies mises en œuvre pour répondre aux objectifs du programme, lesquels ne se limitent pas uniquement à la conception d'une information hiérarchisée.

Dans la deuxième partie. nous proposons une réflexion sur la structure d'un tableau permettant de traiter une information hiérarchisée quel que soit le nombre de niveaux ayant fait l'objet d'observations. Le principe est de concevoir un tableau adapté à toutes les situations possibles qui résultent des choix à faire au moment du traitement statistique. Nous donnons alors un exemple qui nous amène à un tableau de base standard, le tableau disjonctif complet. On aborde, à travers ce tableau de données hiérarchisées. l'étude des niveaux.

Dans la troisième partie. nous étudions un système d'échelles se définissant comme un ensemble de niveaux emboîtés. <sup>11</sup> s'agit d'une part de déterminer les facteurs significatifs des différents niveaux et d'autre part d'étudier les effets d'un changement de niveaux par la description du passage d'un niveau à un autre. Le principe est fondé sur la décomposition de l'inertie pour une série de partitions emboîtées.

Dans la quatrième partie. nous 1llustrons ces démarches méthodologiques par une application aux données de l'enquête. On se propose d'étudier la structure de l'espace considéré comme produit de pratiques et de politiques urbaines de Ouagadougou. Une série d'analyses sont présentées pour mettre en évidence les formes d'organisation spatiale et sociale qui caractérisent la périphérie de la ville. Dans cette application qui aborde un système d'échelles spatiales sur quatre niveaux, nous sélectionnons deux niveaux observés. le Ménage et la Parcelle. Le problème de l'influence du choix de l'échelle est posé.

**Première Partie**

# **CONSTRUCTION ET PREMIERE APPROCHE D'UNE INFORMATION HIERARCHISEE**

Les enquêtes qui font intervenir différents niveaux de collecte sont riches en information mais imposent souvent des limites sur le traitement des données ce qui fait perdre le bénéfice de leur structure.

L'enquête sur les extensions urbaines de Ouagadougou a pour objet une identification des quartiers de sa périphérie et de leur croissance. Le choix d'étudier la capitale du Burkina Faso résulte de l'originalité de cette ville dans son développement urbain actuel, comparativement aux autres pays de l'Afrique de l'Ouest.

Cette enquête a été conduite dans le cadre d'une étude visant à une analyse diachronique d'un système résidentiel centré sur la parcelle. c'est-à-dire à étudier dans le temps non pas un mais plusieurs types d'individus statistiques. le ménage. les personnes le composant et ses itinéraires migratoires. sur un espace défini par la parcelle et pouvant être élargi à une unité spatiale plus grande. Ces types d'individus sont mis en relation entre eux par leur lieu de résidence ou leur lien de parenté. La considération de l'environnement relationnel de la personne interrogée d'une part. et l'approche temporelle des phénomènes étudiés d'autre part. sous-tendent et régissent toute la conception de l'enquête et le traitement des données; la définition de plusieurs niveaux d'investigation contribuant à la densité et à l'originalité de l'information recueillie en découle naturellement. Les implications en sont nombreuses et se situent à tous les stades de l'enquête: choix et définition de la population statistique. protocole des passages répétés. plan de sondage. rédaction des questionnaires (rétrospectifs, répétés lors de plusieurs passages et répondant à différents cas de figures). saisie, domaines d'étude. méthodes d'analyse.

Parallèlement un autre aspect a été déterminant dans la mise en place de l'enquête. Outre les difficultés classiques auxquelles sont confrontées toutes les enquêtes (problèmes des non-réponses ou des réponses non précisées. biais dans certaines données) s'ajoutent les difficultés inhérentes aux enquêtes réalisées dans les pays en voie de développement (absence de statistiques. constitution d'une base de sondage) et celles spécifiques à Ouagadougou (initiation au terrain d'étude. instabilité de la base de sondage et redressement de l'échantillon). Les problèmes d'ordre général sont intrinsèquement liés au terrain et se situent. d'un point de vue technique. à la fois dans le déroulement de l'enquête et dans les biais de la collecte des données que ce type de terrain entraîne. Cette pratique d'enqUête fait apparaître un décalage avec sa conceptualisation théorique initiale et est exposée en annexe n°1.

Nous présentons ici. les objectifs et les stratégies d'enqUête qui ont été mises en œuvre pour y répondre et les premiers résultats de l'enquête donnés par les tableaux croisés.

Chapitre 1.1.

# **STRATEGIE D'ENQUETE**

L'analyse des extensions urbaines de Ouagadougou impose une réflexion sur la stratégie d'enquête à adopter afin de répondre aux objectifs initiaux. Les éléments méthodologiques de base se situent sur deux niveaux :

- Comment introduire l'aspect diachronique. c'est-à-dire la notion de temporalité dans l'étude?
- Quelle population statistique choisir pour conserver la notion du groupe résidentiel (restreint ici à la parcelle) et envisager éventuellement plusieurs passages d'enquête?

#### 1.1.1. **OBJECTIFS**

Les objectifs proviennent du projet de recherche "Enjeux des extensions urbaines à Ouagadougou"l à l'intérieur duquel s'inscrit l'enquête sur les quartiers périphériques.

"Il s'agit d'analyser le processus de production de la ville. des formes d'organisation spatiale et sociale qui la caractérisent à partir d'une analyse des pratiques des différents agents de cette production: les pouvoirs publics. les intervenants extérieurs (institutions internationales. ONG). les pouvoirs locaux. "modernes" (CDR) ou "traditionnels" (chefs coutumiers). et la population citadine appréhendée dans la diversité de ses composantes (ethniques. régionales. sociales).

Fartant du constat selon lequel. même dans le contexte d'un volontarisme d'état. les logiques dominantes ne sont pas exclusivement des logiques de domination ni des logiques du pouvoir. mais sont toujours. peu ou prou. des logiques de compromis (compromis notamment entre la stratégie de l'appareil d'état et les pratiques autonomes ou réactives de la société civile). l'objectif de l'étude est de mettre en rapport les desseins

1[LE BRIS *et al,* 19901

politiques sur la ville. tels qu'ils se révèlent dans les projets urbains et dans leurs applications. et les pratiques sociales des citadins (et cela que ces pratiques s'inspirent de logiques économiques. sociales et culturelles inscrites dans la longue durée de la tradition et des périodes antérieures de laisser-faire, ou qu'elles se recomposent en stratégies de résistance passive, de contournement et de détournement face à la nouvelle politique urbaine).

Une des parties de l'étude vise à l'examen de cette problématique générale dans un cadre déterminé. celui de l'analyse de l'une des dimensions de la politique urbaine: le lotissement systématique des quartiers spontanés de la périphérie de Ouagadougou. Mettant en oeuvre des stratégies différentes. souvent concurrentielles. parfois contradictoires. le lotissement est en effet un "lieu" privilégié pour la rencontre et l'affrontement des diverses logiques d'appropriation et de contrôle de l'espace urbain. lequel s'y révèle avec une netteté accusée comme un enjeu de rapports de pouvoir.

L'enquête par sondage s'inscrit dans cette perspective globale nécessitant différents types d'approches complémentaires. (enquêtes par entretiens. documentations). Son objectif est de permettre une meilleure connaissance d'un phénomène mal appréhendé jusqu'ici en l'absence d'études à la fois extensives et approfondies : celui de la croissance des quartiers spontanés de la périphérie (son importance. ses modalités. ses causes, ses effets). Il s'agit de mettre l'accent sur les processus mis en oeuvre par des acteurs dont les pratiques et les stratégies produisent un espace socialement détenniné. Ce souci d'une approche dynamique implique que l'on ne se contente pas uniquement d'enregistrer des données d'ordre synchronique (structures démographiques et socio-économiques, structures familiales et ethniques. origines géographiques, statuts fonciers et résidentiels), mais que l'on tente également d'obtenir des données d'ordre diachronique: les processus étudiés d'intégration à la ville sont étalés dans le temps, parfois sur plusieurs générations. et l'on doit prendre notamment en compte les itinéraires migratoires vers la ville et dans la ville. les modalités de l'installation et de l'accès au sol et au logement. les cursus professionnels. les remaniements de la structure familiale et matrimoniale. l'évolution des investissements fonciers et immobiliers. le phénomène de la mobilité intra-urbaine et de la dispersion résidentielle.

Ainsi un des objectifs principaux de l'étude est de mettre en évidence la dimension stratégique des pratiques citadines et notamment leurs infléchissements (éventuellement leurs caractères partiellement contradictoires) par rapport aux interventions de la puissance publique.

L'orientation de l'enquête explicitée nous a donc conduit. dans la mesure où nous avons pu la rendre compatible avec les nécessités propres à une exploitation informatisée, à introduire des questions d'ordre biographique et rétrospectif portant non seulement sur le chef de ménage et l'accession à une parcelle. mais aussi. pour une part. sur l'ensemble du groupe familial. Ainsi avons-nous tenté de pallier à une lacune des enquêtes statistiques qui est d'abstraire l'individu de son environnement relationnel. "

## **1.1.2. LA DIMENSION TEMPORELLE DE L'ENQUETE**

Une des principales préoccupations de l'enquête est d'obtenir des données temporelles. Deux techniques, déjà utilisées sur des terrains comme le nôtre<sup>1</sup>, sont proposées pour approcher cette dynamique:

- l'enquête rétrospective qui permet d'observer les itinéraires migratoires du chef de ménage et par conséquent la mobilité intra-urbaine. l'intégration à la ville. le processus et les modalités de l'installation. Cette technique demande cependant. un effort de mémorisation de la part de l'enquêté et fournit des informations non vérifiables par l'enquêteur2.
- l'enquête à passages répétés qui mesure les différentes modifications survenues durant la période d'enquête. d'une part sur la parcelle en rapport surtout avec la politique urbaine active et volontariste menée au Burkina Faso. d'autre part sur les ménages et les statuts résidentiels et économiques de leur responsable en rapport avec les divers mouvements (arrivées. départs d'un ou de plusieurs ménages. mobilité interne du ménage resté sur la parcelle). Cette méthode d'enquête présente la particularité d'appréhender le processus de croissance des quartiers spontanés. l'évolution des investissements fonciers et immobiliers. la dispersion résidentielle. phénomènes qui ne pourraient être que partiellement saisis par des enquêtes rétrospectives. Elle permet de mieux cerner les changements récents. et d'améliorer la qualité des résultats (bien que là ne soit pas son premier intérêt): elle pennet de vérifier la cohérence de certaines réponses par rapport au passage précédent (si nous travaillons sur le même échantillon) et réduit les erreurs d'observation. Elle autorise l'étude des mouvements démographiques (mobilité de la population du ménage et. à une échelle plus large. mobilité des ménages) et l'étude des modifications des différents statuts liés à la parcelle et au ménage, qui ont eu lieu entre les deux passages. "L'enquête d passages répétés, menée sur un

<sup>1[</sup>GODIN. 1987). [LE BRIS *et* aL 1977)[INSEE-INED. 1977) 2[COURGEAU. 19841

échantillon permanent. débouche sur une stratégie d'observation fondée sur une idée de continuité de saisie de l'information recherchée<sup>"l</sup> apportant ainsi une dynamique à l'étude.

En conséquence. nous avons mis en place une enquête à passage répétés où nous nous intéressons à l'étude des mouvements "individuels" notés entre les deux passages pour mesurer les variations d'un caractère dans le temps. Nous avons veillé à ce que ce soit les mêmes individus statistiques qui fassent l'objet du deuxième passage. L'échantillon est donc conservé intégralement. dans la mesure du possible. et constitue alors un panel.

Si les enquêtes à passages répétés en milieu rural sont couramment utilisées et font partie d'une méthodologie testée. elles posent en m1l1eu urbain. des problèmes aigus dans le choix de l'unité d'échantillonnage et d'enquête par le fait de la forte mobilité de la population. Une solution consiste à privilégier le suivi d'unités spatiales par rapport à celui des individus. En effet. l'individu, tout comme le ménage qui est un ensemble d'individus répondant à des critères sociologiques et pouvant varier d'une étude à l'autre, est "une unité statistique aux contours fluctuant dans le temps<sup>"2</sup>. L'unité spatiale est considérée comme stable. pérenne (mais nous verrons que cette considération n'est pas systématique dans notre cas). Il est bien entendu difficile de faire ce choix d'unité spatiale pour une enquête à passages répétés qui a pour objectif une étude démographique; ce qui explique, en partie. les difficultés de celle-ci en zone urbaine. Mais dans notre cas, on peut considérer qu'il correspond à notre problématique dans la mesure où nous étudions l'évolution d'un espace habité:

- d'une part selon le suivi de son état et celui de ses bâtiments par rapport à l'ensemble de la périphérie.
- d'autre part selon la population résidente dans la parcelle.

Les enquêtes ont donc été mises en place de façon à effectuer des passages répétés sur des unités spatiales.

Les deux enquêtes se sont déroulées à un an d'intervalle, durée minimale et impérative puisqu'il était indispensable. pour la fiabilité de l'information apportée par le deuxième passage, d'effectuer les enquêtes aux mêmes périodes de l'année compte tenu des très fortes migrations saisonnières durant la saison des pluies. C'est pourquoi. les deux

 $1$ <sup>[</sup>LE BRIS, 1977] p386.

<sup>&</sup>lt;sup>2</sup>J.C. DELVILLE dans [ASU, 1987] p92.

passages ont eu lieu en saison sèche afin de toucher une population plus nombreuse et plus stable. La durée d'un an peut sembler courte pour mesurer une évolution de l'espace urbain. Mais la politique urbaine a entraîné des bouleversements rapides et souvent spectaculaires dans la périphérie ouagalaise et rappelons que l'un des objectifs est de cerner les conséquences de cette nouvelle politique urbaine.

L'information est plus substantielle par ces techniques d'enquête qui permettent d'appréhender des phénomènes aussi bien dans le temps "durée", par l'intermédiaire de l'enquête rétrospective portant sur tous les ménages et de l'enquête à passages répétés portant sur les individus stables (analyse longitudinale). que dans le temps "instant". par le biais de l'enquête à deux passages étudiant le comportement des individus statistiques à une date donnée (analyse transversale).

## 1.1.3. **DEFINITION DE LA POPULATION STATISTIQUE**

D'après les objectifs rappelés ci-dessus. on conçoit que plusieurs types de populations soient susceptibles d'être enquêtés. Il s'agit alors. concrètement. de définir où l'information recherchée doit être d'une part recueillie et d'autre part comment elle doit être centralisée puisque celle-ci est prélevée au niveau :

- de la parcelle ou l'équivalent-parcelle: en milieu loti. la parcelle est une portion d'espace de forme généralement rectangulaire entourée d'une clôture. En milieu non loti. l'équivalent-parcelle. ou concession. peut être de forme irrégulière et est ou non délimité par une clôture. Dans les deux cas, plusieurs ménages peuvent cohabiter. Les planches. ci-contre. présentent deux types de zones. loties et non loties  $(n<sup>o</sup>1)$ , et des parcellaires  $(n<sup>o</sup>2)$ .
- des bâtiments construits sur la parcelle.
- des ménages résidant sur la parcelle: tout couple marié ou tout individu isolé mais indépendant financièrement et sur le plan du logement.

Afin de préserver la notion groupe résidentiel. tous les mênages cohabitant sur une même parcelle ont été interviewés ainsi que toutes les personnes composant les ménages.

On précise qu'il n'y a pas de relation directe entre un ménage et un bâtiment.

zone lotie

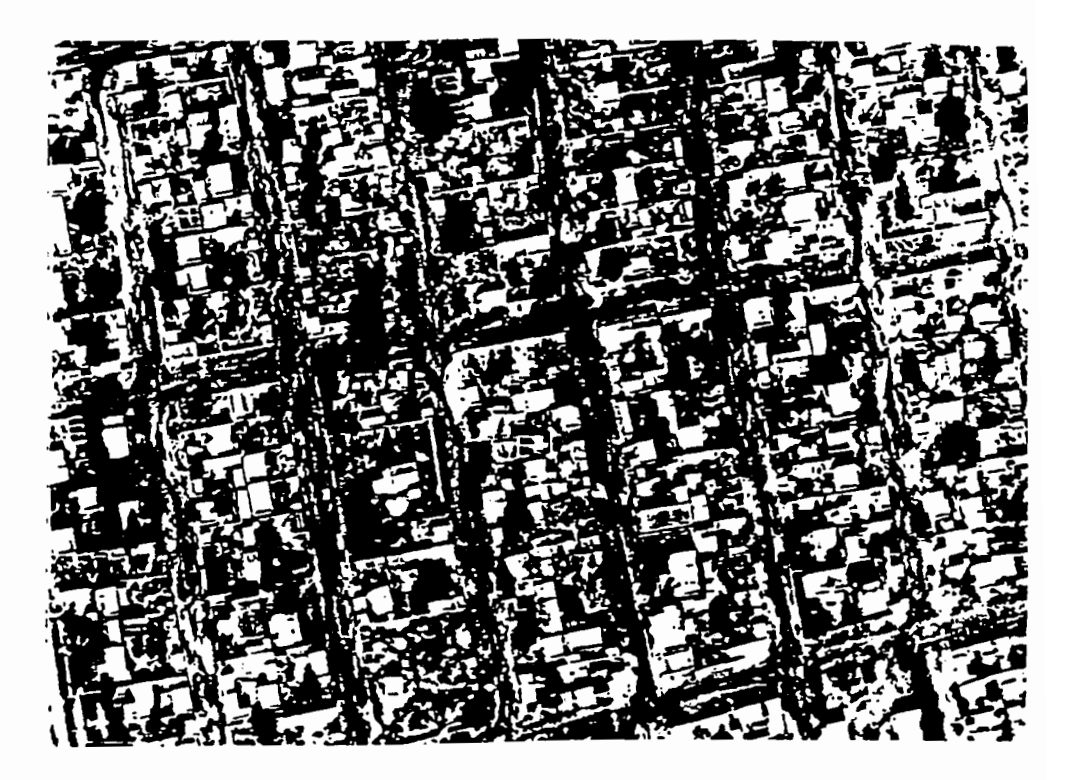

zone non **lotie**

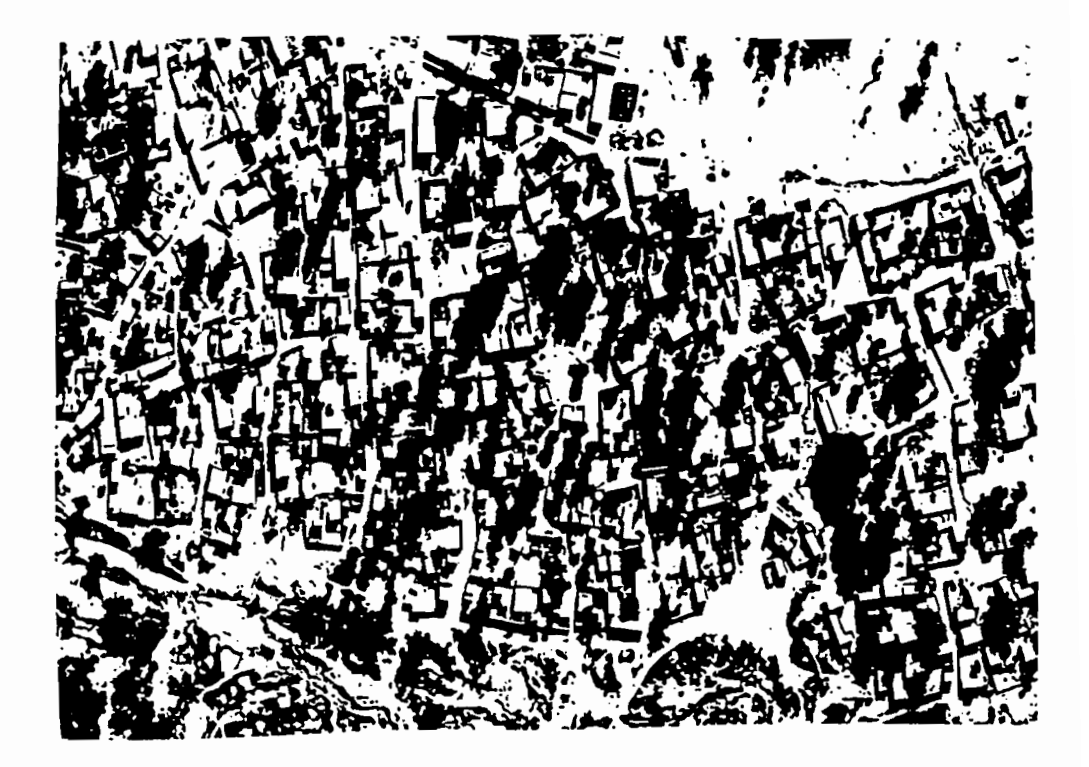

planche $\mathbf{n}^\circ 1$ 

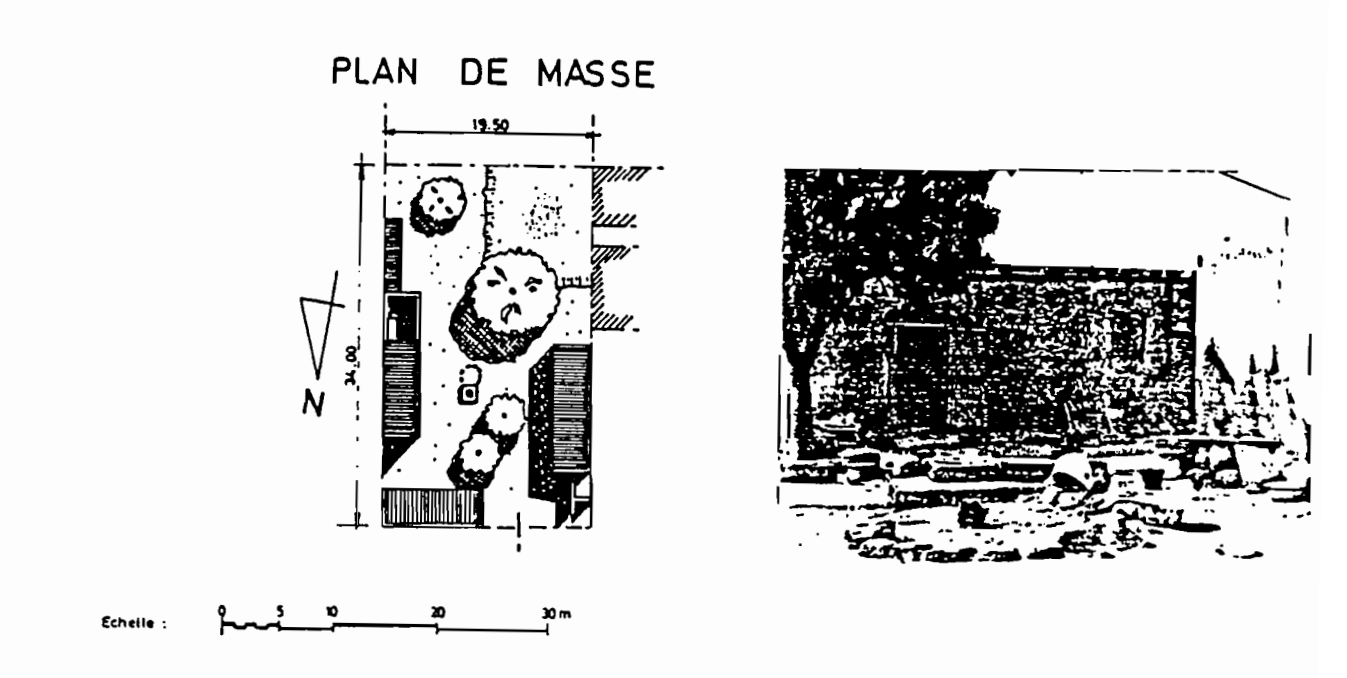

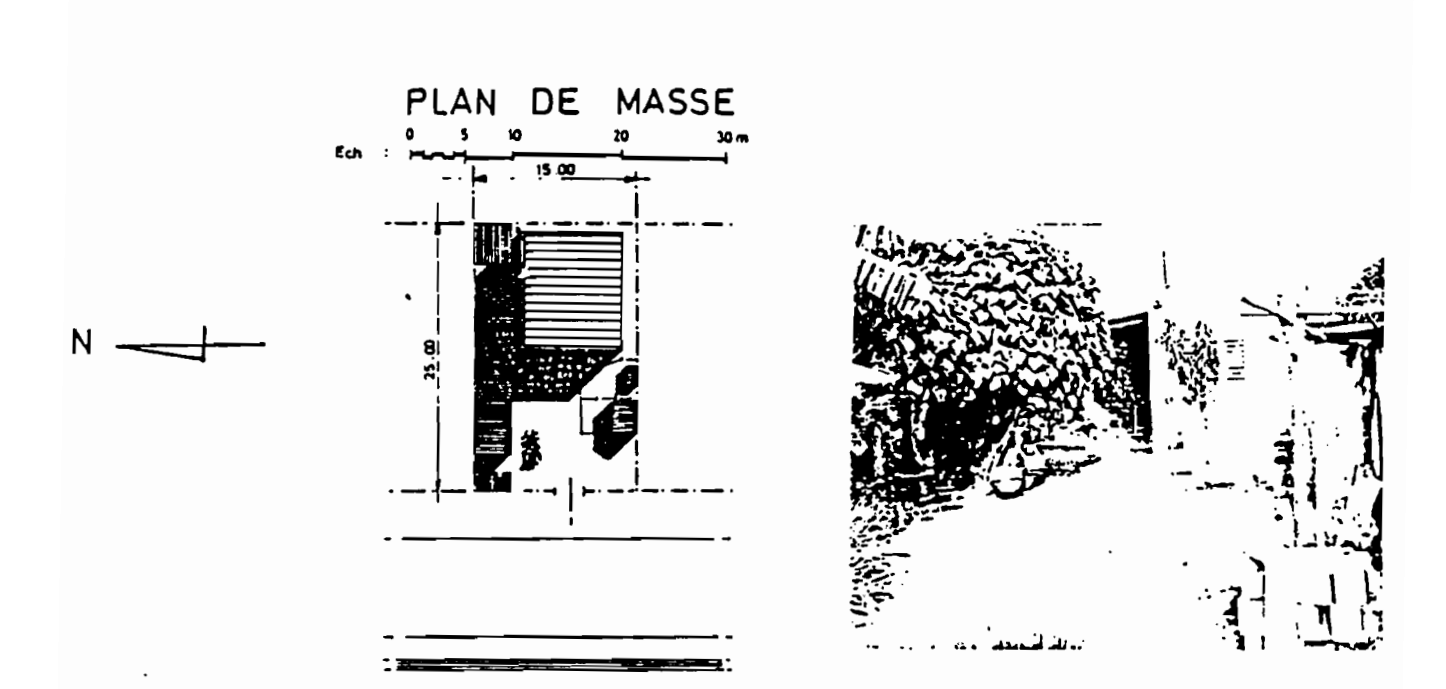

parcelles en zone lotie

planche n°2

 $\mathbf{v}$ 

- de toutes les personnes composant le (ou les) ménage:
	- · enfant résident ou non.
	- · épouse résidente ou non.
	- · dépendant: toute autre personne isolée non indépendante financièrement.
- des migrations du chef de ménage: une migration correspond à un changement de résidence.
- des terrains appartenant au chef de ménage : parcelle d'habitation ou champs de culture.

Les types d'unités Parcelle. Bâtiment et Terrain permettent d'appréhender l'aspect foncier. immobilier et l'accès au sol. L'étude du Ménage fournit les caractéristiques socioéconomiques de la population et complète les modalités d'accès au sol et au logement. Les unités Epouse. Enfant et Dépendant permettent de définir. d'une manière approfondie. la structure familiale et le fonctionnement interne du groupe fam1l1al. Enfin. l'étude des Migrations du chef de ménage. introduite par l'enquête rétrospective. fournit un premier type de données temporelles et. de par la définition d'une migration (changement de résidence qu'il y ait ou non changement de localité), permet de cerner les migrations aussi bien inter-urbaines qu'intra-urbaines.

#### TI existe par conséquent **plusieurs types** d'unlt~s **statistiques potentielles.**

Cependant. dans l'optique d'un second passage. il faut disposer d'une base de données facilement accessible dont l'unité statistique soit durable et qui permet une réactualisation de l'étude. Cette contrainte nous a donc imposé de choisir comme unité de référence le lieu d'habitation.

Notre attention s'est donc portée sur l'unité spatiale. la parcelle. parce qu'elle permet à elle seule d'atteindre hiérarchiquement les autres unités concernées et qu'elle correspond à une unité physique. donc stable (a priori). L'information est ainsi focalisée et **la** parcelle a été retenue comme unité d'échantillonnage.

Si l'information est centralisée au niveau de l'unité parcelle, elle est recueillie auprès des chefs de ménage c'est-à-dire de l'unité ménage qui constitue l'unité d'enquête.

L'existence de plusieurs types d'unités statistiques d'observation. Parcelle. Bâtiment. Ménage. Migration. Enfant. Epouse. Dépendant et Terrain **entre lesquelles <sup>11</sup> y a une**  $relation de dépendance entraîne une structure hiferarchique de l'information.$ 

Le recueil de données est schématise sous la forme d'un organigramme hiérarchique et

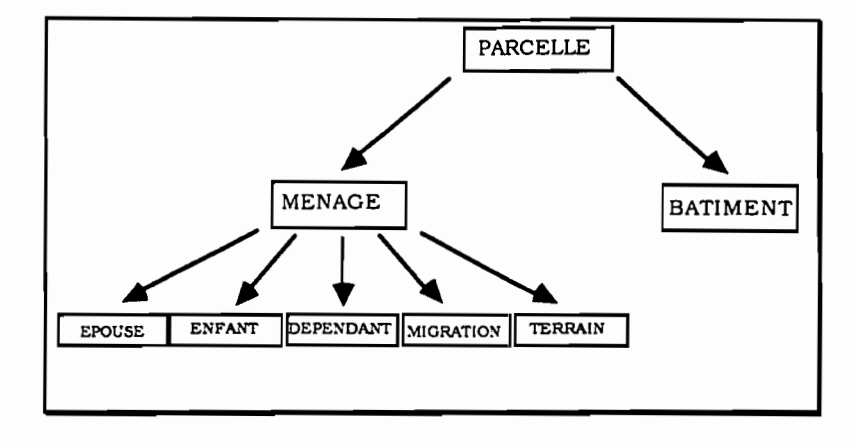

pennet de visualiser le processus de collecte des données :

# **1.1.4. PLAN DE SONDAGE**

Nous ne présentons ici que les caractéristiques du plan de sondage et nous renvoyons en annexe n°1 pour une étude plus approfondie de l'élaboration de l'échantillon ainsi que pour la constitution des questionnaires. Précisons uniquement que. pour la préparation de l'enquête qui s'est déroulée sur une période de deux ans, les principales difficultés rencontrées pour sa mise en œuvre sont dues au terrain d'étude. De ce fait, nous nous sommes appuyés sut' des ouvrages concernant les enquêtes dans les pays en voie de développement, confrontées également à ce type de difficultés<sup>1</sup>.

L'impératif de représentativité de l'échantillon est d'exprimer toute la population périphérique de Ouagadougou. aussi hétérogêne soit-elle. Aucune zone spatiale ne doit être privilégiée. Il s'agit donc d'identifier chacune d'elles, puis au moment de la constitution de l'échantlllon. de respecter au mieux la répartition géographique de la population.

<sup>&</sup>lt;sup>1</sup>[ASSELIN, 1984]; [DUREAU, 1989]; [GODIN, 1987]

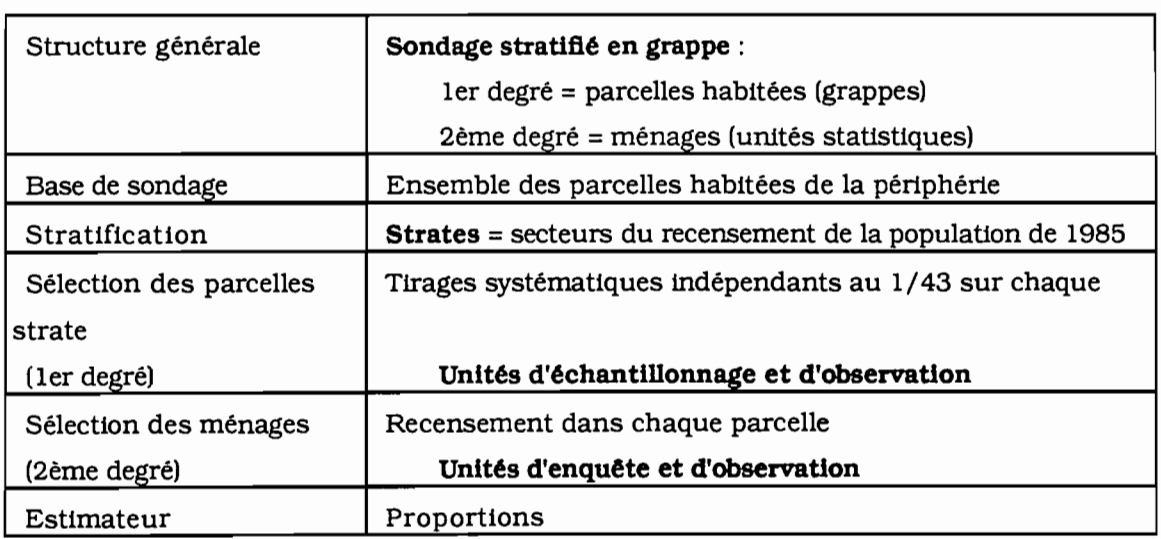

Le tableau ci-dessous présente les caractéristiques du plan de sondage adopté :

## **1.1.5. LE QUESTIONNAIRE**

La structure de l'information fait intervenir différentes unités d'enquête. Il s'agit constamment de replacer chaque unité statistique (parcelle. bâtiment. ménage. individu composant le ménage ou migration du chef de ménage) dans un contexte plus large (en relation avec les autres unités). Pour cela. sachant qu'un questionnaire est un ensemble de questions se répétant identiquement pour chaque unité statistique. cette enquête peut être envisagée sous l'aspect d'un ensemble de sous-questionnaires. eux-mêmes relatifs à un ensemble de sous-unités statistiques. composant ainsi le questionnaire de base.

Le questionnaire touche différents thèmes liés aux objectifs: thèmes relatifs au foncier. à la mobilité et à la structure familiale. complétés par les questions d'identification de la population (caractéristiques sociologiques. démographiques et économiques). et étudiés dans leur évolution à un an d'intervalle.

- Le foncier est axé essentiellement sur l'accession au sol (mode d'acquisition de la parcelle. dates. opérations de lotissement) en référence à la parcelle mais aussi au statut résidentiel du chef de ménage et son évolution.
- La mobilité est envisagée à la fois par l'enquête rétrospective afin de cibler les itinéraires vers et dans la ville et par le deuxième passage afin de mieux cerner la mobilité des ménages et de la population résidant en périphérie.

• La structure familiale est sans doute la plus difficile à cerner car elle concerne différents types de familles et fait intervenir les relations de parenté entre d'une part les individus composant le ménage et d'autre part les ménages corésidents.

Plusieurs types de questionnaires ont été conçus en fonction du passage de l'enquête et des différentes situations rencontrées et sont présentés en annexe n°2. Rappelons que les infonnations concernant aussi bien la parcelle. les bâtiments, les individus du ménage que le ménage ont été recueillies auprès du chef de ménage.

#### Le premier passage

Le questionnaire correspondant se décompose en trois parties:

- 1- détermination des caractéristiques du ménage: caractéristiques socioéconomiques du chef de ménage et des individus composant le ménage (épouses résidentes et non résidentes. enfants. dépendants), migrations du chef de ménage. et équipements du ménage (p 1 à 11-16);
- 2- détermination des modalités d'occupation et d'installation du chef de ménage sur la parcelle (p 12-14-15);
- 3- détermination des caractéristiques de la parcelle (ses modalités d'acquisition. son équipement), et des caractéristiques des bâtiments (p 13-16-17);

Le principe du questionnaire est de comporter deux parties fixes (1 et 2) et une partie mobile (3) uniquement destinée au chef de ménage responsable de la parcelle.

#### Le deuxième passage

Le deuxième passage a nécessité trois questionnaires liés aux trois situations possibles:

- le ménage présent lors du premier passage a quitté la parcelle. Un questionnaire plus restreint concerne surtout la parcelle mais tente de recueillir quelques informations sur ce ménage.
- le ménage a déjà été enquëté lors du premier passage. Ce questionnaire concerne principalement la mobilité interne au ménage et les éventuels changements économiques. sociaux et fonciers survenus dans l'année.
- le ménage est arrtvé sur la parcelle depuis le premier passage. Le questionnaire a repris. en l'allégeant. la structure de celui du premier passage. excluant les migrations du chef de ménage et les caractéristiques des épouses et des enfants. Il

contient une partie rétrospective légère correspondant à sa situation précédant son arrivée sur la parcelle.

Ainsi. pour une même parcelle. plusieurs types de questionnaires ont pu être établis. Pour chacun des cas. les mêmes informations sur la parcelle ont été demandées: ses modifications par rapport aux bâtiments, à sa situation à l'égard du lotissement, à ses équipements.

#### Adéquation aux différentes situations

Au terme du deuxiême passage de l'enquête et sur l'ensemble des thèmes évoqués. 213 questions ont étê posées. Toutes ne concernent pas le ménage interviewé puisqu'elles dépendent de leur appartenance à une situation (exemple: propriétaire ou locataire). Malgré les 17 pages pour le premier passage. il faut relativiser la longueur du questionnaire en regard de la situation des personnes interrogées. Nous avons tenté de donner une image suffisamment exhaustive des divers cas de figure pouvant être rencontrés. Aussi un ménage pouvait répondre entre 85 et 164 questions pour le premier passage et entre 12 et 83 questions pour le deuxième.

# **PRESENTATION DES PREMIERS RESULTATS DE L'ENQUETE**

Les travaux préliminaires aux dépou1llements des données. le choix du logiciel. la  $codification$ . la saisie sont exposés dans l'annexe  $n^{\circ}1$ . Nous abordons ici les premiers résultats de l'enquéte obtenus par les méthodes simples. les tris à plat et les tableaux croisés et qui nécessitent auparavant une présentation des variables et une premiére réflexion sur l'approche de données diachroniques et hiérarchisées.

## **1.2.1. LES VARIABLES**

Un descriptif des variables et leur correspondance avec la question est donnée en annexe n02. Nous insistons alors sur les particularités de certaines d'entre elles.

#### **1.2.1.1. Création de variables**

A partir des variables issues du questionnaire. s'est imposée la création d'autres variables plus adaptées aux objectifs de l'étude. obtenues par combinaison. Deux raisons motivent cette démarche:

- la première a été volontaire dans la conception même du questionnaire. D'une part. la création de nouvelles variables permet la synthèse d'informations difficilement accessibles directement (la structure familiale). D'autre part, la conséquence des deux passages entraîne inévitablement une information traduisant l'évolution (taux de croissance. tissu urbain. investissement immobilierJ;
- la deuxième raison tient à la structure hiérarchique. Il était opportun de mettre en évidence certaines informations relatives aux unités de rang inférieur dans les unités hiérarchiquement supérieures (migration intra-urbaine. date et lieu d'arrivée à Ouagadougou. variables issues des unités "migrations" et intégrées au niveau des ménages...J.

#### 1.2.1.2. La modalité "non concerné"

Deux raisons expliquent la présence de cette modalité :

• L'existence des questions emboitées et des deux passages d'enquête a suscité de nombreuses réponses "non concerné" qui, de par leur code, ont été différenciées des non-réponses.

A l'exception des variables issues des caractéristiques de la parcelle et des variables identifiantes portant sur les ménages et individus, toutes les autres variables possèdent cette modalité.

• De par la procédure de la saisie et de son programme de mise à jour pour l'enquête à passages répétés, toutes les variables n'ont pas été introduites au second passage. Celles, spécifiques du premier passage, ont été affectées de la modalité "non concerné" au deuxième passage.

Cette modalité va conditionner le traitement statistique dans la mesure où il s'agira de travailler presque toujours sur des sous-populations.

# **12.2. PREMIERES APPROCHES DE LA STRUCTURE HIERARCHIQUE DE L'INFORMATION**

Compte tenu de l'existence de plusieurs populations statistiques . chacune spécifique d'une série d'observations. le croisement de deux variables (et a fortiori de trois) appartenant à deux (ou trois) populations différentes n'est pas immédiat. Par exemple, s'il s'agit du croisement des variables "date d'obtention de la parcelle" contenue dans l'unité Parcelle et "date d'habitation du ménage sur la parcelle" prise au niveau Ménage, cette confrontation peut être alors appréhendée de deux manières:

- sur la population Parcelle (correspondant à l'unité supérieure imposée par les variables concernées) où l'on considère le croisement de la variable Parcelle avec, par exemple. la date d'habitation la plus ancienne sur la parcelle. Cette procédure implique une sélection d'une partie de l'information de l'unité inférieure et qui devient une variable à part entière du niveau supérieur.
- sur la population Ménage (correspondant à l'unité inférieure imposée par les variables à traiter) où la valeur de la variable Parcelle est répétée autant de fois

qu'il y a de ménages sur la parcelle. On s'intéresse aux interactions entre les variables en créant délibérément une répétition de l'information des unités supérieures. De ce fait, cette information est appréhendée sur une population statistique ne correspondant pas à sa population d'appartenance.

C'est sur ce principe qu'ont été réalisées, entre autre l'analyse des groupes résidentiels et l'analyse diachronique.

### **12.2.1. L'analyse des groupes résidentiels**

Cette analyse fait référence aux niveaux d'enquête. C'est la population "Ménage" qui a été choisie pour aborder le systême résidentiel et ceci de trois manières :

- par la création de variables obtenues sur les unités individus (épouse, enfant. dépendant) et ramenées à l'unité Ménage. Ainsi. six groupes résidentiels sont définis suivant le statut matrimonial du chef de ménage et la présence ou non des dépendants:
	- . groupe de résidence mononucléaire :
		- famille élémentaire simple,
		- famille élémentaire composée,
		- famille élémentaire simple élargie.
		- famille élémentaire composée élargie,
		- ménage de célibataire (marié ou non).
	- groupe de résidence polynucléaire.

Ces groupes peuvent être complétés suivant la présence ou non des enfants. des épouses sur la parcelle et le lien de parenté du dépendant avec le chef de ménage.

- par la répétition de l'information spécifique de la parcelle sur chaque ménage afin d'étudier. sur la population des ménages. les interactions entre la parcelle et le ménage.
- par la répétition également de l'information propre au Ménage sur l'unité Individu. l'analyse étant alors réalisée sur la population Individu.

#### **1.2.2.2. L'analyse diachronique**

Elle fait référence aux deux types de domaines d'étude suivant que l'on considère l'étude biographique (enquête rétrospective) ou l'étude des deux passages.

• L'étude biographique a été traitée par les niveaux d'enquête en considérant la relation "ménage-migration". On prend donc en considération la structure hiérarchique de l'information. L'enquête rétrospective ne concerne que les ménages enregistrés au premier passage. Nous nous sommes. entre autres, intéressés aux itinéraires migratoires hors de la ville et dans la ville. Pour cela. nous avons créé des variables sur l'unité Ménage à partir de l'unité migration.

Par exemple. en combinant deux critères. celui de la naissance à Ouagadougou ou hors de Ouagadougou et celui de l'existence ou non d'une étape migratoire hors de la capitale. on aboutit à la définition de quatre types d'insertion dans la ville:

- les natifs de Ouagadougou n'ayant jamais migré hors de la ville.
- les non natifs de Ouagadougou n'ayant jamais migré hors de la ville.
- les natifs de Ouagadougou ayant migré au moins une fois hors de la ville.
- les non natifs de Ouagadougou ayant migré au moins une fois hors de la ville.

De la même manière. nous saisissons la mobilité intra-urbaine suivant les itinéraires "centre-périphérie" et "périphérie-périphérie".

• l'étude des deux passages fait appel aux domaines d'étude définis par une variable. Les sous-populations obtenues à l'issue du deuxième passage font ressortir les ménages stables. les ménages arrivés et les ménages partis. auxquels ont été posées des questions spécifiques (raison d'arrivée ou de départ. lieu d'arrivée ou de départ pour les ménages migrants. changement de statut d'activité ou mobilité interne au ménage pour les ménages stables...). On a conduit une étude comparative dans le temps. à partir de deux tableaux qui ont une structure différente (variables différentes d'une passage à l'autre), ce qui a permis. d'une part d'étudier séparément ou conjointement les différentes sous-populations résultant des deux passages et. d'autre part de créer des variables décrivant l'évolution.

#### **1.2.3. LES POPULA1"10NS D'ETUDE**

Compte tenu de la structure hiérarchique de l'information. d'une approche diachronique des phénomènes et du nombre important de variables possédant la modalité "non concerné". le traitement statistique impose un choix à faire sur la population d'étude.

Nous entendons alors par **population d'étude:**

- Une sous-population définie par un thème particulier : étude séparée sur les propriétaires. locataires. hébergés ou suivant les différents tissus urbains. etc.... Elle permet une meilleure appréhension des problèmes et aborde directement les variables propres à cette sous-population. Ce type de domaine d'étude classique résulte de l'exploitation des données d'enquête pour lesquelles nous trouvons en chaque variable une partition qui définit des sous-populations. Dans le traitement statistique. nous verrons qu'il existe des variables qui se prêtent davantage à l'émergence d'un domaine d'étude par rapport aux objectifs. Cependant, ce type de domaine d'étude ne s'impose pas forcément pour l'exploitation des résultats et une analyse globale donne une vision de l'organisation des données.
- La population définie par un niveau d'enquête: étude sur les parcelles. sur les ménages. sur les migrations. etc.... Nous avons autant de populations statistiques qu'il y a de types d'unités observés. La population d'étude doit être précisée pour chaque traitement.

Il est nécessaire de faire un bilan des différents domaines d'étude issus de la structure de l'enquête aussi bien sur un plan statique (types d'unité composant le questionnaire en général) qu'à un niveau dynamique (conséquence de l'existence d'un deuxième passage sur ces types d'unités). Le nombre d'unités de certains types (enfant. épouse. dépendant) enquêtés au second passage ne correspond pas nécessairement à celui de ces mêmes types relevés au premier passage. Cela tient au fait que seules. les personnes appartenant aux ménages non migrants ont été interviewiés au premier et au deuxième passage. Nous avons donc pu saisir. dans ce cas précis. le type de mobilité (arrivée. départ ou aucun mouvement) de l'individu au sein du ménage et les caractéristiques résultant de ces mouvements. Les personnes composant les ménages émigrants n'ont été enquêtées qu'au premier passage et celles des ménages immigrants. en l'occurrence il ne s'agit que des dépendants, ont été relevées bien évidemment au deuxième passage. Il faut souligner que le type d'unité "parcelle" ne présente pas de sous-populations dues à un des deux passages d'enquête: toutes les parcelles ont fait obligatoirement l'objet d'un deuxième passage d'enquête identique, à l'exception de celles non identifiées (13 parcelles cf annexe  $n^{\circ}$ 1) et exclues de toute étude dynamique. Elles peuvent être analysées dans leur globalité sur un même sujet ce qui n'est pas le cas pour les autres types d'unité.

Nous redéfinissons les ménages du premier passage en fonction de leur situation migratoire au second passage. Nous constatons alors que le nombre de ménages émigrants et non migrants ne correspond pas au nombre de ménages enquêtés au premier passage duquel il faut soustraire le nombre de ménages non identifiés au deuxième passage (soit 13 ménages) :

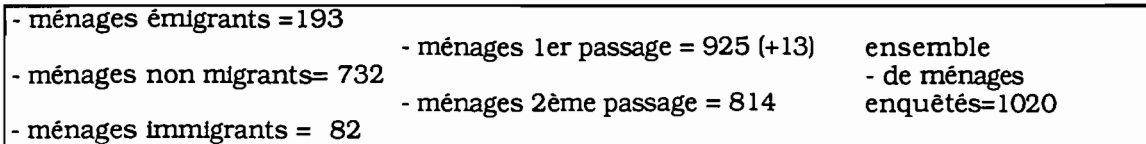

Les exemples suivants illustrent la démarche pour approcher la structure hiérarchique et les deux passages d'enquëte :

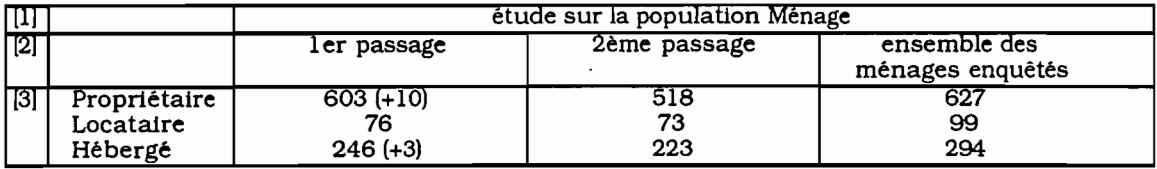

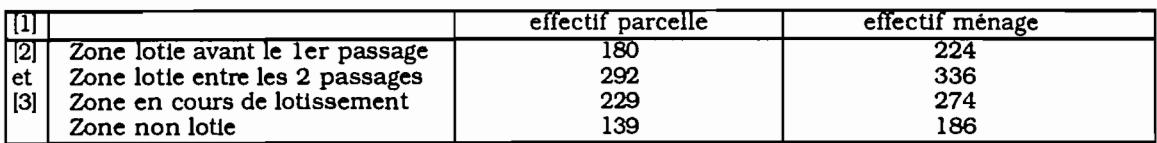

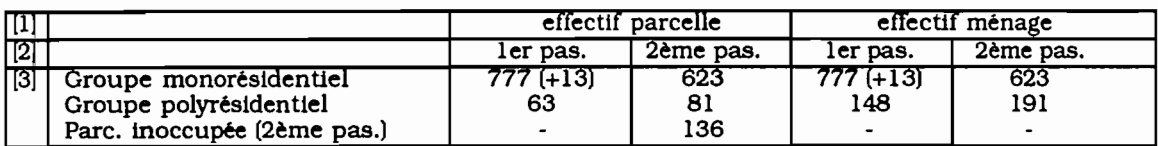

Ainsi. pour chaque traitement. il doit être précisé obligatoirement. la population statistique d'étude dépendant du type d'unité [1] (conséquence de la structure hiérarchique) et le passage d'enquête [21 (étude diachronique) et facultativement. la (ou les) caractéristique(s) spécifique(s) du domaine d'étude [31 (statut d'occupation. tissu urbain. groupe résidentiel. variables permettant d'approfondir un thème) en ayant soin de vérifier que l'effectif de la sous-population de travail résultant de tous ces crttères soit suffisamment élevé.

De cette manière. les traitements simples et classiques des tris croisés mettent en évidence le phénomène dynamique de l'étude et permettent une première approche de la structure hiérarchique des données.

#### *1.2A.* **LES ANALYSES SIVARIEES**

Un premier dépouillement des données a été effectué à Ouagadougou sur microordinateur à partir du pré-logiciel de dépouillement de données numériques

hiérarchisées conçu par J.Vaugelade<sup>1</sup>. Pour le traitement de données, le programme n'offrait que la technique de tableaux croisés pouvant mettre en relation autant de variables souhaitées sur une population prédéfinie. Mais leurs lectures n'étaient envisageables que pour trois ou quatre variables maximum. Cette démarche non conventionnelle pour un dépouillement rapide des données a été. par nécessité. conçue en connaissance de cause. Compte tenu de l'importance des données. on ne pouvait envisager leur traitement par des logiciels d'analyse des données sur micro-ordinateurs existant à Ouagadougou. Il est certain que la comparaison systématique des variables deux à deux est d'une part fastidieuse même Si les objectifs doivent guider le choix de ces tableaux. De plus, "les comparaisons binaires sont peu démonstratives ... et bien moins suggestives que l'analyse simultanée de l'ensemble des données..... Tout au plus recourrat-on à la comparaison binaire pour confirmer un rapprochement apparu sur un axe élevé (donc moins sûr que les premiers) issu de l'analyse factorielle"  $2$ . Nous nous servons de cette étape pour préparer les données en vue d'un traitement par les analyses factorielles.

Les douze tris croisés et tris à plats présentés et commentés ci-dessous proviennent du rapport Orstom sur les "Enjeux des extensions urbaines à Ouagadougou". La moyenne et le total sont donnés pour chaque tableau et indique leur lecture en lignes et/ou en colonnes. Ils ont été sélectionnés. d'une part pour montrer comment les méthodes simples de traitement de données ont été utilisées pour appréhender les différents aspects méthodologiques de l'enquête et. d'autre part pour donner un bref aperçu des premiers résultats de l'enquête qui montrent l'originalité de Ouagadougou et ainsi suggérer les thèmes dominants de l'étude qui. dans cette présentation. reposent sur 6 variables "clés" :

**• structure famtnale** (types de groupe résidentiel).

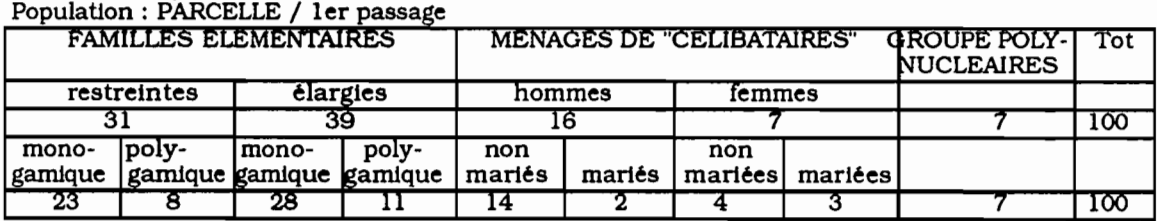

Structure du groupe résidentiel

La forte proportion des parcelles occupées par un seul ménage, dispersion peu commune en ville africaine, peut s'expliquer de trois manières :

. la jeunesse du phénomène du peuplement des quartiers périphériques ;

. la faible superficie des parcelles;

Idémographe et informaticien de l'Orstom.

 $2$ [BENZECRI, 1973] T lIA n°1, p11.

. la pol1tique de lotissement systématique, "â chaque ménage, sa parcelle", qui favorise un éclatement des ménages dans le but de se faire attribuer le plus de parcelles possible. Ainsi s'expl1quent également le grand nombre de ménages "cél1bataires" et la prédominance des structures du types famille élémentaire par "la stratégie dél1bérée de dispersion".

#### **• foncier. relatif Il la parcelle :**

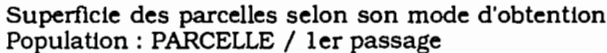

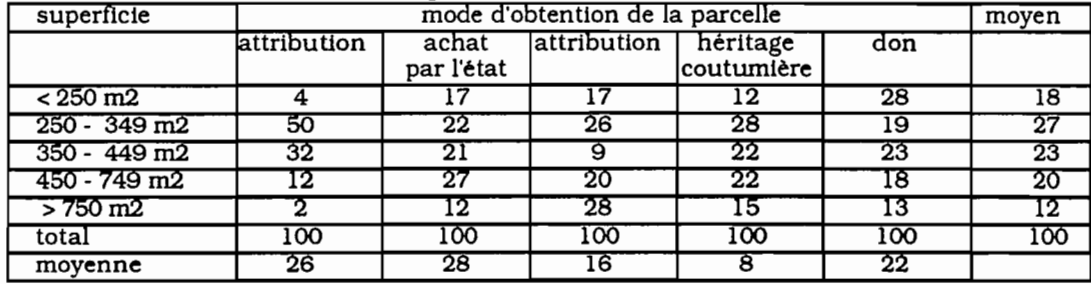

Il ressort un contraste très net entre les modes d'obtention "traditionnels" et "l'attribution par l'état" qui influe sur la superficie.

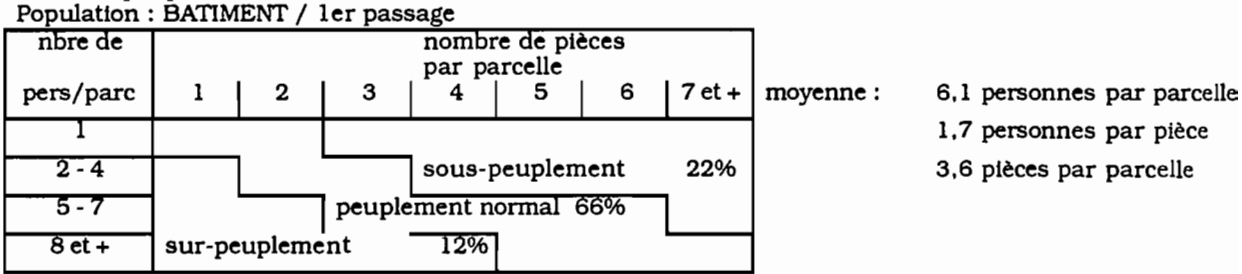

Grille de peuplement

Plus des trois quarts des personnes ne vivent pas en situation de sous-peuplement. Cependant. si l'on tient compte du fait que les constructions, majoritairement en banco dans la périphérie, sont réalisables en peu de temps. on constate malgré tout un décalage entre la croissance de la famille et celle de l'espace habité.

#### • La mobilité entre les deux passages :

La mobilité a affecté en un an plus du quart des enquêtés. Il s'agit donc d'un phénomène important. Nous allons le prèsenter au travers:

**du foncier;** opérations de lotissement (tissu urbain) et accès au sol (statut d'occupation):

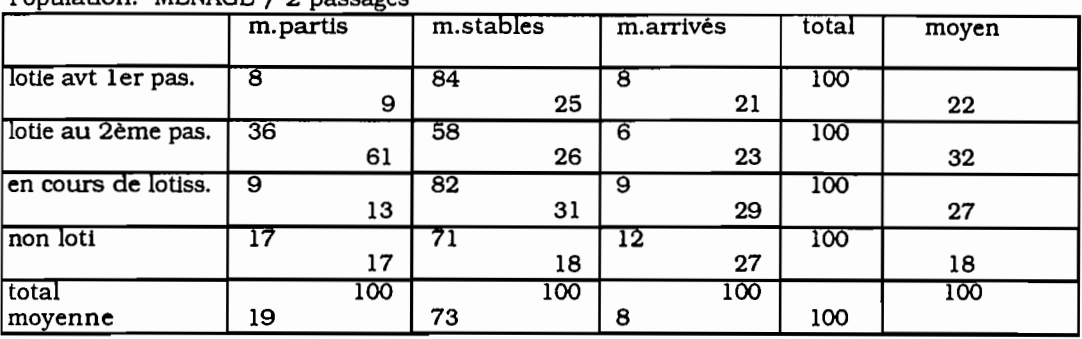

-Mobilité des ménages entre les deux passages et opérations de lotlssement Population: MENAGE / 2 passages

La politique urbaine influe sur la mobll1té des ménages en un an. On constate au 2ème passage que le lotissement a provoqué un départ des ménages dü au phénomène de déguerplssement. Au 1er passage les ménages non migrants sont représentés dans la zone lotie .c'est-A-dlre la zone stable à long terme mais surtout dans la zone en cours de lotissement au 2ème passage.

#### - Statut d'occupation et mobilité entre les deux passages Population: MENAGE /2 passages

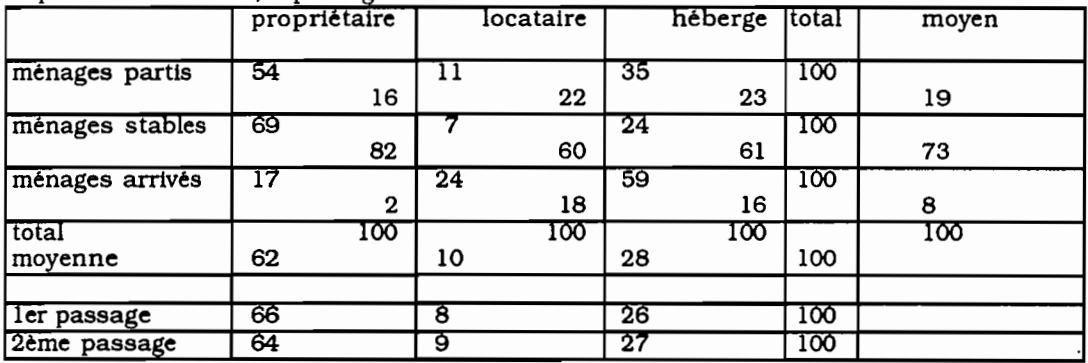

A peine 1% des ménages non migrants ont changé de statut d'occupation entre les deux passages. De ce fait, le statut d'occupation des ménages stables correspond à celui observé lors du 1er passage de l'enquëte.

La mobilité entre les deux passages affecte les ménages locataires et hébergés. On relève également l'absence de propriétaire parmi les ménages arrivés.

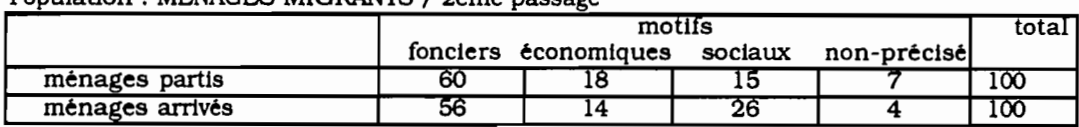

- Motifs de départs ou d'arrivée Population: MENAGES MIGRANTS / 2ème passage

Les motifs fonciers sont les raisons principalement évoquées pour la mobilité des ménages.

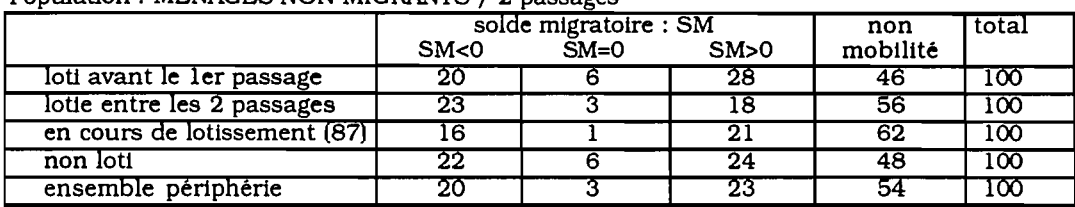

36

- Mobilité interne des ménages non migrants Population: MENAGES NON MIGRANrS / 2 passages

La mobilité interne est un phénomène mineur. Plus de la moitié des ménages considérés ne connaissent aucun mouvement au moment précis des deux passages (mais les entrées et les sorties au cours de la période de référence n'ont pas été enregistrées). L'opération de lotissement (loti entre les deux passages et en cours de lotissement) semble avoir eu un effet de ralentissement de la mobilité au sein des ménages. Cependant. elle provoque des départs d'Individus plus accentués. On conclut malgre tout qu'il n'y a pas d'effet spectaculaire entre la mobilité interne et les opérations de lotissement.

#### structure économique (secteurs d'activité):

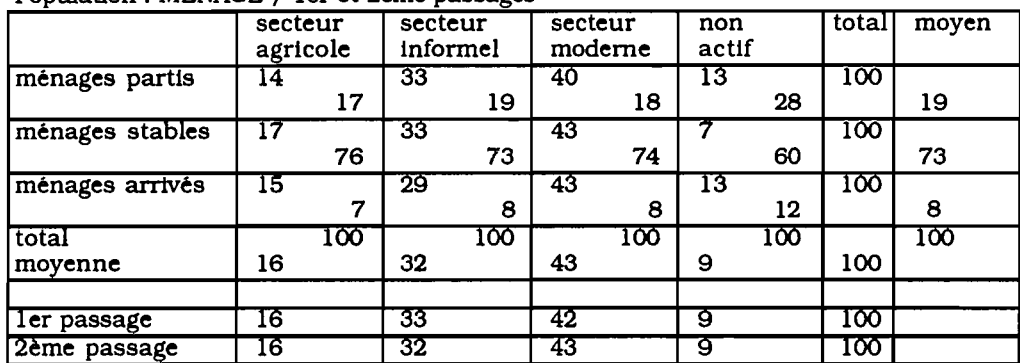

- Secteurs d'activité mobilité entre les deux passages Population: MENAGE / 1er et 2ème passages

L'activité mentionnée est celle que le chef de ménage non migrant exerçait au 1er passage. En effet. 1,5% des chefs de ménages non migrants ont changé de secteurs d'activité soit 2% n'exercent plus la mème activité entre les deux passages parmi ces ménages. Entre les deux passages. les variations sont infimes. Mais rappelons que le principe mème de l'enquète à passages répétés ne nous permet pas d'étudier les variations saisonnières. On note que les fluctuations se sont faites parmi les chefs de ménages non-actifs.

 $\overline{100}$ 

100

 $100$ 

 $100$ 

75

80

71

55

42

उ

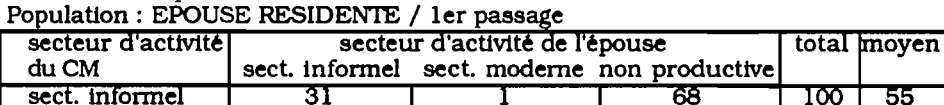

ठु

०

4

- Activité de l'épouse résidente selon l'activité du CM

16

20

25

sect. moderne

non productif

moyenne
La plupart des épouses résidant avec leur mari n'ont pas d'activité professionnelle "déclarée". Proportionnellement. elles exercent une activité dans le même secteur que leur mari.

• **intégration à la ville** (mobilité résidentielle) :

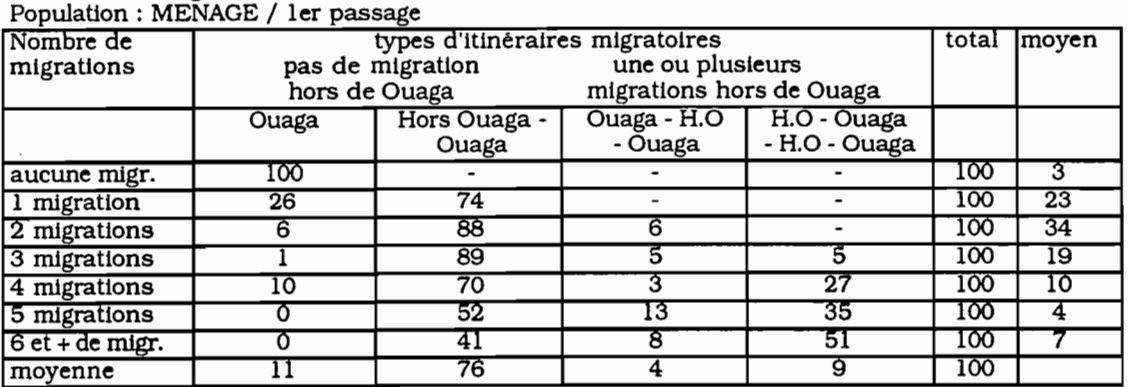

- Itinéraires migratoires

L'immigration directe du lieu de naissance à la capitale et ayant connu une étape Intermédiaire l'emporte sur les itinéraires plus complexes. Ainsi, on note une grande stabillté des ménages.

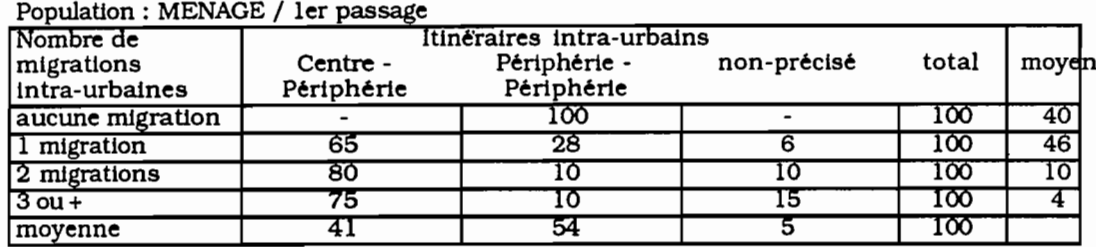

- Migrations intra-urbaines

Là encore, les chefs de ménage enquêtés manifestent une faible mobilité à l'intérieur de la ville. L'arrivée à Ouagadougou s'est faite à peu près à parts égales entre les quartiers centraux et les quartiers périphériques.

Bien qu'une enquete ne soit jamais exploitée dans sa totalité, nous pouvons faire un bilan des variables suivant leur importance dans l'étude. Ainsi. on comptabilise, sur l'ensemble des variables. 14 % qui n'ont jamais fait l'objet d'analyses (trop de nonréponses). 69% de variables qui ont été étudiées ponctuellement pour un type d'analyse spécifique et 17% de variables qui ont été continuellement présentes lors du traitement et qui peuvent etre alors considérées comme variables de base ( la plupart d'entre elles proviennent des questions qui ont concerné tous les types de sous-populations). Ce bilan parait positif cependant. il aurait été souhaitable d'alléger le questionnaire pour mettre davantage en évidence les grandes orientations de l'étude.

### 125. PREPARATION DES DONNEES EN VUE D'UNE ANALYSE FACTORIELLE

"Trop souvent l'empirisme. la chasse aux faits. l'accumulation non sélective des données.... conduisaient à reléguer au second plan l'analyse de la nature profonde des mécanismes rendant compte de la réalité sociale urbaine"  $<sup>1</sup>$ . Sur un terrain inconnu</sup> comme celui de l'urbanisation à Ouagadougou. nous avons sans doute pu tomber dans le "piège" de cette accumulation de données.

Il s'agit d'effectuer un "nettoyage" de certaines données par l'éllmination ou la création de variables plus adaptées aux objectifs de l'enquête et un découpage pertinent en modalités des variables retenues en vue d'un traitement par l'analyse factorielle. Par ailleurs. il est nécessaire de coder les variables qualitatives sous la fonne disjonctive complète. afin d'obtenir le tableau de données homogènes qui est soumis à une analyse des correspondances.

### 12.5.1. Le choix des variables

On est guidé tout au long de la construction de tableaux (sélection des variables. regroupements. etc...) par l'analyse attentive des tris à plat ou croisés. Quelques variables se sont avérées être soit redondantes. soit n'appréhendant pas réellement le phénomène étudié. Plusieurs étapes ont été alors effectuées pour l'élaboration d'une liste de variables répondant aux objectifs. Tout d'abord. alors que 164 questions avaient été posées au premier passage et 83 au deuxième passage. toutes unités d'enquête confondues. 41 variables ont été créées pour cerner des infonnations plus pertinentes pour le problème étudié. Certaines variables ont été éllminées. soit parce qu'elles risquaient d'être biaisées (variables concernant le revenu). soit parce qu'elles se sont avérées non représentatives (variables concernant les activités secondaires et tertiaires). soit encore parce qu'ayant été mal formulées des flous ou des différences dans l'interprétation des réponses sont apparues (variables concernant les équipements parcelle-ménage).

 $1$ GIRARD et JALABERT dans [25ème Congrès, août 1984]. p87

### **1.2.5.2. Le choix des modalités**

Sans rentrer dans les détails<sup>1</sup>, nous allons exposer la démarche du choix des modalités. sachant que ces choix ne sont pas inéluctables puisque, à tout moment, il est possible et il convient de les modifier. Certaines variables qualitatives présentent un nombre important de modalités qu'il s'agit de condenser pour ne pas avoir des effectifs trop faibles. Cela ne veut pas dire que nous avons tenté d'équilibrer systématiquement les effectifs des modalités. ce qui. sur le plan méthodologique. n'est pas satisfaisant: ainsi. pour découper une variable de type date. nous prenons comme borne la date de la Révolution. événement très significatif. indépendamment des effets de ce choix sur les effectifs: de la même façon. nous retenons inévitablement la modalité "non précisé" qui ne peut être inclue dans une autre. Mais soulignons qu'une modalité de faible effectif risque de contribuer d'autant plus à l'inertie du nuage qu'elle est peu choisie puisque "le profil d'une modalité est très sensible à de faibles variations de la population. Ceci est donc particulièrement gênant lorsque cette population provient d'un échantillonnage"  $2$ . De plus. en vue d'une analyse des correspondances multiples. une décomposition trop détaillée des réponses à une question risque de ne pas pouvoir être valorisée par l'analyse. On décèle alors les groupes 'excentriques' qui. par leur forte concentration en certaines catégories particulières de parcelles ou de ménages. se placent à l'écart. ou plutôt à l'extrême des axes généraux de différenciation et masquent l'interprétation des autres variables. Le problème est de savoir s'il faut conserver ces valeurs et les inclure par cumul dans une autre modalité de réponse à la même question ou les mettre en éléments supplémentaires. Dans un premier temps. nous avons opté pour conserver l'information telle qu'elle avait été conçue initialement et au regard des premier résultats. suivant l'importance pour l'étude de la modalité. nous avons décidé soit de l'inclure dans une autre classe de modalités. soit de la conserver quitte à la mettre en supplémentaire.

### **1.2.6. RAPPELS DE L'ANALYSE DES CORRESPONDANCES MULTIPLES**

Les propriétés de l'analyse des correspondances multiples. adaptée au traitement de données d'enquête, ont été démontrées dans de nombreux ouvrages<sup>3</sup>. Nous n'allons, par

<sup>1[</sup>BENZECRI. 1973bl. TIl: [ESCOF1ER, PAGES. 19881:

<sup>2[</sup>ESC0F1ER, PAGES. 19881. p66

<sup>3[</sup>BENZECRI. 1973b et 1977al: [CAILLEZ et PAGES. 19761: [CAZES *et* al 19771: [ESCOFIER, 19691: [LEBART *et al.* 1977]; [SAPORTA, 1975]; [VOLLE, 1981]

conséquent. rappeler que les principaux aspects et les différents dérivés que nous allons utiliser.

L'analyse des correspondances multiples est une analyse factorielle des correspondances appliquée à un tableau disjonctif complet. Cette pratique revient à effectuer une analyse canonique généralisée (analyse des correspondances généralisées)<sup>1</sup>. Elle présente des propriétés particulières dues à la nature même du tableau disjonctif complet. tableau des indicatrices associées aux variables et fait constamment intervenir, dans son interprétation. le triplet individu-variable-modalité. Nous renvoyons à B.Escofier et J. Pagès2 pour l'interprétation de cette analyse.

La mise en supplémentaire de certains éléments ne fait pas intervenir ceux-ci dans la définition des facteurs. Cette procédure est utilisée d'une part. pour les modalités rares qui, en éléments actifs. déterminent les premiers facteurs (ensemble réduit des modalités "non précisé" ou d'un groupe d'individu marginal pour l'étude) et d'autre part. pour expliquer les variables mises en supplémentaires par l'ensemble des variables actives. Bien que la mise en éléments supplémentaires des questions concernées soit statistiquement rigoureuse. il faut s'interroger sur les conséquences de l'élimination de certaines questions dans la construction des axes<sup>3</sup>.

Il est également reconnu qu'effectuer une analyse factorielle des correspondances du tableau disjonctif complet revient à faire une analyse factorielle des correspondances du tableau de Burt. celui-ci étant une juxtaposition de tableaux de contingence obtenus à partir du tableau disjonctif complet. Le tableau de Burt définit les barycentres des individus définis par les variables du tableau disjonctif complet. Seules les valeurs propres associées aux facteurs diffèrent. les rapports d'inertie du tableau disjonctif complet étant très faibles. Par conséquent. les taux d'inertie obtenus sur ces deux analyses interviennent peu dans l'interprétation d'une analyse des correspondances multiples.

Il n'importe donc pas de travailler sur un tableau disjonctif complet ou un tableau de Burt si ce n'est que ce dernier est de dimension inférieure. Cependant. il compte une transformation de plus. celle qui le crée.

A partir de la structure du tableau de Burt. deux types de tableau peuvent etre envisagés:

 $<sup>1</sup>$ [CAZES *et al.* 1977]</sup>

<sup>2[</sup>ESCOFIER et PAGES. 19881

<sup>3&</sup>lt;sub>[ESCOFIER, 1979]</sub>

- le tableau croisant deux groupes de variables (qualitatives). Ce tableau. ainsi structuré. est en fait un sous-tableau de Burt. On effectue une analyse factorielle des correspondances sur ce sous-tableau ce qui est équivalent à faire une analyse canonique sur variables qualitatives et permet d'étudier la "liaison entre deux paquets de variables qualitatives" $<sup>1</sup>$ . Les propriétés d'un sous-tableau de Burt sont</sup> développées par P.Cazes<sup>2</sup>.
- le tableau croisant une variable T avec une groupe de variables: il s'agit d'une bande de Burt. Ce tableau n'est rien d'autre que le tableau des barycentres des classes d'individus issus de T. L'analyse d'une bande de Burt revient à l'analyse interclasses où la partition est induite par la variable  $T<sup>3</sup>$ . D'une manière générale, et cela rejoint l'analyse d'un sous-tableau de Burt. effectuer une analyse des correspondances d'une bande de Burt est équivalent à réaliser l'analyse canonique sur variables qualitatives ce qui permet d'étudier "la liaison entre une variable qualitative et un paquet de variables qualitatives"4.

Le tableau ci-dessous, issu de Lebart<sup>5</sup> résume les résultats des analyses factorielles des correspondances réalisées sur ces types de tableaux qui permettent de traiter des données qualitatives .

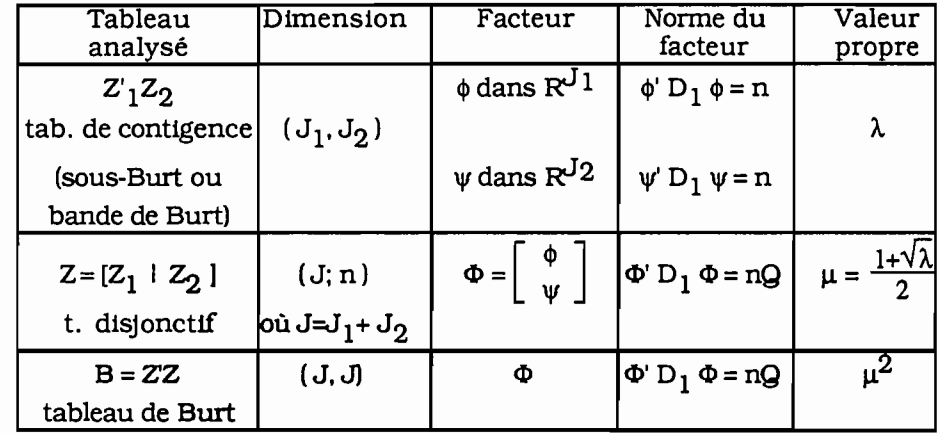

 $<sup>1</sup>$ [CAZES *et al.* 1977]</sup>  $^2$ [CAZES, 1980a et b] <sup>3</sup>[[BENZECRI, 1982]; <sup>4</sup>[[CAZES, 1977]  $5$ [LEBART *et al.* 1977], p129

# **VERS L'ETUDE DE LA STRUCTURE HIERARCHIQUE DE L'INFORMATION**

Souvent. le dépouillement des enquêtes qui abordent plusieurs niveaux de collecte se conçoit soit sur le niveau le plus fin et sur la population statistique correspondante soit à un niveau supérieur impliquant une réduction de l'information contenue dans les niveaux plus fins par la création de nouvelles variables. Initialement. c'est dans cet optique de traitement des données qu'a été élaborée cette enquête. les éléments "moteurs" étant la Parcelle et le Ménage. Nous avons vu alors. dans le paragraphe 1.3.2.1. que le croisement de deux (ou plus) variables prises à des niveaux différents et caractérisant deux populations statistiques différentes n'était pas immédiat et imposait des choix à faire sur l'une de ces populations.

Il est naturel de penser que ces procédures sont succinctes et que la restriction faite pour un croisement de variables sur la population correspondant au niveau supérieur. imposé par les variables. entraîne une perte d'information et est limitative De cette manière. le lien hiérarchique qui permet justement de décrire une organisation du réel en prenant en compte. pour un individu statistique. tout son environnement relationnel n'est pas exploité. On fait donc abandon du bénéfice d'une collecte sur plusieurs niveaux.

La connaissance du fonctionnement du systême dans sa globalité passe par l'étude du lien entre les niveaux. jusqu'à présent rarement exploité explicitement. L'analyse des correspondances doit permettre d'approfondir la structure hiérarchique de l'information qui pose a priori un problême d'homogénéité de l'unité statistique. C'est ce que nous allons envisager maintenant.

**Deuxième Partie**

# **STRUCTURE D'UN TABLEAU POUR UNE INFORMATION HIERARCHISEE**

Le tableau de données permettant de traiter une information hiérarchisée ala particularité de ne pas être un tableau mais une série de tableaux hiérarchisés HA, HB, HC définis par chaque niveau et qui abordent une population statistique donnée par un système de pondération.

Le lien hiérarchique, qui définit la structure de l'information, peut être vu comme un outil conceptuel très opératoire pour décrire. voire reconstruire une réalité complexe observable c'est-à-dire un ensemble d'infonnations structuré et organisé, et en donner une approche à la fois synthétique. multidimensionnelle et pourquoi pas systémique. L'aspect globalisant qu'il offre. autorise à cerner l'organisation qui existe dans ce système d'infonnations.

La structure arborescente de l'infonnation entraîne le fait qu'on a plusieurs échelles possibles de perception de l'infonnation. On peut envisager une approche ascendante (de l'Individu à la Parcelle). ou au contraire descendante (de la Parcelle à l'Individu) en considérant les échelles intennédiaires (le Ménage). Les questions qui se posent face à ces données ainsi structurées sont de deux ordres:

- Comment croiser des variables qui se trouvent à des niveaux différents et qui correspondent alors à des populations statistiques différentes?
- Comment appréhender un ensemble de variables sur différents niveaux ?

La réflexion réside alors dans la construction d'un tableau de données homogènes qui doit répondre à la double contrainte d'une structure rectangulaire et hiérarchique et qui doit permettre, par une analyse factorielle adéquate, de donner des éléments de réponses à ces questions.

Mais il est nécessaire auparavant de poser clairement le concept de la structure hiérarchique de l'infonnation et des notions de base qui ont déjà été employés d'une manière intuitive.

# **FORMALISATION D'UNE INFORMATION HIERARCHISEE**

Le plan de sondage mis en place pour cette enquête est caractérisê par des tirages à plusieurs degrés (§ 1.2.4) où l'on conçoit également:

- 1er degré: les strates c'est-à-dire ici les secteurs administratifs;
- 2ème degré: les unités d'échantillonnage c'est-à-dire ici les parcelles;
- 3ème degré: les unités d'enquête c'est-à-dire ici les ménages;

Par ailleurs, on pourrait concevoir un 3ème degré parallèle qui correspondrait aux bâtiments des parcelles. De même. on pourrait envisager un 4ème degré correspondant aux personnes composant le ménage d'une part. et des mouvements migratoires du chef de ménage d'autre part. Les degrés 2, 3 et 4 permettent de sélectionner des unités d'observations. On définit :

- Un type d'unité qui est une catégorie d'unités statistiques d'observation: Parcelle. Bâtiment. Ménage. Personne composant le ménage. Migration et Terrain.
- **• Une population** qui est l'ensemble des unités statistiques pour un type d'unité donné.
- **• Un groupe de variable.** qui correspond à une série d'observations effectuées sur une population.

Ces trois notions sont classiques pour un modèle simple d'enquête où. d'une manière générale. les unités d'échantillonnage ne sont pas forcément des unités d'observation et il n'existe qu'un seul type d'unité de sondage qui remplisse. à la fois. les fonctions d'échantillonnage et d'enquête.

**Mals** la présence de différents degrés dans le plan de sondage permet d'1ntroduire la notion d'emboîtement des populations statistiques; un secteur définit un ensemble de parcelles ou de ménages ou d'individus; une parcelle définit un ensemble de ménages ou d'individus; un ménage définit un ensemble d'individus.

Ainsi comme l'écrit J.C Delville<sup>1</sup>, un plan de sondage à plusieurs degrés est "*une suite emboîtée* de tirages d deux degrés. Au plan théorique, les choses se ramènent d la définition d'une partition sur l'univers d sonder.... On utilise (pour un tirage à degrés multiples) une suite emboîtée de partitions de plus en plus fines définissant successivement les unités primaires puis secondaires. Il s'agit en d'autres termes, d'une classification hiérarchique". Du fait de la conception du plan de sondage, les populations des niveaux supérieurs engendrent une ou plusieurs partitions "naturelles" sur les populations des niveaux inférieurs et ordonnés dans la hiérarchie.

La construction de types d'unités d'observation emboîtées aboutit à une représentation arborescente de l'information schématisée par:

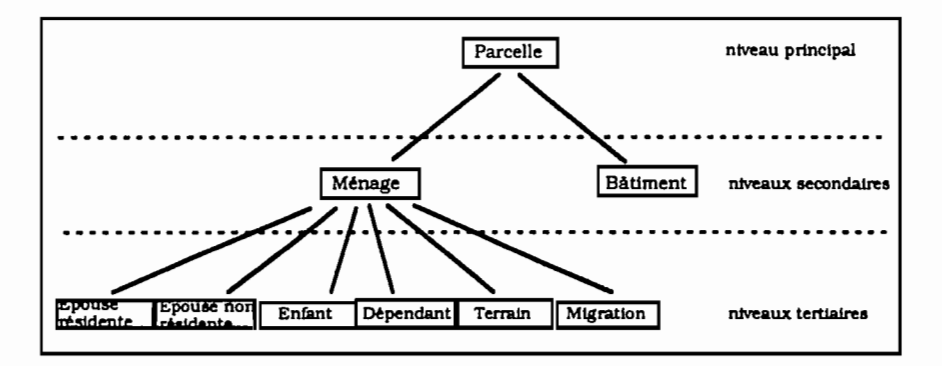

On définit:

**• Un niveau** qui est la position de l'observation dans l'arbre. A un niveau correspond un degré dans le plan de sondage.

Le niveau supérieur correspond au degré de rang le plus faible et le niveau inférieur à celui de rang le plus élevé. On distingue :

- les niveaux ordonnés dans la hiérarchie: exemple: Parcelle-Ménage.
- les niveaux non ordonnés dans la hiérarchie c'est-à-dire indépendants. Ceux-ci correspondent à des types d'unités n'étant pas sur le même chemin dans l'arbre: exemple Bâtiment-Individu. Deux niveaux parallèles sont indépendants et ont le même degré de position dans l'arbre: exemple: Bâtiment-Ménage.

Une variable définie au niveau Ménage peut être perçue sur son niveau correspondant c'est-à-dire à l'échelle du Ménage mais aussi sur le niveau supérieur. l'échelle de la Parcelle. ou sur le niveau inférieur. l'échelle de l'Individu.

 $1$ [ASU, 1987] pp 106-107.

- Le lien hiérarchique qui est la liaison de dépendance existant entre les unités statistiques appartenant à des populations différentes. On distingue deux types de liens logiques entre les unités:
	- de niveaux différents mais ordonnés dans la hiérarchie ; exemple : ménageindividus. Il s'agit d'un lien hiérarchique direct.
	- de niveaux différents mais non ordonnés dans la hiérarchie c'est-à-dire des niveaux indépendants ; exemple : individus-bâtiments. Il s'agit d'un lien hiérarchique indirect.
- Une information hierarchise est la résultante d'informations concernant des unités statistiques d'observation emboîtées.

Par conséquent. une information hiérarchisée est un ensemble de données structurées par des populations statistiques reliées entre elles par des liens hiérarchiques. Elle permet de lire progressivement les informations caractéristiques de la parcelle vers les individus ou les migrations et réciproquement. Cette conception de l'information offre donc l'avantage de traiter une catégorie d'enquête qui sera plus riche que les enquêtes restreintes à un seul type d'unité qui synthétisent et donc perdent l'information des sous-unités.

Cependant, si l'on considère les unités statistiques obtenues par le premier degré du plan de sondage (les secteurs administratifs), et qui ne correspondent pas à un type d'unité observé (le groupe de variables associé est l'ensemble vide). on peut concevoir l'arbre hiérarchique suivant:

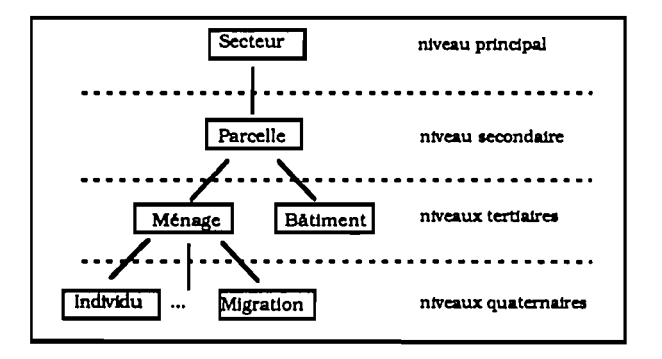

D'une maniêre générale et quel que soit le modêle d'enquête. on peut. à l'extrême, concevoir un lien hiérarchique entre les informations: dans le cas d'un modèle simple où il n'existe qu'un seul type d'unité. les informations qui y sont contenues peuvent être hiérarchisées par une procédure de découpage induite par les différents degrés du tirage, un découpage spatial par exemple.

Le problème est de transcrire cette information ainsi structuree sous la forme d'un tableau rectangulaire.

# **CONCEP"r10N DU TABLEAU POUR UNE INFORMATION HIERARCHISEE**

Comment respecter l'homogénéité des données et traduire le lien hiérarchique dans un tableau rectangulaire ?

### **2.2.1. DES DONNEES AUX TABLEAUX**

La structure de l'information hiérarchique n'est pas conforme aux structures rectangulaires usuelles imposées par les méthodes d'analyses multidimensionnelles telle que l'analyse des correspondances à laquelle nous nous attachons ici. Dans cette optique d'analyse. il faut transformer le tableau de données hiérarchisées en un tableau rectangulaire tout en préservant la structure hiérarchique de l'information.

Diverses démarches sont dans un premier temps envisageables pour ne constituer qu'un seul tableau. par exemple:

• définir un tableau sur la base des unités statistiques principales (parcelles) où toutes les autres unités les caractérisant (bâtiments. ménages. individus. migrations) sont considérées: ce qui oblige à prévoir le nombre maximum d'unités rencontrées pour chaque type d'unités.

> $(150 \text{ var})$   $(8 \text{ var})$ <br>Men.n°m2 Enfant n°1  $\begin{array}{c|c|c|c} (33 \text{ var}) & (14 \text{ var}) & (14 \text{ var}) & (150 \text{ var}) \\ \text{Parcelle} & \text{Bat.n}^{\circ}1 & \text{Bat.n}^{\circ}m1 & \text{Men.n}^{\circ}1 \end{array}.$  $(8 \text{ var})$ <br>Enfant n°m4  $\ddotsc$

où m<sub>1</sub> (respect. m<sub>2</sub>, m<sub>3</sub>...) est le nombre maximum de bâtiments (respec. ménage, enfant. ..) rencontrés sur une parcelle.

• concevoir un tableau basé sur les unités statistiques inférieures dans lequel les unités supérieures et parallèles sont répétées autant de fois qu'il est nécessaire.

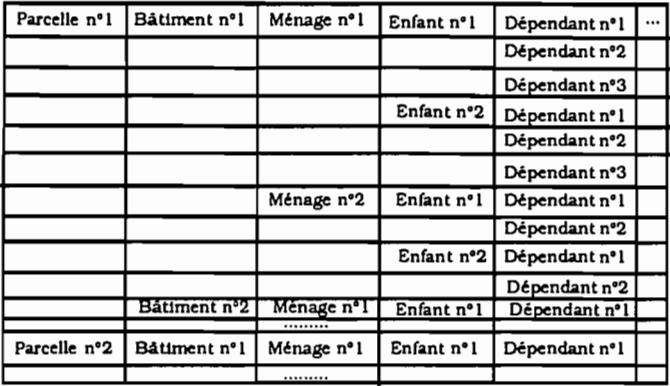

Ces deux démarches fastidieuses ne sont ni satisfaisantes ni praticables : le nombre de rubriques est trop important et la répétition des obsexvations ou des unités n'est pasjustifiée.

Une troisième démarche consiste à construire non pas un tableau mais plusieurs soustableaux. en l'occurrence 9. qui respectent la hiérarchie:

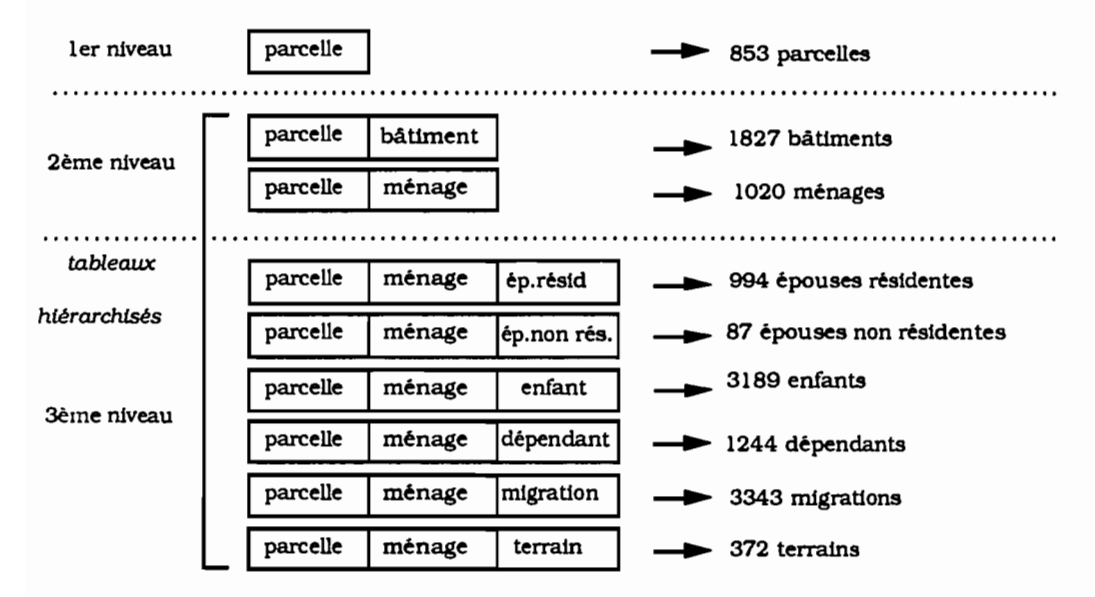

Cette décomposition ne permet pas d'étudier directement des types d'unités contenus à des niveaux indépendants dans la hiérarchie (les bâtiments avec les ménages). Elle offre cependant la possibilité de traiter ensemble des unités qui se succèdent immédiatement dans la hiérarchie (parcelles. ménages. dépendants). Pour cela. l'information parcelle (respectivement ménage) est répétée autant de fois qu'il y a de ménages (respectivement d'individus) ce qui donne une nature particulière au tableau qui reste malgré tout sous une forme rectangulaire.

L'approche immédiate du tableau de données hiérarchisées est. en fait. une décomposition en plusieurs sous-tableaux qui intègrent progressivement un niveau. deux niveaux et trois niveaux consécutifs d'enquete. Ils diffèrent par la nature de leurs populations. du nombre d'individus et des groupes de variables : pour chaque sous-tableau. le niveau inférieur

détermine la population d'étude et l'espace des individus: les groupes de variables s'accumulent en fonction de l'intégration des niveaux,

Nous allons maintenant formaliser ces démarches pour construire un tableau qui aborde une même population statistique suivant différentes échelles de perception et qui juxtapose ou croise l'ensemble des variables définies à plusieurs niveaux.

## **2.2.2. CONSTRUCTION DES TABLEAUX**

Il est habituel de décrire les structures d'un tableau de données d'enquête par l'analyse des correspondances multiples. Celle-ci permet d'étudier "la liaison entre plusieurs variables qualitatives définies sur une même population et de dégager la structure induite par l'ensemble de ces variables sur la population<sup>"1</sup>. Mais si un tableau de données hiérarchisées peut se structurer comme un tableau disjonctif complet. il se particularise par l'existence de plusieurs populations statistiques dont celles des niveaux supérieurs définissent des partitions sur les populations des niveaux inférieurs. Autrement dit. on dispose de plusieurs populations statistiques potentielles et de plusieurs niveaux ou échelles de perception de l'information.

Par ailleurs. la démarche de l'analyse des données constitue une réflexion sur la structure d'un tableau de données et lorsque celui-ci a une structure hiérarchique. il convient de se demander constamment **sur quelle population statistique homogène et sur quel niveau.** l'analyse des correspondances doit être effectuée.

Compte tenu des choix à faire. il s'agit de construire un tableau juxtaposant (ou croisant) l'ensemble des variables définies à plusieurs niveaux. Nous avons vu alors que la structure hiérarchique de l'information ne permet pas d'étudier directement la relation qui peut exister entre deux informations qui appartiennent à des unités correspondant à des niveaux indépendants, Par contre. les informations contenues dans un type d'unité donné peuvent être mises immédiatement en relation soit entre elles. soit avec les informations des unités appartenant à des niveaux ordonnés dans la hiérarchie dont elle est dépendante.

Nous allons considérer les deux situations suivantes:

 $1$ [ESCOFIER, 1982]

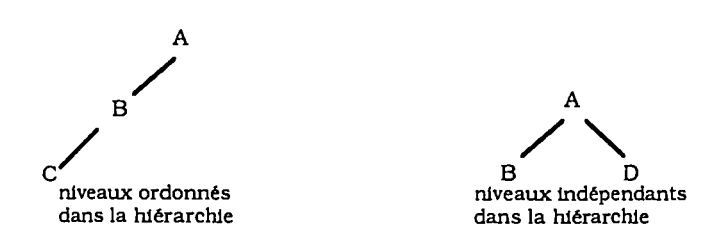

Quels sont les tableaux que l'on peut construire sachant que généraliser ou restreindre à partir de ces deux situations ne pose pas de problème?

On peut alors aborder une structure plus complexe du type :

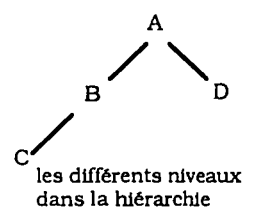

### **222.1. Notations sur les tableaux de base**

On note les populations d'étude :

- A. l'ensemble des unités statistiques du type  $A \cdot A = \cup \{a \mid a \in A\}$ ; Card  $(A) = CA$ .
- B, l'ensemble des unités statistiques du type B .  $B = \cup \{b \mid b \in B\}$ ; Card  $(B) = CB$ .
- C, l'ensemble des unités statistiques du type C .  $C = \cup \{c \mid c \in C\}$ ; Card  $(C) = CC$ .
- D, l'ensemble des unités statistiques du type D. D =  $\cup$  { d | d  $\in$  D } ; Card (D) = CD.

Chaque population correspond à un niveau dans l'arbre hiérarchique, A, B, C et D.

On note les ensembles de variables et de modalités:

- $Q_A$ , l'ensemble des variables caractérisant les unités statistiques du type A.  $Card(Q_A) = CQ_A$ . On note sur le même principe,  $Q_B$ ,  $Q_C$  et  $Q_D$ .
- $J_A$ , l'ensemble des modalités associées aux variables de  $Q_A$  et l'on a de la même manière  $J_B$ ,  $J_C$  et  $J_D$ . On pose:  $Q = Q_A \cup Q_B \cup Q_C$  et  $J = J_A \cup J_B \cup J_C$

On note les tableaux disjonctifs complets de base et les tableaux de Burt associés:

- KA défini sur  $A^*J_A$  où KA<sub>aj</sub> = 1 ou 0 selon si l'individu a possède la modalité j de  $J_A$ :  $KA_a = CG_A$  et  $KA_j = \sum_i KA_{aj}$  = nombre d'individus a qui possède la modalité j. On définit de la même manière KB sur B\*J<sub>B</sub>, KC sur C\*J<sub>C</sub> et KD sur D\*J<sub>D</sub>.
- BKA(J<sub>A</sub>,J<sub>A</sub>) le tableau de Burt associé à KA(A,J<sub>A</sub>) où  $\forall$  j et j' $\in$ J<sub>A</sub> :  $BKA_{jj'} = \sum_{k} KA_{aj}KA_{aj'}$  et  $BKA_{j} = CA*K_{j}$ a On définit de la même manière BKB $(J_B, J_B)$ , BKC $(J_C, J_C)$  et BKD $(J_D, J_D)$ .

Nous avons vu que deux problèmes se posent dans la construction d'un tableau pour le traitement d'une information hiérarchisée :

- la traduction du lien hiérarchique entre les informations. ce qui relève de la structure hiérarchique des unités statistiques.
- l'homogénéité du tableau des données. ce qui relève d'un problème de pondération des unités statistiques.

Nous allons. par conséquent. fonnaliser ces deux aspects inhérents à la construction des tableaux.

### **2.2.2.2. La structure hiérarchique des unités statistiques**

Une hiérarchie est donnée par une série de partitions emboîtées sur un ensemble fini I c'est-àdire par une suite finie de partitions  $(P_0, P_1, ..., P_n)$  d'autant moins fines que l'indice en est plus élevé. Une partition  $P_{n-1}$  d'un ensemble I est dite plus fine qu'une autre partition  $P_n$  du même ensemble si  $<sup>1</sup>$ :</sup>

$$
\forall p' \in P_{n-1}, \exists p \in P_n : p \supset p'
$$

Ici et dans le cas des enquêtes ayant plusieurs niveaux de collecte. chaque unité statistique c de C est incluse dans une seule unité statistique b de B qui. elle-même. est incluse dans une seule unité statistique a de A :

$$
\forall c \in C, \exists b \in B \text{ et } a \in A \text{ tel } que a \supset b \supset c
$$

**Le** lien hiérarchique entre les informations se traduit par l'emboîtement entre les niveaux. Un niveau est, ici, assimilé à une partition ce qui nous amène à considérer une série de partitions emboîtées engendrées par les populations des niveaux supérieurs sur les populations des niveaux Inférieurs.

 $<sup>1</sup>[BENZECRI, 1973a] p131.$ </sup>

### **LES PARTITIONS DANS UNE STRUCTURE HIERARCHIQUE DE L'INFORMATION**

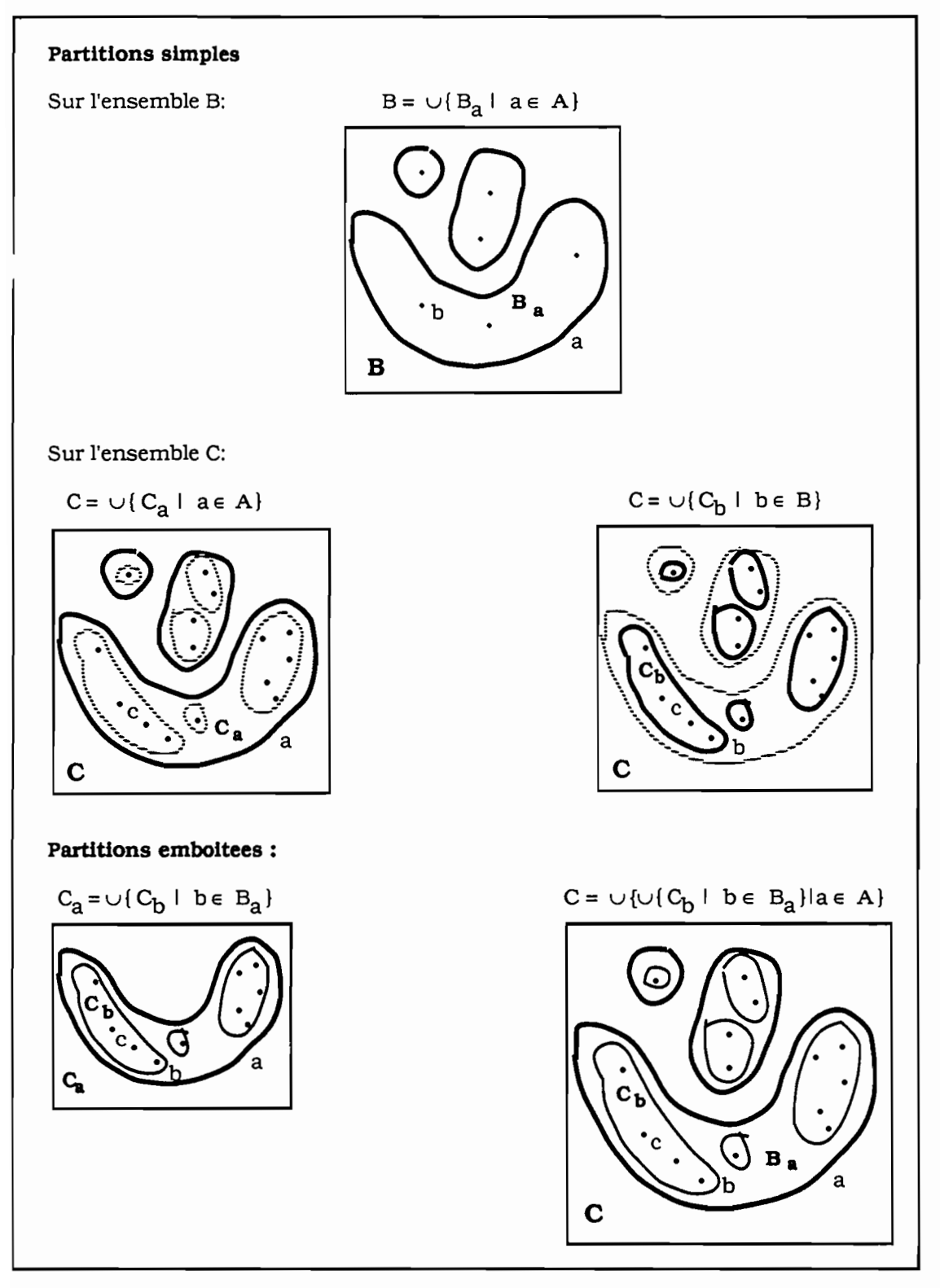

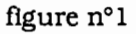

Ils sont matérialisés par un identificateur affecté à chaque unité statistique a. b ou c. On note  $q_A$  de  $Q_A$  (respectivement  $q_B$  de  $Q_B$ ) la variable qui permet à la fois d'identifier les individus de

la population A (respect. B) et de constituer des classes sur les populations de niveaux inférieurs à A (respect. à B) : à Card(A) unités statistiques de A correspondent Card( $q_A$ ) classes d'unités du type B ou C et où Card(A) = Card(q<sub>A</sub>) (respect. Card(B)=Card(q<sub>R</sub>) ).

La figure n°1 présente les partitions dues à la structure hiérarchique des unités statistiques. Nous envisageons d'abord les partitions simples obtenues:

• sur l'ensemble B muni d'une partition engendrée par A. On note  $B_a$ , l'ensemble des unités statistiques b de B appartenant à une unité a de A et l'on a :

$$
B = \cup \{B_a \mid a \in A\}
$$

• sur l'ensemble C muni d'une partition engendrée par A. On note  $C_a$ , l'ensemble des unités statistiques c de C appartenant à une unité a de A et l'on a :

$$
C = \cup \{C_{\mathbf{a}} \mid \mathbf{a} \in \mathbf{A}\}
$$

• sur l'ensemble C muni d'une partition engendrée par B. On note  $C_{\rm b}$ , l'ensemble des unités statistiques c de C appartenant à une unité b de B et l'on a :

$$
C = \cup \{C_b \mid b \in B\}
$$

Puis la série de partitions emboîtées est obtenue par l'ensemble A qui engendre une partition sur l'ensemble B qui lui-même engendre une partition sur l'ensemble C. On a:

 $C_a = \cup \{C_b \mid b \in B_a\}$ d'une part:

et d'autre part :  $C = \cup \{ \cup \{ C_b \mid b \in B_a \} | a \in A \}$ 

Par conséquent. il s'agit de travailler constamment sur des tableaux dont l'ensemble des individus est partitionné.

### 2.2.2.3. **La population statistique: un système de pondération**

Afin de travailler sur une population homogène. <sup>11</sup> est nécessaire de pondérer toutes les unités statistiques. Ainsi. construire un tableau homogène de données hiérarchisées, c'est faire le choix d'un système de pondération<sup>1</sup> c'est-à-dire d'un système de nombres strictement positifs sur l'ensemble des types d'unités. Pour cela, il faut savoir déterminer sur quelle population

 $l$ [BENZECRI, 1977b], p338.

statistique porte l'étude: on doit se fixer une population statistique de référence, c'est-à-dire choisir un niveau R parmi les niveaux emboîtés A, B et C et l'on doit donner : e pondération  $p_r$  à chaque unité de cette population ( $p_r = 1$  s'il n'y a aucun redressement à faire, dans quel cas  $\Sigma$  p<sub>r</sub> donne le cardinal de l'ensemble des unités statistiques de l'étude considérée). Du fait de r

l'emboîtement des unités statistiques des différents types A, B et C, on doit avoir:

$$
p_{a} = \sum_{b \in a} p_b \colon p_{b} = \sum_{c \in b} p_c \text{ et l'on a naturellement } p_{a} = \sum_{c \in a} p_c = \sum_{b \in a} \sum_{c \in b} p_c \text{ .}
$$

Par conséquent,

$$
\sum_{r} p_r = \sum_{a} p_a = \sum_{b} p_b = \sum_{c} p_c.
$$

Par exemple, si l'on a A et B deux niveaux emboîtés et selon les choix de la population de référence, on a comme système de pondération:

• Choix de la population B comme population de référence et calcul de la pondération des éléments de A:

A

1 ®

on donne une pondération  $p_h$  à l'unité inférieure b alors on doit donner la pondération  $P_a = \sum p_b$  à l'unité statistique a dont b dépend. b∈a

• Choix de la population A comme population de référence et calcul de la pondération des éléments de B:

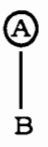

on donne une pondération p<sub>a</sub> à l'unité supérieure a, alors on doit donner la pondération

$$
p_b = \frac{p_a}{\sum_{b \in a} 1}
$$
à l'unité statistique b incluse dans a.

#### **Les systèmes de pondération :**

Compte tenu de l'emboîtement des unités statistiques et de l'unité statistique de référence R, on en déduit toutes les pondérations à donner aux autres unités. On aboutit ainsi aux systèmes de pondération suivant le niveau de référence:

\n- $$
R = C
$$
, on pose  $p_r = p_c$  et l'on a:
\n- $p_a = \sum_{c \in a} p_c$  et  $p_b = \sum_{c \in b} p_c$  et  $p_b = \sum_{c \in b} p_c$  et  $p_b = \sum_{c \in b} p_c$  et  $p_c = \frac{p_b}{\sum_{c \in b} p_c}$  et  $p_c = \frac{p_b}{\sum_{c \in b} p_c}$  et  $p_c = \frac{p_b}{\sum_{b \in a} p_c} = \frac{p_b}{\sum_{c \in b} p_c}$  et  $p_c = \frac{p_b}{\sum_{c \in b} p_c}$

• 
$$
R = A
$$
, on pose  $p_r = p_a$  et l'on a :

On vérifie que  $\sum_{i} p_{i} = \sum_{i} p_{i} = \sum_{i} p_{i} = \sum_{i} p_{i}$ .  $\sum_{r}$   $p_r = \sum_{a} p_a = \sum_{b} p_b = \sum_{c}$ 

On met ainsi en évidence un système de pondération cohérent pour toutes les unités statistiques emboîtées de la hiérarchie et qui dépend:

- de l'unité statistique de référence.
- de l'emboîtement des niveaux.

#### Proposition :

le choix de pondération pour une unité statistique entraîne une pondération pour toutes les unités statistiques emboîtées de la hiérarchie.

On définit ainsi des systèmes de pondération suivant l'unité statistique de référence qui ont la propriété d'homogénéiser la population statistique. On aboutit à un tableau rectangulaire de données homogènes dont les marges sont cohérentes et sur lequel peut être réalisée une analyse factorielle des correspondances, ceci afin de conserver ses propriétés (distance du chi-deux. équivalence distributionnelle ...). C'est ce que nous allons voir maintenant.

#### 2.2.2.4. L'échelle de perception

Une fois fixée la population de référence R parmi A. B et C donnée par les systèmes de pondération. il s'agit ensuite d'exploiter un ensemble de variables définies à plusieurs niveaux suivant les différents niveaux de l'étude c'est-à-dire suivant les différentes échelles de perception.

On construit alors une série de tableaux hiérarchisées H et de tableaux de Burt associés B qui permettent d'aborder les différents niveaux dans la hiérarchie pour une même population statistique. De ce fait. nous distinguons les deux formes de hiérarchie données par:

- les niveaux ordonnés,
- les niveaux indépendants.

#### 2.2.2.4.1. Niveaux ordonnés dans la hiérarchie

Nous nous plaçons ici dans la situation où les niveaux sont ordonnés dans la hiérarchie.

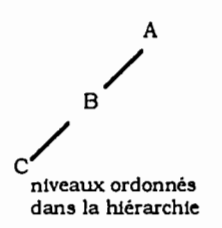

Afin de minimiser la perte d'information. <sup>11</sup> est naturel d'examiner les phénomènes au niveau le plus fln et de "remonter" l'information vers les niveaux les moins fins.

 $\bullet$  Au niveau le plus fin, C :

On construit le tableau HC(C,J) défini sur C·J par :

$$
HC_{cj} = \begin{cases} P_{c} KC_{cj} & \forall j \in J_{c} \text{ et } \forall c \in C \\ P_{c} KB_{bj} & \forall j \in J_{B} \text{ et } \forall c \in b \\ P_{c} KA_{aj} & \forall j \in J_{A} \text{ et } \forall c \in a \end{cases}
$$

où KC. KB. KA sont les tableaux disjonctifs complets de base.

Il s'agit d'une juxtaposition horizontale de trois tableaux dont les marges-lignes sont proportionnelles :

 $HC_C = p_C^* CQ_C$  $\forall j \in J_C$ :  $HC_C = p_C^* C Q_B$  $\forall j \in J_B$ :  $\forall j \in J_A$ :  $HC_C = p_C^* CQ_A$ 

remarques:

- Le tableau HC(C,J) est un tableau disjonctif complet pondéré par  $p_c$ .
- Du fait que l'ensemble C est muni de deux partitions B et A, les infonnations des unités supérieures sont répétées sur les unités inférieures qu'elles définissent et l'on a:

$$
\forall \ a \in A \, ; \, \forall \ c \ et \ c' \in a \, ; \, \forall j \in J_A \, : \ \ HC_{cj} = HC_{c'j}
$$

$$
\forall b \in B : \forall c \text{ et } c' \in b : \forall j \in J_A \cup J_B : HC_{cj} = HC_{c'j}
$$

En tenant compte de cette série de partitions A et B sur C. on construit ensuite les tableaux de correspondances définis à partir de la matrice de description logique HC(CJ) 1.

• Au niveau intermédiaire, B :

on a le tableau HB(B,J) dêfln1 sur B\*J :

$$
\forall j \in J: \qquad \qquad \mathbf{H} \mathbf{B}_{bj} = \sum_{c \in b} \mathbf{H} \mathbf{C}_{cj}
$$

• Au niveau supérieur. A:

on a le tableau HA(A.J) dêfln1 sur A\*J :

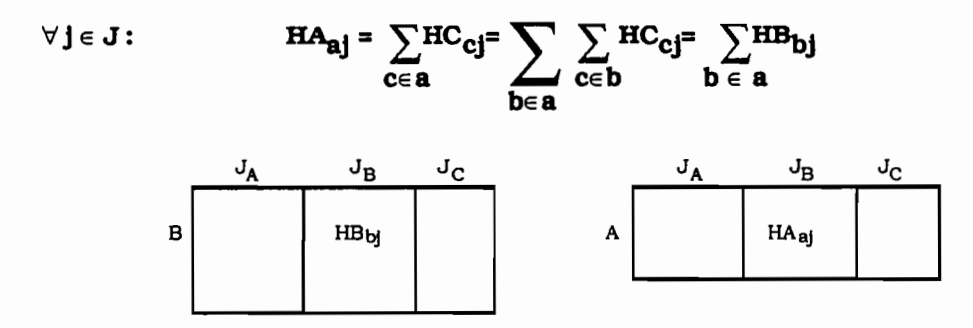

Remarque :

• La structure du tableau pour traiter une infonnation hiérarchisée s'obtient par conséquent en procédant niveau par niveau et où l'on a quelque soit le système de pondération adopté:

 $1$ [BENZECRI, 1977b] p336.

$$
HC_{cj} = \begin{cases} p_c K C_{cj} & \forall j \in J_C \text{ et } \forall c \in C \\ p_c K A_{aj} & \forall j \in J_B \text{ et } \forall c \in b \\ p_c K A_{aj} & \forall j \in J_A \text{ et } \forall c \in a \end{cases}
$$
  

$$
HB_{bj} = \begin{cases} \sum_{c \in b} HC_{cj} & \forall j \in J_C \\ p_b K B_{bj} & \forall j \in J_B \\ p_b K A_{aj} & \forall j \in J_A \text{ et } \forall b \in a \end{cases}
$$
  

$$
HA_{aj} = \begin{cases} \sum_{b \in a} HB_{bj} & \forall j \in J_C \cup J_B \\ p_a K A_{aj} & \forall j \in J_A \end{cases}
$$

Les marges de ces tableaux s'expriment par:

$$
HC_{C} = p_{C} CQ \text{ et } HC_{j} = \sum_{C} HC_{Cj}
$$
  
\n
$$
HB_{D} = p_{D} CQ \text{ et } HB_{j} = \sum_{D} HB_{Dj} = HC_{j}
$$
  
\n
$$
HA_{a} = p_{a} CQ \text{ et } HA_{j} = \sum_{a} HA_{aj} = HC_{j}
$$
  
\n
$$
\sum_{j} HC_{j} = HC = HB = HA
$$

et

On définit à partir des tableaux HC, HB, HA, une série de tableaux de correspondances symétriques que l'on appelle, par abus de langage, tableaux de Burt BC(JJ), BB(JJ) et BA(JJ). Leurs termes génériques et leurs marges sont donnés par:

$$
BC_{jj'} = \sum_{c} \frac{HC_{cj} \, HC_{cj'}}{HC_{c}} \text{ et } BC_{j} = HC_{j} \cdot C_{Q}
$$
\n
$$
BB_{jj'} = \sum_{b} \frac{HB_{bj} \, HB_{bj'}}{HB_{b}} \text{ et } BB_{j} = HC_{j} \cdot C_{Q}
$$
\n
$$
BA_{jj'} = \sum_{a} \frac{HA_{aj} \, HA_{aj'}}{HA_{a}} \text{ et } BA_{j} = HC_{j} \cdot C_{Q}
$$
\n(2)

On sait alors que l'analyse des correspondances du tableau BC (resp. BB et BA) est équivalente à celle du tableau HC (resp. HB et  $HA$ )<sup>1</sup>.

### 2.2.2.4.2. Niveaux Indépendants dans la hiérarchie et généralisation

Nous nous plaçons maintenant dans la situation où les niveaux B et D ou C et D sont indépendants dans la hiérarchie et nous allons voir que ceci introduit une généralisation à la structure hiérarchique de l'information.

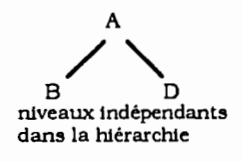

La seule relation entre les niveaux B et D ou C et D est l'existence d'un niveau commun supérieur A qui les relie. Le principe est alors d'agréger l'information contenue dans au moins un des niveaux indépendants à un niveau commun afin d'homogénéiser la population statistique. Pour cela. on procède en deux étapes :

• On impose, pour au moins une des branches de l'arbre (par exemple A-Dl. l'unité statistique de référence qui correspond à l'unité supérieure a, commune aux deux chemins indépendants.

On pose alors : 
$$
p_a
$$
 et  $p_d = \frac{p_a}{\sum_{d \in a} p_d}$ 

d'où

$$
H A_{aj} = \sum H D_{dj} \quad \forall j \in J_A
$$
  

$$
H A_{aj} = \sum H D_{dj} \quad \forall j \in J_A \cup J_D
$$

 $_{\rm p_d}$  KD  $_{\rm dj}$ 

{

 $d\overline{\epsilon}$ a

- et
- Une fois ramené le niveau D au niveau commun A, on peut procéder comme pour des niveaux ordonnés dans la hiérarchie. On fixe alors un système de pondération suivant la population statistique A, B ou C sur laquelle on désire travailler. La série de tableaux hiérarchisés est donnée par :

$$
HC_{cj} = \begin{cases} p_c K C_{cj} & \forall j \in J_C \\ p_c K B_{bj} & \forall j \in J_B \\ p_c H A_{aj} & \forall j \in J_A \cup J_D \end{cases} \text{ et } \forall c \in a
$$

$$
d' \circ u \ \forall \ j \in J:
$$
 H<sup>B</sup><sub>bj</sub> =  $\sum_{c \in b} HC_{cj}$ 

$$
HA_{aj} = \sum_{b \in a} HB_{bj}
$$

Les marges sont les mêmes que celles données dans [1] et les tableaux de Burt correspondants vérifient [2).

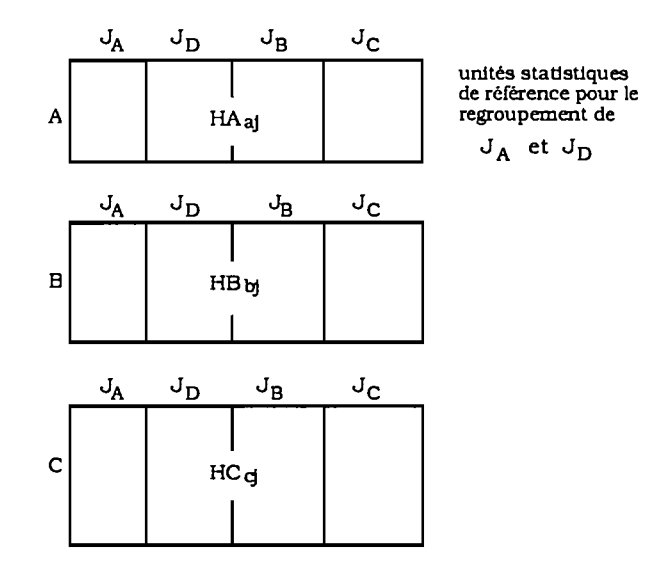

2.2.2.4.3. **Exemple d'une structure complexe:**

Soit n le nombre de chemins dans l'arbre et s le chemin comprenant le niveau de référence. par exemple C .

• On considère d'abord les n-1 chemins correspondant aux niveaux indépendants et l'on impose comme unités de référence les unités supérieures communes qui appartiennent à s. A chaque chemin est associé un système de pondération.

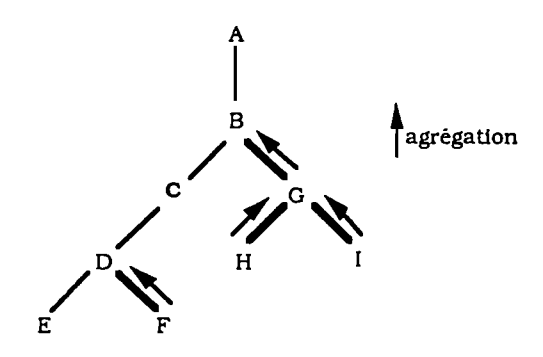

Pour le chemin B-O-H :

$$
p_b\colon\ p_g\!\!=\!\!\frac{p_b}{\sum\limits_{g\in b}\!\!1}et\ p_h\!\!=\!\frac{p_g}{\sum\limits_{h\in g}\!\!1}\quad et\ \ HH_{hj}\!=\!\!\left\{\begin{array}{c}p_h\,KH_{hj}\qquad\forall\ j\!\in J_H\quad\!\!\!\text{et }\forall\ h\!\in\!H\!\!\\ p_h\,KG_{gj}\qquad\forall\ j\!\in\!J_G\quad\!\!\text{et }\forall\ h\!\in\!g\qquad\qquad\\ p_h\,KB_{bj}\qquad\forall\ j\!\in\!J_B\quad\!\!\text{et }\forall\ h\!\in\!b\end{array}\right.
$$

62

Pour le chemin B-O-I :

$$
p_b: \ p_g = \frac{p_b}{\sum\limits_{g \in b} t} \text{ et } p_i = \frac{p_g}{\sum\limits_{i \in g} 1} \text{ et } H_{ij} = \left\{ \begin{array}{ccc} p_i \, K I_{ij} & \forall j \in J_I & \text{ et } \forall i \in I \\ p_i \, K G_{gj} & \forall j \in J_G & \text{ et } \forall i \in g \\ p_i \, K B_{bj} & \forall j \in J_B & \text{ et } \forall i \in b \end{array} \right.
$$

et l'on a :  
\n
$$
HG_{gj} = \begin{cases}\n\sum_{h \in g} HH_{hj} & \forall j \in J_H \\
\sum_{i \in g} HH_{ij} & \forall j \in J_I \\
\sum_{h \in g} HH_{hj} = \sum_{i \in g} HI_{ij} & \forall j \in J_G\n\end{cases}
$$
\net  
\n
$$
HB_{bj} = \sum_{g \in b} HG_{gj} \quad \forall j \in J_B \cup G \cup H^{\cup J_I}
$$

Pour le chemin D-F :

$$
p_d: p_f = \frac{p_d}{\sum_{f \in d} 1} \quad \text{et} \quad \text{HF}_{fj} = \begin{cases} p_f \, \text{KF}_{fj} & \forall j \in J_F \quad \text{et} \, \forall f \in F \\ p_f \, \text{KD}_{dj} & \forall j \in J_D \quad \text{et} \, \forall f \in d \end{cases}
$$
\n
$$
H D_{dj} = \sum_{f \in d} H F_{fj} \quad \forall j \in J_D \cup J_F
$$

• On considère ensuite le chemin s et l'on se situe alors dans le cas de niveaux ordonnés.

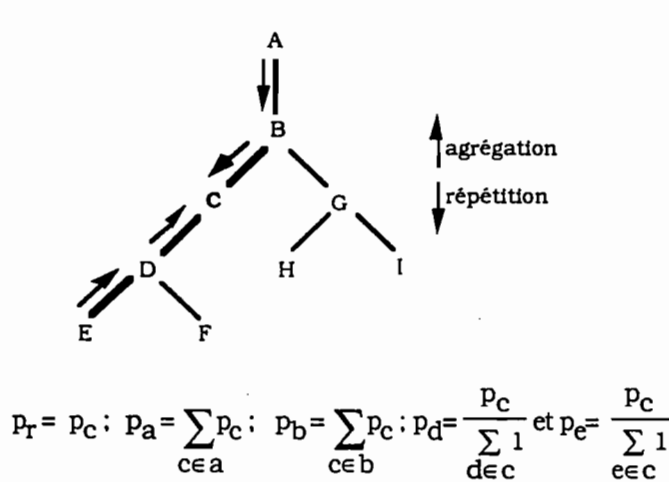

On pose :

La sérte de tableaux hiérarchisés est donnée par :

$$
HE_{ej} = \begin{cases} P_e \, KE_{ej} & \forall j \in J_E \\ P_e \, HD_{dj} & \forall j \in J_D \cup J_F \\ P_e \, KC_{cj} & \forall j \in J_C \\ P_e \, HB_{bj} & \forall j \in J_B \cup J_G \cup J_H \, \cup J_I \\ P_e \, KA_{aj} & \forall j \in J_A \end{cases}
$$

d'où  $\forall$  |  $\in$  J :

$$
HD'_{dj} = \sum_{e \in d} HE_{ej} : HC_{cj} = \sum_{d \in c} HD'_{dj} : HB'_{bj} = \sum_{c \in b} HC_{cj} : HA_{aj} = \sum_{b \in a} HB'_{bj}
$$

Le tableau pris au niveau de la population de référence est représenté par :

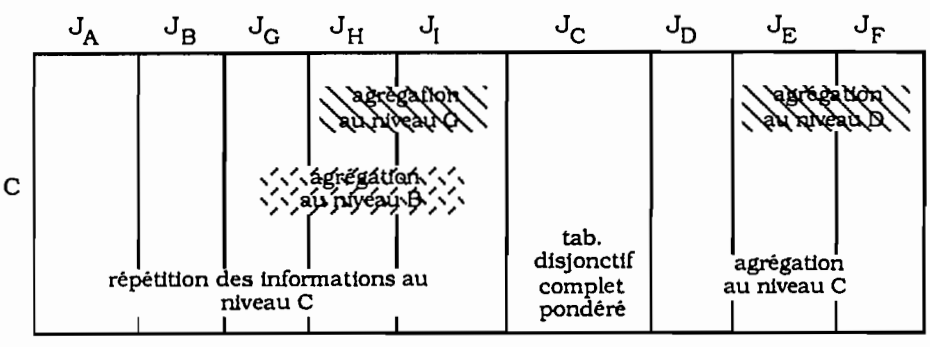

Etude sur la population C pondérée prise au niveau C

### **2.2.3. SYNTHESE**

La structure du tableau traitant d'une Information hiérarchisée consiste en une série de tableaux HC. HB. HA. définis par chaque niveau. Ils juxtaposent ou croisent l'ensemble des vartables définies à plusieurs niveaux et traitent une meme population statistique donnée par un système de pondération cohérent. Dans le cas de niveaux indépendants. on se ramène à des niveaux ordonnés. La construction de ces tableaux relève de deux cas de figures:

- lorsque l'échelle de perception est plus fine que le niveau de définition des vartables. ces vartables sont répétées. Il y a **répétition** des infonnations des unités supérteures sur les unités lnférteures qu'elles définissent.
- lorsque l'échelle de perception est moins fine que le niveau de définition des vartables. celles-ci sont cumulées. autrement dit. elles sont agrégées. Il y a **agrégation** (ou cumul) des infonnations des unités inférieures appartenant à une unité supérteure qui sont

assimilées au centre de gravité de la classe définie par cette unité supérieure. Par conséquent, il y a une perte d'information.

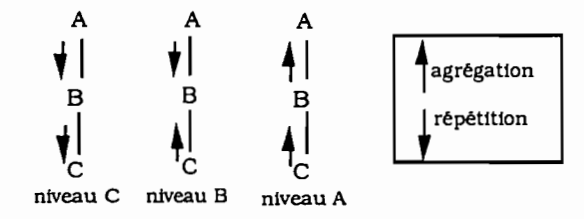

Afin de minimiser la perte d'information, on construit d'abord le tableau disjonctif complet pondéré défini au niveau inférieur. Puis par cumul, nous obtenons les tableaux de correspondances associés aux niveaux supérieurs. Ainsi, une fois fixée la population statistique, il en découle l'étude sur un ou sur l'ensemble des niveaux.

Les structures des tableaux hiérarchisés et des tableaux de Burt associés, respectent les conditions imposées par l'analyse des correspondances. A partir de ceux-ci. on peut imaginer tous les croisements possibles entre les groupes de variables pour une population statistique et un niveau donnés.

# **UN EXEMPLE DE CONSTRUCTION DE TABLEAUX**

### 2.3.1. **A PARTIR DU TABLEAU DISJONCTIF COMPLET**

### 2.3.1.1. **Choix de la pondération**

Nous avons vu qu'une étude sur un tableau hiérarchisé comprenant des niveaux indépendants se ramenait à l'étude de niveaux ordonnés dans la hiérarchie. Il suffit. pour cela. de considérer  $J = J'_{A} \cup J_{B} \cup J_{C}$  où  $J'_{A} = J_{A} \cup J_{D}$ . Par conséquent et pour simplifier l'exemple qui suit, nous nous situerons sur les trois niveaux consécutifs A, B et C.

Nous posons comme unité de référence. l'unité statistique du type C à laquelle nous allons donner une pondération égale 1 à chaque unité c. Nous aboutissons à un système de pondération standard donné par :

$$
p_c = 1; \ p_a = \sum_{c \in a} p_c \text{ et } p_b = \sum_{c \in b} p_c
$$

 $p_a$ = Card(C<sub>A</sub>) (resp.  $p_b$ =Card(C<sub>B</sub>)) est le nombre d'unités statistiques de C contenues dans l'uni<sup>+</sup>; a (resp. b).

.Puis. nous prenons en compte tous les niveaux d'étude afin de comprendre. par des "allerretour" sur les niveaux. une organisation générale des données.

Les tableaux sont des tableaux de comptage où HC(C,J) est un tableau disjonctif complet pour lequel nous allons examiner les conséquences de la structure hiérarchique.

### 2.3.1.2. **Conséquences de la structure hiérarchique sur un tableau dIsjonctIf complet**

La structure hiérarchique de l'infonnation s'exprime par l'existence d'une série de partitions emboîtées, ce qui entraîne une série de tableaux hiérarchisés HC, HB, HA appréhendant les phénomènes à différents niveaux. On sait alors que, dans un tableau disjonctif complet.

chaque variable. par ses indicatrices. définit une partition sur les individus. On sait également que chaque unité statistique est affectée d'un identificateur qui pennet de définir le lien hiérarchique entre les unités de niveaux différents. L'identificateur des niveaux supérieurs joue donc le rOle de la variable de partition sur la population du niveau inférieur. Ces partitions se traduisent aisément sur un tableau disjonctif complet et sur le tableau de Burt associé.

La variable identifiante q<sub>A</sub> des unités statistiques du niveau supérieur A, ainsi que celle identifiant les unités du niveau intermédiaire B,  $q_B$ , définissent chacune une partition sur l'ensemble C dont les classes sont respectivement désignées par C<sub>a</sub> et C<sub>b</sub>. On assimile alors l'ensemble des modalités de  $q_A$  (resp.  $q_B$ ) à A (resp. B).

Ces partitions se traduisent sur le tableau disjonctif complet HC(C.J) par les tableaux des indicatrices. HC(C,A) et HC(C,B) associées respectivement aux modalités des variables  $q_A$  et q<sub>B</sub>, et l'on obtient les correspondances HA(A,J) et HB(B,J) qui sont les bandes du tableau de Burt BC(J',J') où J'= J  $\cup$  q<sub>A</sub>  $\cup$  q<sub>B</sub>, notées également BC(A,J) et BC(B,J) . On a :

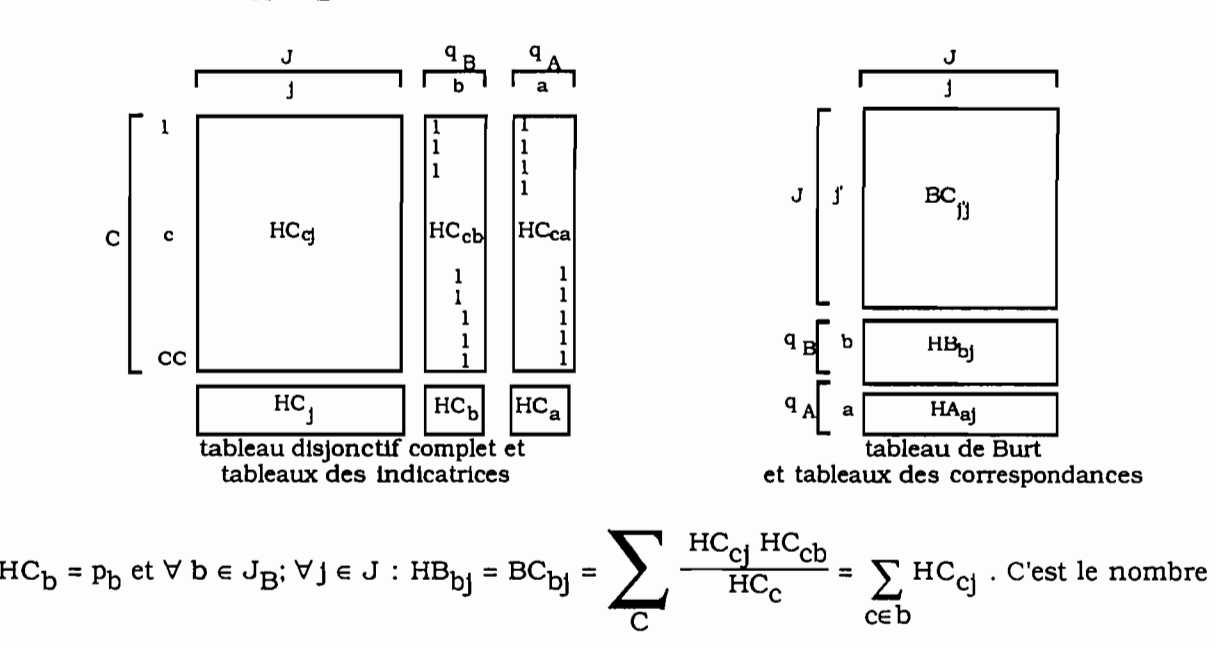

d'unités statistiques c contenues dans b ayant adopté la modalitéj de J :

$$
HC_a = p_a
$$
 et  $\forall a \in J_A$ ;  $\forall j \in J$  :  $HA_{aj} = BC_{aj} = \sum_{C} \frac{HC_{cj} \, HC_{ca}}{HC_c} = \sum_{c \in a} HC_{cj}$ . C'est le nombre

d'unités statistiques c contenues dans a ayant adopté la modalitéj de J.

On peut cependant construire HA(A.J) de la manière suivante:

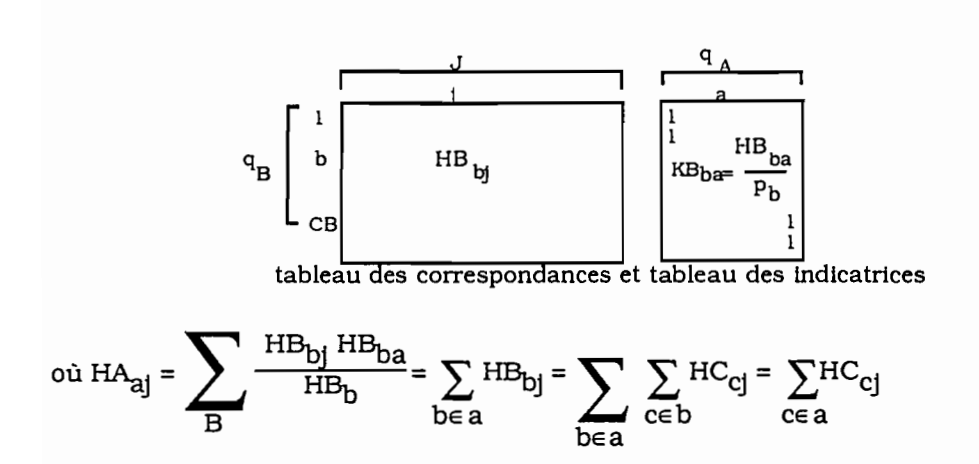

On retrouve alnsila construction des tableaux hiérarchisés HC. HB. HA.

### 2.3.1.3. **Présentation des tableaux de base**

On réalise une analyse des correspondances sur les tableaux disjonctifs complets croisant les individus statistiques avec leurs variables correspondantes ou sur les tableaux de Burt assocIés.

Dans ce cas, on ne tient pas compte de la hiérarchie et l'on ne cherche pas à confronter les informations se trouvant à des niveaux différents. On adopte une pondération naturelle pour chaque unité statistique quelque solt le type A. B et C, égale à 1.

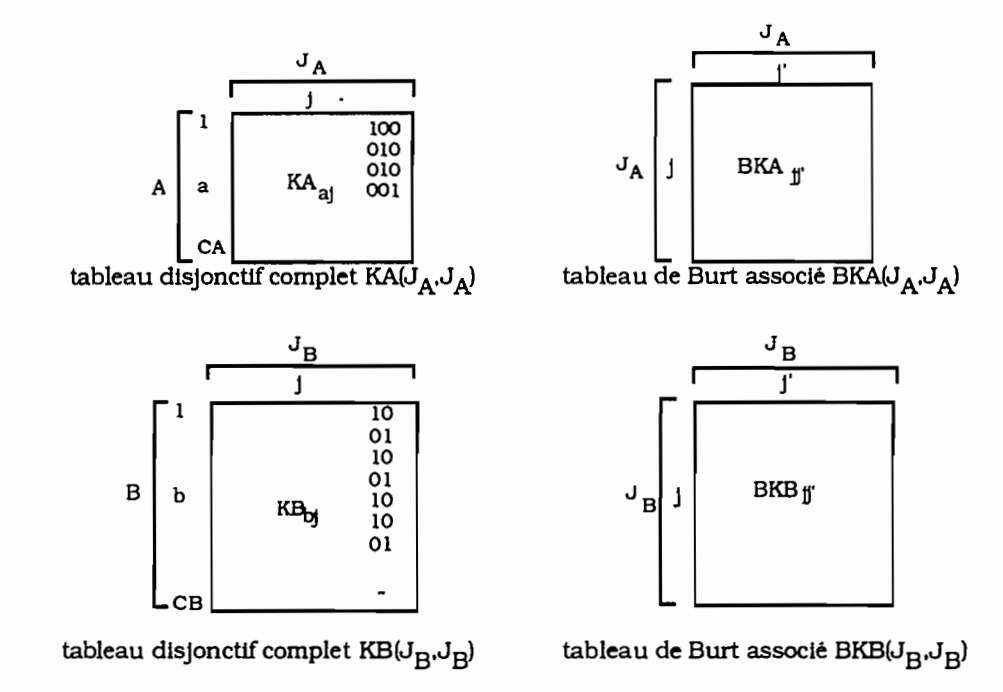

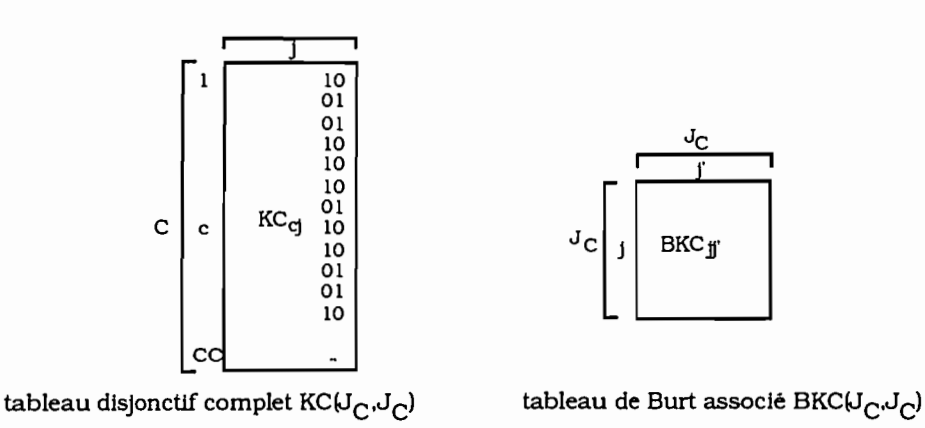

### 2.3.1.4. **Présentation des tableaux hiérarchisés**

On réalise une analyse des correspondances sur chaque tableau hiérarchisé correspondant à l'étude d'un niveau de la hiérarchie et ce qui est équivalent à l'effectuer sur le tableau de Burt associé.

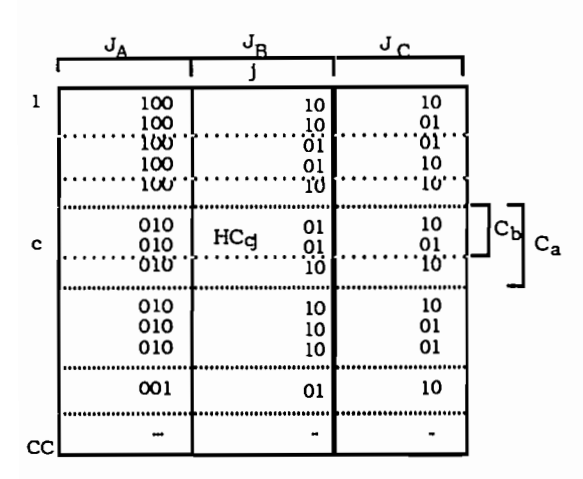

au niveau inférieur C :

tableau hiérarchisé HC(J,J)

au niveau intennédiaire B :

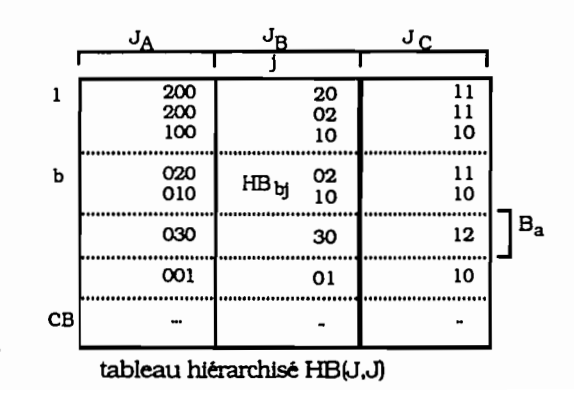

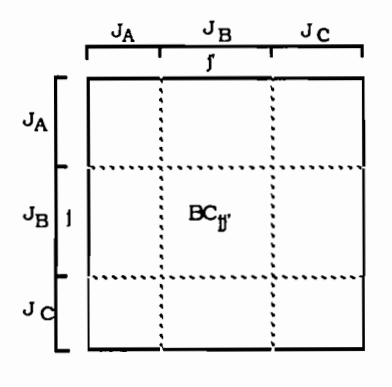

tableau de Burt associé BC(J,J)

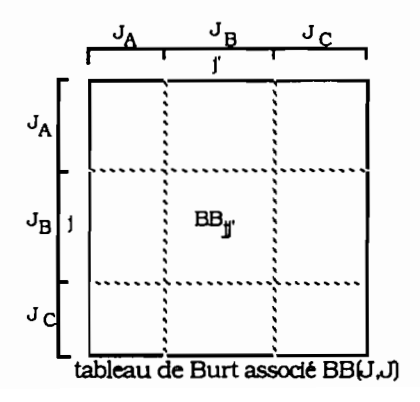

au niveau supérieur A :

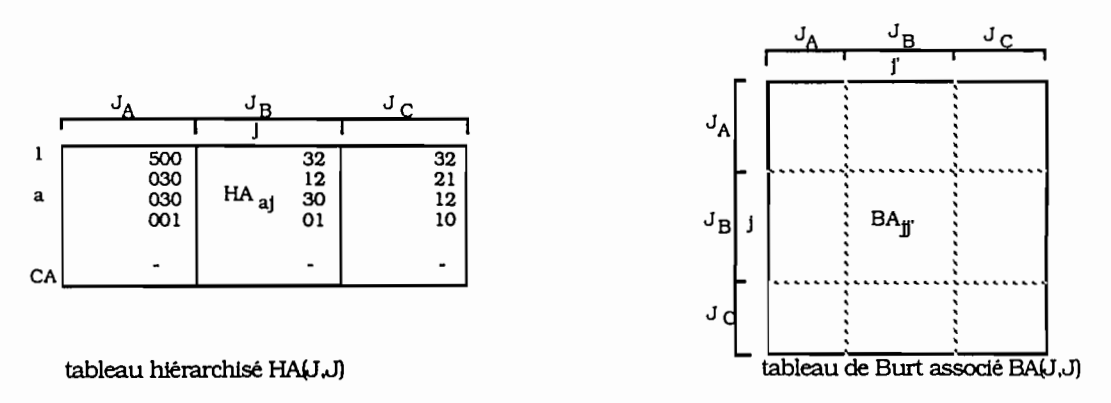

### 2.3.1.5. Comparaison des blocs de groupes de variables issus des tableaux de Burt

Rappelons que du fait de l'emboîtement des unités statistiques et donc de la répétition des informations des niveaux supérieurs sur les niveaux inférieurs. nous avons:

$$
\forall j \in J_A \text{ et } \forall c \in a : \qquad \qquad \text{HC}_{cj} = \frac{\text{HA}_{aj}}{p_a}
$$

$$
\forall j \in J_A \cup J_B \text{ et } \forall c \in b : \qquad \qquad \text{HC}_{cj} = \frac{\text{HB}_{bj}}{p_b}
$$

Par conséquent,  $\forall j \in J_A$  et  $\forall j' \in J$ :

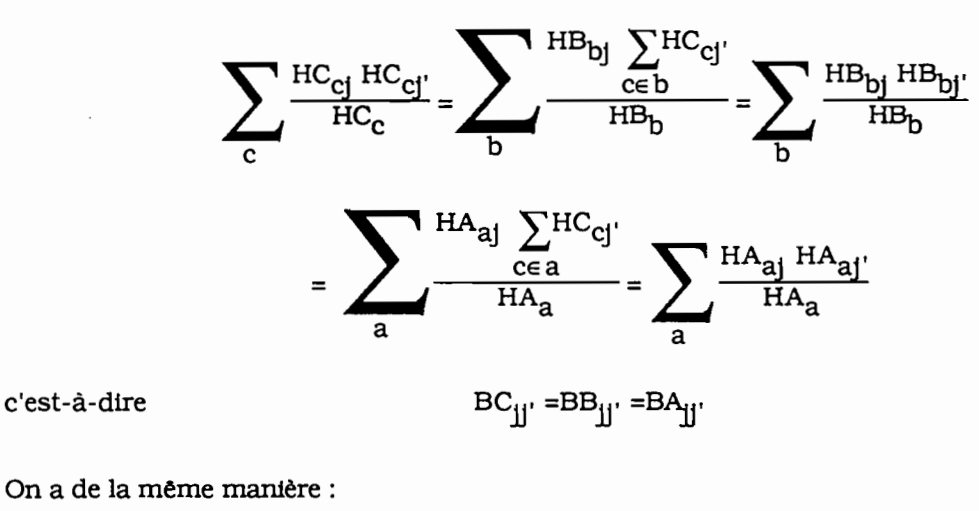

 $\forall j \in J_B$  et  $\forall j' \in J$ :

Ainsi, les analyses à différents niveaux du bloc  $J_A^*J$  sont équivalentes et il en est de même du bloc  $J_B^*J$  pris aux niveaux intermédiaire et inférieur, ce qui se présente comme :

 $BC_{jj'} = BB_{jj'}$ 

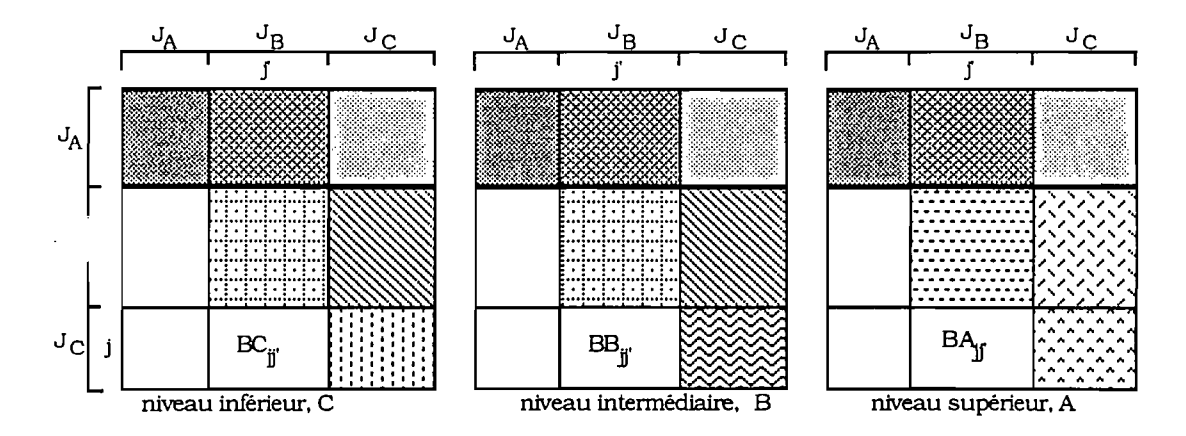

Les marges de ces tableaux sont semblables et sont données par :

$$
\forall j \in J: \qquad \qquad \text{BC }_{j} = \text{BB }_{j} = \text{BA }_{j} = \text{HC }_{j} \cdot \text{CQ}
$$

Nous allons, maintenant, examiner les termes des différents blocs pris sur les trois niveaux:

• Les blocs  $J_A^*J$  où nous avons quelque soit le niveau:  $BC_{ij'} = BB_{ij'} = BA_{ij'}$ 

. pour  $J_A^*J_C$ , ce terme exprime le nombre d'individus c ayant la modalité j' de  $J_C$  et contenus dans les unités a qui possèdent la modalité j de  $J_A$ .

. pour  $J_A^*J_B$ , ce terme exprime le nombre d'individus c contenus dans les unités b de B qui possèdent la modalité j' de  $J_B$  et qui sont incluses dans les unités a de A lesquelles possèdent la modalité j de  $J_A$ .

. pour  $J_A^*J_A$ , ce terme exprime le nombre d'individus c contenus dans les unités a lesquelles possèdent à la fois les modalités j et j' de  $J_A$ .

• Les blocs  $J_B^*J_B$  où nous avons :

. sur les niveaux C et B,  $BC_{ij'} = BB_{ij'}$ . C'est le nombre d'individus c contenus dans les unités b lesquelles possèdent à la fois les modalités j et j' de  $J_B$ .

, sur le niveau A, BA<sub>ji'</sub> est le nombre d'individus c contenus dans les unités b qui possèdent à la fois les modalités j et j' de  $J_B$  et qui sont incluses dans une même unité a.

Les blocs  $J_B^*J_C$  où nous avons:

, sur les niveaux B et C, BC<sub>ij'</sub> = BB<sub>ij'</sub>. C'est le nombre d'individus c ayant la modalité j' de  $J_C$  et qui sont contenus dans les unités b lesquelles possèdent la modalité j de  $J_B$ .

. sur le niveau A. BA<sub>ji'</sub> qui est le nombre d'individus c ayant la modalité j' de J<sub>C</sub> et contenus dans les unités b qui possèdent la modalité j de  $\rm J_B$  et qui sont incluses dans une même unité a.

• les blocs  $J_{\text{C}}^{\dagger}J_{\text{C}}$ :

• sur le niveau C, nous avons BCjj' qui désigne le nombre d'individus c ayant les modalités j et j' de  $J_C$ .

. sur le niveau B, BB $_{\mathbf{i}\mathbf{j}'}$  est le nombre d'individus qui possèdent les modalités j et j' de J $_{\rm C}$  et qui sont incluses dans une même unité b.

. sur le niveau A,  $BA_{ij'}$  est le nombre d'individus ayant les modalités j et j' de J<sub>C</sub> et qui sont contenus dans une méme unité a.

L'analyse des tableaux de Burt BC. BB, BA, est équivalente à celle des tableaux hiérarchisés correspondants, HC, HB, HA.

#### 2.3.1.6. **L'analyse inter-classes**

Le tableau de correspondances HA est la bande du tableau de Burt croisant la vartable identifiante,  $q_A$ , c'est-à-dire la variable de partition avec l'ensemble J des variables. On étudie

ainsi les barycentres des classes. L'analyse du tableau HA et donc du tableau symétrique BA assimilé au tableau de Burt est une analyse inter-classes associée à la partition sur C engendrée par A. De ce fait, par l'équivalence distributionnelle, l'analyse de HA revient à faire celle du tableau HC<sup>oo</sup> dont le terme général est donné par :

$$
\forall j \in J \text{ et } \forall c \in a:
$$
  $HC^{\infty}_{cj} = \frac{HA_{aj}}{p_a}$ 

Il en est de même pour les tableaux HB et BB dont les analyses sont équivalentes à celle du tableau HC<sup>o</sup> et qui a pour terme général:

$$
\forall j \in J \text{ et } \forall c \in b: \qquad \qquad \text{HC}^{\circ}{}_{cj} = \frac{\text{HB}_{bj}}{p_{b}}
$$

Il s'agit ici de l'analyse inter-classes associée à la partition sur C engendrée par B.

### 2.3.2. **GENERALISATION**

Nous venons de construire une série de tableaux hiérarchisés pour la population statistique de référence correspondant au niveau le plus fin de la hiérarchie. Nous allons généraliser la démarche de construction des tableaux traitant d'une infonnation hiérarchisée et leurs interprétations.

### 2.3.2.1. **Construction des séries de tableaux de données hiérarchisées**

Pour trois niveaux de collecte donnés. on a trois populations potentielles pour exploiter les variables. Une fois fixée la population de référence. on a au moins autant de tableaux qu'il y a de niveaux. On aboutit à la construction de 9 tableaux qui croisent l'ensemble des variables définies sur les trois niveaux ce qui élargit les possibilités d'analyse.

La figure n°2 présente un exemple de construction d'une série de tableaux juxtaposant les variables définies sur trois niveaux et l'on pose :  $\forall$  r  $\in$  R;  $p_r = 1$ .

#### 2.3.2.2 **L'Interprétation sur deux niveaux**

Afin de mettre en évidence l'interprétation des tableaux de Burt ou assimilés en tant que tel. nous présentons une application basée sur deux niveaux. La démarche est la même pour trois niveaux ou plus. Cet exemple se réfère à l'enquête sur Ouagadougou et considère d'une part la variable définie au niveau Parcelle. "ELC". électricité éclatée en deux modalités suivant si elle est installée ou non sur la parcelle. "elect" et "non el". et d'autre part la variable définie au niveau Ménage. "STOC". le statut d'occupation ayant trois modalités. "propriétaire". "locataire" et "hébergé". Nous avons le choix de travailler soit sur la population des Ménages soit sur celle des Parcelles.

#### **La population des Ménages:**

L'unité statistique de référence est le Ménage. On comptabilise le nombre de ménages et l'on a le système de pondération:  $p_m = 1$  et  $p_p = \sum 1$ . mep
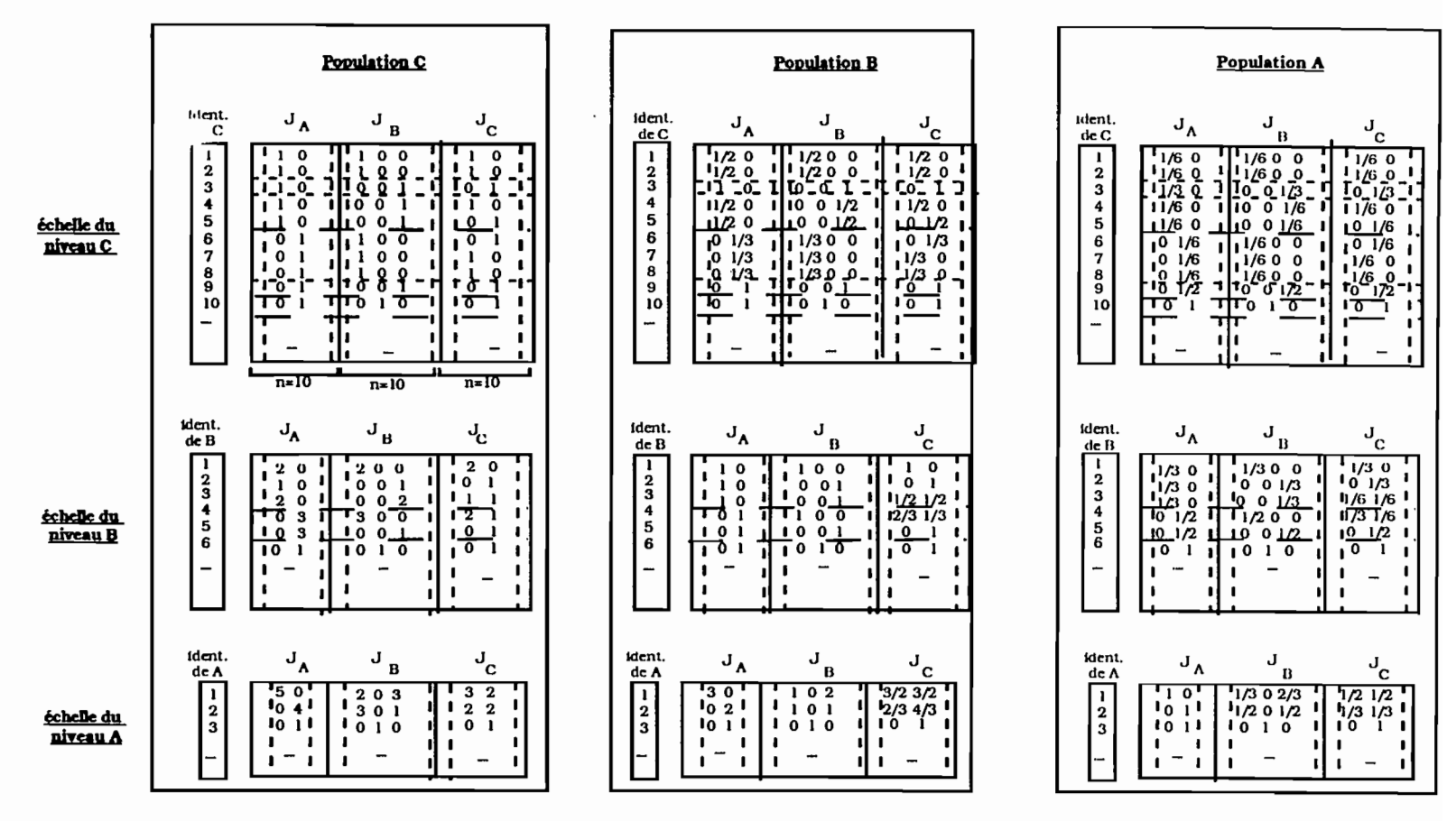

#### SERIES DE TABLEAUX JUXTAPOSANT DES VARIABLES DEFINIES A PLUSIEURS NIVEAUX

figure n°2

#### A l'échelle du Ménage :

On construit un tableau à l'échelle la plus fine compte tenu des variables c'est-à-dire au niveau Ménage. On ne perd pas d'information. Les variables Parcelle sont répétées autant de fois qu'il y a de ménages sur la parcelle.

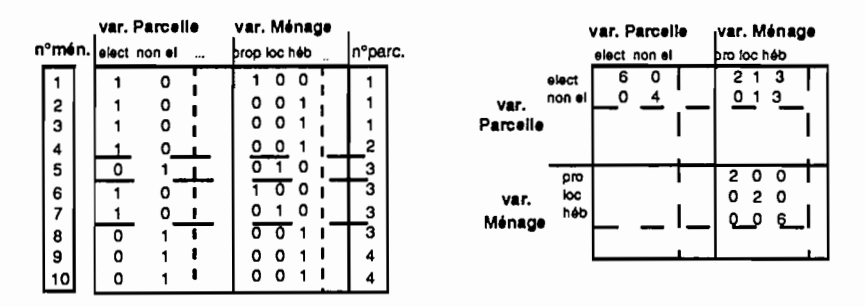

A l'examen du tableau croisé, on obtient, au croisements des deux modalités "elect" et "heb", le nombre de ménages hébergés qui ont l'électricité sur la parcelle. On réalise une analyse des correspondances sur ce tableau.

#### A l'échelle de la Parcelle :

Mais on peut aussi concevoir une exploitation des variables à l'échelle de la Parcelle. Par exemple si l'on veut cartographier les résultats. On agrège alors l'information et on recrée un tableau (Parcelle, Variables) où les variables décrivent du ménage et de la parcelle.

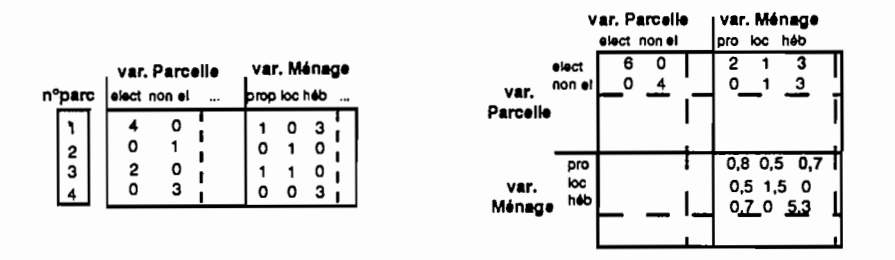

Au croisement des modalités "elect" et "heb", on a comme précédemment le nombre de ménages hébergés qui ont l'électricité sur la parcelle. Mais au croisement des modalités "prop" et "heb", on a le nombre de ménages propriétaires et hébergés sachant qu'ils résident sur une même parcelle.

Réaliser une analyse des correspondances sur ce tableau revient à effectuer une analyse inter-classes où les classes sont les parcelles.

#### La population des Parcelles :

On envisage, maintenant l'étude à partir de la population des parcelles qui devient la population de référence. On compte ici des parcelles. Le système de pondération est le suivant : 1  $p_p=1$  et  $p_m$ . Les tableaux sont construits comme précédemment et l'on obtient.  $\Sigma$  1  $m \in p$ 

#### · A l'échelle du Ménage :

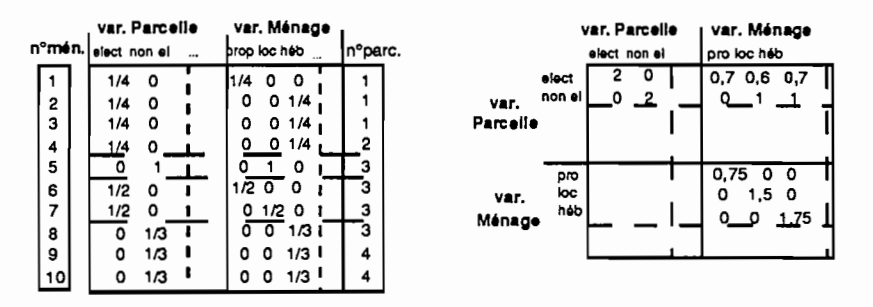

Au croisements des deux modalités "elect" et "heb", on a le nombre de parcelles qui ont l'électricité et qui abritent des hébergés.

A l'échelle de la Parcelle:

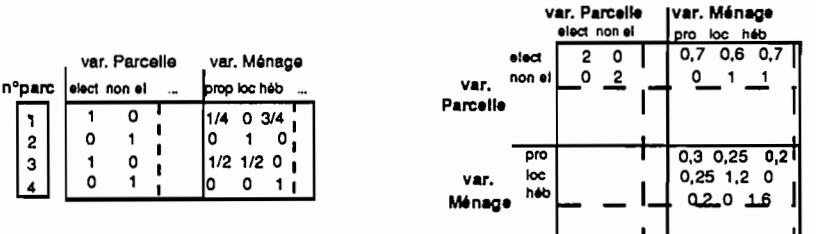

Au croisement des modalités "prop" et "heb", on compte le nombre de parcelles qui abritent en même temps des propriétaires et des hébergés.

## **VERS UN SYSTEME D'ECHELLES**

La structure arborescente entraîne le fait qu'on a plusieurs échelles possibles de perception de l'information. Celle-ci est perçue et donc mesurée différemment. Aussi, ce n'est pas un même phénomène qui est étudié sur plusieurs échelles mais ce sont des phénomènes différents car appréhendés à des échelles dliférentes : ceci, aussi bien pour un groupe de variables spécifiques d'une population que pour le croisement de plusieurs groupes de variables, auquel cas, ils subissent obligatoirement un changement d'échelle.

En effet. la structure d'un tableau de données hiérarchisées aboutit à la construction d'une série de tableaux définis par les niveaux de l'étude. L'ensemble C étant muni de deux partitions emboîtées, B et A, étudier le changement d'échelle du niveau inférieur vers les niveaux supérieurs, revient à considérer à partir du tableau HC $_{\rm CJ}$  ses correspondances HA $_{\rm AJ}$  et HB $_{\rm BJ}$ .

Si l'on envisage, maintenant, à partir de niveau intermédiaire B, le changement d'échelle vers le niveau supérieur A. rappelons alors que l'analyse à ce niveau est réalisée à partir de :

$$
HA_{aj} = \sum_{c \in a} HC_{cj} = \sum_{b \in a} \sum_{c \in b} HC_{cj} = \sum_{b \in a} HB_{bj}
$$

Le passage du niveau inférieur vers le niveau supérieur revient à faire un changement d'échelle du niveau inférieur vers le niveau intermédiaire puis de ce niveau vers le niveau supérieur. autrement dit, des changements successifs où est prise en considération l'étape intermédiaire. On agrège par étape l'information. Cette procédure est présentée par la figure n°3.

Cependant. en agrégeant on perd de l'information. L'étude du système d'échelles, c'est-à-dire l'étude à plusieurs niveaux et des passages d'un niveau à un autre, doit permettre d'identifier:

- si l'information initiale est conservée ou transformée à un niveau supérieur.
- la nature de l'information perdue dans la procédure d'agrégation.

#### **CHANGEMENT DE NIVEAUX**

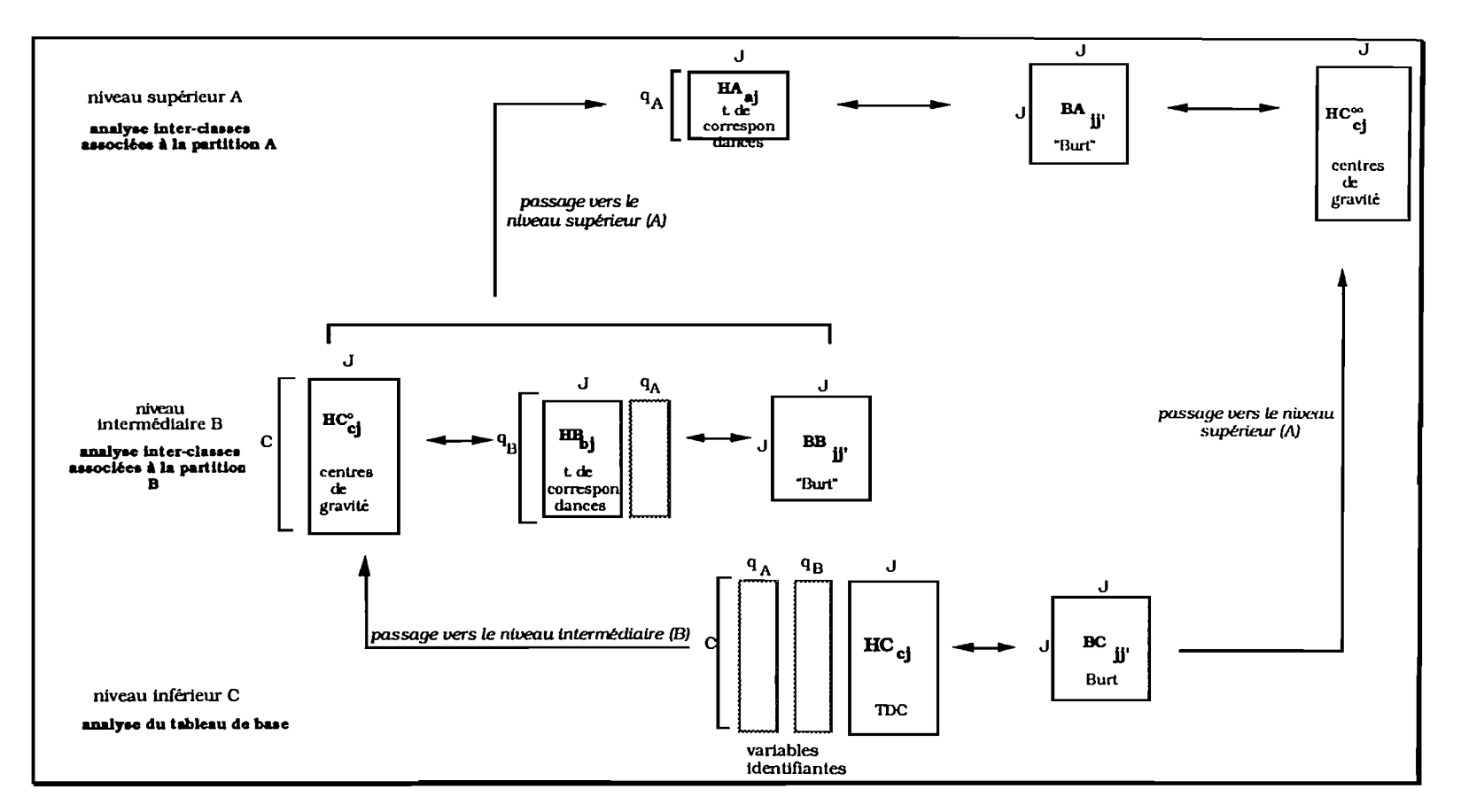

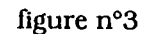

Nous venons de voir que l'étude à plusieurs niveaux revient à réaliser une succession d'analyses inter-classes. On considère alors l'étude de tableaux structurés non pas suivant une simple partition mais suivant une série de partitions emboîtées. Nous venons d'envisager ce transfert pour deux partitions emboîtées. mais il peut être élargi à une série de trois partitions ou plus.

Par conséquent. **décrire un tableau de données hiérarchisées revient à considérer un système d'échelles** comportant un nombre variable de niveaux. Le sens que l'on donne. ici, à l'échelle doit être relativisé et élargi. "L'échelle ne se réfère pas nécessairement à un territoire circonscrit mais aussi éventuellement à un système de relations n'ayant pas toujours de traduction spatiale continue" 1.

<sup>&</sup>lt;sup>1</sup>J.C. BOYER dans [25ème Congrès, août 1984] p83.

# **Troisième Partie**

# **L'ETUDE D'UN SYSTEME D'ECHELLES**

Traiter une information hiérarchisée revient à considérer un système d'échelles. Il est alors intéressant de pouvoir comprendre chaque étape du changement de niveau. Il s'agit, pour cela, de dégager les structures qui apparaissent et qui disparaissent dans le passage d'un niveau à un autre.

Introduction

Nous définissons un système d'échelles comme un ensemble de niveaux entre lesquels il existe un lien et qui est traduit par une série de partitions emboîtées. Puisqu'une partition définit un niveau. il s'agit d'un ensemble de niveaux emboîtés. Nous rappelons alors que pour étudier deux ou plusieurs niveaux indépendants il faut les ramener à un niveau supérieur commun et l'on se place ainsi dans la situation de niveaux ordonnés.

On sait alors que si les classes sont homogènes. pour une partition donnée. c'est-àdire s'il existe un regroupement d'éléments distributionnellement proches. il est sensiblement équivalent de réaliser l'analyse à un niveau supérieur déterminant ces classes. En effet. partant du principe de l'équivalence distributionnelle. on peut alors agréger les éléments d'une même classe. autrement dit effectuer un changement d'échelle. sans que l'analyse soit trop perturbée : "l'intérêt de l'analyse des correspondances est que, du fait de l'équivalence distributionnelle, cette méthode est peu sensible au détail de la partition adoptée"  $^1$ .

Mais. la démarche de l'étude d'un système d'échelles suppose que les classes soient déjà établies. Par conséquent. on ne cherche donc pas. comme pour une classification.  $\dot{a}$  construire des classes ne comprenant que des individus semblables entre eux<sup>2</sup>. suivant des critères d'agrégation restant à définir (pour un tableau de correspondances, celui-ci maximise l'inertie inter-classes). Ici, ce critère est imposé "naturellement" par le lien hiérarchique et une classe constitue alors un agrégat d'individus plus ou moins homogène.

Par conséquent et par analogie à la présentation de R.Chapuis d'un système sociospatial<sup>2</sup> il s'agit de comprendre, au travers d'une information hiérarchisée, comment des individus agissent et interagissent dans des groupes définis ici par les ménages et comment ces ménages agissent et interagissent sur des groupes moins fins. ici les parcelles. pour ne citer que trois niveaux d'interactions. Si l'on désire redonner une dimension spatiale à l'échelle. on peut se situer au niveau des zones administratives. le secteur et la zone de dénombrement (voir l'élaboration de l'échantillon en annexe

 $1$ [BENZECRI, 1973b] T IIAn°1 p21.

<sup>2[</sup>JAMBU. 1978)

<sup>2[25</sup>ème Congrès de l'Union Géographique Internationale. aoüt 1984)

 $n^{\circ}$ l) qui en soi n'a qu'une valeur arbitraire mais qui représente une unité spatiale intermédiaire entre la parcelle et le secteur. Ainsi. pour une approche plus urbaine des phénomènes étudiés. il est nécessaire de comprendre comment se répartissent les différents groupes sociologiques considérés sur l'espace.

Aussi. avec l'idée du changement d'échelle. il est tout aussi intéressant de pouvoir dégager les structures spécifiques de chaque niveau que celles que l'on perd dans le transfert d'échelle: et cela. même si les structures sont sensiblement équivalentes d'un niveau à un autre du fait de l'homogénéité éventuelle des groupes. C'est ce qui contribue à mettre en évidence toute l'organisation du système d'information. Nous nous attachons alors à regarder simultanément un système d'échelles afin de mieux cerner les étapes de cette organisation et permettre l'intégration d'une lecture simultanée des différents facteurs aux différentes échelles. A partir de ce constat. on se demande:

- Quel niveau choisir. autrement dit. quelle est l'influence du découpage géographique sur la perception d'un phénomène donné?
- A quel niveau une variable n'intervient plus? Trouve-t-on les mêmes facteurs aux différentes échelles? Si oui. quels sont-ils suivant l'échelle considérée?

On cherche à mettre en évidence les structures dégagées à un niveau et à dégager celles que l'on perd dans le transfert.

• Peut-on définir un critère d'homogénéité à un niveau c'est-à-dire peut-on donner une signification aux liens hiérarchiques?

On cherche à savoir si les classes. pour un niveau donné. définies "naturellement" sur une population sont globalement homogènes (en général, les éléments pour chaque classe se ressemblent au sens de la distance du chi-deux et peuvent alors être assirnilés au centre de gravité de la classe) ou globalement hétérogènes (on constate. en général. une dispersion des éléments au sein d'une même classe suivant les mêmes critères).

A ce stade de la réflexion. <sup>11</sup> est important de préciser que le choix de l'échelle n'est pas neutre. Pour deux systèmes d'échelles de découpage en niveaux identiques sur un même ensemble. on peut avoir des comportements différents : les classes associées à un même niveau sont globalement plus ou moins homogènes et une caractéristique peut intervenir pour un seul des niveaux.

Toutes ces questions et ces remarques nous amènent à aller plus loin dans l'étude du changement d'échelle. **L'étude de la décomposition de l'inertie pour une série de partitions emboîtées** doit permettre de décrIre les phénomènes spécifiques à un niveau et du passage entre deux niveaux et d'appréhender simultanément plusieurs niveaux d'enquéte c'est-à-dire un système d'échelles.

## **LES PRINCIPES DE LA DECOMPOSITION DE L'INERTIE**

## 3.1.1. **GENERALITES**

La décomposition de l'inertie d'un nuage de points structuré en sous-nuages (classes) rend compte des structures internes ou externes des classes d'une partition. Le principe de Huygens démontre que l'inertie totale est la somme de l'inertie interclasses (inertie des centres de gravité des sous-nuages) et des inerties intra-classes (somme des inerties de chaque sous-nuage autour de leur centre de gravité).

#### Inertie totale = Inertie inter +  $\sum$  Inertie intra

Par conséquent. un nuage de points ne peut se décomposer que s'il existe une partition sur au moins un des deux ensembles l et J. Rappelons les deux principales structures de tableaux de correspondances pouvant être soumises à une décomposition de l'inertie et sur lesquels peut être effectuée une analyse factorielle des correspondances. ceci afin de conserver ses propriétés:

*• Les tableaux ternaires* sont les plus courants et ont fait l'objet de nombreuses  $\text{\'etudes}^1$ . Ils sont construits suivant un couple d'ensemble  $(I,J)$  sur lequel intervient un troisième ensemble T. Il s'agit donc d'une suite de tableaux binaires de même dimension indicés par T (souvent exprimant le temps) ou de tableaux de contingence définis par les mêmes caractères l et J sur des populations de types différents déterminés par T. Ainsi. T engendre une partition sur un des ensembles I ou J. Nous insistons sur le fait que ce type de tableau est. par conséquent. décomposé en sous-tableaux de même dimension. Les classes indicées par la variable T sont composées des mêmes éléments d'ensemble. l et J.

<sup>1[</sup>BENZECRI. 1983). [ESCOFIER. PAGES, 1982]. [ESCOFIER. 1983)

L'ensemble I est partitionné suivant une variable  $T \in Q$  donnée. La structure initiale du tableau prend la configuration suivante  $1$ :

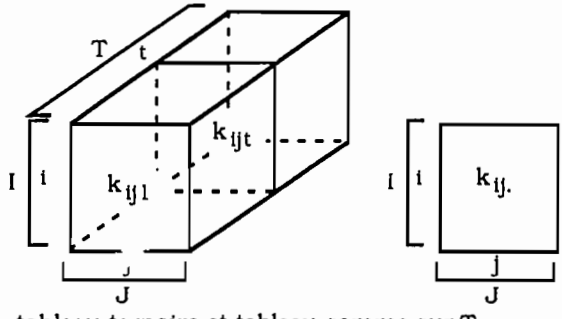

tableau ternaire et tableau somme sur T

*• Les tableaux disjonctifs complets* pour lesquels, nous avons vu, une décomposition de l'inertie était tout à fait envisageable dans la mesure où la population d'un tel tableau est constamment partitionnée par les variables ellesmèmes (chaque variable dans un tableau disjonctif complet définit par ses indicatrices une partition sur les individus).

Rappelons la représentation de ce tableau (cf § 2.4.2) et où  $I = \cup \{I_t | t \in T\}$ :

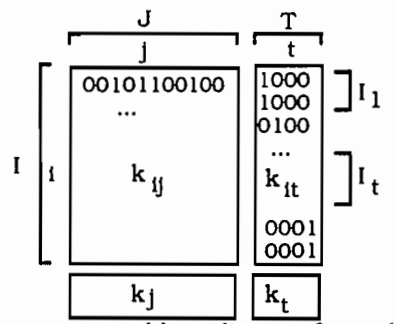

partition sur un tableau disjonctif complet

Nous avons vu précédemment que les tableaux de données hiérarchisées rentrent dans le cadre des tableaux disjonctifs complets pour lesquels il existe une partition naturelle déterminée par les niveaux d'enquète et donc par les différentes populations d'étude.

**remarques:**

Dans cette dernière situation ( tableau disjonctif complet ). les classes d'une partition induite par une variable T définissent des sous-tableaux  $\mathtt{K_{I_{t}J}}$  de dimensions différentes.

 $l$ [ESCOFIER, 1988] p168.

De plus. il se peut qu'une classe ne soit définie que par un seul élément. Ces remarques ne sont plus vraies pour les tableaux ternaires.

Il s'agit alors de définir le rôle que jouent les éléments de la décomposition (inertie inter-classes et inertie intra-classes) et de comprendre ce que peut apporter cette décomposition pour l'analyse générale du nuage obtenue à partir de l'analyse factorielle des correspondances classique. Rappelons que celle-ci optimise la représentation de la dispersion des éléments afin de discriminer ceux qui se différencient le plus du profil moyen c'est-à-dire du centre de gravité du nuage étudié.

Nous introduisons également la notion du modèle proposée par B.Escofier<sup>1</sup> et qui est une généralisation de l'analyse des correspondances. "l'analyse des correspondances classique analyse l'écart entre un tableau de fréquence et un tableau modèle correspondant *à* l'hypothèse d'indépendance". Ce modèle est le produit des marges du tableau de données." l'analyse factorielle des correspondances se généralise à un modèle dijférent du modèle d'indépendance en supposant que les deux marges du tableau modèle sont égales *à* celle du tableau étudié" 2. La notion de modèle permet alors de généraliser la plupart des principes et des propriétés de l'analyse des correspondances ce qui va nous être utile par la suite. "Pour appliquer un programme classique d'analyse des correspondances. il faut introduire le nouveau modèle et supprimer l'ancien" c'est-à-dire le produit des centres de gravité des deux nuages duaux.

" données - modèle + produit des marges"  $2$ 

Nous présentons maintenant les principes de l'analyse inter-classes et l'analyse intraclasses.

### **3.1.2. PRINCIPE DE L'ANALYSE INTER-CLASSES**

L'analyse inter-classes est fréquente pour l'étude d'un nuage partitionné puisqu'il s'agit de l'analyse des barycentres des classes. Et c'est ce que nous avons vu dans la partie précédente.

 $1$ [ESCOFIER, 1984]

<sup>2[</sup>ESCOFIER et PAGES. 1988) p204.

Ainsi pour un tableau disjonctif complet. l'analyse inter-classes réalise l'analyse d'une bande de Burt et la variable qui définit la bande définit également une partition.

L'analyse inter-classes étudie l'écart entre le profil moyen d'une classe t de T et le profil moyen du nuage. Un élément i d'une classe t est assimilé à son centre de gravité et n'est étudié qu'au travers de celui-ci. Elle traduit la dispersion inter et est réalisée sur le nuage des centres de gravités de chaque classe. Le modèle considéré est le modèle d'indépendance observé sur les deux ensembles T et J.

## 3.1.3. **PRINCIPE DE L'ANALYSE INTRA·CLASSES**

Parce que l'analyse inter-classes est fréquente. la plupart des études portant sur la décomposition de l'inertie privilégient alors l'analyse intra-classes. Son intérêt est de dégager et d'analyser les écarts entre les profils d'une même classe et ainsi "en effectuant une analyse factorielle des correspondances des sous-tableaux (définis par les sous-nuages) de mesurer quelle part chaque classe est capable de restituer de la structure définie en commun<sup>"l</sup>. Il s'agit d'éliminer l'effet dû à la partition.

L'analyse intra-classes étudie la dispersion des éléments à l'intérieur des classes. De ce fait. les profils sont analysés non pas par rapport au profil moyen du nuage mais par rapport au profil moyen de la classe. Le modèle de référence n'est plus le modèle d'indépendance observé sur les deux ensembles I et J mais celui observé sur  $\mu$  et J. Il

traduit exactement la dispersion inter (on vérifie que les marges de ce modèle sont les mêmes que celles du tableau initial). Le modèle n'est rien d'autre que le tableau associé à l'analyse inter-classes. L'inertie inter-classes est par conséquent supprimée afin de ne considérer que les variations internes aux classes.

Nous rappelons ici les principales études effectuées sur l'analyse intra-classes :

• La plupart des études faites sur la décomposition de l'inertie se basent sur une décomposition simple. c'est-à-dire en deux éléments. d'un tableau ternaire. J.P. Benzecri propose un tableau correspondant à l'inertie intra-classes et de terme général:

"kr(t<sub>j</sub>,t) = k(t<sub>j</sub>,t) - 
$$
\frac{k(t_j) k(t, t)}{k(t)} + \frac{k(j)}{k} k(t, t)
$$
"

<sup>1[</sup>CAZES *et al.* 1988) p40.

Effectuer une analyse factorielle des correspondances sur un tel tableau revient à effectuer l'analyse simultanée des sous-nuages des profils-lignes (sur lequel a été opéré la partition) recentrés à l'origine. En effet. "le nuage associé à l'inertie intra-classes est construit en disposant dans  $R^J$  autour du centre de gravité du nuage total les vecteurs différences entre chaque élément de I<sub>t</sub> et le centre de sa classe"l.

• Pour traiter la décomposition de l'inertie sur un tableau disjonctif complet. B.Escofier propose l'analyse des correspondances multiples conditionnelle2 c'est-à-dire une analyse intra-classes effectuée sur un tableau disjonctif complet. L'objectif est "d'éliminer l'influence de la variable T (celle qui constitue une partition) extérieure aux données traitées pour une analyse donnée'. Pour éliminer d'une part dans le nuage N(I) la dispersion due à la variable T et d'autre part dans le nuage N(J) la ,Jart provenant de la liaison entre les questions et la variable T, il faut analyser le nuage des individus recentrés par classe dans  $R^J$ et le nuage de modalités projeté sur l'orthogonal du sous-espace.  $E_T$ , engendré par les indicatrices des modalités de T. Ces deux transformations sont duales

l'une de l'autre. Ceci revient alors à réaliser une analyse des correspondances sur le tableau de terme général :

$$
"k^*y = k_y \cdot \frac{b_{jt}}{k_t} + \frac{k_j}{n} \qquad \text{si} \qquad i \in I_t \qquad \text{et où } b_{jt} = \sum_{i} k_{ij}
$$

- L'analyse des correspondances internes d'un tableau partitionné<sup>3</sup> rend compte de l'étude de deux partitions agissant à la fois sur 1 et sur J. Il s'agit d'un tableau de correspondances T dont le tableau de fréquences relatives est noté P et où l'on considère:
	- d'une part une partition des lignes sous la fonne d'une variable qualitative à L modalités qui engendre un tableau disjonctif complet X comportant 1 lignes et L colonnes
	- d'autre part une partition des colonnes sous la fonne d'une variable qualitative à K modalités qui engendre un tableau disjonctif complet Y comportant J lignes et K colonnes.

 $1$ [BENZECRI, 1983] p357.

<sup>2[</sup>ESCOFIER. 1987b)

<sup>3&</sup>lt;sup>[</sup>CAZES et al. 1988]

Tout comme pour l'analyse des correspondances multiples conditionnelle, on projette d'une part le nuage N(I) sur l'orthogonal du sous-espace engendré par les colonnes de Y dans  $R^J$  et d'autre part le nuage N(J) sur l'orthogonal sur du sous-espace engendré par les colonnes de X dans  $R<sup>I</sup>$ . Ainsi "l'analyse des correspondances internes est équivalente à l'analyse factorielle des  $correspondances du tableau R de terme général  $l^1$$ 

88

$$
r_{ij} = p^{\circ}_{ij} + p_{i} p_{j}
$$

où

et

$$
\mathbf{p}^{\circ}_{ij} = \mathbf{p}_{ij} \cdot \mathbf{p}_{lj} \frac{\mathbf{p}_i}{\mathbf{p}_l} - \mathbf{p}_{ik} \frac{\mathbf{p}_j}{\mathbf{p}_k} + \mathbf{p}_{lk} \frac{\mathbf{p}_i}{\mathbf{p}_l} \frac{\mathbf{p}_j}{\mathbf{p}_k}
$$

$$
\mathbf{p}_l = \sum_{i \in l} \mathbf{p}_i \; : \; \mathbf{p}_k = \sum_{j \in k} \mathbf{p}_j
$$

<sup>1[</sup>CAZES *et al.* 1988) p 46.

## DECOMPOSITION DE L'INERTIE POUR UNE SERIE DE PARTITIONS **EMBOITEES**

Nous nous plaçons, ici, dans la situation générale où l'on considère les niveaux ordonnés dans la hiérarchie.

On pose  $J = J_A \cup J_B \cup J_C$ .

Les différents niveaux définissent des partitions sur les populations de niveaux inférieurs et nous allons décomposer le nuage de points de l'ensemble des individus de C muni de deux partitions emboîtées, celle engendrée par A et celle induite par B.

## 3.2.1. NOTATIONS

Partant de la structure hiérarchique de base le tableau disjonctif complet pondéré par P<sub>C</sub>, HC(C,J), on définit sur l'ensemble C\*J une mesure par la loi de probabilité :

$$
F_{\text{CJ}} = \{F_{\text{cj}} \mid \text{c} \in \text{C} : \text{j} \in \text{J}\} : F_{\text{cj}} = \frac{\text{HC}_{\text{cj}}}{\text{HC}} \text{ où } \text{HC} = \sum_{\text{c}} \sum_{\text{j}} \text{HC}_{\text{cj}} = \text{CJ} \cdot \text{CC}
$$

les lois marginales et conditionnelles s'expriment par :

$$
F_C = \{ F_C = \frac{HC_C}{HC} \mid c \in C \} \text{ et } F_J = \{ F_j = \frac{HC_j}{HC} \mid j \in J \} ;
$$
  

$$
F_C = \{ F_C^C = \frac{F_{CJ}}{F_C} \mid c \in C \text{ ; } j \in J \} \text{ et } F_C^J = \{ F_C^j = \frac{F_{CJ}}{F_J} \mid c \in C \text{ ; } j \in J \}
$$

On considère également la mesure sur A\*J définie à partir de HA(A,J) :

$$
F_{AJ} = \{F_{aj} \mid a \in A : j \in J\} : F_{aj} = \frac{HA_{aj}}{HA} \text{ et } F_A = \{F_a = \frac{HA_a}{HA} \mid a \in A\}
$$

et la mesure sur B<sup>\*</sup>J définie à partir de HB(B,J) :

$$
\mathbf{F}_{\mathbf{B}\mathbf{J}} = \{ \mathbf{F}_{\mathbf{b}j} \mid \mathbf{b} \in \mathbf{B} : \mathbf{j} \in \mathbf{J} \}: \ \mathbf{F}_{\mathbf{b}j} = \frac{\mathbf{H}\mathbf{B}_{\mathbf{b}j}}{\mathbf{H}\mathbf{B}} \text{ et } \mathbf{F}_{\mathbf{B}} = \{ \mathbf{F}_{\mathbf{b}} = \frac{\mathbf{H}\mathbf{B}_{\mathbf{b}}}{\mathbf{H}\mathbf{B}} \mid \mathbf{b} \in \mathbf{B} \}
$$

Rappelons que  $HA = HB = HC$ .

Soit N(C), le nuage de points de R<sub>J</sub> espace des modalités muni de la distance du  $\chi$ 2 de centre  $F_J : N(C) = \{F_J^C : F_C \mid c \in C\}$ ;  $\sum F_C = 1$ ;  $F_J$  est le centre de gravité du nuage c

N(C). On définit alors une série de nuages emboîtés issus des partitions de A et de B sur C. Considérons d'abord les partitions simples sur C:

•  $C = \cup \{C_a \mid a \in A\}.$ 

le nuage des centres de gravités des classes sur C pour une partition induite par A: N(A) = {  $F_d^a$  ;  $F_a \perp a \in A$  } où  $F_a = \frac{p_a}{CC}$ ;  $F_J$  est le centre de gravité du nuage  $N(A)$ .

le nuage des points d'une classe a de A,  $C_a$ :  $\forall$  a  $\in$  A: N(C <sub>a</sub>) = {  $F^C_J$ :  $F_{(ca)}$   $\mid$  c  $\in$  a} où  $F_{(ca)} = \frac{P_C}{p_a}$ ;  $F_J^a$  est le centre de gravité du nuage N(C<sub>a</sub>).

•  $C = \cup \{ C_b | b \in B \}$ .

le nuage des centres de gravités des classes associées à la partition engendrée par B sur C: N(B) = (  $\text{F}^{\text{b}}_{\text{J}}$  :  $\text{F}_{\text{b}}$  | b  $\in$  B } où  $\text{F}_{\text{b}}$  =  $\frac{\text{p}_{\text{b}}}{\text{CC}}$  :  $\text{F}_{\text{J}}$  est le centre de gravité du nuage N(B).

le nuage des points d'une classe b de B,  $\mathcal{G}: \forall b \in B : N(C_b) = \{F_J^c : F_{(cb)} \mid c \in$ b} où F<sub>(cb)</sub>=  $\frac{P_C}{P_L}$ ; F<sub>J</sub> est le centre de gravité du nuage N(C<sub>b</sub>).

Regardons maintenant la série de nuages emboîtés issus de la double partition:

$$
C = \ \cup \ \{\ \cup \ \{\ C_b \mid b \in B_a \} \mid a \in A \}
$$

Considérons pour cela la partition : C<sub>a</sub> =  $\cup$  { C<sub>b</sub> | b  $\in$  B<sub>a</sub> } .

• soit  $N(B_a)$ , le nuage des centres de gravité des classes associées à la partition engendrée par B<sub>a</sub> sur C<sub>a</sub>:

 $\forall$  a  $\in$  A  $:$  N(B<sub>a</sub>) = {F<sub>g</sub>}  $:$  F<sub>(ba)</sub>  $\mid$  b  $\in$  B<sub>a</sub>} où F<sub>(ba)</sub> =  $\frac{p_b}{p_a}$   $:$   $\mid$  F<sub>g</sub><sup>a</sup> est le centre de gravité du nuage  $N(B<sub>a</sub>)$ .

soit  $N(C_b)$ , le nuage des points d'une classe de b de a :

 $\forall$  a  $\in$  A et  $\forall$  b  $\in$  a : N(C b) = { $F_G^C$  :  $F_{(cb)}$  | c  $\in$  C b} où  $F_{(cb)}$  =  $\frac{1}{v_b}$ ;  $F_J^b$  est le centre de gravité du nuage  $N(C_h)$ .

Par dualité, on a N(J), le nuage de points de  $R_C$  espace des individus muni de la distance du  $\chi$ 2 de centre F<sub>J</sub> : N(J) = { F<sup>j</sup><sub>C</sub> : F<sub>j</sub> | j  $\in$  J} :  $\sum F_j$  = 1: F<sub>C</sub> est le centre de j

gravité du nuage N(J) dans R\S\do4(C) . N(J) peut être également considéré d'une part dans R<sub>B</sub> muni de la distance du  $\chi$ 2 de centre F<sub>B</sub> : N(J) = { F<sub>B</sub>; F<sub>j</sub> | j  $\in$  J } : F<sub>B</sub> est le centre de gravité du nuage N(J) dans  $R_B$  et d'autre part dans  $R_A$  muni de la distance du  $\chi$ 2 de centre F<sub>p</sub> : N(J) = { F<sub>A</sub> : F<sub>1</sub> | j  $\in$  J } : F<sub>A</sub> est le centre de gravité du nuage N(J) dans  $R_A$ .

## 3.2.2. **SCHEMAS DE DECOMPOSITION**

#### 3.2.2.1. **Sur deux niveaux**

Pour les simples partitions. l'inertie du nuage N(C) se décompose suivant:

• la partition sur C engendrée par  $A: C = \cup \{C_a \mid a \in A\}.$ 

In (N(C)) = 
$$
\sum_{a} \frac{F_a}{F_J} (F_J^a - F_J)^2 + \sum_{a} \sum_{c \in a} \frac{F_{(ca)}}{F_J} (F_J^c - F_J^a)^2
$$

d'où 
$$
\ln (N(C)) = \ln (N(A)) + \sum_{a} \ln (N(C_{a}))
$$

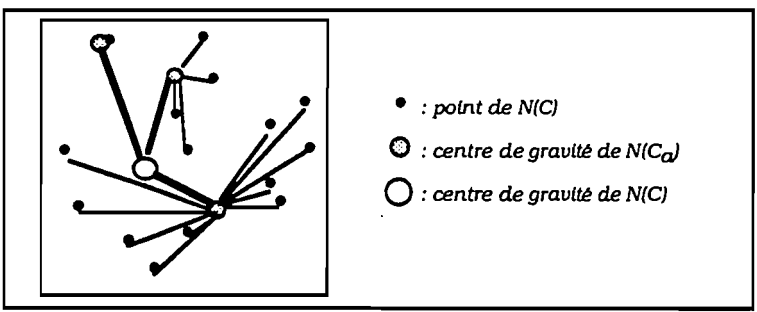

décomposition du nuage N(C) par la partition A

• la partition sur C engendrée par B :  $C = \cup \{ C_b \mid b \in B \}$  :

In (N(C)) = 
$$
\sum_{b} \frac{F_b}{F_J} (F_J^b - F_J)^2 + \sum_{c \in b} \sum_{c \in b} \frac{F_{(cb)}}{F_J} (F_J^c - F_J^b)^2
$$
  
d'ooù  
In (N(C)) = In (N(B)) +  $\sum_{b}$  In (N(C<sub>b</sub>))

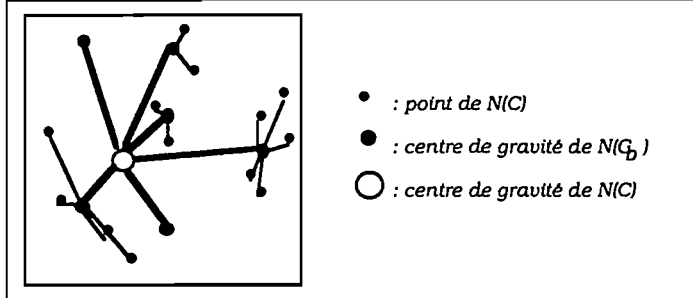

décomposition du nuage N(C) par la partition B

• la partition sur B engendrée par  $A : B = \cup \{B_a \mid b \in a\}$ . B est l'ensemble des centres de gravité des classes associée à la partition B sur C . On a :

In (N(B)) = 
$$
\sum_{a} \frac{F_a}{F_J} (F_J^a - F_J)^2 + \sum_{a} \sum_{b \in a} \frac{F_{(ba)}}{F_J} (F_J^b - F_J^a)^2
$$
  
d'où  
In (N(B)) = In (N(A)) + 
$$
\sum_{a} \ln (N(B_a))
$$
  
e : point de N(B) let centre de  
gravité de N(B) 0 : centre de gravité de N(B)  
O : centre de gravité de N(B)

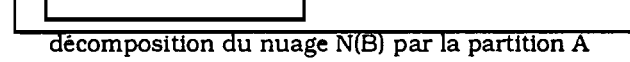

## **3.2.2.2. Sur trois niveaux**

On considère la double partition sur C : C =  $\cup$  { $\cup$  {C<sub>b</sub> | b  $\in$  B<sub>a</sub>} | a  $\in$  A }. Regardons d'abord comment se décompose l'inertie sur le sous-nuage des points d'une classe a de A,  $N(C_a)$  où:

$$
C_{a} = \cup \{ C_{b} \mid b \in B_{a} \}
$$
  
On a :  

$$
In (N(C_{a})) = \sum_{b \in a} \frac{F_{(ba)}}{F_{J}} (F_{J}^{b} - F_{J}^{a})^{2} + \sum_{b \in a} \sum_{c \in b} \frac{F_{(cb)}}{F_{J}} (F_{J}^{c} - F_{J}^{b})^{2}
$$
  
d'où  

$$
In (N(C_{a})) = In (N(B_{a})) + \sum_{B_{a}} In (N(C_{b}))
$$

 $\overline{a}$ 

Ainsi, on a d'une manière équivalente en considérant les simples partitions sur C :

$$
\ln (N(C)) = \ln (N(A)) + \sum_{a} \ln (N(C_{a}))
$$
  
et  

$$
\ln (N(C)) = \ln (N(B)) + \sum_{b} \ln (N(C_{b}))
$$

 $et$  on  $en$   $d\acute{e} duit$  :

$$
\text{In (N(C))} = \text{In (N(A))} + \sum_{\mathbf{a}} \text{ In (N(B}_{\mathbf{a}})) + \sum_{\mathbf{a}} \sum_{\mathbf{b} \in \mathbf{a}} \text{In (N(C)}_{\mathbf{b}})
$$

c'est-à-dire

In (N(C) = 
$$
\sum_{a} \frac{F_a}{F_J} (F_J^a - F_J)^2
$$
 +  $\sum_{a} \sum_{b \in a} \frac{F_{(ba)}}{F_J} (F_J^b - F_J^a)^2$   
+  $\sum_{b \in a} \sum_{c \in b} \frac{F_{(cb)}}{F_J} (F_J^c - F_J^b)^2$   
be a  
point de N(C)  
• : *point de N(C)*  
• : *centre de gravité de N(C)*  
0 : *centre de gravité de N(C)*  
O : *centre de gravité de N(C)*  
O : *centre de gravité de N(C)*  
O : *centre de gravité de N(C)*

décomposition du nuage N(C) pour les deux partitions emboîtées sur C

à,

## 3.2.3. **EXPRESSION DE LA DECOMPOSITION DE L'INERTIE D'APRES LE TABLEAU DE BURT**

La décomposition de l'inertie peut s'envisager d'après les termes généraux des tableaux de Burt, BC. BB, BA associés aux tableaux hiérarchisés HC. HB, HA.

Soulignons pour cela qu'un terme général du tableau de Burt peut s'exprimer en terme de covariance de la façon suivante:

$$
BC_{jj'} = \sum_{c} \frac{F_{cj} F_{cj'}}{F_c} = \sum_{c} F_c F_j^c F_{j'}^c = F_j F_{j'} + \sum_{c} F_c (F_j^c - F_j) (F_{j'}^c - F_{j'})
$$

et l'on a de la même manière:

$$
BB_{jj'} = F_j F_{j'} + \sum_b F_b (F_j^b - F_j) (F_j^b - F_j)
$$
  

$$
BA_{jj'} = F_j F_{j'} + \sum_a F_a (F_j^a - F_j) (F_j^a - F_j)
$$

## 3.2.3.1. **Sur deux niveaux**

Pour une simple partition engendrée sur C par A par exemple. on obtient une formule de décomposition du terme BC<sub>II</sub>, donnée en fonction de la décomposition de l'inertie. En effet,

$$
BC_{jj'} = F_j F_{j'} + \sum_{a} \sum_{c \in a} F_c (F_j^C - F_j^d) (F_j^C - F_{j'}^d)
$$
  

$$
= F_j F_{j'} + \sum_{a} \sum_{c \in a} F_c (F_j^C - F_j^d + F_j^d) (F_j^C - F_j^d + F_j^d) F_{j'}^c
$$
  

$$
= F_j F_{j'} + \sum_{a} F_a (F_j^d - F_j) (F_j^d - F_{j'}) + \sum_{a} \sum_{c \in a} F_c (F_j^c - F_j^d) (F_j^c - F_j^d)
$$

En posant:

$$
BCI_{jj'} = \sum_{a} \sum_{c \in a} F_c \left( F_j^c \cdot F_j^a \right) \left( F_j^c \cdot F_j^a \right)
$$

on obtient:

$$
BC_{jj'} = BA_{jj'} + BCI_{jj'}
$$

 $\mathtt{BC}_{jj'}\cdot \mathtt{BC}_j\,\mathtt{BC}_j' = \, (\mathtt{BC}_{jj'}\cdot \mathtt{BA}_{jj'}) + (\mathtt{BA}_{jj'}\cdot \mathtt{BC}_j\,\mathtt{BC}_j')$ autrement dit:

Remarque:

• On peut faire référence à J.J. Daudin<sup>1</sup> qui exprime, dans le cas de tableaux ternaires, cette dernière relation de la façon suivante:

"dépendance marginale = dépendance détachée de A + dépendance attachée à A"

## 3.2.3.2. **Sur trois niveaux**

Pour deux partitions emboîtées A et B agissant sur l'ensemble C on a la décomposition suivante:

$$
BC_{jj'} = F_j F_{j'} + \sum_{a} \sum_{b \in a} \sum_{c \in a} F_c (F_j^c \cdot F_j) (F_{j'}^c \cdot F_{j'})
$$

$$
F_{j}(F_{j}^{a} - F_{j}) + \sum_{a} F_{b}(F_{j}^{b} - F_{j}^{a}) (F_{j}^{b} - F_{j}^{a}) + \sum_{b \in a} F_{b}(F_{j}^{b} - F_{j}^{a}) + \sum_{b \in a} F_{c}(F_{j}^{c} - F_{j}^{b}) (F_{j}^{c} - F_{j}^{b})
$$

: 
$$
BB_{jj'} = \sum_{a} \sum_{b \in a} F_b (F_j^b - F_j^a) (F_j^b - F_j^a)
$$

$$
\quad \mathsf{et} \quad
$$

$$
\mathrm{BCI}^{\cdot}_{jj'} = \sum_{b} \sum_{c \in b} \mathrm{F}_c \, (\mathrm{F}_j^c \text{-} \mathrm{F}_j^b) \, (\mathrm{F}_j^c \text{-} \mathrm{F}_j^b)
$$

on obtient:

en posant:

$$
BC_{jj'} = BA_{jj'} + BB_{jj'} + BCI'_{jj'}
$$

où

$$
\mathrm{BCI}^{\prime}_{jj^{\prime}}=\mathrm{BC}_{jj^{\prime}}\cdot\mathrm{BB}_{jj^{\prime}}
$$

1[DAUDIN. 1981) p17.

$$
\qquad \qquad \text{BC}_{jj'}\text{ - }BC_j\text{ BC}_{j'}\text{ = }\text{ (BC}_{jj'}\text{ - }BB_{jj'}\text{ ) + } \text{ (BB}_{jj'}\text{ - }BA_{jj'}\text{ )+ } \text{ (BA}_{jj'}\text{ - }BC_j\text{ BC}_{j'}\text{ )}
$$

 $\ddot{\phantom{a}}$ 

soit encore :

$$
\text{BBI}_{jj'} = \text{BB}_{jj'} - \text{BA}_{jj'}
$$

 ${\sf et}$ 

 $\bar{\mathbf{r}}$ 

## **ETUDE DES ELEMENTS DE LA DECOMPOSITION DE L'INERTIE**

Il s'agit, maintenant, sur le méme principe que pour la décomposition de l'inertie pour une simple partition (cf § 3.1.1, de définir les tableaux associés aux trois formes d'inertie de la décomposition. Pour cela. on dégage les tableaux modéles desquels dépendent ces trois éléments.

## **3.3.1. ANALYSE INTER-CLASSES**

Deux analyses inter-classes sur le nuage N(C) sont envisagées suivant que l'on considére la partition sur C engendrée par A ou par B. Nous rappelons les formules déjà données dans le chapitre précédent suivant le tableau des centres de gravité. le tableau de correspondances et le tableau de Burt associé à ces deux premiers  $tableaux (§ 2.3.3.4):$ 

• d'une part. l'inertie inter-classes pour la partition engendrée par A sur C c'est-àdire l'inertie du nuage des centres de gravité des classes de A :

$$
In(N(A)) = \sum_{a} \frac{F_a}{F_J} (F_J^a - F_J^2)^2
$$

Le tableau associé à l'inertie inter-classes peut être envisagé d'une maniére équivalente par  $HC^{\circ\circ}(C,J)$ , HA(A,J) ou BA(J,J) de termes généraux respectifs:

$$
\forall c \in a : \qquad \text{HC}^{\circ\circ}cj = \frac{\text{HA}_{aj}}{p_a}
$$
\n
$$
\text{HA}_{aj} = \sum_{c \in a} \text{HC}_{cj}
$$
\n
$$
\text{BA}_{jj'} = \sum_{a} \frac{\text{HA}_{aj} \text{ HA}_{aj'}}{\text{HA}_{a}}
$$

• d'autre part. l'inertie inter-classes pour la partition induite par B sur C :

$$
\text{In(N(B))} = \text{In (N(A))} + \sum_{\mathbf{a}} \text{In (N(Ba))}
$$
\n
$$
\text{In(N(B))} = \sum_{\mathbf{b}} \frac{\mathbf{F}_{\mathbf{b}}}{\mathbf{F}_{\mathbf{J}}} (\mathbf{F}_{\mathbf{J}}^{\mathbf{b}} \cdot \mathbf{F}_{\mathbf{J}})^2
$$

Le tableau associé à l'inertie inter-classes peut être envisagé d'une maniêre équivalente par HC $^{\circ} _{\rm ej}$  . HB(B,J) ou BB(J,J) de termes généraux :

$$
\forall c \in b : \qquad \text{HC}^{\circ}{}_{cj} = \frac{\text{HB}_{bj}}{\text{P}_{b}} : \\ \text{HB}_{bj} = \sum_{c \in b} \text{HC}_{cj} : \\ \text{BB}_{jj'} = \sum_{b} \frac{\text{HB}_{bj} \text{HB}_{bj'}}{\text{HB}_{b}} : \\
$$

**Remarque:**

• L'expression du tableau associé à l'inertie inter-classes donnée par le tableau de Burt exprime l'indépendance entre j et j' conditionnellement à la partition A ou B. On retrouve alors l'analogie avec ce que J.J. Daudin<sup>1</sup> appelle "les dépendances attachées à la partition" .

## 3.3.2. **ANALYSE INTRA·CLASSES**

Sur le même principe que pour l'analyse inter-classes. nous considérons les deux analyses intra-classes issues respectivement de la partition sur C engendrée par A et celle induite par B. La construction des tableaux associés à ces deux inerties est fondée sur l'analyse des correspondances multiples conditionnelle que propose B.Escofier.

Nous avons:

• d'une part. l'inertie intra-classes pour la partitlon engendrée par A. C'est donc la somme sur A des inerties des nuages  $N(C_{a})$ :

<sup>1</sup>[DAUDIN, 1981] p21.

$$
N^{**}(C) = \sum_{a} \ln (N(C_{a})) = \sum_{a} \frac{[\ln (N(B_{a})) + \sum_{b \in a} \ln (N(C_{b}))]}{N^{**}(C)} = \sum_{a} \sum_{c \in a} \frac{F_{(ca)}}{F_{J}} (F_{J}^{c} - F_{J}^{a})^{2}
$$

Le tableau associé à cette inertie intra-classes, noté HC\*\*(C,J), a pour terme général :

$$
\forall c \in a : HC^{**}c_j = HC_{cj} - \frac{HA_{aj} HC_{c}}{HA_{a}} + \frac{HC_{j} HC_{c}}{HC} = HC_{cj} - \frac{p_c}{p_a} HA_{aj} + \frac{p_c}{CC} HC_{j}
$$
  
d'où
$$
HC^{**}c_j = HC_{cj} - HC^{o}c_j + \frac{HC_{j}}{CC}
$$

où HC<sub>ci</sub> est le terme général du tableau de données HC(C,J), HC<sup>oo</sup><sub>ri</sub> est le terme général du tableau associé à l'inertie inter-classes HC°°(C,J) c'est-à-dire du tableau modèle et  $\frac{HC_1}{CC}$  est le produit des marges. Les marges de H\*\*(C,J) sont semblables à celles de HC(C,J) et de HC<sup>oo</sup>(C,J).

Les lois conditionnelles sont définies par:

$$
\forall c \in a: \qquad \qquad F^{\bullet \bullet C} = F^C_J - F^{\circ \circ C} + F_J = F^C_J - F^A_J + F_J
$$

et 
$$
F^{\bullet\bullet} \mathbf{I} = F_C^{\mathbf{I}} - F^{\circ\circ} \mathbf{I} + F_C = F_C^{\mathbf{I}} - \frac{F_A^{\mathbf{I}}}{p_a} + F_C
$$

L'analyse de ce tableau étudie la dispersion des éléments de  $C<sub>a</sub>$  à l'intérieur des classes de A

e d'autre part, l'inertie intra-classes pour la partition engendrée par B qui est également la somme sur A des inerties intra-classes des nuages  $N(C_{a})$ ) :

$$
N^*(C) = \sum_{b} \ln (N(C_b)) = \sum_{a} \sum_{b \in a} \ln (N(C_b))
$$
  

$$
N^*(C) = \sum_{b} \sum_{c \in b} \frac{F_{(cb)}}{F_J} (F_J^c - F_J^b)^2
$$

On considère. de la même manière, le tableau associê à cette inertie intraclasses. noté HC·(C.J) de terme général et de marges:

 $\forall c \in b$ :

$$
HC^{\bullet}{}_{cj} = HC_{cj} - \frac{HB_{bj} \, HC_{c}}{HB_{b}} + \frac{HC_{j} \, HC_{c}}{HC} = HC_{cj} - \frac{p_{c}}{p_{b}} \, HB_{bj} + \frac{p_{c}}{CC} \, HC_{j}
$$
\n
$$
HC^{\bullet}{}_{cj} = HC_{cj} - HC_{cj} + \frac{HC_{j}}{CC}
$$

Construction du tableau de Burt associé à l'Inertie intra-classes :

On démontre que l'on peut construire les tableaux de Burt BC"(J.J) et BC·(J.J) associés respectivement aux tableaux hiérarchisés HC\*\*(C,J) et HC\*(C,J).

En effet. on a pour la partition sur C engendrée par A :

En effet, on a pour la partition sur C engendrée par A :  
\n
$$
VC \in a
$$
:  
\n $BC^*_{jj'} =$   
\n $BC^*_{jj'} =$   
\n $BC^*_{cj} = HC_{cj} - \frac{HA_{aj} HC_{cj}}{HA_{a}} + \frac{HC_{j} HC_{cj}}{HC}$   
\non vérifie alors que :  
\n $BC^*_{jj'} = BC_{jj'} - BA_{jj'} + \frac{BC_{j} BC_{j'}}{CC}$ 

on a de la même manière. pour la partition sur C engendrée par B :

$$
BC^*_{jj'} = BC_{jj'} - BB_{jj'} + \frac{BCBC_j}{CC}
$$

#### Remarques:

• Ces résultats s'obtiennent également en faisant référence au § 3.2.3. On considère la partition sur C engendrée par A. BC<sub>jj</sub> et BA<sub>jj</sub>, ont les mêmes marges et BA(J.J) exprime l'inertie inter-classes qui correspond au tableau modèle. "Pour analyser simultanément les liaisons binaires entre les variables en éliminant l'influence de  $A<sup>n1</sup>$ , on réalise une analyse des correspondances sur le tableau BC\*\*(J,J) de terme général :

 $1$ [ESCOFIER, 1987b]

$$
BC^*_{jj'} = BC_{jj'} - BA_{jj'} + \frac{BC_jBC_j}{CC}
$$

En considérant la partition sur C engendrée par B on a de la même manière:

$$
BC^*_{jj'} = BC_{jj'} - BB_{jj'} + \frac{BCBC_j}{CC}
$$

On retrouve ainsi l'expression de la décomposition de l'inertie (pour la partition engendrée par Al d'après un tableau de Burt où :

$$
BCI_{jj'} = BC^*j_{jj'} - \frac{BC_jBC_j}{CC} = BC_{jj'} - BA_{jj'}
$$

et ce que J.J. Daudin appelle "la dépendance détachée de  $A''^{-1}$ .

• A partir de la construction des tableaux de Burt BC<sup>+</sup> et BC<sup>++</sup>, nous pouvons envisager l'analyse des sous-tableaux de Burt croisant les groupes de variables  $J_A$ ,  $J_B$ ,  $J_C$ . On rappelle que les marges sont proportionnelles à celles des tableaux de Burt correspondants.

## 3.3.3. **ANALYSE DU NUAGE INTERMEDIAIRE**

La décomposition de l'inertie sur trois niveaux a abouti à la considération de trois formes d'inertie. Nous venons de prendre en compte deux d'entre elles: l'inertie interclasses pour la partition engendrée par A sur C et l'inertie intra-classes pour la partition induite par B sur C. Il s'agit maintenant de donner une signification à l'inertie intermédiaire qui découle de la série de partitions emboîtées et qui vaut

et où 
$$
\forall c \in b, \forall b \in a: F_J^b = F^c J
$$
;  $F_J^a = F^{oc} J$  et  $F_{(ba)} = \frac{F^c}{F^c} = \frac{p_b}{p_a}$ 

 $1$ [DAUDIN, 1981] p22.

#### 3.3.3.1. C-;nstruction **du** tableau associé

Il s'agit de l'inertie intra-classes pour la partition engendrée par A des centres de gravité des classes b associées à la partition B sur C. Mais c'est aussi la somme sur A des inerties inter-classes du nuage N(C<sub>a</sub>) partitionné par B<sub>a</sub>. Par conséquent, l'analyse du tableau doit réaliser au préalable une analyse inter-classes du nuage  $N(C_{\mathfrak{g}})$ partitionné par B<sub>a</sub>.

Dans le nuage N(C) des points de R<sub>J</sub>, chaque élément c de C<sub>b</sub> est donc assimilé au profil moyen de sa classe b. lequel est analysé par rapport au profil moyen du nuage N(B<sub>a</sub>). Notons que si les réponses aux questions varient beaucoup d'une classe a à

une autre, ces sous-nuages sont séparés les uns des autres. On étudie ainsi l'effet de la partition la plus fine B sur les individus puis on élimine dans les sous-nuages  $N(B_a)$ 

la dispersion due à la partition la moins fine A en les recentrant à leur origine. Dans le nuage N(J) des points de  $R_C$ , on élimine la part provenant de la liaison entre les variables  $Q$  et la variable de partition  $q_A$ . Cette part apparait dans la projection de N(J) sur l'orthogonal du sous-espace engendré par les indicatrices des modalités de  $q_A$ 

Pour cela, on crée d'abord le tableau associé à l'analyse inter-classes pour la partition induite par B sur C c'est-à-dire le tableau HC°(C,J) de terme général :

$$
\forall c \in b: \qquad \qquad \text{HC}^{\circ}cj = \sum_{c \in b} \frac{\text{HC}_{cj}}{\text{p}_b} = \frac{\text{HB}_{bj}}{\text{p}_b}
$$

dont l'analyse est équivalente à celle réalisée sur le tableau HB(B,Jl.

On réalise ensuite l'analyse intra-classes du nuage  $N(B<sub>a</sub>)$  pour la partition engendrée par A c'est-à-dire l'analyse intra-classes du tableau HC°(C,J) (ou HB(B,J)). Dans ce cas, le tableau modèle doit traduire la dispersion inter-classes pour la partition A sur B et qui. nous avons vu au § 2.5.2. traduit également la dispersion inter-classes pour la partition A sur C. Il s'agit par conséquent du tableau  $HC^{\circ}(C,J)$  (ou  $HA(r, \cdot)$ ) de terme général :

$$
\forall c \in a: \qquad \qquad \text{HC}^{\circ\circ}cj = \sum_{c \in a} \frac{\text{HC}_{cj}}{\text{p}_a} = \frac{\text{HA}_{aj}}{\text{p}_a}
$$

Notons **HC-(C.J)** le tableau associé à l'inertie intermédiaire c'est-à-dire à l'inertie intra-classes des centres de gravité des classes b pour la partition engendrée par A. Son terme général s'exprime par:

 $\forall c \in b$  et  $\forall b \in a$ :

 $\text{HC}^{\sim}_{\text{cj}} = \text{HC}^{\circ}_{\text{cj}} - \text{HC}^{\circ \circ}_{\text{cj}} + \frac{\text{HC}_j}{\text{CC}} = \frac{\text{HB}_{\text{bj}}}{\text{p}_{\text{b}}} - \frac{\text{HA}_{\text{aj}}}{\text{p}_{\text{a}}} + \frac{\text{HC}_j}{\text{CC}}$ 

 $HC_{\text{C}j}^{\circ}$  est le terme général du tableau de correspondances HC°(C,J); HC°°<sub>Cj</sub> est le terme général du tableau modèle  $HC^{\circ}(C,J)$ :  $\frac{HC}{CC}$  est le produit des marges. Les marges de HC<sup> $\sim$ </sup>(C,J) sont semblables à celles de HC<sup>o</sup>(C,J), HC<sup>oo</sup>(C,J) et de HC(C,J). Les profils-lignes et les profils-colonnes sont donnés par:

$$
F^{-C}J = F^{\circ}J - F^{\circ\circ}J + F_J
$$
\net\n
$$
F^{-}J = F^{\circ}J - F^{\circ\circ}J + F_C
$$

Soit comme origine du nuage de points de R<sub>J</sub>, N(C), son centre de gravité F<sub>J</sub>, on a :

$$
F^{-C}J = F^{\circ C}J - F^{\circ \circ C}J
$$

et avec comme origine du nuage de points de  $R_C$ , N(J), son centre de gravité  $F_C$ , on a  $\ddot{\cdot}$ 

$$
F^{\sim} \stackrel{1}{C} = F^{\circ} \stackrel{1}{C} - F^{\circ} \stackrel{1}{C}
$$

Les profils s'expriment par:

$$
F^{\bullet} \mathbf{g} = F^{\bullet} \mathbf{g} - F^{\bullet} \mathbf{g} + F_{\mathbf{J}} \text{ et } F^{\bullet} \mathbf{g} = F^{\dagger} \mathbf{g} - F_{\text{(BA)}} F^{\dagger} \mathbf{g} + F_{\mathbf{B}}
$$

Soit avec comme origine du nuage N(B) de points de  $R_J$  son centre de gravité  $F_J$ .

on a : 
$$
F^*{}_{J}^D = F_J^D - F_J^A
$$

et avec comme origine du nuage  $N(J)$  de points de  $R_B$  son centre de gravité  $F_B$ .

on a : 
$$
F^* \stackrel{1}{B} = F^1 \stackrel{1}{B} - F^1 \stackrel{1}{(BA)} F^1 \stackrel{1}{A}
$$

**Remarque:**

• On  $a, \forall c \in c' \in b$ :  $HC$  $c_1$ =HC $c_1$ <sup>-</sup>

$$
\text{puisque } \forall \ c \ \text{et} \ c' \ \in \ b : \quad \ \text{HC}^\circ_{\text{cj}} = \text{HC}^\circ_{\text{cj}} \ \text{et} \ \text{HC}^\circ_{\text{cj}} = \text{HC}^\circ_{\text{cj}}
$$

Par le principe d'équivalence distributionnelle. effectuer une analyse des correspondances sur HC<sup>-</sup>(C,J) revient à réaliser celle du tableau HB<sup>\*</sup>(B,J) de terme général :

$$
\forall b \in a: \qquad \qquad \text{HB*}_{bj} = \text{HB}_{bj} \cdot \frac{p_b}{p_a} \text{HA}_{aj} + \frac{p_b}{CC} \text{HC}_{j}
$$

En posant: 
$$
p_b = \frac{HB_b}{CQ} \text{ et } p_a = \frac{HA_a}{CQ}
$$

on retrouve alors le tableau associé à l'inertie intra-classes du § 3.3.3.

$$
HB^*_{bj} = HB_{bj} - \frac{HA_{aj}HB_b}{HA_a} + \frac{HC_jHB_b}{HC}
$$

**Construction du tableau de Burt assocIé:**

Sur le même principe que la construction du tableau de Burt associé à l'inertie intraclasses (cf § 3.3.2.) . on a :

$$
BB^*_{jj'} = \sum_{b} \frac{HB^*_{bj}HB^*_{bj'}}{HB^*_{b}}
$$

$$
HB^*_{bj} = HB_{bj} - \frac{HA_{aj}HB_{b}}{HA_{a}} + \frac{HC_jHB_{b}}{HC}
$$

où

on démontre de la même manlére que:

$$
BB^*_{jj'} = BB_{jj'} - BA_{jj'} + \frac{BB_jBB_j}{CC}
$$

**Remarque:**

• On retrouve l'expression de la décomposition de l'inertie. pour une série de partitions emboitées. d'aprés le tableau de Burt (§ 3.2.3.2.) où :

$$
\text{BBI}_{jj'} = \text{BB}^*_{jj'} \cdot \frac{\text{BB}_j \text{BB}_j}{\text{CC}} = \text{BB}_{jj'} \cdot \text{BA}_{jj}
$$

et en faisant référence à J.J. Daudin<sup>1</sup>, BBI<sub>ji</sub> est la dépendance attachée à B et détachée de A

1(DAUDIN. 1981)

#### 3.3.3.2. L'analyse des correspondance appliquée au tableau associé

Le modèle d'indépendance pour une analyse classique se traduit par un centrage sur l'origine du nuage. Pour une analyse intra-classe. il correspond au centrage des sousnuages définis par les classes par rapport à leurs centres de gravité.

Ici. on est tout à fait dans une situation qui nous pennet d'appliquer une analyse des correspondances sur les tableaux  $HC^{\sim}(C,J)$ , HB<sup>\*</sup>(B,J) ou BB<sup>\*</sup>(J,J) puisque les marges de HC°(C,J) et celles du tableau modèle HC°°(C,J) sont semblables et il en est de même pour les marges des tableaux HB(B,J) et ( $\frac{p_B}{p}$ )HA(A;J) et celles des tableaux de Burt BB(J,J) et BA(J,J). Cette analyse traduit l'analyse intra-classes du nuage  $N(B_a)$ . De plus par le principe de l'équivalence distributionnelle. les analyses des tableaux  $HC^*(C,J)$ ,  $HB^*(B,J)$  et  $BB^*(J,J)$  sont identiques.

#### Remarques:

- L'analyse des correspondances du nuage Intermédiaire peut être alors considérée comme une généralisation de l'analyse des correspondances multiples conditionnelle c'est-à-dire une analyse intra-classes appliquée non pas à un tableau disjonctif complet mais à une juxtaposition de tableaux de contingence. C'est finalement l'analyse intra d'une analyse inter.
- A la différence de l'analyse intra-classes effectuée sur un tableau ternaire. les sous-tableaux définis par les sous-nuages. considérés dans la décomposition de l'inertie pour une série de partitions emboîtées. sont de dimensions différentes.

## 3.3.3.3. Les formules barycentriques

Pour interpréter l'analyse des correspondances effectuée sur HC<sup>-</sup>(C,J) ou sur HB<sup>\*</sup>(B,J), nous étudions les formules barycentriques. Notons  $\Phi_{\Lambda}$  les facteurs sur B et  $\Psi_\Lambda$ les facteurs sur J. Ces facteurs sont liés par des formules de transition :

$$
\Phi_{\Lambda} \; \text{(b)} = \frac{1}{\sqrt{\lambda_{\Lambda}}} \sum_j \mathrm{F}^{\star \mathbf{b}} \Psi_{\Lambda}(\mathbf{j}) = \frac{1}{\sqrt{\lambda_{\Lambda}}} \sum_j \big( \mathrm{F}^{\mathbf{b}}_{\cdot \mathbf{j}} \cdot \mathrm{F}^{\mathbf{a}}_{\cdot \mathbf{j}} \big) \, \Psi_{\Lambda}(\mathbf{j})
$$

Une classe b appartenant à a est attirée par les modalités adoptées par les individus c qui la composent. Elle est d'autant plus attirée que l'ensemble des individus composant la classe a possèdent peu cette modalité c'est-à-dire que les autres classes de B<sub>a</sub> sont moins représentées par cette modalité.

$$
\Psi_{\Lambda}(j) = \frac{1}{\sqrt{\lambda_{\Lambda}}} \sum_{b} F^* \frac{1}{B} \Phi_{\Lambda}(b) = \frac{1}{\sqrt{\lambda_{\Lambda}}} \sum_{b} (F^{\dagger}_{B} - \frac{p_{b}}{p_{a}} F^{\dagger}_{A}) \Phi_{\Lambda}(b)
$$

Comme chaque sous-nuage  $N(B_A)$  est recentré à l'origine. 'a formule de transition se simplifie :

$$
\Psi_{\Lambda}\left(j\right)=\frac{1}{\sqrt{\lambda_{\Lambda}}}\sum_{b}F_{B}^{\dagger}\,\Phi_{\Lambda}(b)-\sum_{a}F_{A}^{\dagger}\,\sum_{b\in\,a}F_{\left(ba\right)}^{\dagger}\,\Phi_{\Lambda}(b)=\frac{1}{\sqrt{\lambda_{\Lambda}}}\sum_{b}F_{B}^{\dagger}\,\Phi_{\Lambda}(b)
$$

On retrouve la formule de transition classique de l'analyse des correspondances. Chaque modalité j est. à  $\frac{1}{\sqrt{2}}$  près, au barycentre des classes b de B pondérées par A leur importance relative à posséder cette modalité.

Ainsi l'analyse des correspondance du tableau HB\*(B,J) dégage les structures à la fois communes aux classes de la partition définie par le niveau intermédiaire, et internes aux classes associées à la partition la moins fine correspondant au niveau supérieur.

## 3.3.4. **PRINCIPE DE LA DECOMPOSITION DE L'INERTIE POUR UNE SERIE DE PARTITIONS EMBOITEES**

L'expression de l'inertie du nuage de points N(C) sur lequel agissent deux partitions emboîtées A et B nous donne :

$$
\text{In (N(C))} = \text{In (N(A))} + \sum_{\text{a}} \text{ In (N(B$_{\text{a}}$))} + \sum_{\text{a}} \sum_{\text{b} \in \text{a}} \text{In (N(C$_{\text{b}}$))}
$$

 $c'est-\hat{a}-dire$   $In(N(C)) = In.inter(A) + In.intm(BA) + In.intra(B)$ 

où In.inter(A) est l'inertie inter-classes associée à la partition la moins fine A.

In.intm(BA) est l'inertie du nuage intermédiaire c'est-à-dire l'inertie intra-classes associée à la partition A sur B.

In.intra(B) est l'inertie intra-classes associée à la partition B sur C.

et l'on a: In.inter(B) = In.inter(A) <sup>+</sup> In.intm(BA)

 $In.intra(A) = In.intm(BA) + In.intra(B)$ 

 $In.intm(BA) = In.inter(B) - In.inter(A) = In.intra(A) - In.intra(B)$ 

où In.inter(B) est l'inertie inter-classes associée à la partition B sur C. In.intra(A) est l'inertie intra-classes associée à la partition A sur C.

ce qui aboutit au schéma suivant:

$$
\frac{\ln \text{.intra(A)}}{\ln \text{.intra(B)}} = \frac{\ln \text{.intra(A)}}{\ln \text{.inter(B)}} = \frac{\ln \text{.intra(B)}}{\ln \text{.inter(B)}}
$$

remarque:

• L'inertie inter-classes associée à la partition A sur C peut être considérée comme l'inertie intra-classes associée à la partition réduite à une seule classe ( C} sur A. De ce fait la décomposition de l'inertie peut être envisagée comme la **somme des inerties intra-classes entre deux niveaux (inerties** in: : médiaires).

$$
In(N(C)) = In.intm(A(C)) + In.intm(BA) + In.intm(CB)
$$

Généralisation:

Soit P un ensemble de partitions emboîtées sur C.

$$
P = \{ P_0, P_1, ..., P_n, ..., P_N \} \text{ ou } P_0 = \{ \text{ (c) } | \text{ c \in C} \} \text{ et } P_N = \{ C \} \text{ alors :}
$$

$$
In(N(C)) = \sum_{1}^{N} In. intm(P_{n-1}P_{n})
$$

$$
\text{In.inter}(P_n) = \sum_{n+1}^{N} \text{In.intm}(P_{n-1}P_n) \text{ et } \text{In.intra}(P_n) = \sum_{1}^{n} \text{In.intm}(P_{n-1}P_n)
$$

où In.inter( $P_n$ ) et In.intra( $P_n$ ) sont les inerties inter et intra-classes associées à la partition  $P_n$  sur C.

On a donc : 
$$
In.intm(P_{n-1}P_n) = In.inter(P_{n-1}) - In.inter(P_n)
$$

In.intm $(P_{n-1}P_n)$  peut alors être mis en parallèle avec l'indice de niveau de la classification ascendante hiérarchique.

## 3.3.5. **CONSEQUENCES DE LA STRUCTLIRE HIERARCHIQUE SUR LES DEUX TYPES DE NUAGES**

### 3.3.5.1. **Sur le nuage de individus**

Il Y a un autre aspect qui augmente la particularité de la structure hiérarchique: le cas où des classes sont constituées d'un seul élément. Il est évident que l'analyse intra-classe de cette classe est nulle. Le problème réside alors dans la différenciation entre les classes non réduites à un seul élément et parfaitement homogènes (tous les éléments d'une classe sont semblables) et les classes composées d'un seul élément.

## 3.3.5.2. **Sur le nuage des modalités**

Du fait de la répétition des informations des niveaux supérieurs à un niveau inférieur. tous les individus d'une classe possèdent nécessairement les mêmes modalités spécifiques à la population engendrant la partition. L'inertie intra-classes des profils de ces modalités est nulle :

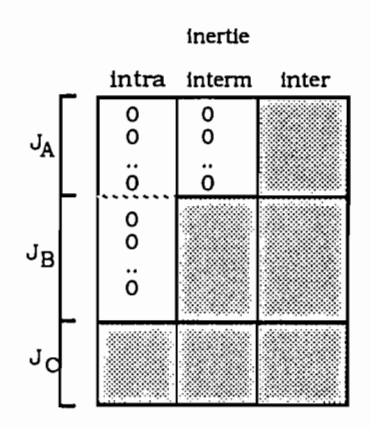

Ceci était déjà confirmé au § 2.3.1.5. par:

 $\forall j \in J_A$  et  $\forall j' \in J$  :  $et \forall j \in J_B$   $et \forall j' \in J$ :  $\label{eq:BC} \text{BC}_{jj'} = \text{BB}_{jj'} = \text{BA}_{jj'}$  $BC_{jj'} = BB_{jj'}$ 

L'analyse intra-classe ne se conçoit que sur les variables décrivant le niveau qui définit la partition. Ceci confirme le fait que l'analyse des correspondances multiples conditionnelle soit "une analyse du type "analyse des correspondances multiples".
conditionnée par rapport à une variable extérieure aux données traitées"  $^1$ . De ce fait, ce sont essentiellement les modalités spécifiques du niveau d'agrégation puis à un degré moindre celles du niveau immédiatement inférieur (etc...) qui contribuent à l'inertie inter-classes.

 $1$ [ESCOFIER, 1987b]

Chapitre 3.4.

## **AIDES AL'INTERPRETATION D'UN SYSTEME D'ECHELLES**

L'étude d'un système d'échelles repose sur le fait que nous disposons de plusieurs niveaux possibles de perception. Nous avons cherché d'une part. à les caractériser et d'autre part. à mettre en évidence les relations d'un niveau à un autre en approfondissant la décomposition de l'inertie dans le cas d'une série de partitions emboîtées. Ainsi. on aboutit à deux séries d'analyses qui expliquent la formation des niveaux et leurs disparités internes. Pour une vision globale des phénomènes. cela signifie que l'on dégage les structures communes des classes correspondant à la partition la plus fine et qui se modifient progressivement au fur et à mesure que l'on passe à une échelle plus petite.

Par la suite, on cherche à définir un niveau pertinent qui traduit les phénomènes à une petite échelle. Autrement dit, il s'agit de décider d'une partition qui soit la plus homogène afin que son analyse ne soit pas perturbée par rapport à celle du niveau initial. Puis nous nous intéressons à la détermination du niveau d'intervention des différentes variables.

#### 3.4.1. **L'ANALYSE DES NIVEAUX**

L'analyse des niveaux revient à réaliser une **succession d'analyse inter-classes** pour dégager les structures spécifiques de chaque niveau et saisir ainsi l'influence des niveaux sur la perception des phénomènes.

Au niveau le plus fin. C. on réalise l'analyse des correspondances multiples de HC(C.Jl ce qui nous fournit une organisation des données du maximum d'information.

Au niveau intermédiaire B. ces structures correspondent à celles dégagées de l'analyse de  $HB(B,J)$  ou de  $HC^{\circ}(C,J)$ .

Enfin au niveau supérieur A . il s'agit de l'analyse du tableau des correspondances  $HA(A,J)$  ou celle de HC<sup>oo</sup>(C,J) ou encore celle de HB<sup>o</sup>(B,J). Ainsi, l'analyse du niveau

supérieur s'obtient aussi bien à partir du niveau le plus fin que du niveau intermédiaire.

#### 3.4.2. **L'ANALYSE DU PASSAGE D'UN NIVEAU AUN AUTRE**

L'analyse inter-classes examine les structures communes aux classes. Par conséquent. les variations internes aux classes données par **l'analyse Intra-classes** sont éliminées. Ce sont les structures perdues dans le transfert vers un niveau supérieur. Elles définissent les caractéristiques du passage d'un niveau à un autre. On les obtient soit:

- à partir du niveau de base HC . C'est ce que dégage l'analyse des tableaux :
	- HC\*(C.J). pour l'étude du passage entre les niveaux C et B :  $HC^* = HC-HB+(product$  des marges)
	- HC"(C.Jl. pour l'étude du passage entre les niveaux C et A :  $HC^{**} = HC-HA+(product$  des marges)
- à partir du niveau inférieur consécutif. C'est ce que permet l'analyse de  $HC<sup>*</sup>(C,J)$ , pour le passage entre les niveaux  $C$  et, et celle de
	- HB·(B.J). pour passage entre les niveaux B et A:  $HB^* = HB - HA + (product des marges)$

Le passage d'un niveau à un autre se conçoit comme une succession d'analyse interclasses. Mais puisque nous nous intéressons non seulement aux structures propres d'un niveau mais également aux structures perdues dans le passage. pour ce dernier aspect. on admet qu'il s'agit également d'une succession d'analyses intra-classes. L'analyse du nuage intermédiaire est une analyse intra-classes appliquée à une Juxtaposition de tableaux de contingence. c'est-à-dire associée à une partition défJnie par le niveau supérieur agissant sur l'ensemble des classes engendrées par le niveau inférieur. Elle pennet de saisir sans ambiguïté les structures induites pour un niveau donné et qui vont être perdues dans le transfert vers un niveau supérieur. Il s'agit alors uniquement de certaines structures spécifiques du niveau inférieur qui vont disparaître lors du passage. et non pas de toutes les structures dégagées sur ce niveau qui sont données par contre par l'analyse inter-classes.

#### 3.4.3. **L'ANALYSE DU SYSTEME D'ECHELLES**

A partir de l'analyse du niveau le plus fin qui donne l'information maximale. il s'agit de dégager les structures spécifiques de chaque étape du changement de niveau, schématisée par:

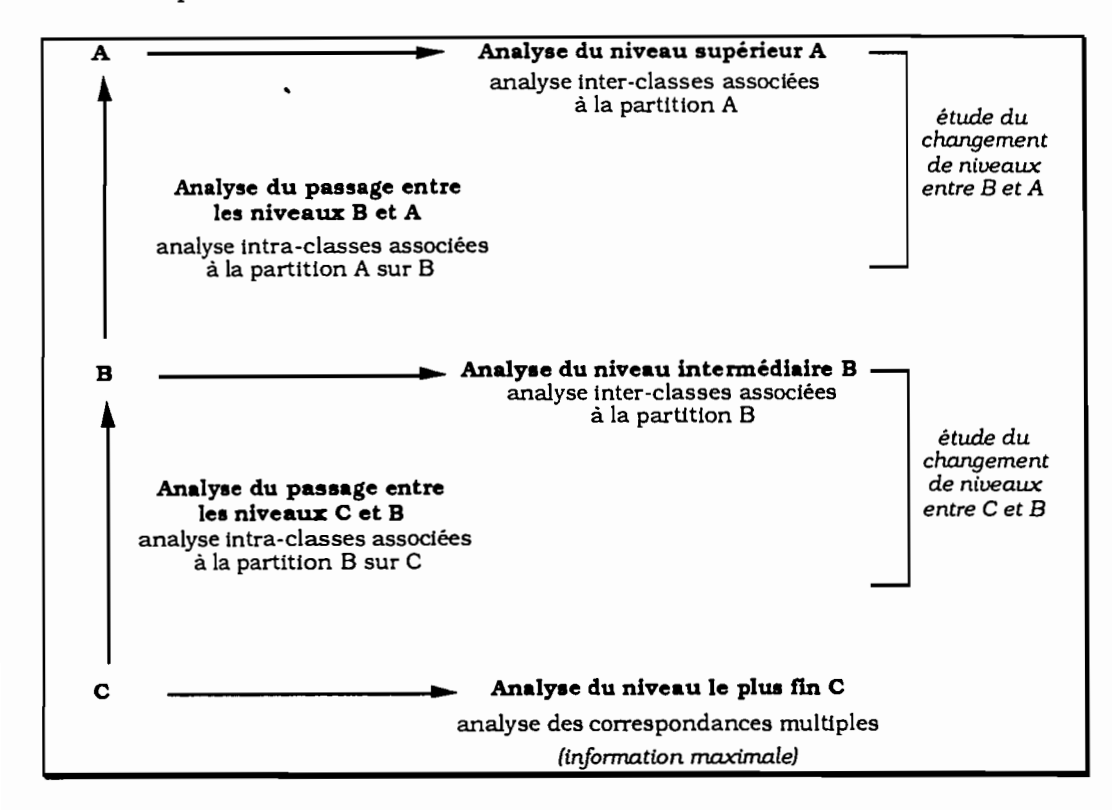

L'étude du changement d'échelle nécessite alors une double analyse:

- L'analyse du niveau pour identifier ce qui est conservé ou transformé de l'information initiale à un niveau supérieur.
- L'analyse du passage d'un niveau à un autre pour identifier la nature de l'information perdue dans le passage.

Pour exploiter l'information contenue dans un système d'échelles. nous proposons la démarche suivante :

- 1- effectuer l'analyse au niveau le plus fin. (analyse des correspondances multiples) ;
- 2- étudier le changement d'échelle vers le niveau supérieur immédiat. (double analyses inter-classes et intra-classesl ;

3- répéter l'étude du changement d'échelle vers les niveaux supérieurs suivants.

#### **3.4.4. HOMOGENEITE DES NIVEAUX**

La démarche de l'étude d'un système d'échelle suppose que les classes sont déjà établies. Aussi une classe constitue alors un agrégat d'individus plus ou moins homogène au sens du critère d'agrégalion choisi. la minimisation de l'inertie intraclasses. Est-il alors possible de définir un cIitère d'homogénéité des classes d'un système d'échelles?

L'inertie associée à un tableau de contingence. ou encore à une bande d'un tableau de  $E$  .  $t$  qui correspond à la variable de partition dans un tableau disjonctif complet, est égale à l'inertie inter-classes associée à cette partition. On sait alors qu'en analyse des correspondances multiples "la part d'inertie due à une variable est fonction croissante du nombre de modalités de la variable<sup>"1</sup>. Il est évident que, pour un nombre d'individus donné. plus une partition est fine. plus le nombre de classes d'une partition est élevé et plus ces classes sont homogènes.

Par aUleurs. si les classes à un niveau (ou d'une partition) donné A, sont composées d'éléments exactement semblables. l'inertie intra-classes est nulle et par le principe d'équivalence distributionnelle. l'analyse au niveau A est identique à celle du niveau initial C. Ce cas n'est jamais rencontré mais cela signifie que si les classes sont homogènes. il est sensiblement équivalent de réaliser l'analyse à un niveau supérieur garantissant une homogénéité globale des classes.

Ainsi. "pour une valeur donnée des nombres de classes Card(Q) et Card(K), un système de partitions de 1 (engendré par Q) et J (engendré par K) sera d'autant meüleur qu'ü rendra maximum la dépendance entre q et k. dépendance que nous mesurons par l'une ou l'autre des quantités critères Lien <sub>1</sub>(Q,K) ou Lien<sub>2</sub>(Q,K)" <sup>2</sup>. où Lien <sub>1</sub> vient de la théorie de l'information et Lien<sub>2</sub> de la statistique du  $\chi$ 2. Ici. K est égal à J et Q est l'une des deux partitions. A et B agissant sur C. On a. pour la partition A par exemple:

$$
\text{Lien}_2(A,J) = \sum_{a} \frac{F_a}{F_J} (\mathbf{F}_J^a - \mathbf{F}_J)^2 = \text{In(N(A))}
$$

<sup>1[</sup>LEBART *et al.* 1977J p134.

<sup>2[</sup>BENZECRI. 1973aJ p222.

c'est-à-dire l'inertie inter-classes associées à la partition A sur C.

Pour une série de partitions emboîtées on a :

$$
In(N(C)) > In(N(B)) > In(N(A))
$$

On rappelle alors que:

 $In(N(C)) = In.inter(A) + In.intm(BA) + In.intra(B)$ 

et d'une manière plus générale In(N(C)) =  $\sum_{n=1}^{N}$  In.intm(P<sub>n-1</sub>P<sub>n</sub>) 1

Si les inerties inter-classes augmentent au fur et à mesure que les partitions sont plus fines, les inerties intermédiaires ne peuvent répondre à un ordre préétabli puisque la série de partitions emboîtées du système d'échelles est imposée et ne vérifie pas a priori un critère d'homogénéité.

Par conséquent. si l'inertie intermédiaire est faible. (peu de variation dans le passage d'un niveau à un autre). on peut ramener l'étude au niveau supérieur d'agrégation qui conserve alors la stabilité du phénomène observé au niveau inférieur. Les classes sont globalement homogènes par rapport aux classes du niveau inférieur.

Le problème réside. alors. dans le cas de deux partitions ayant un nombre de classes identiques. l'une étant globalement plus homogène que l'autre. Les taux d'inertie diffèrent et les analyses des niveaux et du passage entre les niveaux sont différentes. Cela se conçoit facilement si nous considérons deux systèmes d'échelles de découpage identique à celui de l'étude:

- le premier est obtenu à partir de partitions issues d'une classification ascendante hiérarchique. A'. B' sur C. On a:  $In(N(C)) > In(N(B')) > In(N(A'))$
- le deuxième est obtenu à partir de partitions aléatoires, A", B" sur C. On a :  $In(N(C)) > In(N(B'')) > In(N(A''))$

Il est délicat de fixer un crttère d'homogénéité à partir des taux d'inertie. Du fait que le crttère d'agrégation de la classification ascendante hiérarchique est fondé sur la minimisation de l'inertie intra-classes. on peut uniquement comparer les taux entre les systèmes d'échelles pour un même nuage de points et dire que le système d'échelles obtenu à partir de la classification ascendante hiérarchique rend compte au mieux de niveaux homogènes en fonction du critère d'agrégation choisi et l'on alors :

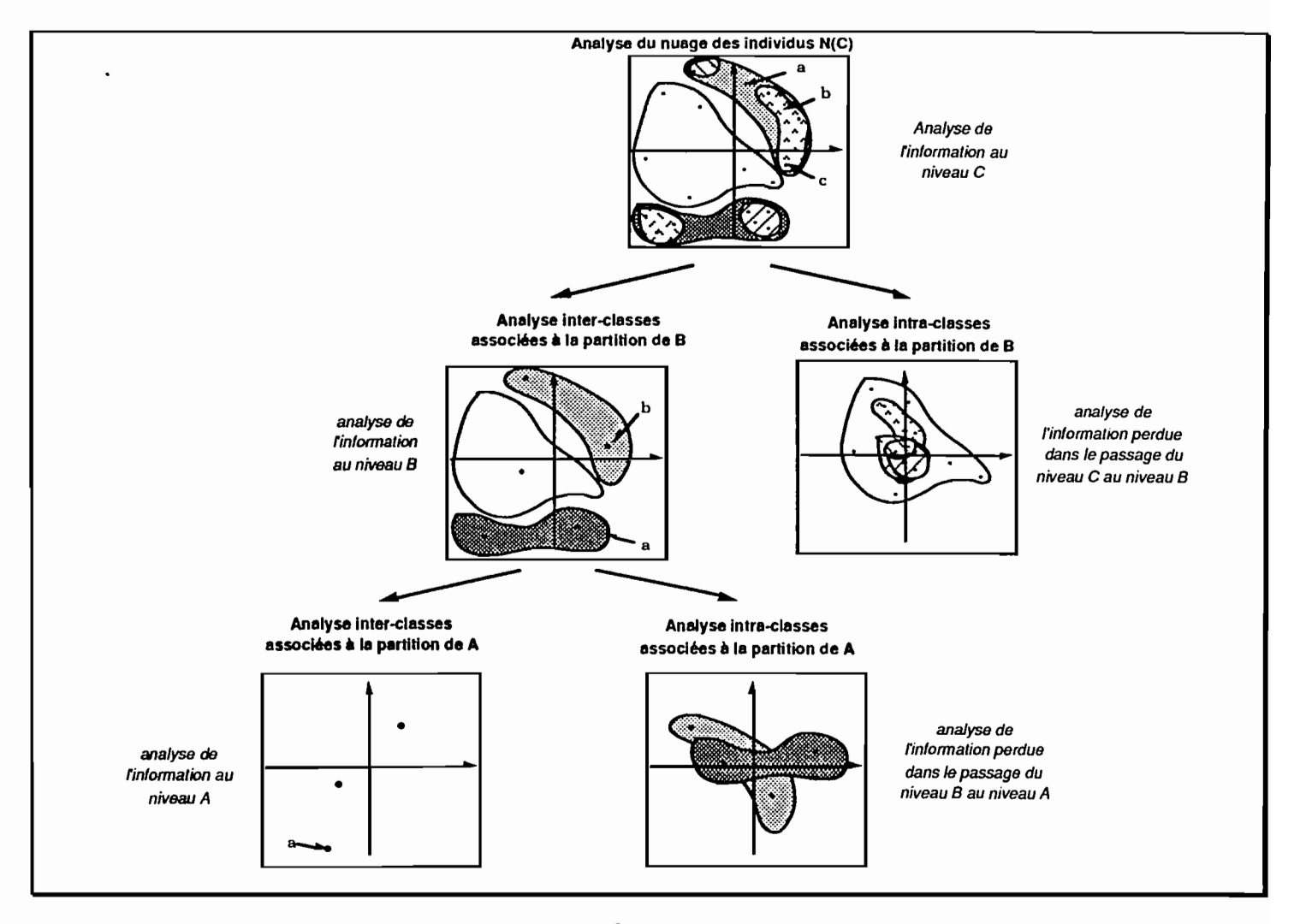

#### DECOMPOSITION DE L'INERTIE SUR LE NUAGE DES INDIVIDUS N(C)

figure n°4

# $In(N(A')) > In(N(A))$

#### $In(N(B')) > In(N(B))$

Cependant, on peut donner une importance d'homogénéité du niveau par l'examen des deux séries d'analyses: l'analyse des niveaux et l'analyse des passages entre les niveaux. En effet et compte tenu de ce qui a été dit précédemment:

- Si l'analyse du niveau supérieur rend compte au mieux des mêmes structures que celle du niveau Inférieur alors l'analyse du passage entre ces deux niveaux dégage une perte d'information due à l'agrégation mais qui ne bouleverse pas l'organisation des données : l'inertie intra-classes est faible et le niveau supérieur est globalement homogène (il rend compte de classes homogènes).
- Si l'analyse du niveau supérieur. par contre. ne se structure pas comme celle du niveau inférieur alors l'analyse du passage rend compte d'une même organisation des données que celle du niveau inférieur: l'inertie intra-classes est élevée et le niveau supérieur est globalement hétérogène.

L'analyse intra-classes met en évidence ce qui s'est passé dans le changement d'échelle, que ce soit un phénomène minime mais intéressant (faible variabilité) ou important (forte variabilité).

La figure n04 représente le processus de la décomposition de l'inertie du nuage pour une série de partitions emboitées ce qui permet de donner les différents cas de figures d'homogénéité des niveaux.

L'analyse de l'inertie la plus faible rend compte au mieux de structures qui ne peuvent apparaître dans les autres analyses. et complète ainsi la connaissance du phénomène étudié.

## **3.4.5. NIVEAU D'INTERVENTION DES VARIABLES**

Après s'être intéressés aux différentes perceptions d'un phénomène suivant les niveaux donnés par l'étude des facteurs. nous cherchons. ici. à déterminer le mode et l'intensité d'intervention de chaque variable. niveau par niveau. Il s'agit donc d'une étude ponctuelle de la variable considérée dans le système d'échelles. indépendamment de toutes associations de variables.

L'inertie d'un nuage de points N(C) est la somme des inerties des variables q qui. ellesmêmes. sont la somme des inerties de leurs modalités j, on a :

$$
\text{In}(\text{N}(\text{C})) = \text{In}(\text{N}(\text{J})) = \sum_{q} \text{In}(q)
$$
\n
$$
\text{In}(q) = \sum_{j \in q} \text{In}(j)
$$

où

et 
$$
\mathrm{Inj}) = \sum_{c} \frac{F_c}{F_j} (F_j^c - F_j)^2
$$

Compte tenu de la décomposition de l'inertie. on peut décomposer l'inertie d'une variable q et d'une modalité j suivant le même principe:

 $In(N(q)) = In.inter(A,q) + In.intm(BA,q) + In.intra(B,q)$ 

$$
In(N(j)) = In.inter(A,j) + In.intm(BA,j) + In.intra(B,j)
$$

Ceci autorise alors à effectuer des pourcentages en ligne ou en colonne de l'inertie décomposée d'une modalité j ou d'une variable q.

Pour définir l'impact d'une variable q (ou d'une modalité j) dans une étape du changement d'échelle. nous considérons deux indices de contribution:

- le pourcentage en colonne pour chaque étape du changement d'échelle:
	- · étude du passage. entre B et A par exemple:

$$
CTR_1(BA,q) = \frac{\text{In.} \text{intm}(BA,q)}{\text{In.} \text{intm}(BA)}
$$

· étude du niveau, B par exemple:

$$
CTR_1(B,q) = \frac{In.inter(B,q)}{In.inter(B)}
$$

On obtient la contribution relative de la variable q à l'inertie considérée (inter, intermédiaire ou intra).

• le pourcentage en ligne pour chaque variable q associé à une étape:

· étude du passage:

$$
CTR_2(BA,q) = \frac{In.intm(BA,q)}{In(q)}
$$

. étude du niveau :

$$
CTR_2(B,q) = \frac{In.inter(B,q)}{In(q)}
$$

On obtient la contribution du niveau de la variable q à l'inertie de la variable.

On calcule les mémes indices pour une modalité j.

Si CTR<sub>1</sub>(BA,q) ou CTR<sub>2</sub>(BA,q) sont élevées. la variable q est un élément de dispersion interne des individus de B au sein des classes définies par le niveau supérieur A.

Si CTR<sub>1</sub>(B,q) ou CTR<sub>2</sub>(B,q) sont élevées. la variable q est un élément de concentration des individus au sein des classes définies par le niveau B.

Le premier indice. CTR<sub>1</sub>, permet de définir le rôle que joue chaque variable dans le découpage proposé par le systême d'échelles.

Le deuxième indice.  $CTR_2$ , permet de définir le niveau sur lequel la variable intervient davantage. Il met en évidence le niveau d'intervention de la variable: plus l'inertie inter-classes associée à une partition est importante. plus la variable contribue à caractériser le niveau correspondant à la partition. Inversement, plus l'inertie intraclasses est élevée, plus la variable contribue à caractériser le niveau inférieur considéré dans le passage.

$$
Puisque \tCTR2(CB,q) + CTR2(BA,q) + CTR2(A,q) = 100%
$$

cela nous autorise à construire un graphique qui permet de visualiser directement le niveau pertinent pour l'étude d'une variable. Nous renvoyons alors à l'application de la quatrième partie.

## **SYSTEME D'ECHELLES: UN PROCESSUS DE CLASSIFICATION**

Dans la mesure où l'étude d'un système d'échelles par l'analyse des correspondances repose sur la décomposition de l'inertie pour une série de partition emboîtées. on peut. sans formalisation mathématique. rapprocher le processus d'un système d'échelles de celui d'une classification ascendante hiérarchique mise à part que:

**• La classification ascendante hiérarchique est un processus automatique qui cherche A organiser des données en créant un lien** (défini suivant un critère d'agrégation de la maximisation de l'inertie inter-classes). Il s'agit d'un arbre connexe binaire :

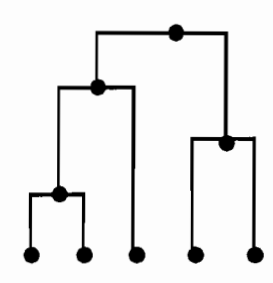

**• Un** sY8t~me **d'échelles est un processus "naturel" qui explique une organisation des données déterminée par l'existence d'un lien hiérarchique** tel que nous l'avons défini (c'est-à-dire traduit par une série de partitions emboîtées) et auquel il s'agit de donner un sens en terme d'homogénéité. Il s'agit d'un arbre connexe fourchu:

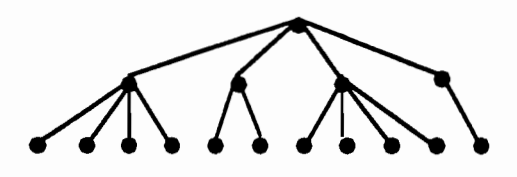

Le rapprochement s'effectue non pas dans la formation des classes mais dans leur interprétation. Pour cela. deux aides sont données par:

• La série d'analyses inter-classes qui joue le rôle de l'écart d'une classe au centre du nuage. On recherche les associations de variables qui sont. non pas responsables de la formation des classes, mais qui donnent les éléments structurant des classes du niveau considéré.

• La série d'analyses intra-classes qui joue le rôle de l'expression des dipôles relatifs aux nœuds supérieurs. Elle met en évidence. non pas ce qui oppose l'ainé et le benjamin d'une classe. mais les éléments qui diffèrent et se regroupent dans les mémes classes pour un niveau considéré.

De plus. nous avons vu que la décomposition de l'inertie pouvait ëtre envisagée comme la somme des inerties intra-classes entre deux niveaux consécutifs et ce que nous avons appelé inertie "intermédiaire" (cf § 3.3.4.). Chaque inertie intermédiaire dégagée joue le rôle de l'indice de niveau. mise à part qu'elle ne décroît pas au fur et à mesure que les partitions sont plus fines puisque:

- L'inertie intennédiaire est définie par la perte d'inertie obtenue par le passage d'un niveau à un autre.
- L'indice de niveau est un critère qui minimise la perte d'inertie réalisée en passant d'une partition à une autre.

L'examen des inerties "intennédiaires" doit pennettre de décider du niveau à la fois le moins fin et qui rend compte au mieux d'une homogénéité globale. Leur histogramme est alors mis en parallèle avec celui des indices de niveau donné dans la classification ascendante hiérarchique.

Pour l'interprétation de la classification ascendante hiérarchique. le principe est de s'intéresser à un ensemble de classes pour une partition fixée et à la compréhension leur organisation alors que pour le système d'échelles. le principe est de saisir un ensemble de partitions c'est-à-dire de niveaux et d'étudier leur influence pour un phénomène donné.

## **Quatrième Partie**

## **APPLICATION A L'ENQUETE SUR OUAGADOUGOU**

L'étude des niveaux d'agrégation et des indicateurs de disparité entre ces niveaux permet de percevoir, à une certaine échelle, le lien entre une organisation sociale et une organisation spatiale.

1ntroduction

L'objectif. ici. est de déflnir **la structuration de l'espace urbain de Ouagadougou.** Pour cela. on cherche à comprendre **les fonnes d'organisation spatiale et sociale** de la périphérie de cette ville à partir des caractéristiques de la population et de la politique urbaine publique. Il s'agit de mettre en rapport les desseins politiques sur la ville et les pratiques sociales et résidentielles des citadins. On consiuere comme principale dimension de la politique urbaine. **le lotissement systématique des quartiers spontanés de la périphérie.**

La méthode proposée permet d'appréhender différents niveaux de collecte et de comprendre l'organisation d'un phénomène à différentes échelles. Dans cette application, on envisage un système d'échelles géographiques et on cherche à mettre en évidence les principaux facteurs sociologiques et fonciers d'une organisation spatiale.

Par ailleurs. l'orientation de cette application est avant tout d'illustrer la méthode présentée dans les deux parties précédentes. De ce fait. toutes les étapes d'un changement d'échelles sont introduites et nous nous limitons. dans l'interprétation des analyses. à l'étude des deux premiers facteurs. Nous renvoyons. pour une étude plus approfondie du programme de recherche. au rapport: "Les enjeux des extensions urbaines à Ouagadougou au Burkina Faso"<sup>1</sup>.

<sup>1[</sup>LE BRIS *et alt,* 19901

Chapitre 4.1.

## **MISE EN PLACE DES ANALYSES**

### **4.1.1. LES DIFFERENTS CHOIX**

Les objectifs de l'étude. présentés dans la première partie de ce travail et qui viennent d'être résumés. vont nous guider dans les choix des variables (choix des indicateurs sociourbains). de la population statistique (choix de la pondération) et des échelles de perception (choix de la mesure).

#### **4.1.1.1. Les variables**

Dans l'optique d'illustration de la méthode mais aussi dans celle de saisir l'organisation générale de l'espace urbain périphérique. nous nous limitons à un jeu de variables minimum mals représentatif de ce qui va nous permettre de définir l'espace considéré. Les variables ont été sélectionnées parmi les variables de base. définies à l'issu du premier dépou1llement de l'enquête (tableaux croisés) et des analyses multidimensionnelles (analyses des correspondances multiples sur tableaux disjonctifs complets) effectués pour le rapport Orstom. Quatre thèmes sont envisagés:

- l'accès au sol et au logement;
- l'aménagement du tissu urbain ;
- la structure socio-économique;
- l'intégration à la ville.

Nous allons par conséquent considérer les deux groupes de variables Parcelle. Q<sub>p</sub> et Ménage,  $\mathbf{Q}_\mathbf{M}$  soit 21 variables totalisant 74 modalités. On pose J=  $\mathrm{J}_\mathbf{P}\cup\mathrm{J}_\mathbf{M}$ , l'ensemble des modalités.

• La parcelle est le maillon de base d'une problématique foncière. Son étude doit permettre de définir les modalités d'accès au sol et au logement et de saisir les pratiques résidentielles ainsi que l'évolution des opérations de lotissement.

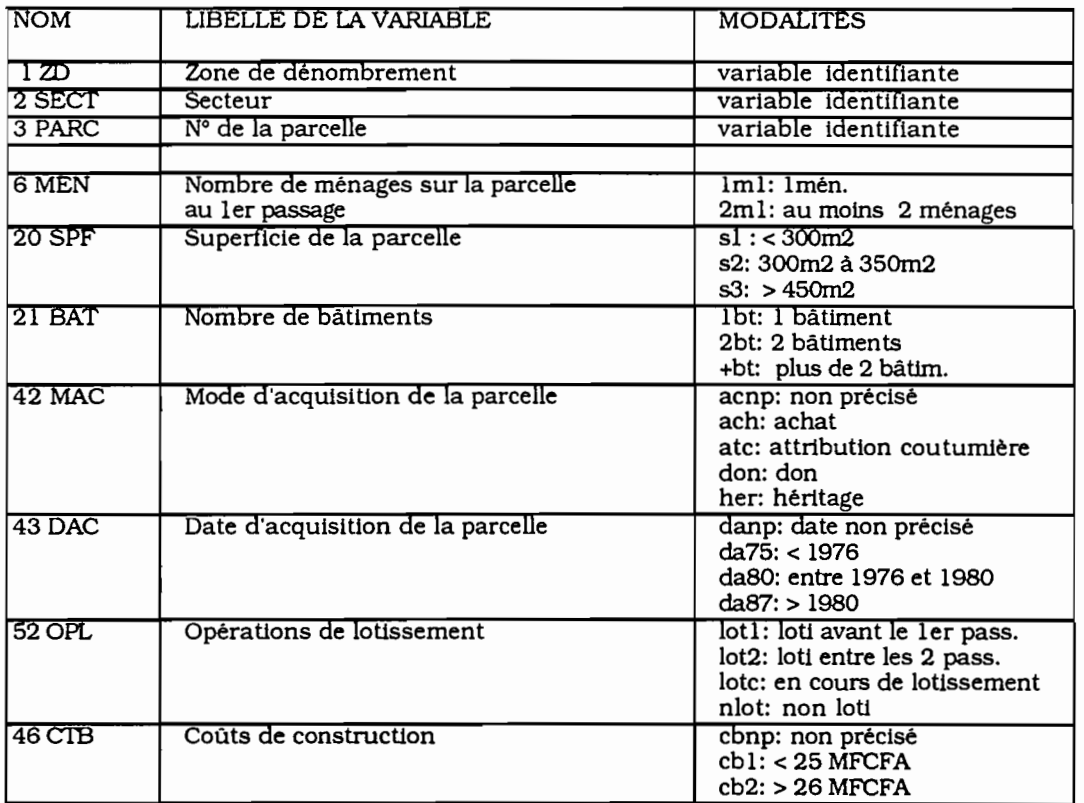

7 variables totalisant 24 modalités ont été sélectionnées:

• Le ménage est l'unité "d'entrée" dans la réalité sociologique de la ville. L'intégration urbaine est perçue â travers l'arrivée â Ouagadougou et la mob1llté intra-urbaine. informations issues de l'enquête rétrospective.

14 variables totalisant 50 modalités ont été sélectionnées.

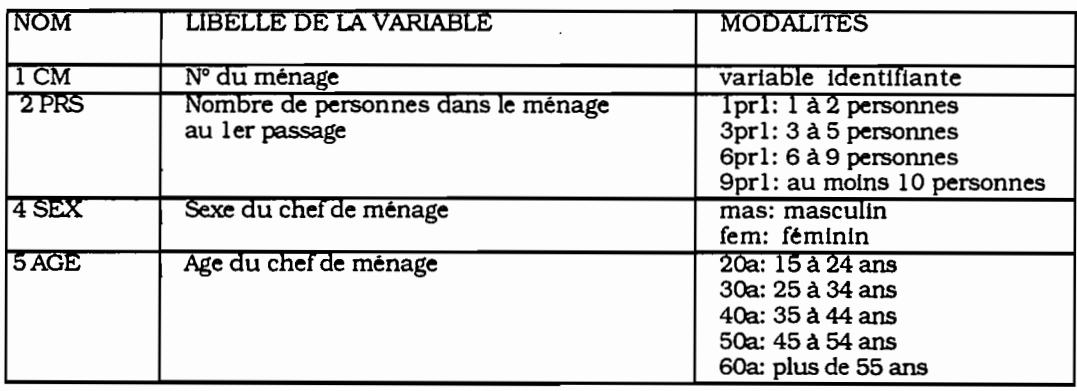

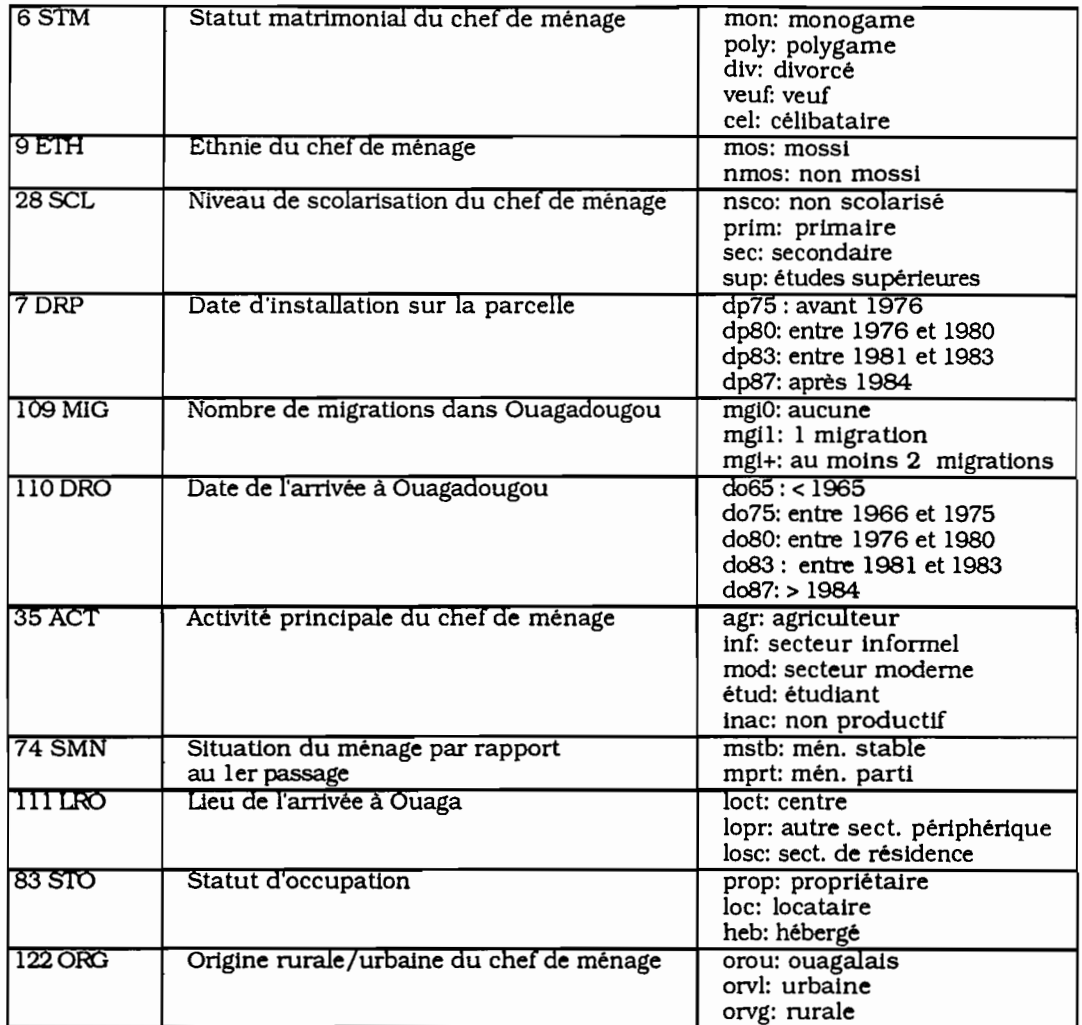

#### 4.1.1.2. **La population statistique**

Il est naturel de considérer. ici, la population statistique correspondant au niveau le plus fin. Par conséquent. on s'intéresse à la population des ménages qui privilégie "l'entrée" par la réalité sociologique. On la choisit comme unité de référence et on lui affecte une pondération standard égale à 1 (aucun redressement n'est à effectuer). On pose alors comme système de pondération :

$$
p_m=1: p_p=\sum_{m\in p}p_m\text{ et }p_z=\sum_{m\in z}p_m=\sum_{p\in z}p_p\text{ et }p_s=\sum_{m\in s}p_m=\sum_{p\in s}p_p=\sum_{z\in s}p_z
$$

Parmi les thèmes envisagés. l'intégration à la ville et l'aménagement du tissu urbain nous imposent de travailler sur les ménages enquêtés au premier passage et qui ont été retrouvés au second passage.

L'ensemble des analyses portent ainsi sur une méme population de ménages. L'objectif est de dégager des **types de ménages** définis par des **profils Parcelle-Ménage.** autrement dit. d'établir une typologie des ménages en prenant tout à la fois en compte les variables descriptives de la Parcelle et les variables descriptives du Ménage.

Si la population d'étude avait été la Parcelle. on aurait défini des types de Parcelles donnés en fonction des profils Parcelle-Ménage.

#### 4.1.1.3. **Les échelles de perception**

Ces choix découlent directement de la volonté de s'intéresser à l'appareil de l'état et aux comportements des ménages. Ainsi quatre niveaux. correspondant au plan de sondage et regroupés par deux en fonction des objectifs. sont donnés:

- **• Les échelles du Ménage et de la Parcelle;** ils correspondent aux deux niveaux de collecte et doivent permettre de saisir les pratiques sociales. économiques (par l'étude du ménage) et résidentielles (par l'étude de la parcelle) des citadins.
- **• Les échelles du Secteur et de la Zone de dénombrement:** ce sont les découpages géographiques dont nous disposons pour aborder l'analyse de l'organisation spatiale des quartiers spontanés de la périphérie de Ouagadougou.

Le secteur est une division administrative neuve. Il exprime une décision administrative mise en place par le gouvernement et ayant pour fonction de remplacer l'ancien découpage traditionnel en quartier. Par ailleurs. le découpage en 16 secteurs de la périphérie est celui qui a servi de définition au périmètre de l'enquête sur "l'extension urbaine".

La zone de dénombrement est une unité spatiale totalement arbitraire mise en place pour les besoins du recensement de 1985. Elle a pour intérêt de constituer une unité géographique intermédiaire entre la Parcelle (unité de collecte) et le Secteur (unité politique d'aménagement de l'espace urbain).

La structure hiérarchique de l'information se présente alors de la manière suivante:

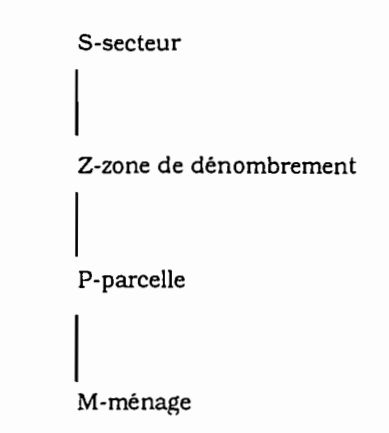

on a par conséquent,  $J_Z = J_S = \emptyset$ ;

et Card $(M) = 925$ ; Card $(P) = 840$ ; Card $(Z) = 188$ ; Card $(S) = 16$ .

#### **4.1.2. PRESENTATION DES ANALYSES POUR L'ETUDE DU SYSTEME D'ECHELLES**

Il ne s'agit pas. au travers des analyses. d'affiner une cormaissance sur Ouagadougou mais de dégager les grandes tendances de l'organisation sociale. résidentielle et spatiale de la périphérie. C'est pourquoi d'une part. nous considérons l'examen du plan factoriel principal et d'autre part. nous envisageons de traiter en éléments actifs toutes les variables.

Nous rappelons que l'étude du système d'échelles repose sur deux types d'analyses:

**• l'analyse des niveaux:** il s'agit de l'étude de la série de tableaux de correspondances c'est-à-dire de l'analyse inter-classes pour la partition définie par un niveau.

Elle donne l'organisation des données à ce niveau et rend compte des éléments de regroupement ou de différenciation des classes de ce niveau.

• l'analyse du passage d'un niveau à un autre: il s'agit de fournir les indicateurs de disparité à l'intérieur des classes définies par les niveaux (parcelles. zones de dénombrement. secteurs). Ces indicateurs sont dormés par des associations de variables déterminant des profils de Ménage-Parcelle. On envisage les passages successifs d'un niveau à un autre. c'est-à-dire on réalise l'analyse intra-classes d'une analyse inter-classes. à l'exception du passage concernant le niveau le plus fin, le Ménage, où nous avons une structure de base (disjonctive complète) ne pouvant etre décomposée.

Elle donne l'infonnation contenue au niveau inférieur qui est perdue dans le passage et rend compte de la variabilité interne des unités de ce niveau au niveau supérieur.

#### **4.1.2.1. Le schéma du système d'échelles**

Rappelons que la démarche proposée pour l'analyse d'un système d'échelles est la suivante:

1- On réalise une analyse au niveau le plus fin, la Ménage, afin d'étudier l'organisation des données du maximum d'information (§4.2.1.).

2- Puis. au niveau supérieur immédiat. la Parcelle. on réalise une double analyse pour étudier le changement d'échelle du niveau Ménage au niveau Parcelle (§4.2.2. J:

- l'analyse du niveau:
- l'analyse du passage entre les deux niveaux :

On répète cette série de deux analyses aux niveaux supérieurs suivants. On s'intéresse alors :

3- au changement d'échelle du niveau Parcelle au niveau Zone de dénombrement (§4.2.3.J.

4- au changement d'échelle du niveau Zone de dénombrement au niveau Secteur (§4.2.4.J.

Le processus de l'analyse d'un système d'échelles revient à faire des "va et vient" d'une échelle à une autre pour comprendre ce qui se passe à toutes les étapes du système. Cellesci sont schématisées de la manière suivante:

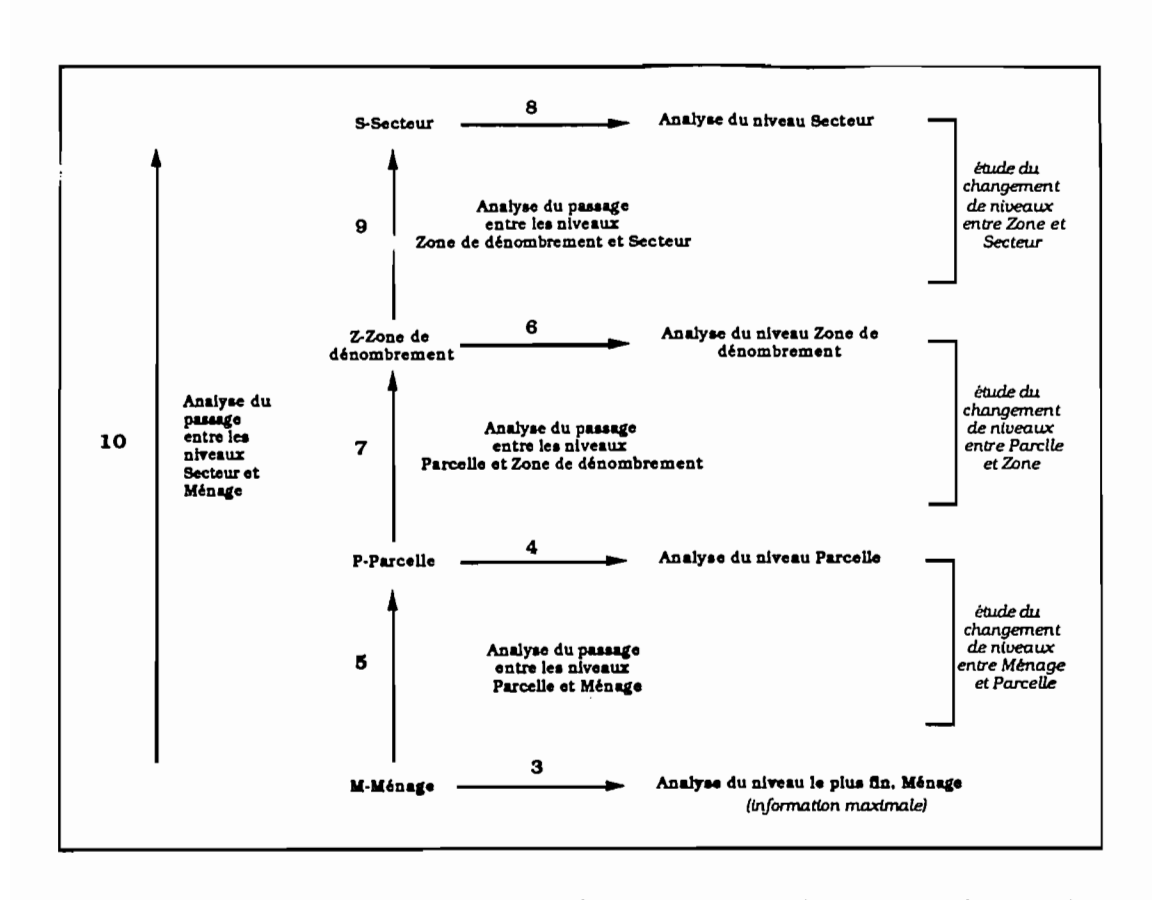

L'idée directrice est de ne présenter que les principaux phénomènes liés à chaque changement d'échelle. Pour chaque analyse, nous présentons le plan factoriel principal et un graphique par axe qui donne la contribution de la variable à l'axe et la contribution moyenne. Pour chaque variable est précisé le nombre de modalités qu'elle possède (l'explication du graphique est donnée pour l'axe 1 de l'analyse séparée Ménage  $(S4.1.3.1.$ ). Les aides à l'interprétation sont présentées en annexe n°3.

#### $4.1.2.2.$ Les tableaux de "Burt" et les sous-tableaux de "Burt"

Nous avons vu que les analyses décrivant le système d'échelles pouvaient être réalisées, d'une manière équivalente, sur les tableaux de correspondances et les tableaux mesurant l'écart entre deux niveaux ou sur les tableaux de Burt associés. Nous rappelons que les tableaux de Burt sont en fait assimilés à des tableaux de contingences symétriques obtenus à partir de tableaux de correspondances.

A partir de la construction des tableaux de Burt, nous pouvons envisager l'analyse des sous-tableaux de Burt croisant  $J_p$  et  $J_M$  sur chacun des quatre niveaux (analyse interclasses), BM(J<sub>P</sub>J<sub>M</sub>), BP(J<sub>P</sub>J<sub>M</sub>), BZ(J<sub>P</sub>J<sub>M</sub>), BS(J<sub>P</sub>J<sub>M</sub>) ou pour chaque passage d'un niveau à un autre (analyse intra-classes), BM\*(J<sub>P</sub>J<sub>M</sub>), BP\*(J<sub>P</sub>J<sub>M</sub>), BZ\*(J<sub>P</sub>J<sub>M</sub>), BS\*(J<sub>P</sub>J<sub>M</sub>). Les marges sont proportionnelles à celles du tableau de Burt.

D'une manière générale, l'analyse des correspondances appliquée à un tableau de Burt dégage des profils de Parcelle-Ménage. Cependant. comme le soulignent B.Escofier et  $J.\text{Pages}^1$ , si ces deux groupes de variables semblent intervenir à part égale. il peut exister un déséquilibre d'un groupe par rapport à l'autre mettant davantage en évidence les associations internes d'un groupe de variables et masquant alors celles de l'autre groupe ainsi que les liaisons inter-groupes. Cela peut ëtre d'autant plus marquant lors de l'analyse d'un tableau hiérarchisé pour lequel, nous avons vu. les variables caractérisant les niveaux supérieurs contribuaient davantage à l'inertie inter-classes.

Par conséquent. pour que les deux groupes de variables joue un rôle symétrique. on s'intéresse au sous-tableau de Burt croisant les deux groupes de variables. "Dans l'analyse factorielle des correspondances de ce tableau. la proximité de deux modalités Ménage est celle des profils Parcelle moyens des deux sous-populations qu'elles caractérisent<sup>'1</sup> et réciproquement. On étudie, dans les sous-tableaux de Burt. la liaison globale entre les profils-Ménage ( les profils-Parcelle. Les profils propres à la Parcelle (resp. Ménage) non liés au profil Ménage (resp. Parcelle) sont supprimés.

#### 4.1.2.3. Orientation

Notre préoccupation est d'établir les liens éventuels entre l'organisation sociale et résidentielle et l'organisation spatiale. On cherche ainsi à dégager, pour un niveau donné, les facteurs qui déterminent principalement ses classes et ceux qui les différencient. et non à privilégier les liaisons globales entre les profils-Parcelle et les profils-Ménage.

Pour cela. on étudie les correspondances entre un niveau. qui définit un ensemble de classes-individus. et un ensemble de variables descriptives de la Parcelle et du Ménage. On réalise par conséquent. une analyse des correspondances sur les tableaux de Burt ou sur les tableaux de correspondances.

L'analyse d'un sous-tableau de Burt permet de mieux définir la relation entre des profils-Parcelle et des profils-Ménage mais peut masquer les profils pour un groupe de variables qui ne sont pas en relation avec des profils de l'autre groupe et qui interviennent pourtant dans la détermination du niveau ou du passage considéré. Et inversement. cette analyse peut définir un profil d'un groupe de variables qui est en relation avec un profil

1[ESCOFlER ET PAGES. 1988] p104.

de l'autre groupe mais qui n'est pas une caractéristique détenninante du niveau ou du passage. Ceci explique l'orientation des analyses vers une définition:

- des profils Parcelle-Ménage qui déterminent les classes d'un niveau. Deux individus ou classes, issus d'un niveau, seront proches s'ils se ressemblent aussi bien pour les caractéristiques descriptives du ménage que pour celles descriptives de la parcelle.
- des profils Parcelle-Ménage qui se dispersent à l'intérieur des classes définies par les niveaux.

Il importe de pouvoir obtenir des profils de classes (zones de dénombrement, secteurs) pour les analyses des niveaux supérieurs. De ce fait, toutes les analyses sont réalisées sur les tableaux de correspondances et sur les tableaux mesurant l'écart entre deux niveaux puisque les profils-classes sont sous-jacents mais n'apparaissent pas dans l'analyse du tableau de Burt.

Pour Ulustrer l'analyse du sous-tableau de Burt. nous effectuons une analyse par niveau (analyse 13) et une analyse du passage d'un niveau à un autre (analyse 14).

## **4.1.3. ANALYSES SEPAREES**

Nous allons dans un premier temps effectuer des **analyses séparées** sur les ménages (analyse 1) et sur les parcelles (analyse 2) réalisées à partir des tableaux disjonctifs complets de base. Elles font abstraction du lien hiérarchique. c'est-à-dire étudient soit les parcelles soit les ménages. sans les intégrer dans un contexte plus large.

L'objectif est d'établir quels éléments de l'organisation sociale sont apportés par les données collectées sur le ménage et quels éléments de l'organisation résidentielle sont apportés par les données disponibles sur la parcelle.

#### **4.1.3.1. Etude des ménages :**

Cette étude porte sur la population Ménage et ses caractéristiques. On effectue une analyse des correspondances sur le tableau disjonctif complet  $HM(M_{\text{M}})$ :

 $HM<sub>mi</sub> = 1$  ou 0 selon que le ménage m possède ou non la modalité j de J<sub>M</sub>.

· Plan factoriel 1-2 : (analyse 1)

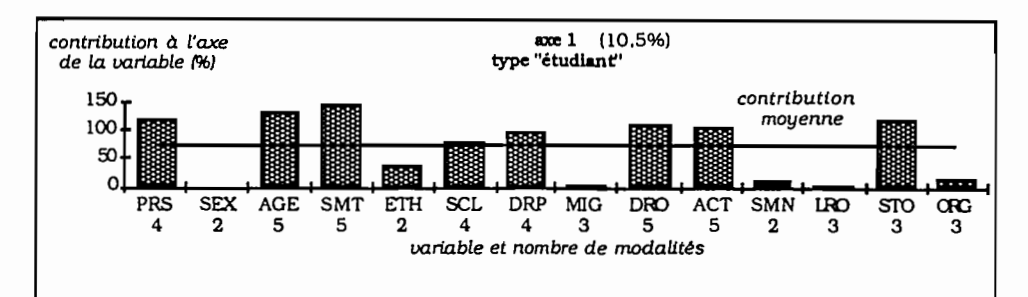

Ce facteur détache très nettement le type "étudiant" caractérisé par le fait d'être jeune (20a), célibataire (cel), moins de 3 personnes à charge (1pr1) (qui participe à 35% de la construction de l'axe) des autres groupes.

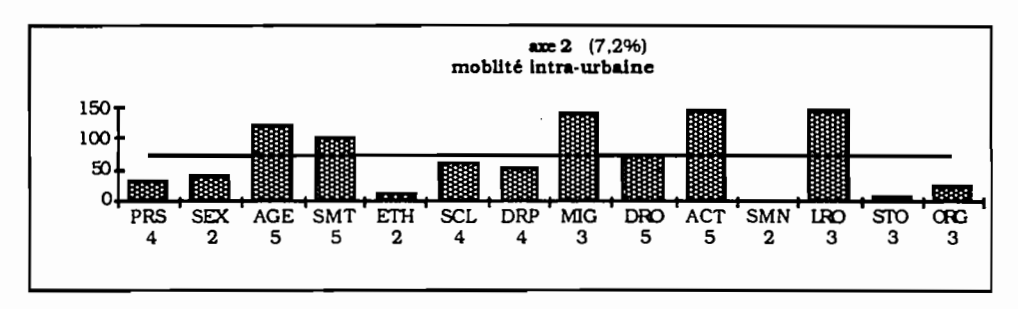

Ce facteur traduit la mobilité intra-urbaine et met surtout en évidence les ménages non mobiles dans la ville.

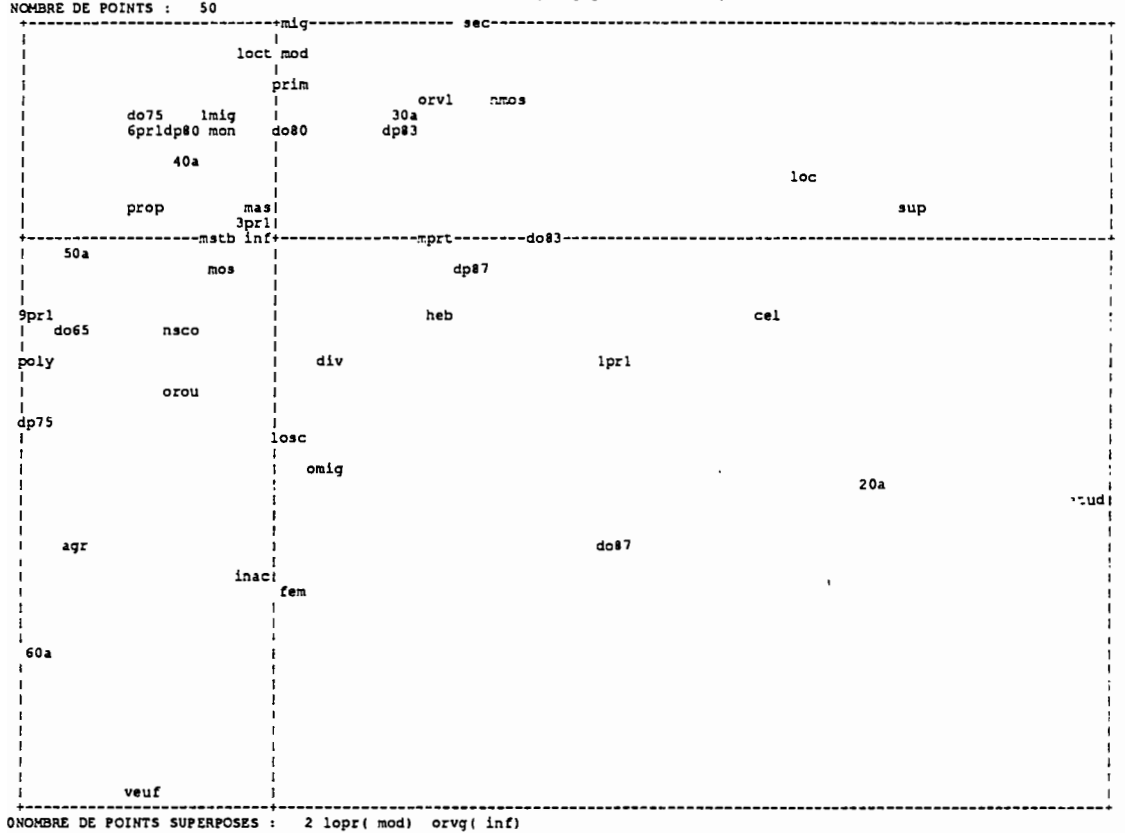

## 1 AXE HORIZONTAL( 1)--AXE VERTICAL( 2)--TITRE: AFC ménage, population ménage<br>NOMBRE DE POINTS : 50

Le plan factoriel 1-2 explique l'intégration à la ville dormée par: le statut d'occupation (STO) qui contribue, au travers de ses trois modalités. à la formation de l'axe 1; la mobilité intra-urbaine (MIG), le lieu et la date d'arrivée à Ouagadougou et sur la parcelle (LRO. DRO, DRP) qui participent à la construction de l'axe 2. On distingue quatre principaux types de ménages:

- Le type "étudiant" : étudiant (etud), jeune (20a), célibataire (cel), ayant un niveau d'étude supérieur(sup) et vivant seul (1prs). Il est soit locataire (loc) soit hébergé (heb). Ces ménages n'ont jamais migré dans la ville (omig) car leur arrivée à Ouagadougou (d087) et donc sur leur parcelle (dp87) est récente.
- Le type "ancien" : âgé (60a), stable (omig. dp65, d065), veuf ou polygame. Il est non scolarisé (nsco) et a plus de 10 personnes à charge (9prs1). Ces ménages sont stables car, non mobiles. ils se sont anciennement installés à Ouagadougou et sur leur parcelle. Ils sont propriétaires (prop) ou hébergés. Les agriculteurs sont représentés par ce type.
- Le type "femme" : femme (fem), inactives (inac). Elles sont non mobiles. On distingue cependant. deux profils à l'intérieur de cette catégorie:

· Certaines d'entre elles se rapprochent du type "anciens" c'est-à-dire âgées. veuves et anciennement installées dans la ville.

· Les autres ont un comportement voisin du type "étudiant", c'est-à-dire jeunes et récemment arrivées à Ouagadougou.

• Le type "le **secteur** moderne" : secteur moderne (mod), monogames (mon). 30-40 ans et sont arrivés dans les secteurs centraux de la ville puis sur leur parcelle entre les années 1975 et 1983. Ce type de ménage est partagé entre le fait d'être propriétaire ou locataire. On dissocie alors par le premier facteur deux catégories suivant le statut d'occupation:

· Les très mobiles (+mig), jeunes (30a), locataires, non mossi, niveau d'étude élevé (sec, sup). Leur installation est plus récente.

. Les propriétaires de cette catégorie sont installés depuis plus longtemps et ont migré une seule fois depuis leur arrivée. Leur niveau d'instruction est moins élevé (prim).

Six types de ménages peuvent être dégagés de l'ensemble des données descriptives du ménage. Notons que le secteur informel n'intervient pas dans la définition de ces types. Autrement dit. il n'y a pas de comportement type du secteur informel.

Par ailleurs. les installations à Ouagadougou et sur la parcelle évoluent dans le sens inverse du niveau d'instruction (faible niveau d'étude correspond à une installation ancienne). On observe. enfin. une opposition nette entre les propriétaires. anciennement installés dans la ville. stables et de niveau d'instruction faible. et les locataires. arrivés récemment. mobiles et ayant un niveau au moins d'étude secondaire. Les hébergés se définissent davantage comme étant non mobiles mais récemment installés à Ouagadougou.

#### 4.1.3.2. **Etude des parcelles :**

Cette étude porte sur la population Parcelle et ses caractéristiques. On obtient donc des types de parcelles. Pour cela. on effectue une analyse des correspondances sur le tableau disjonctif complet HP(PJ<sub>p</sub>):

 $HP_{\text{pi}} = 1$  ou 0 selon que la parcelle possède ou non la modalité j de J<sub>p</sub>.

• Plan factoriel 1-2 : (analyse 2)

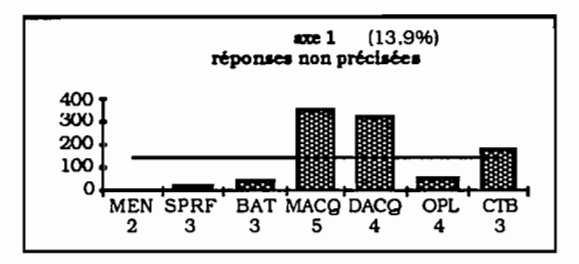

Ce sont les non-réponses (acnp. danp. cbnp) qui construisent ce facteur (54% de l'inertie de l'axe).

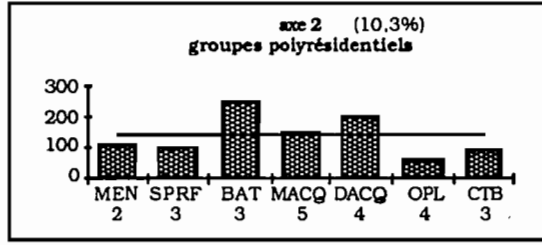

les parcelles occupées par au moins deux ménages (2mll et le nombre de bâtiments de la parcelle définissent cet axe.

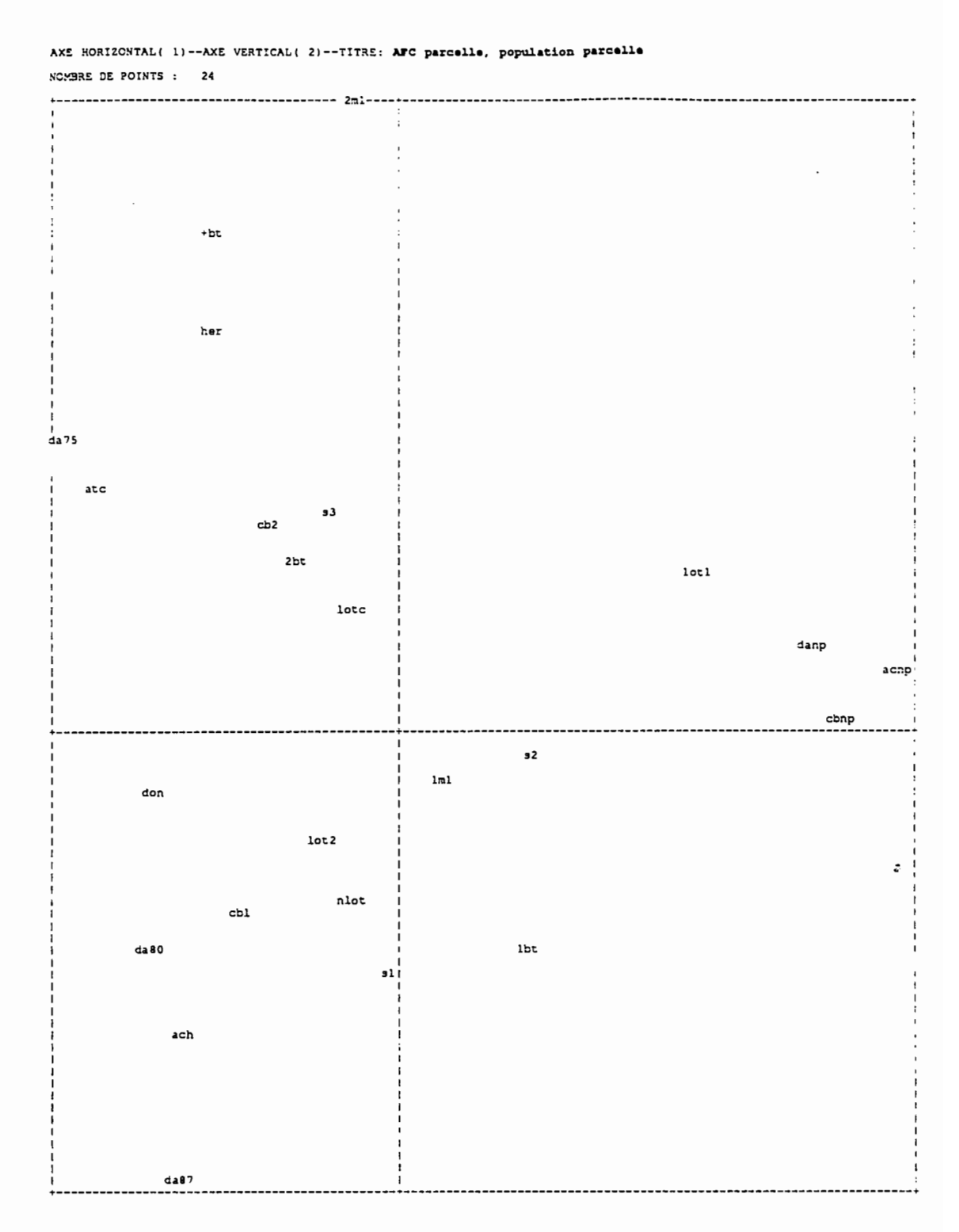

L'analyse du premier plan factoriel permet de dégager deux types de parcelles. Nous excluons, pour l'instant d'une typologie, les parcelles pour lesquelles les renseignements n'ont pas été fournis et qui se localisent en zone lotie avant le premier passage de l'enquête.

- Le type "très construite" que l'on peut qualifier également par une attribution traditionnelle et ancienne: il s'agit des parcelles de plus de 450m2 (s3) ayant plus de 3 bâtiments (3bat), et un coût important (cb2). Elles ont été acquises avant 1975 par attribution coutumière et sont occupées par au moins deux ménages (2ml.
- Le type "peu construite" qui caractérise une attribution moderne et récente: il s'agit des parcelles de faible superficie (s 1), ayant un bâtiment (1 bt) et un coût peu élevé (cbI). Elles ont été acquises récemment (da80-da87) surtout pour celles qui ont été achetées (ach).

Les principaux critères de description des parcelles sont le nombre de bâtiments, la taille. la superficie, le mode et la date d'acquisition. Le thème principal qui se dégage de la typologie des parcelles est donc "l'accès au sol et au logement" tandis que la variable "opérations de lotissement", principal descripteur d'une organisation spatiale du tissu urbain n'intervient pas.

#### 4.1.3.3. Conclusion

L'espace périphérique ouagalais est caractérisé par:

- quatre types de ménages principaux voire six : "étudiant", "ancien". "femme" (qui se se différencient par deux comportements proches des types "ancien" et "étudiant"), "secteur moderne" ("très mobile" et "mobile").
- deux types de parcelles principaux voire trois: "très construite" et" peu construite". (Le troisième type concerne les non réponses).

Il s'agit maintenant de confronter ces deux groupes de variables pour établir d'une part, la correspondances éventuelle entre l'organisation sociale et l'organisation résidentielle et d'autre part l'existence ou non d'une organisation spatiale à un niveau plus général.

Chapitre 4.2.

## L'ANALYSE DU SYSTEME D'ECHELLES

#### 4.2.1. ANALYSE AU NIVEAU LE PLUS FIN: LE "MENAGE"

Il s'agit de dégager l'organisation du maximum d'information à partir des variables descriptives de la Parcelle et du Ménage prises au niveau le plus fin : le Ménage.

On considère le tableau disjonctif complet HM(MJ) de terme général :

 $\forall j \in J$ ;  $\forall m \in M$ :

HMmj = 1 ou 0 selon que le ménage m possède ou non la modalité j.

Le plan factoriel 1-2 : (analyse 3)

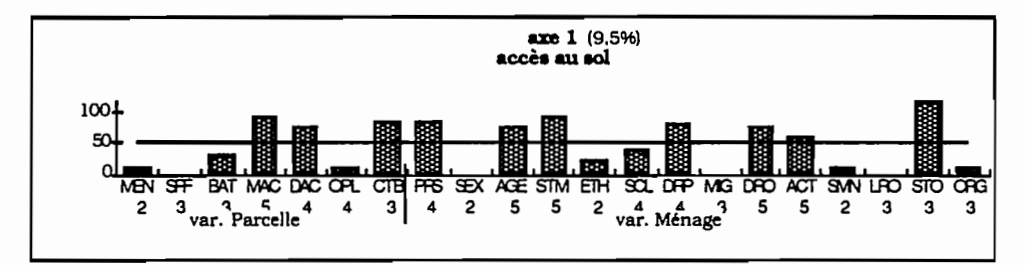

On retrouve la méme configuration que celles des premiers facteurs des analyses séparées. Cependant. l'importance des modalités est modifiée et c'est la variable "statut d'occupatlon" (STO) qui. par ses 3 modalités. définit surtout cet axe (Il.7%)

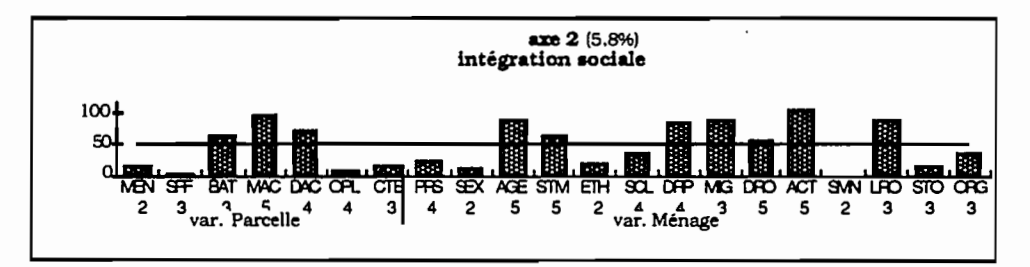

Ce sont les variables Ménage et notamment l'activité (ACT), l'âge et l'intégration à la ville (DRP.MIG.DRO.LRO) qui. liées également au mode et à la date d'acquisition de la parcelle définissent des critères d'intégration sociale.

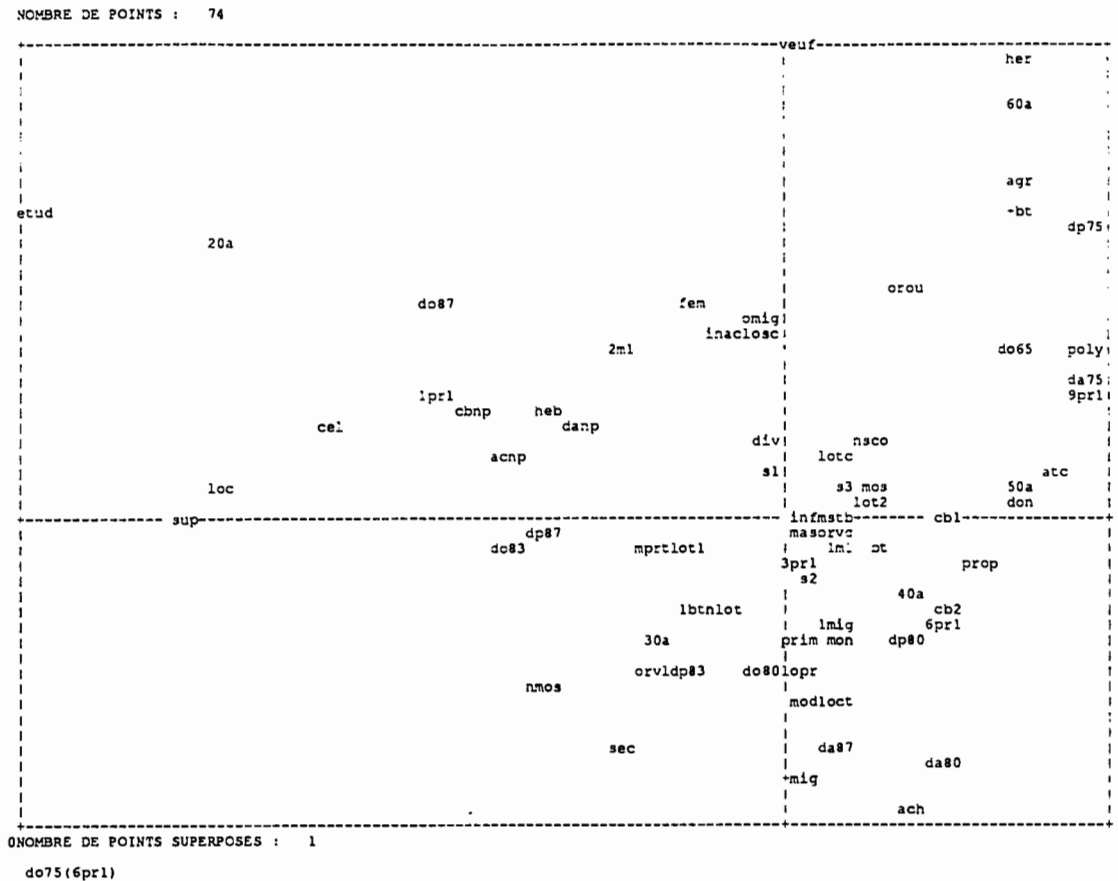

AXE HORIZONTAL( 1)--AXE VERTICAL( 2)--TITRE: AFC parcelle-ménage, niveau ménage

Globalement, le plan factoriel 1-2 est une juxtaposition des deux plans principaux des analyses séparées. Cependant, il ne met plus en valeur le type "femme" et le faible niveau d'instruction n'apparait plus comme un critère important. Les variables descriptives de la parcelle sont davantage éclatées sur ce plan et les parcelles occupées par au moins deux ménages (groupes polyrésidentiels), déterminant dans une organisation des parcelles, ne le sont plus lorsque les variables Ménage interviennent. Il en est de même, à un moindre degré, pour les caractéristiques de la parcelle de faible investissement financier et en båti.

Cette confrontation des deux groupes de variables détermine des profils Parcelle-Ménage. L'examen de ce plan met en évidence les trois types de ménages définis précédemment qui sont enrichis par des pratiques résidentielles (accès au sol et au logement), issus des variables descriptives de la parcelle:

• Au type "étudiant", défini précédemment, correspond les parcelles pour lesquelles les renseignements n'ont pas été fournis. Cela s'explique par le fait que ce type de ménage est soit locataire soit hébergé. Il n'est par conséquent pas toujours en mesure de donner les informations concernant le parcelle.

- Au type "ancien" correspond les parcelles "d'attribution traditionnelle ancienne et très construites". S'ajoute à ce type de ménage les originaires de Ouagadougou.
- Au type "secteur moderne". qui, nous avons vu. est caractérisé par une plus grande mobilité (centre-périphérie), correspondent principalement les parcelles "d'attribution moderne récente".

On constate donc bien une relation entre le statut d'intégration du ménage à la ville et au sol et la filière d'acquisition de la parcelle. Par contre. les critères morphologiques de la parcelle (le nombre de bâtiments et la superficie), interviennent peu dans la définition de ces profils Ménage-Parcelle.

On peut donc conclure qu'au niveau Ménage. le lien entre organisation résidentielle et organisation sociale se fait initialement au travers des modes d'occupation (STO) et d'accès au logement (MAC).

### 4.2.2. CHANGEMENT D'ECHELLE DU NIVEAU "MENAGE" AU NIVEAU "PARCELLE"

#### 4.2.2.1. Niveau "Parcelle" :

On considère ici le tableau de correspondances HP(PJ) de terme général:

 $\forall j \in J$  :  $\forall p \in P$  et  $\forall m \in p$ :

$$
HP_{pj} = \sum_{m \in p} H M_{mj}
$$

L'analyse au niveau Parcelle est très voisine de celle réalisée au niveau Ménage compte tenu du faible nombre de parcelles occupées par au moins deux ménages.

Nous présentons les deux premiers facteurs de l'analyse du tableau de correspondances HP(PJ) et le plan factoriel principal afin de permettre la comparaison avec l'analyse précédente.

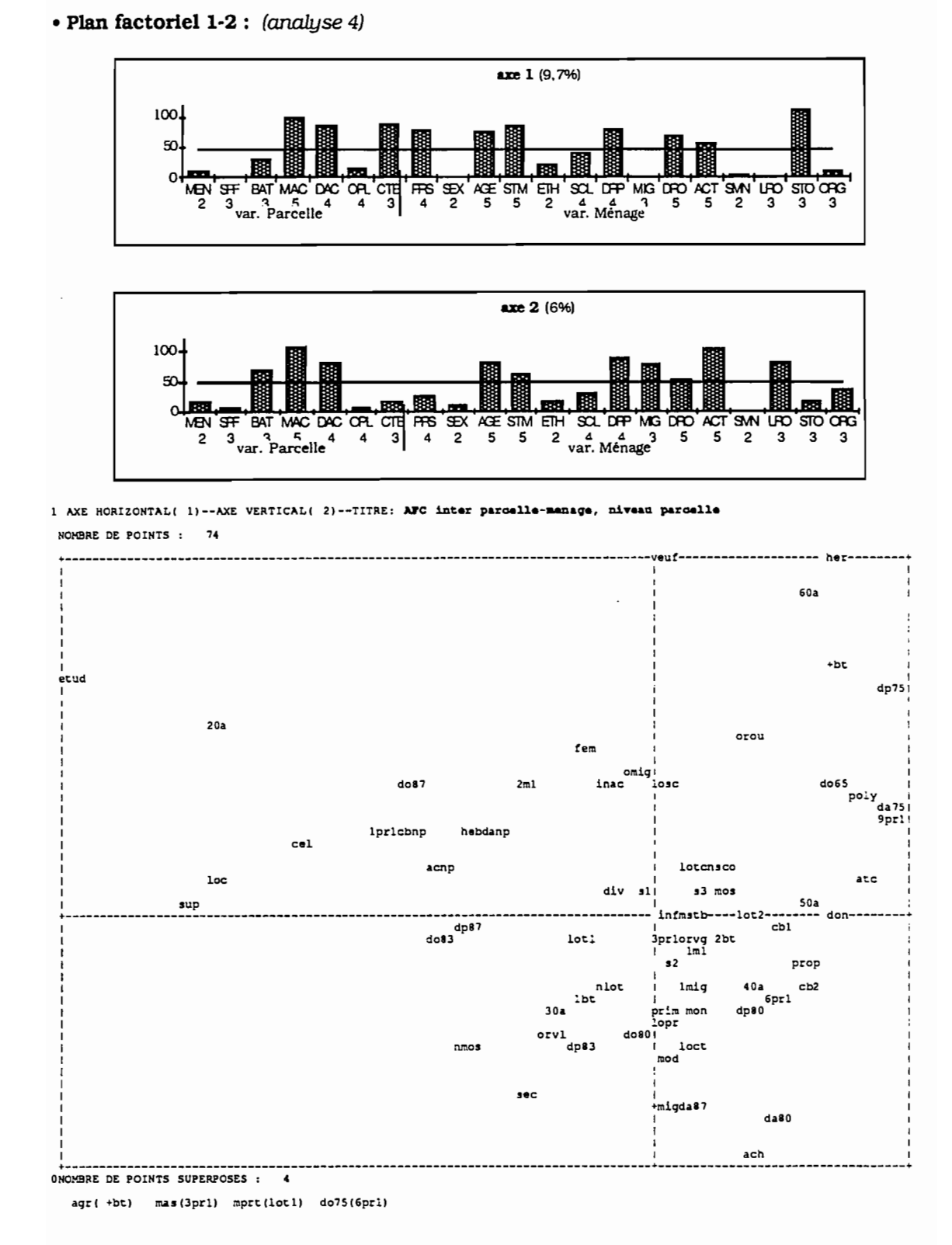

On retrouve les grandes structures du nuage de l'analyse du niveau Ménage. On note seulement que les contributions des variables Parcelle sont légèrement supérieures à celles de l'analyse précédente et de même, les contributions Ménage sont sensiblement

inférieures. L'étude du niveau Parcelle pennet de conclure que les parcelles multiménages (2m1) regroupent principalement soit des ménages du type "étudiant" soit des ménages du type "anciens" et plus précisément les "agriculteurs".

Cette dernière relation est un élément qui confinne la maintenance de la société rurale ouagalaise dans ses fonnes traditionnelles.

#### 4.2.2.2. Passage entre les niveaux "ménage" et "parcelle" :

On considère le tableau associé à l'inertie intra-classes du nuage des ménages pour la partition engendrée par le niveau Parcelle. Le tenne générale s'exprime par:

 $\forall j \in J$ ;  $\forall p \in P$  et  $\forall m \in p$ :

$$
HM^* = HM_{\text{mJ}} - \frac{HP_{\text{pj}}}{P_{\text{p}}} + \frac{HM_{\text{j}}}{CM}
$$

Cette analyse dégage les éléments de variabilité interne des ménages à la parcelle. Elle exclue. en toute logique. d'une part les caractéristiques attachées à la parcelle, d'autre part. les ménages monorésidents (un seul ménage dans la parcelle) et enfin les groupes polyrésidentiels où les ménages ont un comportement parfaitement identique. Cette variabilité est faible compte tenu du faible nombre de groupes polyrésidentiels (au moins deux ménages au sein d'une même parcelle).

Elle met, par contre. en valeur les caractéristiques qui interviennent le plus dans la différenciation des ménages résidents sur une même parcelle.

axe 1 (11,7%) disparités par l'arrivée à Ouagadougou 300 2001<br>100 <del>- 100 - 100 - 100 - 100 - 100 - 100 - 100 - 100 - 100 - 100 - 100 - 100 - 100 - 100 - 100 - 100 - 100 - 1</del><br>0 - 100 - 100 - 100 - 100 - 100 - 100 - 100 - 100 - 100 - 100 - 100 - 100 - 100 - 100 - 100 - 100 - 100 -42552443552333 PRS SEX AGE STM ETH SCL DRP MIG DRO ACT SMN LRO STO ORG

• Plan factoriel 1-2 : (analyse 5)

Les ménages corésidents se différencient essentiellement par la date d'arrivée à Ouagadougou (ORO) et dans une moindre mesure par l'âge, le statut matrimonial (SMA) et le statut d'occupation.

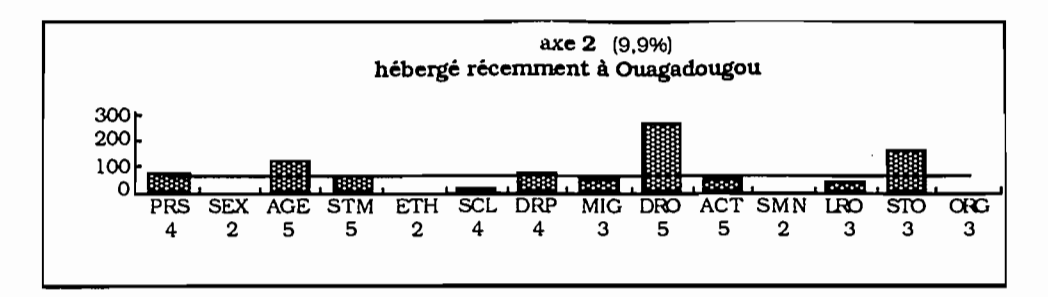

L'axe 2 accentue le profil de l'hébergé corésident arrivé à Ouagadougou et sur la parcelle après 1983.

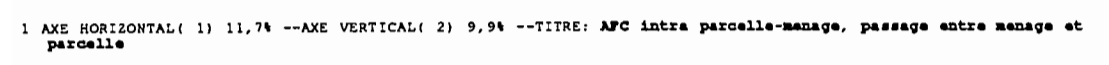

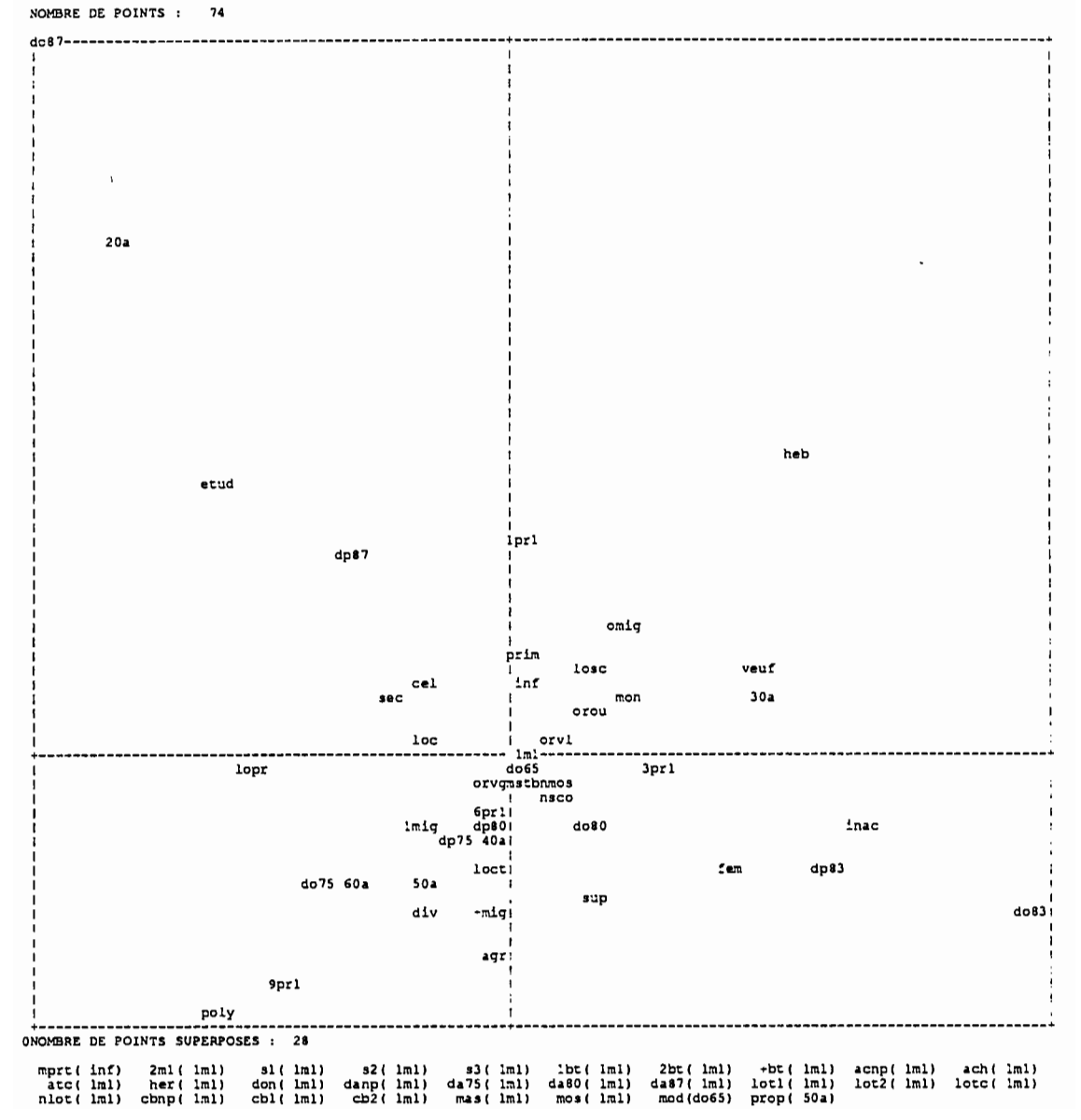

Pour les deux premiers facteurs, ces principaux éléments de différenciation des ménages au sein d'une même parcelle sont essentiellement la date d'arrivée à Ouagadougou (DRO) puis, le statut d'occupation (STO) et l'âge.

Deux types de ménages se dégagen' Jrincipalement du plan factoriel présenté ci-dessous:

- Les "anciens-propriétaires", polygames, anciennement installés dans la ville et ayant résidé dans le centre. Dans une moindre mesure, les agriculteurs sont inclus dans ce type de ménage composé de 10 personnes.
- Les "hébergés non mobiles arrivés après 1980". monogames, 30 ans. On dissocie alors par le 2ème facteur:

. Les jeunes venant d'arriver â Ouagadougou (après 1983) et ayant moins de 3 personnes à charge.

. Les chefs de ménages plutôt inactifs installés dans la ville et sur leur parcelle entre 1980-83.

Pour les parcelles où les ménages sont diversifiés, c'est donc l'association entre ces deux types qui est la plus fréquente. Ainsi, on ne met pas en valeur une cohabitation entre propriétaire et locataire. classique dans les autres ville de l'Afrique de l'ouest, mais une cohabitation entre propriétaire et hébergé.

#### 4.2.2.3. Conclusion:

L'étude au niveau supérieur d'agrégation, la Parcelle, conserve la stabilité de l'organisation originelle obtenue au niveau Ménage. Cependant. compte tenu du faible nombre de ménages par parcelle (163 ménages qui cohabitent sur 925 au total soit une moyenne de 1,2 ménages par parcelle), les deux niveaux, Ménage et Parcelle. sont peu différenciés.

L'analyse du passage apporte, cependant. une connaissance sur un phénomène minoritaire, la nature de la polyrésidence sur la périphérie de Ougadougou (propriétairehébergé). Elle met ainsi en évidence ce principal élément de diversité des ménages au sein d'une même parcelle qui n'apparaissait pas au travers des analyses des niveaux considérés. Il s'agit là d'un élément d'organisation sociale ayant une dimension spatiale.

## 4.2.3. CHANGEMENT D'ECHELLE DU NIVEAU "PARCELLE" AU NIVEAU "ZONE DE DENOMBREMENT"

#### 4.2.3.1. Niveau ''Zone de dénombrement":

On considère le tableau de correspondance HZ(ZJ) dont le tenne général est donné par:

 $\forall j \in J$  ;  $\forall z \in Z$  et  $\forall p \in z$  et  $\forall m \in p$  :

$$
HZ_{zj} = \sum_{m \in z} HM_{mj} = \sum_{p \in z} HP_{pj}
$$

On précise que les opérations de lotissement (variable définie au niveau Parcelle) n'ont pas été menées suivant les zones de dénombrement (découpage arbitraire effectué en 1985). Mais les parcelles proches géographiquement ont été touchées par une même opération.

Le plan factoriel  $1-2$  : (analyse 6)

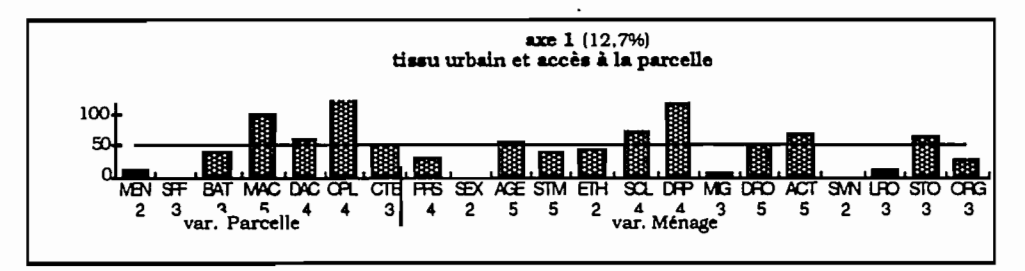

Ce facteur traduit une liaison forte entre l'évolution du tissu urbain et la date d'installation sur la parcelle du ménage.

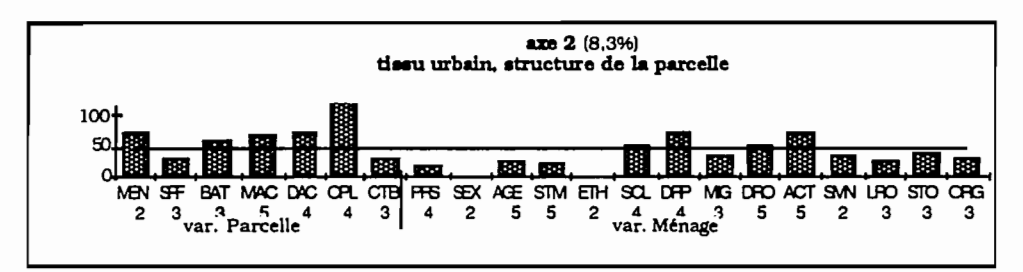

Ce sont surtout les variables Parcelle qui construisent l'axe 2 et notamment la variable tissu urbain (OPL). En ce qui concerne les variables Ménage. seul le type "étudiant-locataire" ressort de ce facteur.
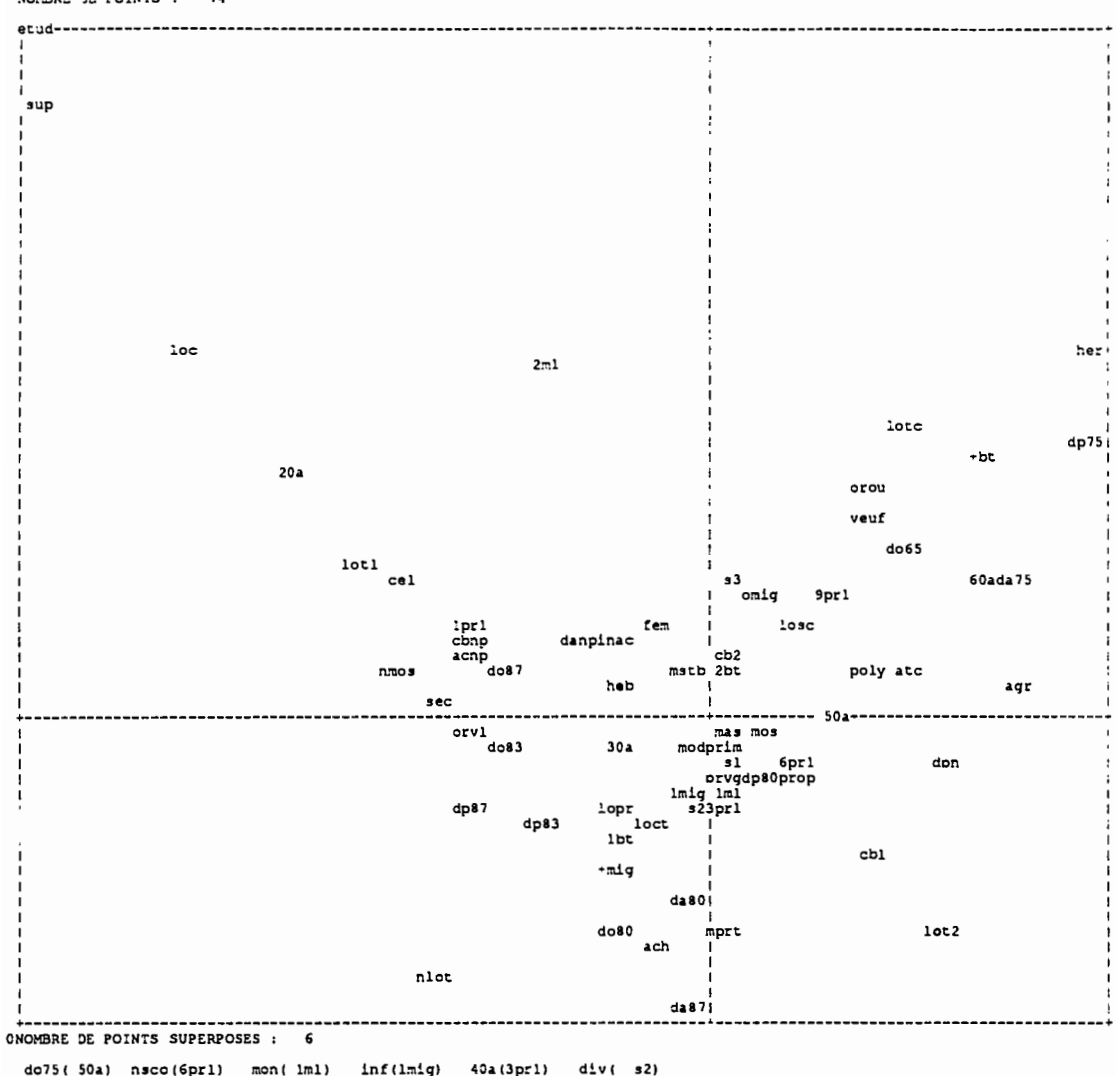

AXE HORIZONTAL( 1)--AXE VERTICAL( 2)--TITRE: AFC inter parcelle-manage, niveau zone de danombre NOMBRE DE POINTS : 74

L'analyse de ce niveau met, avant tout, en évidence la forte relation existant entre les opérations de lotissement (OPL), les modes d'acquisition (MAC) et la date d'installation sur la parcelle (DRP). A l'exception de cette dernière variable qui caractérise un comportement de ménages, les types de ménages sont moins sensibles à un regroupement par zone.

Dans l'ensemble, il n'y a pas de relation entre les types principaux de ménages définis dans les analyses des niveaux Ménage et Parcelle, et la nature des opérations de lotissement correspondant à la zone de dénombrement. Nous rappelons que cette variable est mposée de 4 modalités : zone lotie avant le 1er passage (lot1), zone lotie entre les deux passages (lot2), zone en cours de lotissement au moment du 2ème passage (lotc), zone non lotie à l'issue de l'enquête (nlot).

Les types de ménage se caractérisant par une localisation précise dans une zone touchée par une des opérations de lotissement. sont très spécifiques:

- Le type **"étudiant-locataire",** constituant en partie les groupes polyrésidentiels (2m11. réside soit dans les zones de dénombrement **loties** avant le 1er passage de l'enquête. ce qui explique les non-renseignements concernant la parcelle. soit dans les zones **en cours de lotissement.** regroupement donné par le deuxième facteur.
- Le type de ménages qui sont **anciennement arrivés** à Ouagadougou et installês sur leur parcelle. Ils résident dans les zones **en cours de lotissement** et possèdent plus de 3 bâtiments et ont hérité (her) de leur parcelle avant 1975. Les Originaires de Ouagadougou sont représentés par ce type.

Le type **"agriculteur".** proches du type "ancien". sont présents dans les zones en **cours de lotissement.** mais aussi en zone **lotie** après le 1er passage. Ils sont propriétaires de leur parcelle acquise également avant 1975 par les modes d'attributions traditionnels (atc. don) et pour lesquelles l'investissement financier est moins important.

- Le type **"célibataire-non mossi",** de niveau d'instruction élevé. d'origine urbaine et récemment arrivés sur leur parcelle, se concentrent dans les zones soit **loties** soit **non loties.**
- Le type de **ménages résidant sur des parcelles "d'attribution moderne et récente et peu construites"** se localisent soit en zone **non lotie** soit en zone **récemment lotie.** Il n'y a pas de ménages spécifiques répondant à cette situation si ce n'est les ménages arrivés à Ouagadougou vers les années 1975-1983 et ceux partis à cause des opérations de déguerpissement spécifiques alors de la zone récemment lotie.

La forte concentration du nuage des individus de ce dernier groupe confirme le fait que les zones de dénombrement se différencient peu en fonction des types de ménages et davantage selon un état de la parcelle.

Trois éléments de réflexion importants ressortent de l'analyse du niveau Zone de dénombrement :

- Les locataires constituent des groupes polyrésidentiels homogènes.
- La présence visiblement plus prononcée de propriétaires dans les zones en pleine restructuration (récemment loties ou en cours de lotissement).

• L'existence significative d'acquisitions récentes en zone non lotie.

#### 4.2.3.2. Passage entre les niveaux "parcelle" et ''Zone de dénombrement" :

On considère le tableau HM-(MJI associé à l'inertie intra-classes du nuage des parcelles pour la partition engendrée par le niveau Zone de dénombrement et dont le terme générale s'exprime par:

 $\forall j \in J$ ;  $\forall z \in Z$  et  $\forall p \in z$ :

$$
HM^{\sim} = \frac{HP_{pj}}{P_p} - \frac{HZ_{zj}}{P_z} + \frac{HM_j}{CM}
$$

et équivalent à  $HM^* = HP_{pi} - \frac{1}{p_a} HZ_{z1} + p_p \overline{CM}$ 

Cette analyse dégage les éléments de variabilité interne à la zone de dénombrement c'està-dire les principaux profils Ménage-Parcelle qui différencient bien les parcelles entre elles mais qui interviennent comme des éléments de dispersion interne pour la qualification des zones de dénombrement.

#### • Plan factoriel 1-2: (analyse 7)

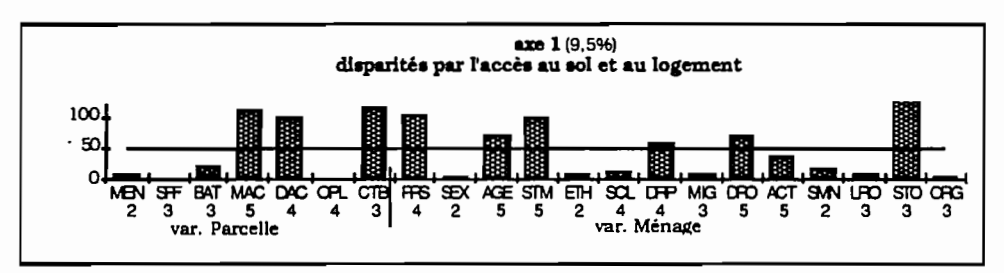

La variable "statut d'occupation" (STO) est liée à la date et au mode d'acquisition de la parcelle (MAC.DAC) et le coût des bâtiments (CTS) qui. de ce fait. sont des éléments de différenciation de l'espace considéré.

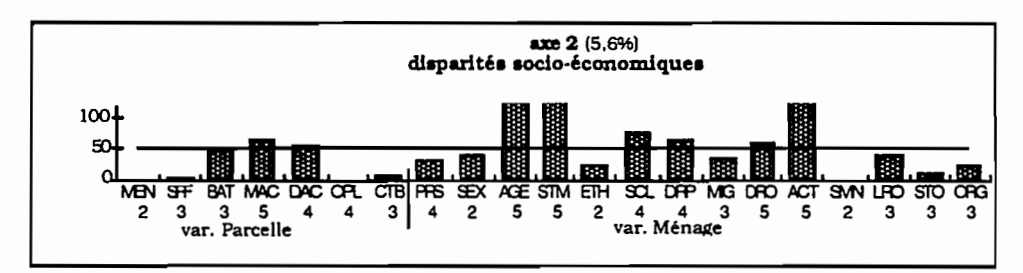

Les parcelles localisées dans une même zone sont occupées par des ménages différents essentiellement du point de vue de l'âge. du statut matrimonial (STM) et de l'activité (ACT) du chef de ménage.

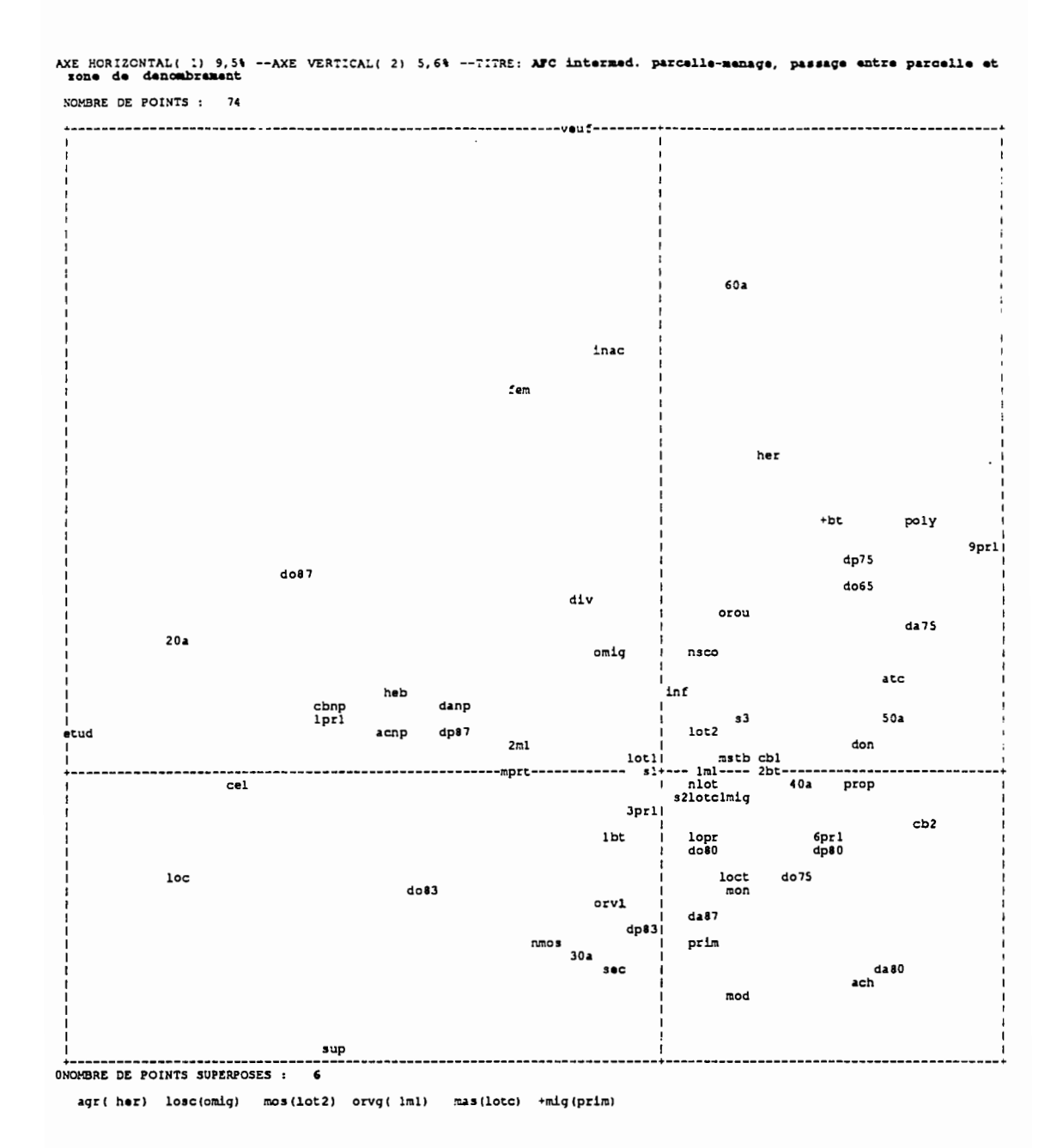

Au travers du plan factoriel 1-2, on distingue ainsi quatre types de ménages pour lesquels la parcelle est une unité homogène et qui interviennent comme éléments d'hétérogénéité pour les zones de dénombrement:

· Le type "élèves-étudiants", locataires ou hébergés, arrivés tardivement à Ouagadougou et sur leur parcelle représentés par les étudiants mais non caractérisés par un niveau d'étude supérieur. Ils constituent entre autre les ménages partis entre les deux passages de l'enquête (mprt) mais pour des raisons autres que le déguerpissement. Les renseignements concernant la parcelle ne sont pas donnés.

- Le type "secteur moderne-très mobile". non mossi et locataire.
- Le type "secteur moderne-monogame". ayant entre 6 et 9 personnes à charge et propriétaires de leur parcelle depuis 1975 par achat.
- Le type "ancien-agriculteur", polygame. composé de plus de 10 personnes représentés par les agriculteurs. Propriétaires de leur parcelle par héritage ou par attribution coutumière. ils y sont installés depuis longtemps.
- Le type "ancien-femme". veuves, âgées et inactives.

On s'aperçoit donc qu'il s'agit essentiellement de types définis par les variables sacioéconomiques. Ceci permet de conclure que s'il existe des regroupements significatifs de ménages de même type sacio-économique au sein d'une même parcelle (rappelons que la plupart des parcelles abritent une seul ménage). il y a une grande diversité de ceux-ci au sein d'une même zone de dénombrement.

# **4.2.3.3. Conclusion :**

Les deux analyses qui composent l'étude du changement d'échelle du niveau Parcelle au niveau Zone de dénombrement. permettent de distinguer d'une part les types de ménages qui se répartissent réellement au sein des zones de dénombrement en fonction des principales opérations de lotissement qui caractérisent ces zones. D'autre part. les types de ménages qui ne suivent pas cette règle de répartition et intervierment alors comme éléments de diversité interne pour les zones de dénombrement.

On peut. cependant. retrouver des types de ménages (type "agriculteurs") communs aux deux analyse de l'étude de ce changement d'échelle. Cela signifie qu'ils peuvent être à la fois éléments de dispersion pour certaines zones de dénombrement et éléments de caractérisation pour d'autres zones.

# 4.2.4. CHANGEMENT D'ECHELLE DU NIVEAU "ZONE DE DENOMBREMENT"AU NIVEAU "SECTEUR"

4.2.4.1. Niveau "5ecteur" :

On considère le tableau de correspondance HS(SJ) de terme général :

 $\forall j \in J$  ;  $\forall s \in S$ ,  $\forall z \in s$ ,  $\forall p \in z$  et  $\forall m \in p$  :

$$
HZ_{zj} = \underset{m \in s}{\sum} HM_{mj} = \underset{p \in s}{\sum} HP_{pj} = \underset{z \in s}{\sum} HZ_{zj}
$$

Le faible nombre de secteurs permet de donner, par l'analyse du tableau de correspondances. des profils de secteurs qui sont alors projetés sur le plan factoriel des variables.

De même que pour le niveau Zone de dénombrement. la division en secteur n'est pas l'unité de réalisation des opérations de lotissement. Le secteur est un découpage géographique d'échelle supérieure.

Le plan factoriel 1·2 : (analyse 8)

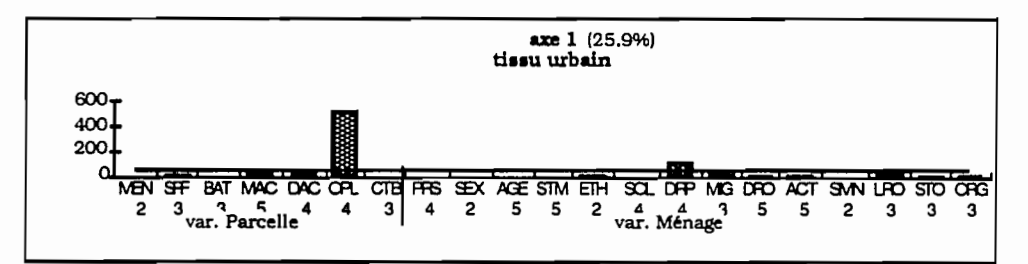

Les états de lotissement et notamment "zone non lotie" après le 2ème passage de l'enquète construisent cet axe.

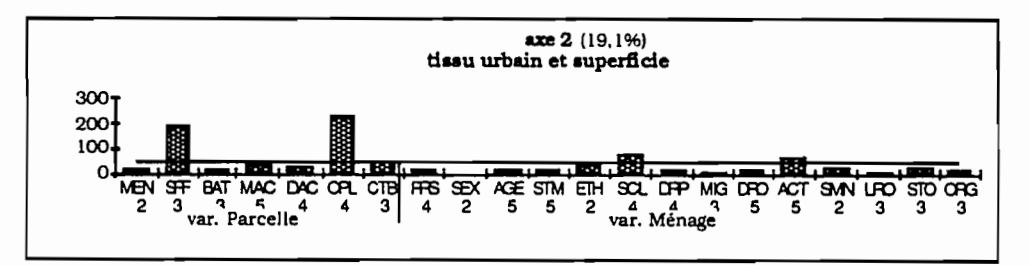

Ce facteur traduit les effets de la politique urbaine. On obsenre une forte relation entre les opérations de lotissement et la superficie.

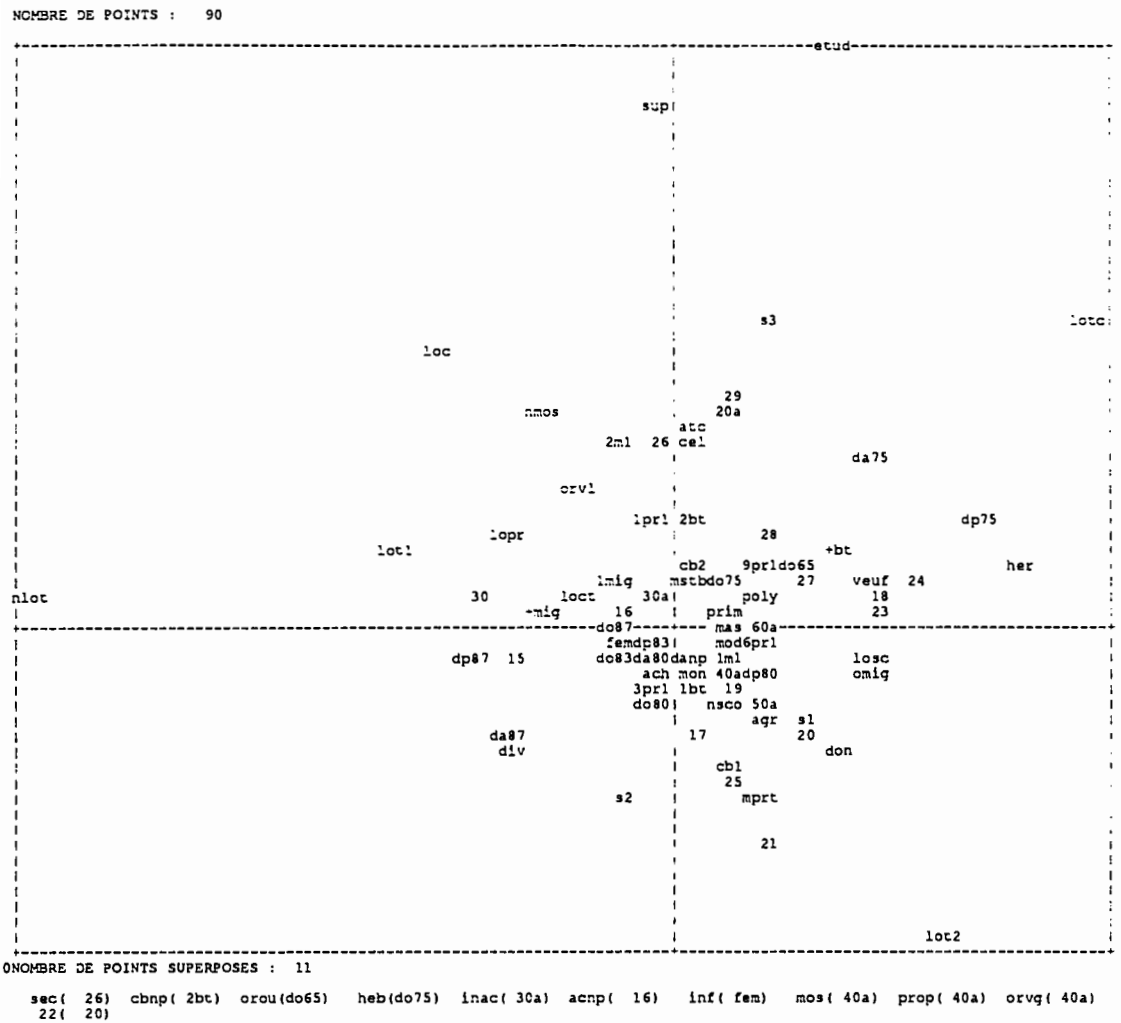

1 AXE HORIZONTAL( 1) -- AXE /ERTICAL( 2) -- TITRE: AFC inter parcelle-menage, niveau secteur

Plus de la moitié (52,5%) de l'inertie du premier facteur provient de la variable "opérations de lotissement" (OPL) qui contribue également au quart (24%) de la formation du deuxième facteur. Les secteurs se différencient avant tout par les opérations de lotissement et, dans une moindre mesure, par les superficies des parcelles très liées au contexte du lotissement. Les secteurs 30 et 29, par leur fort pourcentage de zones non loties pour le premier et de zones en cours de lotissement pour le second, contribuent à construire les deux premiers facteurs du nuage des individus-secteurs.

Nous pourrions mettre en supplémentaire la variable "opérations de lotissement" ou étudier les axes de rangs plus élevés afin de dégager les structures que masque cette variable. Nous nous en tiendrons malgré tout à ce plan factoriel dans la mesure où cette variable est centrale pour l'étude et que nous cherchons à mettre en évidence les effets d'un changement d'échelle pour un même jeu de variables.

Par ailleurs des modalités ponctuelles. aussi bien Parcelle que Ménage, construisent également le plan mais à un moindre degré. On retrouve alors les profils "étudiant". "non mossi" et "locataire' et la date de l'installation sur la parcelle. On détermine des profils de secteurs :

- Le secteur 29 (secteur contigu à l'université) est caractérisé à la fois par les zones **en cours de lotissement** et par la présence des **"étudiants-locataires"** et les non mossi qui contribuent à constituer des groupes polyrésidentiels.
- Les secteurs 15 et 30 dont la population d'origine urbaine. non mossi et locataire. **mobile.** s'est installée tardivement dans ces secteurs à la fois **lotis et non lotis** (surtout le secteur 30). Ils se qualifient par un **peuplement récent.**
- Les secteurs 17, 21. 22 qui ont subi les opérations de lotissement, **récemment lotis.** (1ot2) et qui. de ce fait. se distinguent surtout par le **départ de ménages** entre les deux passages de l'enquéte.
- Les secteurs 23 et 24 dont le **peuplement** est **ancien et stable.** Ils sont également en pleine restructuration (zones **récemment loties** ou en **cours de lotissement).**

Si l'on poursuit l'examen des axes. l'espace défini par les secteurs. se différencie. en plus des opérations de lotissement (OPLl. par l'origine du chef de ménage, son niveau d'instruction. contribuant essentiellement à déterminer les axes plus lointains.

Au niveau Secteur, ce sont surtout les caractéristiques de la politique de lotissement qui sont mis en valeur. Puis la date d'installation sur la parcelle joue par conséquent un rôle dans la définition de certains secteurs déterminant ainsi des types de peuplements. "ancien-stable" ou "récent". Enfin. la faible participation des variables descriptives du Ménage laisse à penser qu'il n'existe pas de localisation ou de regroupement privilégié des types de ménages en fonction ou non de ces opérations de lotissement.

#### **4.2.4.2. Passage entre les niveaux "Zone de dénombrement" et "secteur" :**

On considère le tableau HM<sup>~-</sup>(MJ) associé à l'inertie intra-classes du nuage des zones de dénombrement pour la partition engendrée par le secteur et dont le terme général s'exprime par :

 $\forall j \in J$ ;  $\forall s \in S$ ,  $\forall z \in S$ :

$$
HM^{\sim} = \frac{HZ_{zj}}{p_z} \cdot \frac{HS_{sj}}{p_s} + \frac{HM_j}{CM}
$$

$$
HZ^* = HP_{zj} \cdot \frac{p_z}{p_s} HS_{sj} + p_z \frac{HM_j}{CM}
$$

et équivalent à

• **Le plan** factoriel 1-2 : (analyse 9)

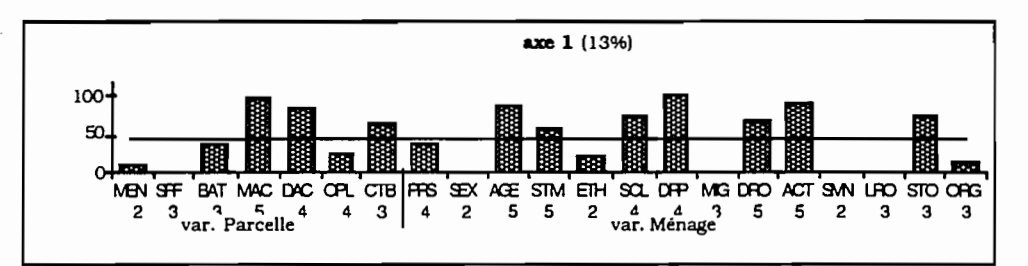

le type "étudiant-locataire" et celui anciennement installés à Ougadougou. représentatifs du niveau zone de dénombrement. se dispersent à l'intérieur des secteurs.

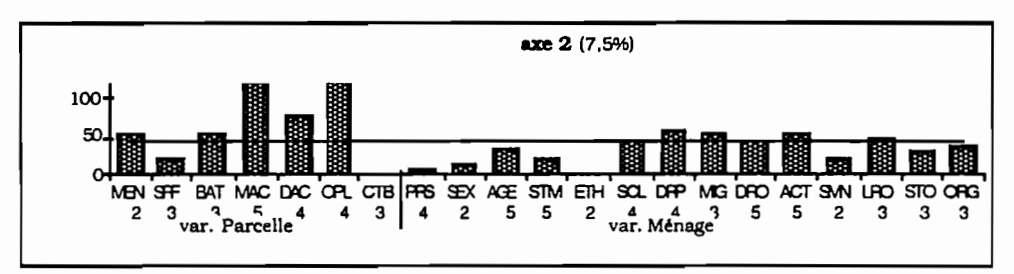

Ce facteur traduit une disparité au sein des secteurs par l'état d'édification du tissu urbain et l'accès au sol.

Les types de ménages qui disparaissent dans le passage entre les niveaux Zone de dénombrement et Secteur sont alors les suivants :

- Les **"étudiants-locataires"** constituant des groupes polyrésidentiels et localisés dans les zones **loties** avant le premier passage.
- Les ménages **"anciens-Ouagalais-agriculteurs",** ayant hérité de leur parcelle et possédant plusieurs bâtiments **(mode d'attribution traditionnelle et ancienne).**
- Les **jeunes** ménages, **célibataires,** non mossi, récemment installés dans la ville. dans les zones **non loties.**
- Les ménages résidant sur des parcelles **"d'attribution moderne et récente",**

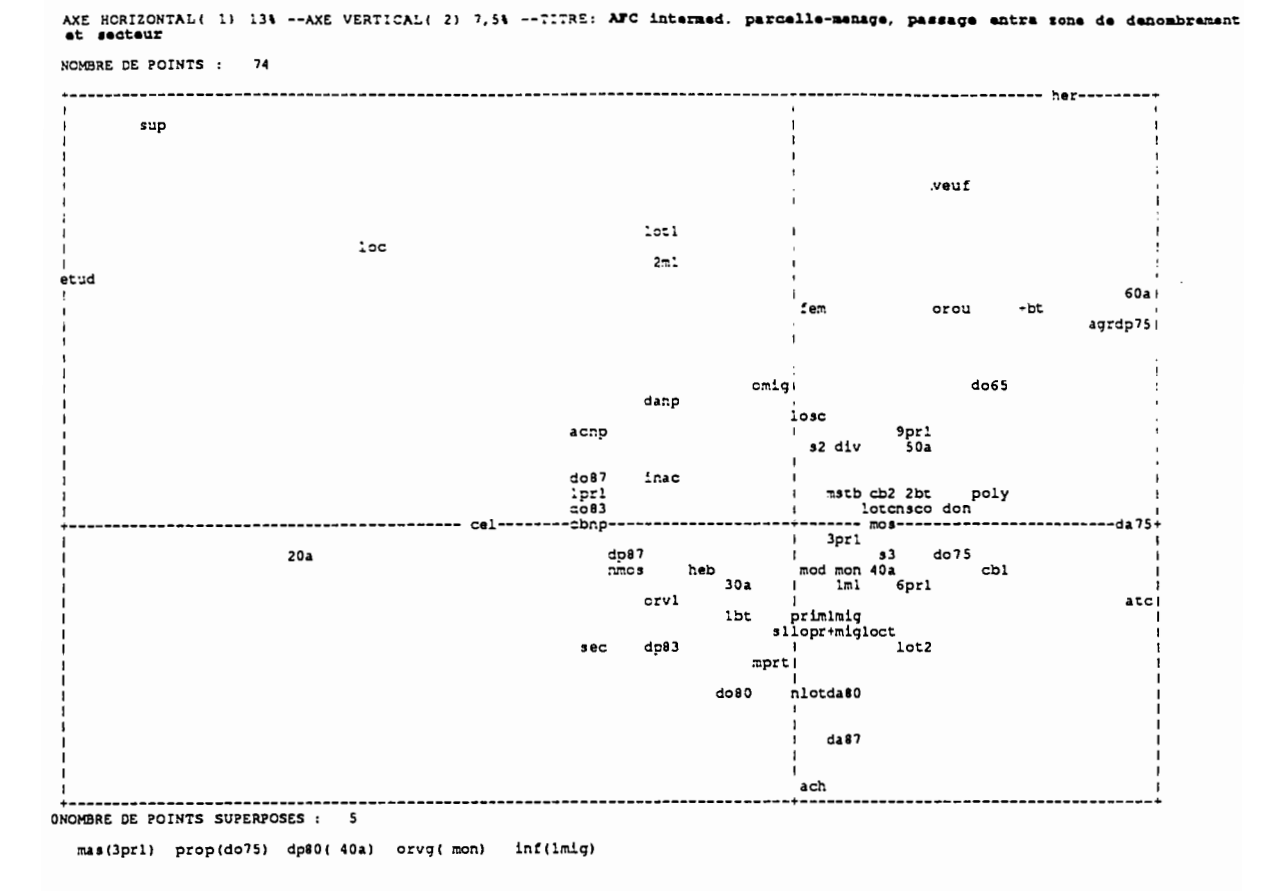

Il s'agit des principaux types de ménages mis en valeur comme éléments d'homogénéité au niveau Zone de dénombrement et éléments de dispersion au sein des secteurs.

#### $4.2.4.3.$ Conclusion:

Les indicateurs de regroupements ou de disparités du niveau Secteur sont liés aux opérations de lotissement. Aussi, si l'analyse au niveau Secteur rend compte d'une différenciation des secteurs par rapport aux variables descriptives de l'état d'édification du tissu urbain (surtout pour la moitié d'entre eux), il n'en reste pas moins que les différentes opérations de lotissement touchent également tous les secteurs. L'hétérogénéité observé au niveau Zone de dénombrement est accentué au niveau Secteur.

# 4.2.5. SYNTHESE DE L'ETUDE DU SYSTEME D'ECHELLES

L'étude de la série d'analyses intra-classes, permet d'aborder la structuration de l'espace urbain, en dégageant les indicateurs de disparité entre les niveaux, alors que la série

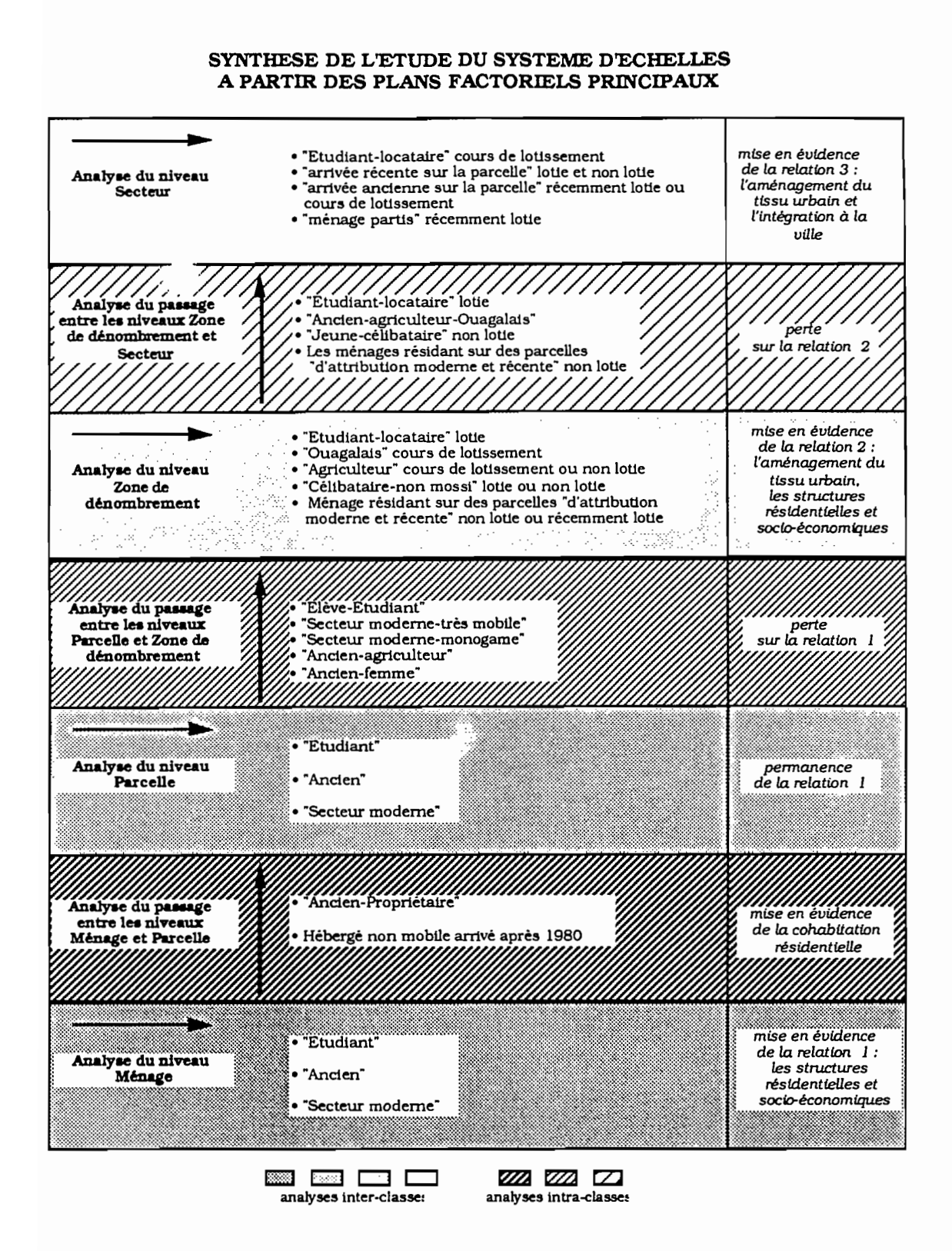

figure n°5

d'analyses inter-classes étudie cette structuration en dégageant les **spécificités de chaque** niveau. Les principales structures sont récapitulées dans la figure n°5.

L'examen des premiers plans factoriels de la série d'analyses des niveaux met en évidence l'organisation principale de l'espace étudié. Il nécessite des "aller-retour" afin de bien comprendre les éléments de la structuration de l'espace urbain défini au travers des parcelles. des zones de dénombrement et des secteurs.

Le lien entre les niveaux supérieurs (traduisant la dimension spatiale de l'étude) et l'ensemble des variables (permettant de décrire une organisation sociale) est faible. Le système d'échelles considéré met en évidence une différence nette entre les niveaux géographiques et les niveaux inférieurs. La différence entre les structures dégagées aux différents niveaux permet de définir une hétérogénéité des niveaux (ou partitions) Zone de dénombrement et Secteur.

La progression de la participation des variables qui qualifient les niveaux est nette. Si les types de ménages sont bien différenciés aux niveaux Ménage et Parcelle. ils se dispersent sur les espaces définis par les niveaux supérieurs et surtout celui du secteur: les variables qui caractérisent bien les niveaux inférieurs ne sont plus des éléments de discrtmination aux niveaux supérieurs (et inversement).

Ainsi. la metlleure approche de l'organisation sociale est donnée aux niveaux Ménage et Parcelle. Les profils Parcelle-Ménage dégagés dans le changement de niveau Zone de dénombrement et Secteur définissent davantage soit des types de ménages plus ciblés soit plus "flous".

Les zones de dénombrement et les secteurs ne sont pas des unités de regroupement géographiques pour les types de ménages définis par les analyses des niveaux inférieurs. Cette disparité est d'autant plus marquante quand on observe le plan factoriel 1-2 de l'analyse du passage entre le niveau Ménage et le niveau Secteur. Nous l'introduisons ici (analyse 10) sans le détailler mais pour permettre la comparaison avec le plan principal de l'analyse du niveau Ménage (analyse 3) .

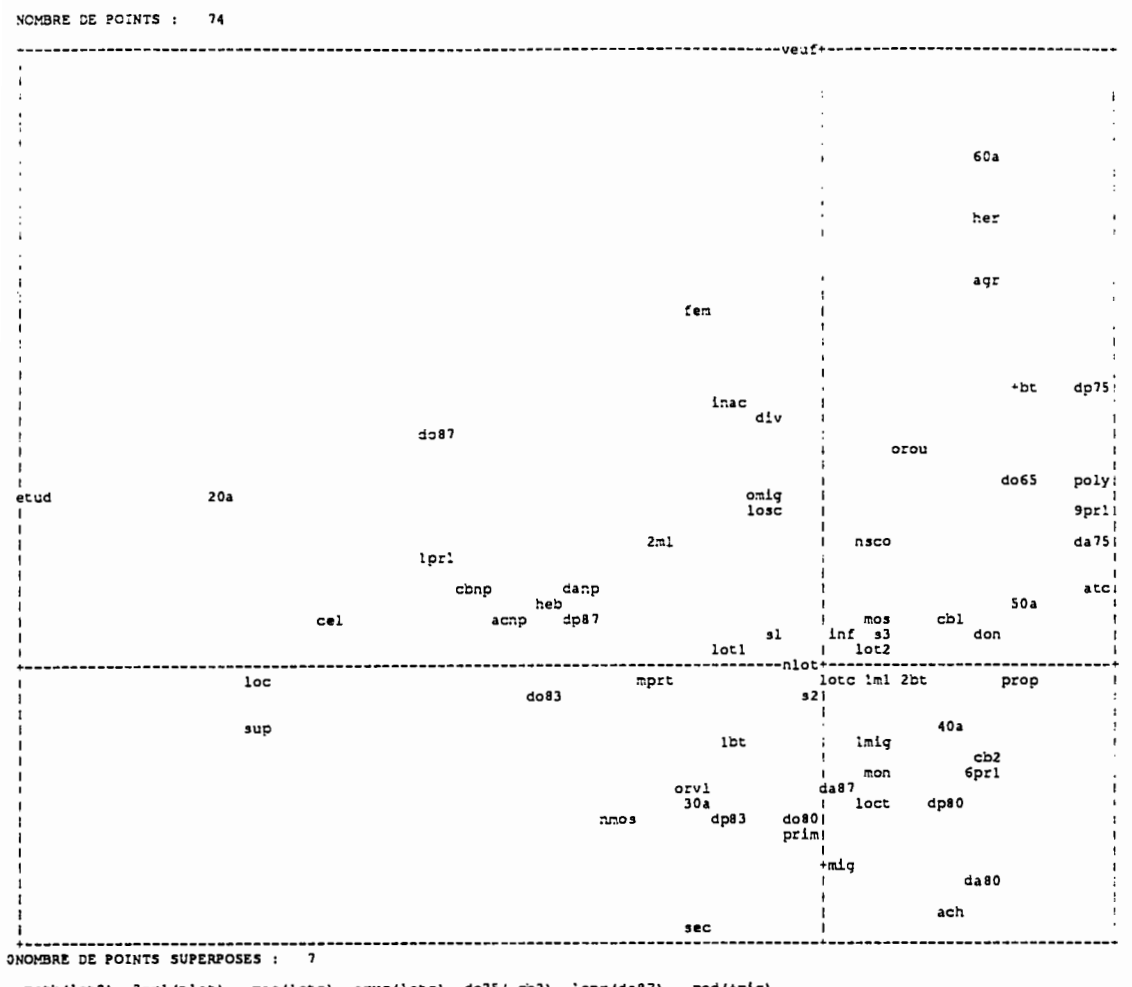

AXE HORIZONTAL( 1) 9,74 --AXE VERTICAL( 2) 5,64 --TITRE: AFC intra parcelle-menage, passage entre menage et secteur

· Plan factoriel 1-2 (analyse 10):

mod(+mig) mstb(lot2) 3pr1(nlot) mas(lotc) orvg(lotc) do75(cb2) lopr(da87)

Les deux plans (analyses 10 et 3) ont une configuration sensiblement identique. Les ménages résidant au sein d'un même secteur s'avèrent être très divers tant du point de vue de la structure socio-économique et de l'état d'intégration que du point de vue des caractéristiques de son habitat. Cela confirme clairement que le niveau secteur traduit une partition très hétérogène puisqu'on retrouve le lien (ou la dépendance) entre le niveau Ménage et l'ensemble des variables dans l'analyse du passage entre les niveaux Ménage et Secteur.

Globalement, on peut poser que la localisation des principaux types de ménages de la périphérie ouagalaise est peu marquée par les opérations étatiques d'aménagement du tissu urbain. Celles-ci ont surtout une influence sur la composition morphologique de l'habitat. On identifie cependant quelques éléments sociologiques, niveau d'instruction élevé ou installation ancienne à Ouagadougou, qui interviennent dans la structuration de l'espace à un niveau géographique plus général.

# **PERSPECTIVES D'UTILISATION DU SYSTEME D'ECHELLES**

L'étude du système d'échelles nous amene à envisager quelques prolongements méthodologiques et quelques perspectives d'application:

- L'approche cartographique.
- L'influence du système d'échelles sur un même nuage de points.
- L'apport du système d'échelles dans la stratification d'un sondage.
- Les sous-tableaux de "Burt" dans un système d'échelles.

Nous les esquissons ici. : ans les approfondir.

# **4.3.1. L'APPROCHE CARTOGRAPHIQUE**

Nous orientons l'étude du système d'échelles vers l'analyse de l'organisation spatiale en considérant les deux niveaux: Zone de dénombrement et Secteur.

Du fait de la nature géographique des deux niveaux supérieurs. on peut cartographier les structures dégagées par chaque analyse du changement d'échelle sur les unités spatiales de ces niveaux. Pour cela. il s'agit de faire un choix de couleurs pour les zones à cartographier. et qui dépend de la position de ces zones sur le plan factoriel principal des variables. Ce plan factoriel constitue ainsi la légende de la carte.

Nous proposons alors de réaliser trois cartes correspondant aux trois analyses qui concernent les niveaux géographiques:

- analyse du niveau "Zone de dénombrement" .
- analyse du passage entre "Zone de dénombrement" et "Secteur" .
- analyse du niveau "Secteur" .

#### 4.3.1.1. Principe de la construction des cartes

L'objectif est d'une part de déduire visuellement la position des unités spatiales sur le plan factoriel et d'autre part de localiser les phénomènes dégagés par ce même plan. Par conséquent. <sup>11</sup> s'agit de concevoir la légende de manière à traduire d'une part les oppositions que dégage chaque axe et d'autre part l'indépendance des deux axes.

On propose alors d'attribuer à un axe une couleur "fondamentale"<sup>1</sup> (vert, bleu, rouge) et sa complémentaire dans le cercle chromatique. c'est-à-dire une couleur "primaire" (respectivement. magenta. jaune. cyan!. L'opposition des structures mise en évidence par ce facteur est représenté par une opposition de couleurs. De plus. le passage d'une couleur. vert par exemple. à sa complémentaire s'effectue par un procédé d'addition progresslf du magenta (composé du rouge et du bleu) jusqu'à soustraction de la couleur verte. Si nous nous plaçons dans l'échelle des couleurs allant de 250 à O. nous avons:

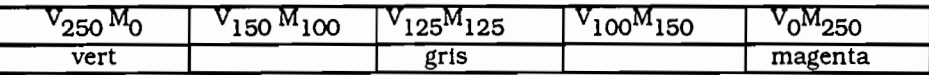

On obtient ainsi le magenta et au centre de l'axe. nous avons la même quantité de chaque couleur qui aboutit au gris. "couleur neutre".

La légende du deuxième axe doit également être conçue sur le principe d'opposition des couleurs et doit en plus marquer l'indépendance avec le premier axe. Choisir alors une autre couleur et sa complémentaire satisfait la première condition mais non la deuxième. En effet. si le rouge. par exemple. est sélectionné. cette couleur n'est pas indépendante du magenta qui. rappelons. est combinaison du rouge et du bleu et ces deux teintes désignent deux parties des deux axes.

Pour pallier à cela. on décide de faire varier le deuxième axe en fonction de la clarté. c'està-dire du clair au foncé. Le gris, valeur moyenne de la variation, correspond à la couleur du centre du premier axe. Le blanc et le noir sont bien deux nuances opposées et sont indépendantes des couleurs primaires et fondamentales.

Dans cette étude. nous avons choisi pour désigner le premier facteur. l'opposition entre le vert (partie négative) et le magenta (partie positive) et pour désigner le deuxième facteur. l'opposition entre le noir (partie négative) et le blanc (partie positive). Une unité spatiale

 $1$ [J.BERTIN, 1977] p217.

affectée d'un vert clair signifie qu'elle est représentative des types de ménages identifiés sur le quadrant en haut et à gauche du plan factoriel des variables. La précision de cette identification est affinée par un dégradé des verts clairs.

Par conséquent. les différentes nuances de vert. de magenta ou de luminosité, dépendent du découpage des axes en classes. Plus le découpage est fin c'est-à-dire plus il y a de classes. plus on introduit de teintes intermédiaires pour obtenir des dégradés moins contrastés et ainsi mieux différencier les positions des unités spatiales sur le plan.

Nous avons décider d'effectuer le découpage en classes d'intervalles égaux établis de telle manière à bien faire ressortir les phénomènes mis en évidence par le plan considéré. Pour chaque axe factoriel. un découpage en 5 classes a été choisi:

1-00, -450) : )-450,-1501 ; )-150.150[; [150.450[; [450. +00)

La couleur du fond de carte est celle des unités spatiales proches de l'origine du plan factoriel. c'est-à-dire de la couleur "neutre". Cela offre l'avantage de mieux faire ressortir les valeurs extrêmes des axes.

#### **4.2.5.2. Interprétation des cartes**

Nous présentons une première carte, n°1, qui identifie les zones de dénombrement enquêtées et une série de trois cartes correspondant au changement d'échelle entre les niveaux "ZOne de dénombrement" et "Secteur".

- A l'analyse du niveau "Zone de dénombrement" (analyse 6) correspond la carte  $n^{\circ}2$
- A l'analyse du passage entre "Zone de dénombrement" et "Secteur" (analyse 9) correspond la carte n°3.
- A l'analyse du niveau "Secteur" (analyse 8) correspond la carte n°4.

Nous interprétons ces cartes d'une part indépendamment les unes des autres et d'autre part par des "va et vient" d'un niveau à un autre:

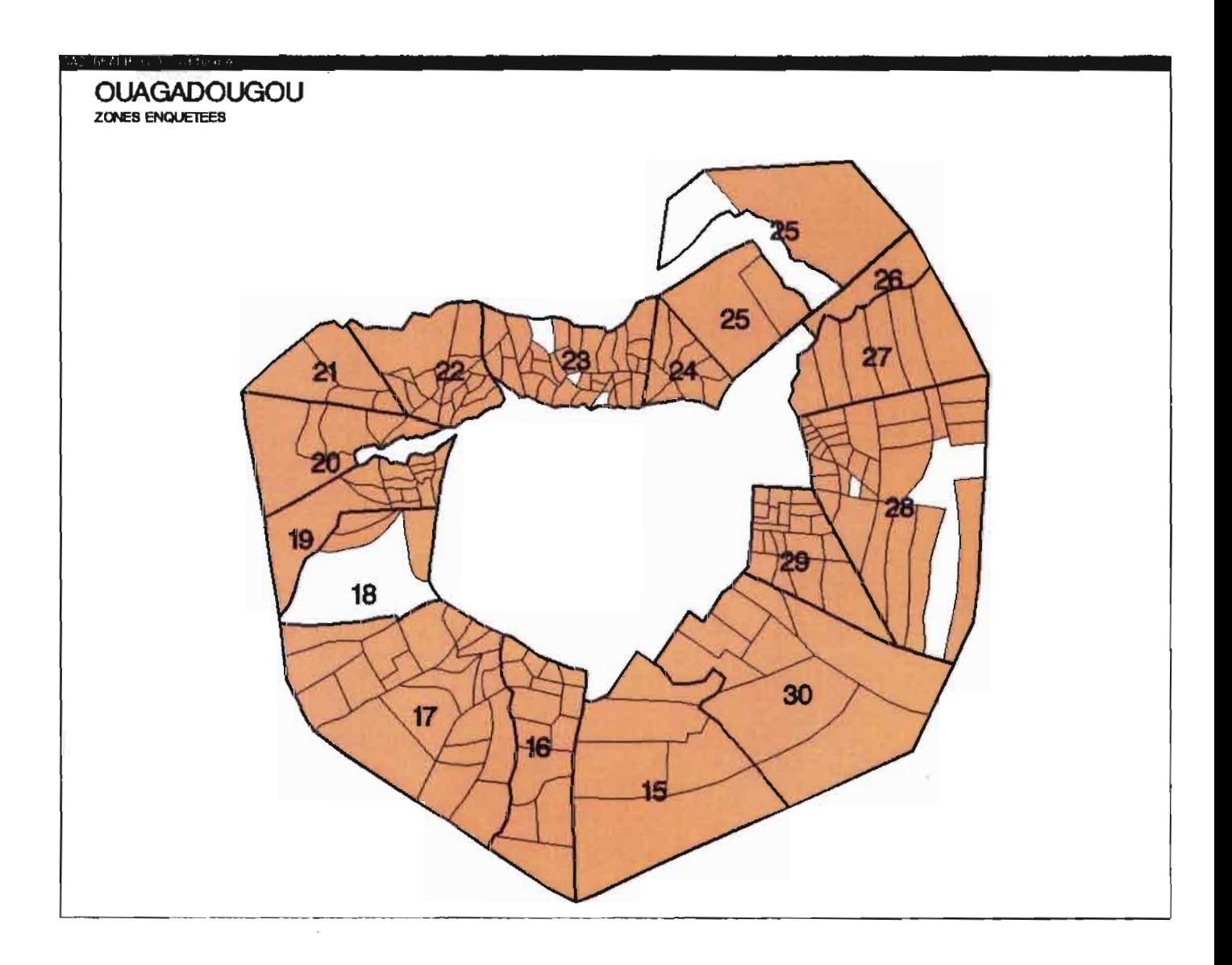

 $\epsilon$ 

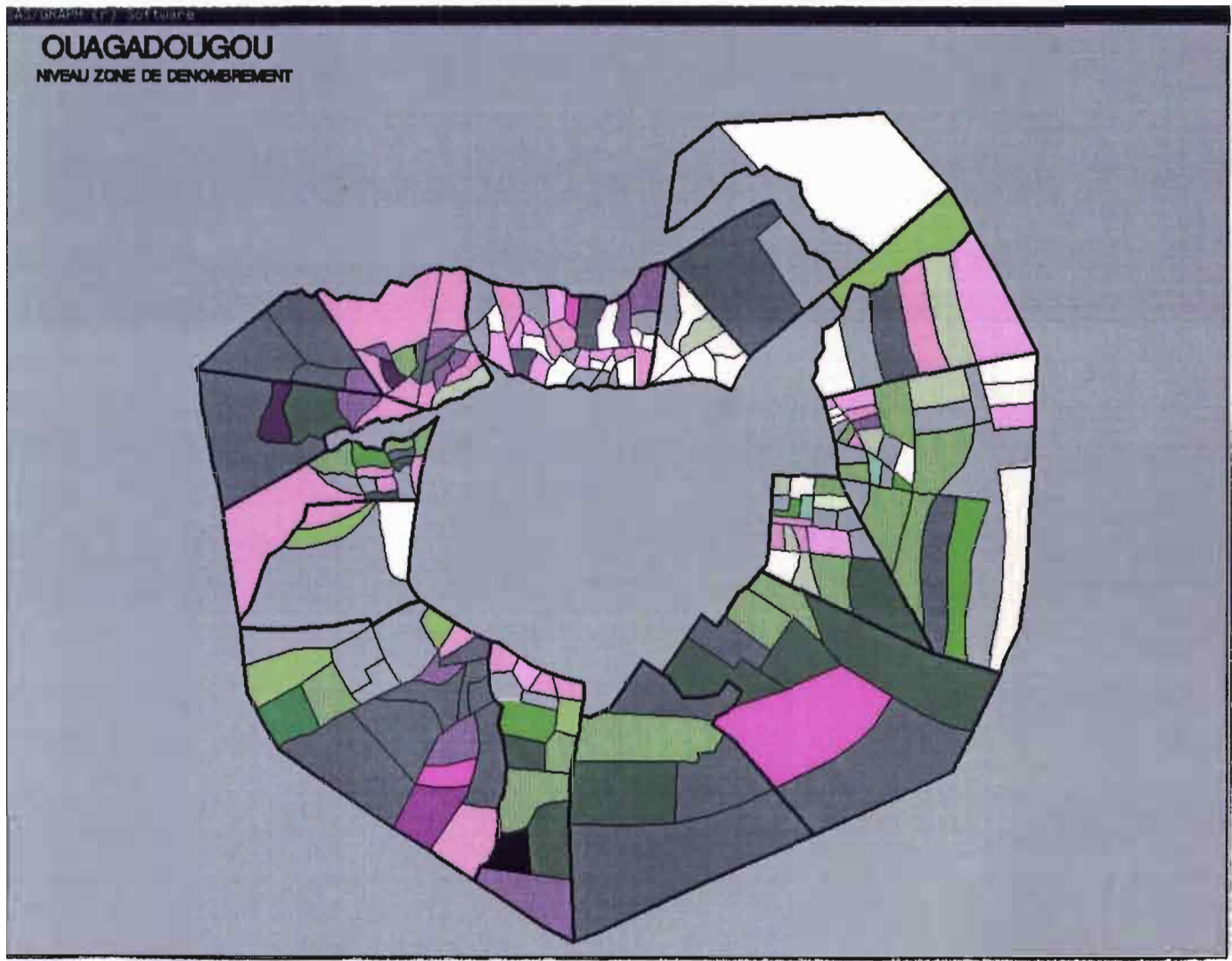

162

legende : plan factoriel principal de l'analyse inter-dasses associee au niveau Zone

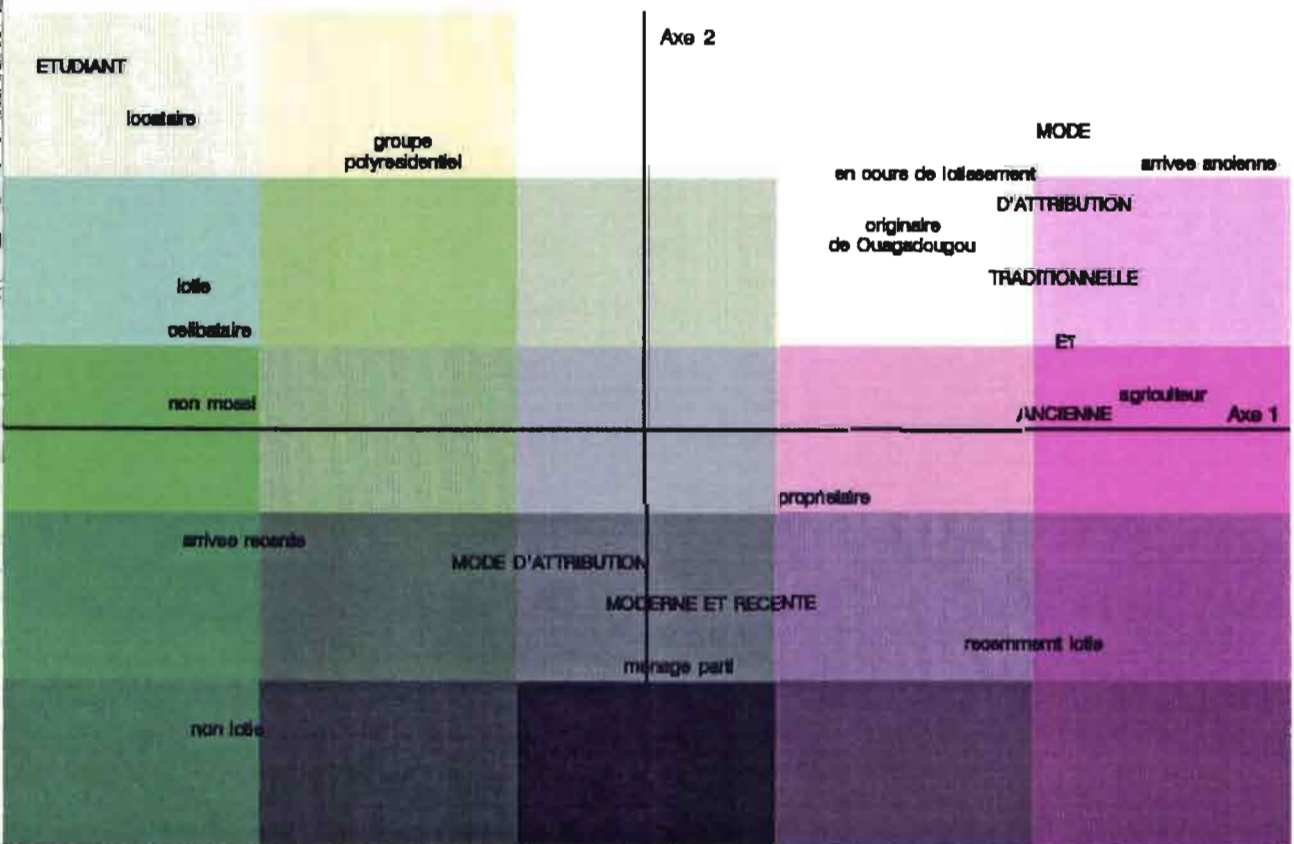

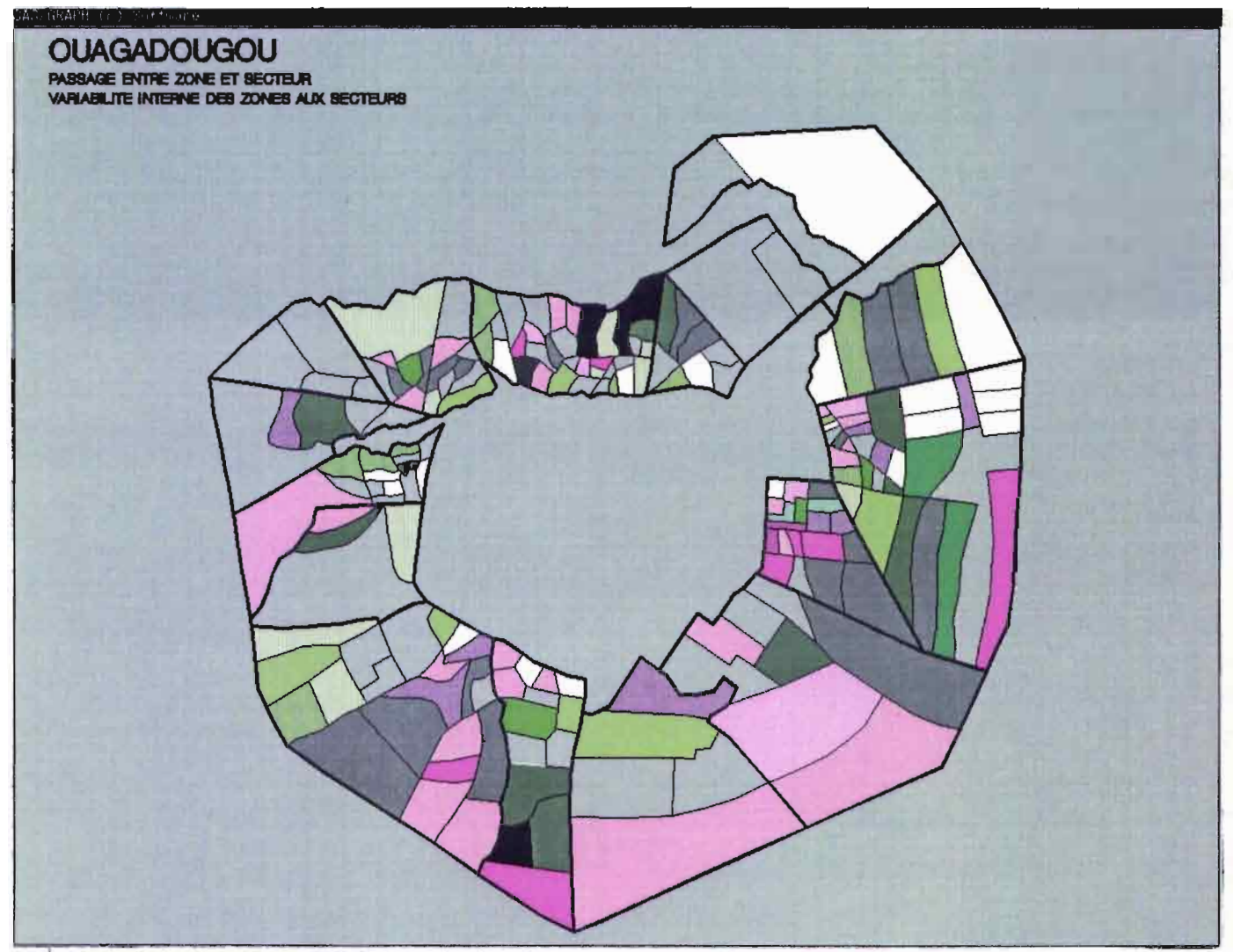

legende : plan factoriel principal de l'analyse intra-classes associee au niveau Secteur

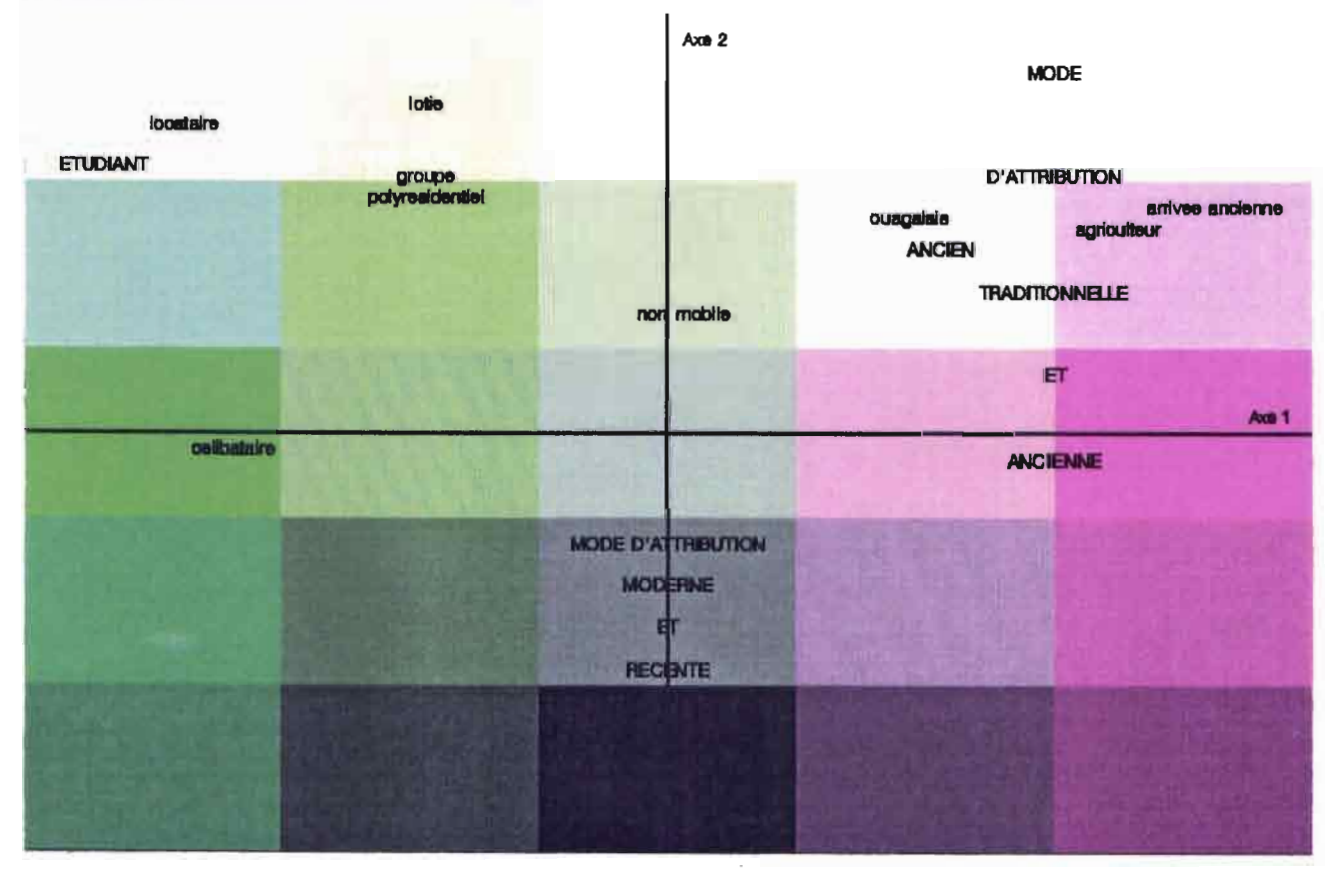

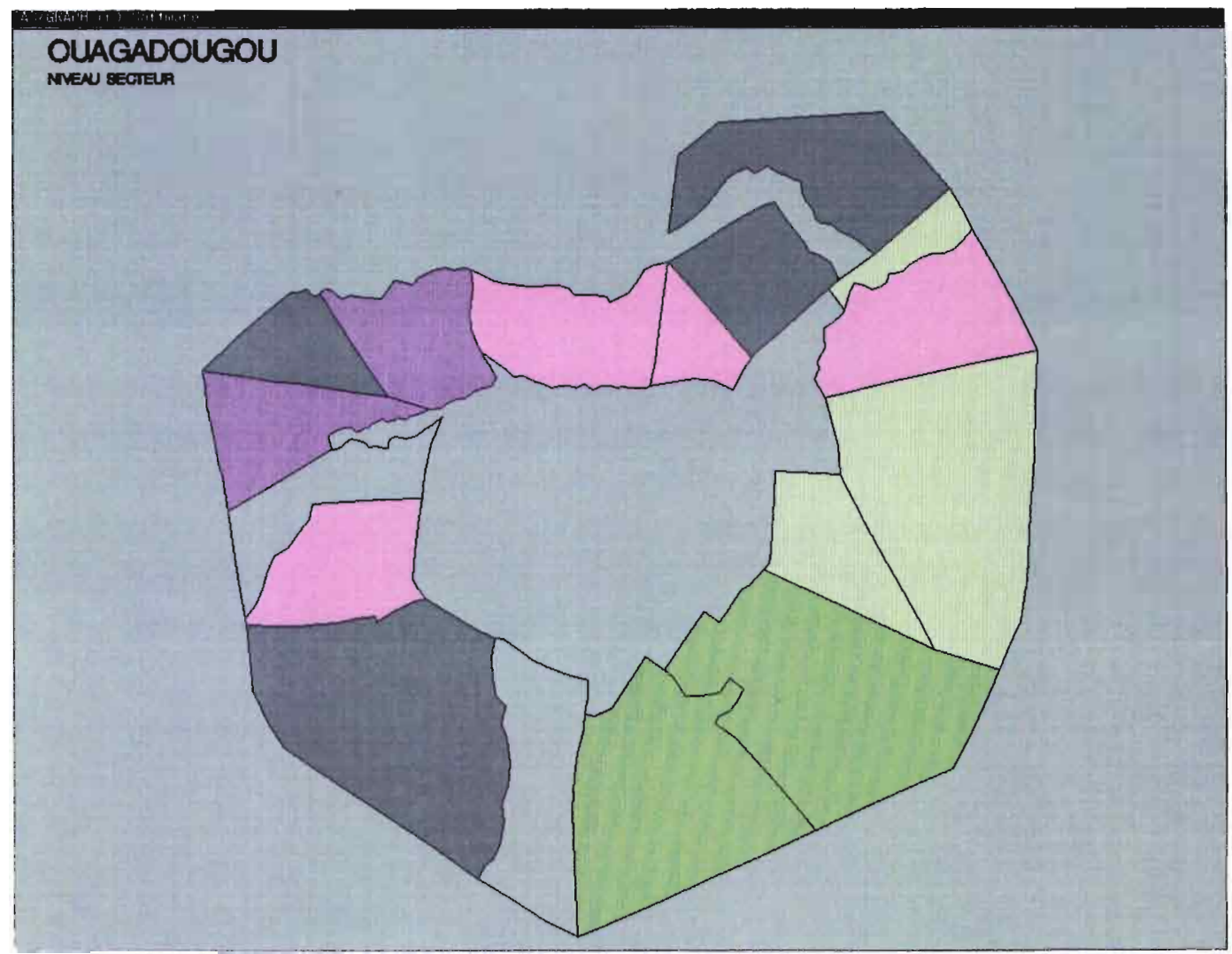

legende : plan factoriel principal de l'analyse inter-classes associee au niveau Secteur

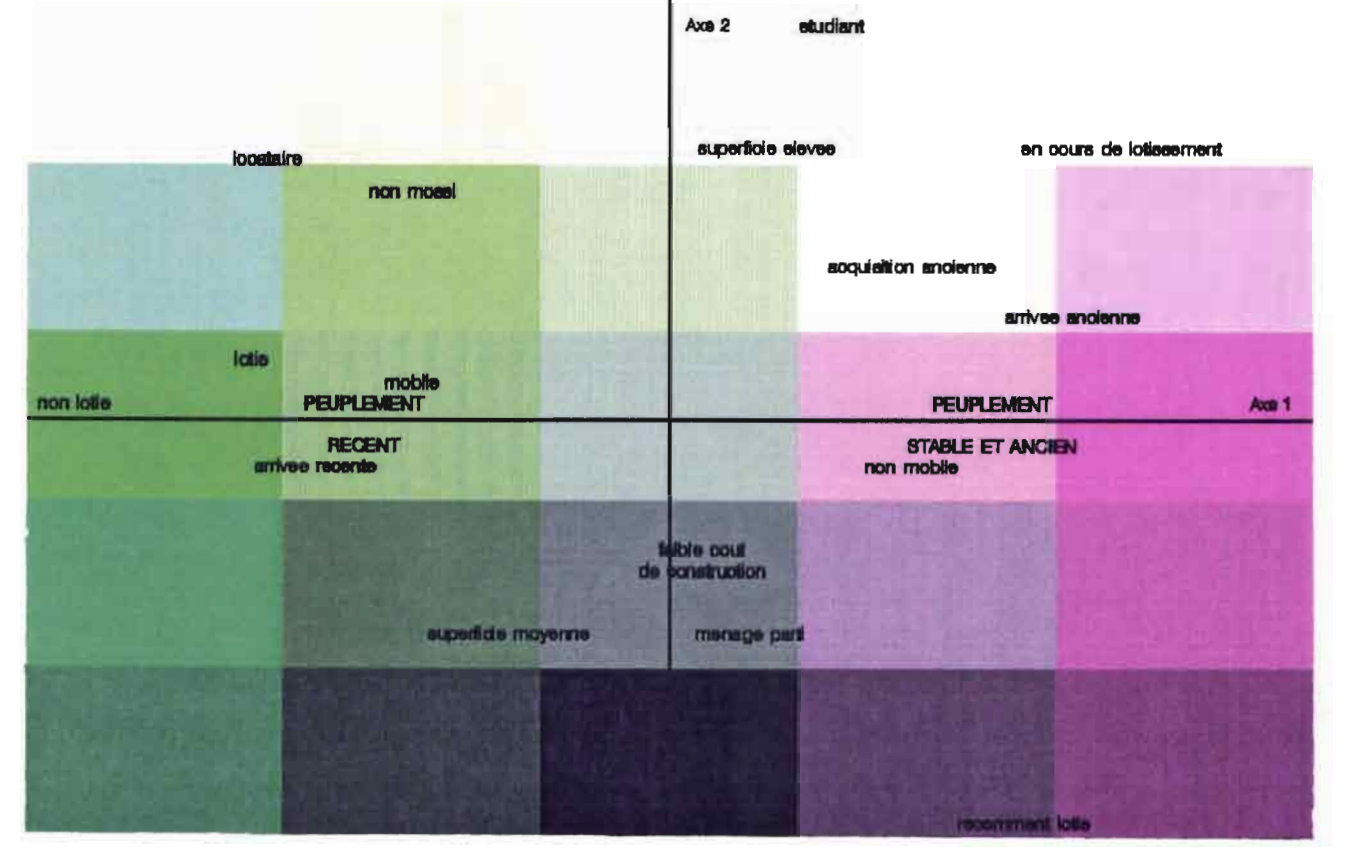

• Pour les analyses inter-classes. c'est-à-dire les analyses des niveaux "Zone" et "Secteur". les cartes correspondantes. n°2 et 4. mettent en évidence les éléments qui caractérisent chaque unité spatiale.

Globalement. les zones de dénombrement et les secteurs du nord. nord-ouest, se distinguent par des ménages anciennement arrivés à Ouagadougou et installés sur leur parcelle (forte dominance de magenta). A l'inverse, les zones et les secteurs du sud. sud-est. sont caractérisées par les ménages récemment arrivées à Ouagadougou (plus dominance de vert).

Au niveau "Zone de dénombrement" (carte  $n^{\circ}2$ ), la forte dominance de gris foncé indique que les zones correspondantes ne regroupent pas de types de ménages bien définis et se caractérisent davantage par un type d'accès au sol : un mode d'acquisition traditionnelle et récente. Par alIleurs. certains secteurs sont composés de zones très différenciées (secteurs 16. 19, 28. 29). Les éléments de différenciation entre les zones d'un même secteur sont mis en évidence par l'analyse intra-classes.

Au niveau "Secteur" (carte n°4), les teintes de gris indiquent que le nuage des individus est regroupé autour de l'origine du plan.

• A la carte n03 correspond l'analyse intra-classes. Elle donne l'information contenue au niveau "Zone de dénombrement" et qui est perdue dans le passage vers le niveau "Secteur". Par conséquent, elle rend compte de la variabilité interne des zones à chaque secteur. Autrement dit, elle contribue à expliquer la carte  $n^o4$ , du niveau "Secteur".

L'étude simultanée des trois cartes illustre bien la schématisation de la décomposition de l'inertie représentée par la figure n04 (p1l5). L'examen des deux premières cartes (2-3) montre le recentrage des structures autour des centres de gravité de chaque secteur. Celuici est peu marqué pour les secteurs dont les zones sont très diversifiées (secteurs 16, 18). ce qui indique une forte variabilité à l'intérieur de ces secteurs. Il est. par contre. plus prononcé pour les secteurs homogènes (secteurs 21-26) et le secteur 26. qui ne contient qu'une seule classe. est un exemple significatif de faible variabilité. Cela se traduit, dans le premier cas, par des secteurs affectés de la couleur grise au niveau "Secteur" (carte  $n^o4$ ) et dans le deuxième cas, par une forte proportion de zones au sein d'un même secteur affectées de cette même couleur (carte n°3).

### **4.3.2. L'INFLUENCE DU SYSTEME D'ECHELLES**

Le choix de l'échelle n'est évidemment pas neutre sur les résultats de l'analyse. Dans un but expérimental. pour observer l'in11uence de l'échelle sur un même nuage de points, nous introduisons deux systêmes d'échelles fictifs M-P-Z'-S' et M-P-Z"-S". Leurs niveaux ont le même nombre de classes que le système d'échelles de l'étude. Ils doivent respecter la structure hiérarchique de l'information. Pour cela. les niveaux de découpage concernent donc les niveaux Zone de dénombrement et Secteur et ont été acquis à partir du tableau  $HP_{P,I}$  du niveau Parcelle :

- le premier. M-P-Z'-S'. est obtenu à partir d'une classification ascendante hiérarchique:
- le deuxième. M-P-Z"-S". est obtenu à partir de partitions aléatoires.

Nous nous sommes intéressés. jusqu'à présent. aux typologies qui caractérisaient les étapes dans le changement d'échelle. On cherche. maintenant. à étudier l'tnfluence de l'échelle sur les facteurs et à déterminer, d'une manière générale. le mode et l'intensité d'intervention de chaque variable. niveau par niveau.

# **4.3.2.1. Comparaison entre des systèmes d'échelles sur un même nuage de points**

On effectue dans un premier temps. sur le même nuage de points. la comparaison entre les trois systèmes d'échelles en fonction des taux d'inertie:

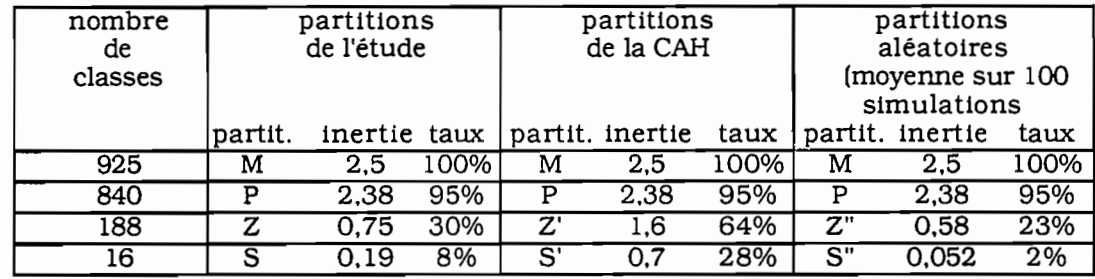

Cependant. il est délicat de fixer un critère d'homogénéité à partir du taux d'inertie. On peut uniquement comparer les taux entre les systèmes d'échelles d'un même nuage et dire que le système d'échelle obtenu à partir de la classification ascendante hiérarchique rend compte au mieux de niveaux homogènes en fonction du critère d'agrégation choisi.

Nous nous intéressons maintenant au système d'échelles de l'étude M-P-Z-S et à celui obtenu à partir de la classification ascendante hiéra. chique M-P-Z'-S'. Pour cela, nous considérons les plans factoriels principaux de l'analyse du niveau supérieur S' (partition en 16 classes) et de celle du passage entre ce niveau et le niveau Ménage.

L'analyse 11 qui rend compte du passage entre le Ménage et l'équivalent Secteur, est à comparer avec l'analyse 10 et l'analyse 12 du niveau S' est à mettre en parallèie avec l'analyse 8 du niveau Secteur

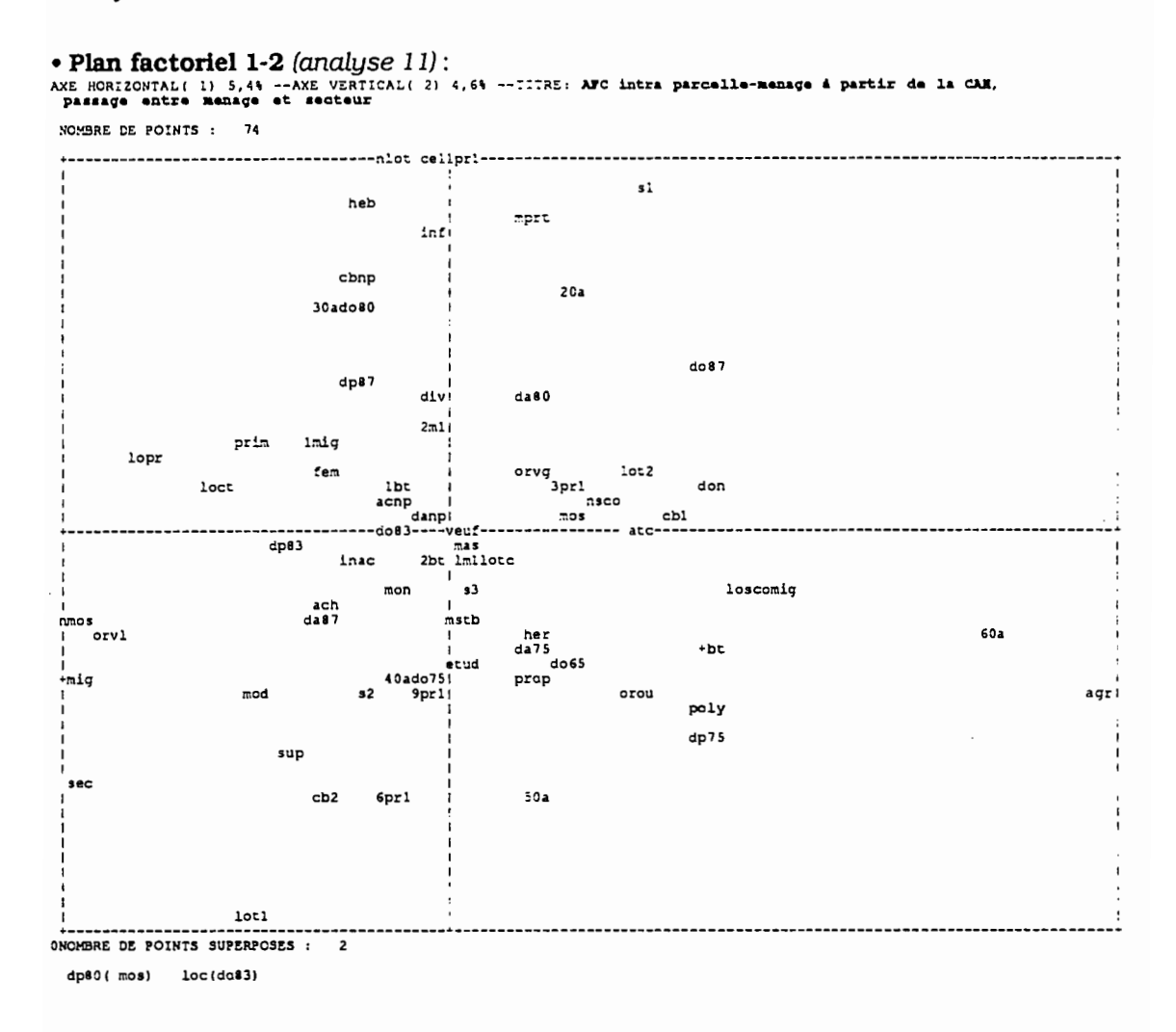

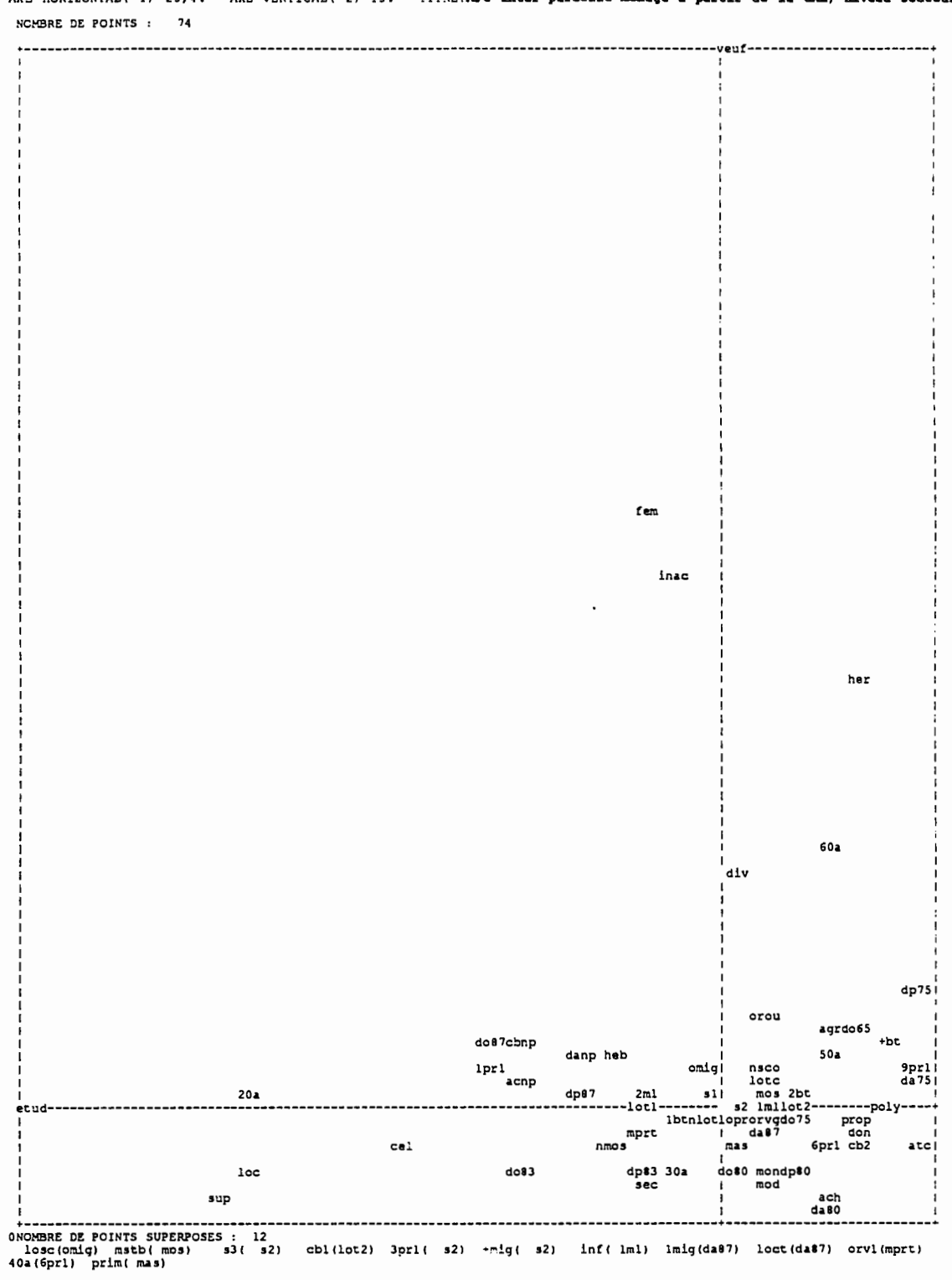

AXE HORIZONTAL( 1) 25,4% -- AXE VERTICAL( 2) 13% -- TITRE: AFC inter parcelle-manage & partir de la CAM, niveau secteur

· Plan factoriel 1-2 (analyse 12):

Compte tenu de l'analyse au niveau S' par rapport â celle du niveau Ménage (analyse 3 §4.2.1.), nous sommes dans une situation où l'on peut directement envisager l'analyse à ~e niveau sans trop perturber l'analyse du niveau inférieur c'est-à-dire sans trop perdre d'information. Ce qui n'est plus le cas pour l'analyse du niveau Secteur du système d'échelles de l'étude.

#### 4.3.2.2. **Niveau d'intervention des variables**

Nous nous intéressons, ici, non plus aux combinaisons de variables mais à déterminer le mode et l'intensité d'intervention sur les niveaux de chaque variable. Pour cela, nous décomposons l'inertie de chaque variable et de chaque modalité (cf § 3.4.5.).

Les tableaux n°2 et 5 présentent la décomposition de l'inertie pour chaque modalité (n°2) et chaque variable (n°5). Les tableaux n°3, 4 présentent les indices respectivement CTR<sub>1</sub> et CTR<sub>2</sub> pour chaque modalité de l'étude et les tableaux n°6, 7 pour chaque variable. Les variables Parcelle. du fait de leur conception. ont une analyse intra-cIasses pour la partition engendrée par la Parcelle nulle (cf § 3.2.6.1.)

A partir du tableau  $n^{\circ}$ 7, nous proposons le graphique suivant qui permet une lecture simultanée des différents niveaux d'intervention de la variable:

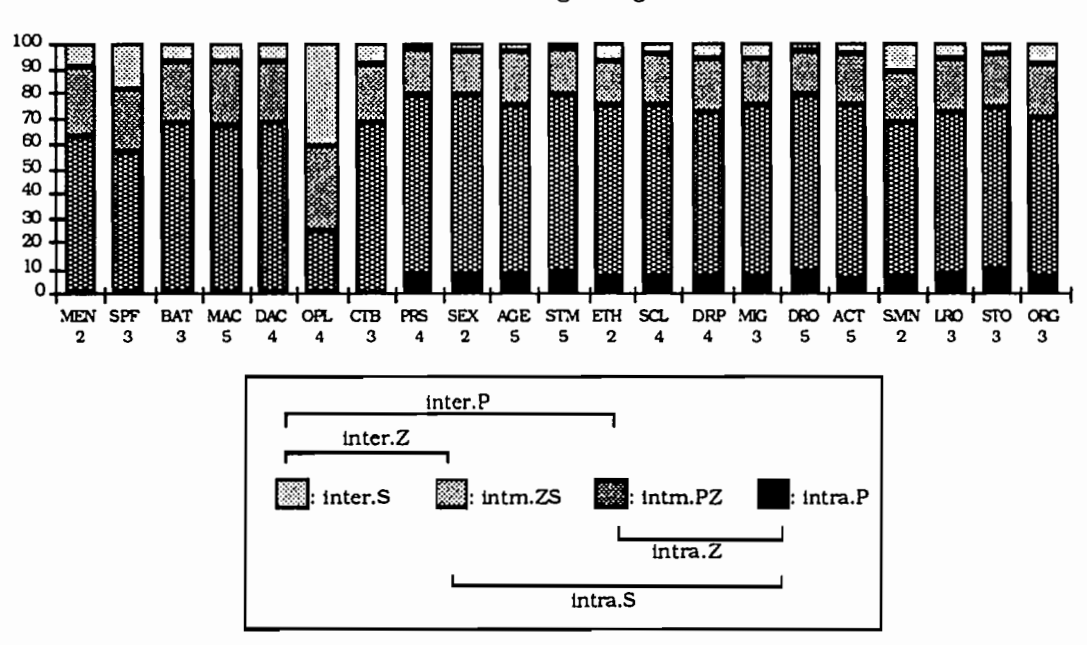

Pourcentage en ligne

Les variables "opérations de lotissement" (OPL) et dans une moindre mesure. "superflcie"(SPF) et type du groupe résidentiel (MEN). liées aux opérations de lotissement.

### DECOMPOSITION DE L'INERTIE DES MODALITES

#### Décomposition de l'inertie des modalités

# Pourcentage en colonne<br>CTR1

Pourcentage en ligne<br>CTR2

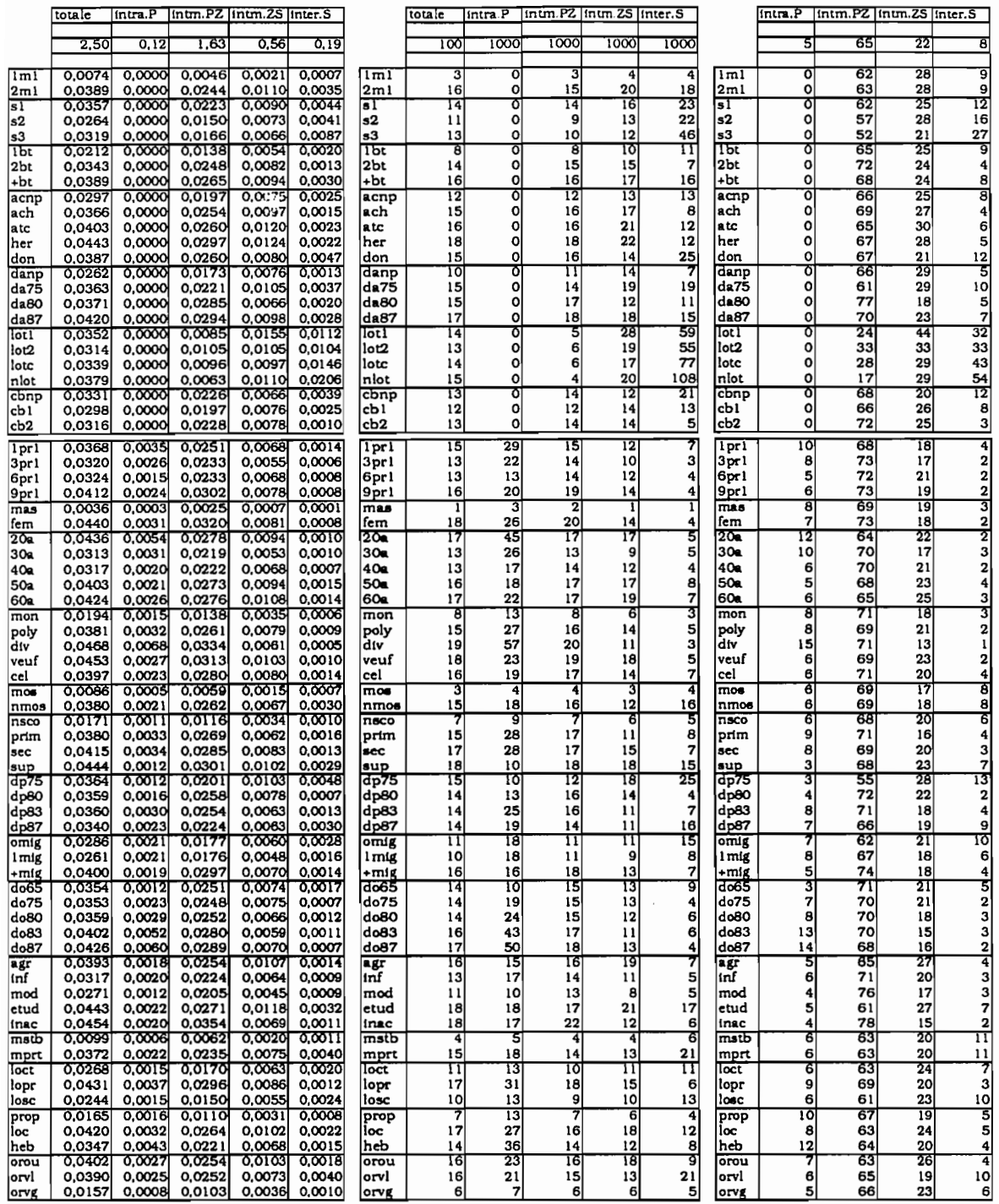

tableau n°3

tableau n°4

tableau n°5

#### DECOMPOSITION DE L'INERTIE DES VARIABLES

Pourcentage en colonne<br>CTR1

#### Décomposition de l'inertie des variables

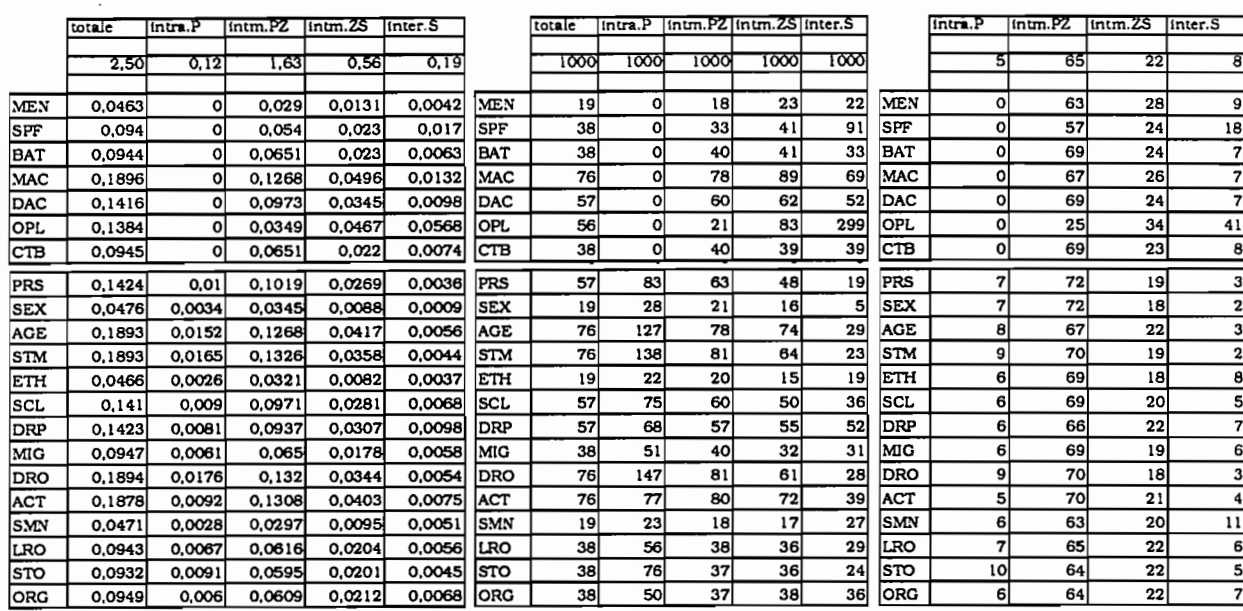

tableau n°6

 $\mathcal{L}_{\mathcal{A}}$ 

tableau n°7

 $\ddot{\phantom{a}}$ 

tableau n°8

Pourcentage en ligne<br>CTR2

ont une inertie inter-classes très élevée pour la partition engendrée par le Secteur et pour celle induite par la zone de dénombrement.

Pour les opérations de lotissement, on a une inertie inter-classes définies par le Secteur de 41% et donc de la Zone de dénombrement de (41+ 34=) 75%. Cette variable intervient aux niveaux supérieurs.

Les variables descriptives de la Parcelle n'interviennent pas toutes aux mêmes niveaux : le mode et la date d'acquisition, le coût des bâtiments, et dans une moindre mesure leur nombre, interviennent aux niveaux Parcelle et donc Ménage; les opérations de lotissement, la superficie interviennent aux niveaux Secteur et Zone de dénombrement, qui donnent une meilleure perception de la morphologie de la Parcelle (SPF, OPL).

D'une manière générale, les variables ont une inertie intra-classes élevée pour le passage de la Parcelle à la Zone de dénombrement. Ceci confirme une hétérogénéité des classes à partir du découpage intermédiaire, les zones de dénombrement.

Nous reproduisons ce graphique pour le système d'échelles obtenu à partir de la classification ascendante hiérarchique. L'allure générale est très différente : un nombre plus importants de variables interviennent aux niveaux supérieurs contribuant alors à enrichir les typologies de ces niveaux.

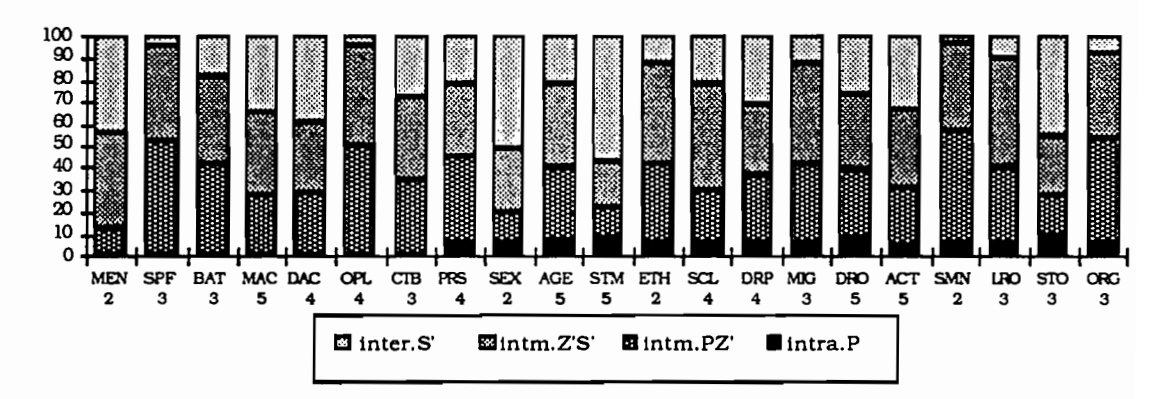

Pourcentage en ligne

Ces graphiques ne permettent pas, évidemment, de donner des associations de variables. Ils ont uniquement comme objectif de définir le niveau d'intervention des variables : plus l'inertie inter-classes associée à une partition est importante, plus la variable contribue à caractériser le niveau correspondant. Inversement, plus l'inertie intraclasses est élevée, plus la variable contribue à caractériser le niveau inférieur considéré dans le passage.

# 4.3.3. APPORT DU SYSTEME D'ECHELLES DANS LA STRATIFICATION D'UN SONDAGE

Les aspects développés par comparaison entre plusieurs systèmes d'échelles sur l'influence de l'échelle. peuvent aider à l'élaboration d'un sondage stratifié. En effet. tout critère de stratification constitue un système de partitions emboitées.

L'objectif. ici. n'est pas de développer la théorie des sondages mais de montrer que l'analyse du système d'échelles peut être une aide à la construction d'une stratification. Nous tenons compte. ici. du principe de la méthode que Desabie présente d'une manière également intuitive.

# 4.3.3.1. Rappel sur la stratification  $1$

"L'idée qui vient tout de suite à l'esprit quand on songe à remplacer un ensemble (univers) par un échantillon, c'est de constituer des "groupes homogènes" à l'intérieur de cet univers avant de prélever l'échantillon afin d'amortir les fluctuations que le hasard peut apporter à sa composition". Cette opération définit la stratification. "Le procédé de stratification peut être utilisé à chacun des degrés d'un sondage à plusieurs degrés ...(on dit alors qu'on a procédé à la sous-stratification des unités secondaires)". Dans le cas d'un sondage à un degré. on considère une simple partition c'est-à-dire un seul niveau et dans la situation d'un sondage à plusieurs degrés, il s'agit d'un système de partitions emboîtées.

Par ailleurs, on montre qu'"une stratification, même très imparfaite, est préférable à une absence totale de stratification". Cependant. *"l'efficacité* de *la stratifteation dépend* de *l'homogénéité* des *strates quant* à *la variables étudiée".* "Il est évident qu'un mode de stratification peut se révéler très efficace pour la mesure d'une variable. très peu efficace pour la mesure d'une autre variable". Autrement dit. pour effectuer une stratification. il faut choisir une (ou des) partition qui minimise la variance intra-classes du maximum de variables du questionnaire ou de certaines variables fondamentales. C'est pour cette raison que l'on stratifie selon un critère important pour les objectifs de l'enquête.

 $1$ [ DESABIE, 1966] ch.7.

Il s'agit souvent d'un critère de nature géographique. Ceux dont on dispose sont généralement des découpages administratifs qui jouent le rôle de strates et l'on peut avoir le choix entre plusieurs découpages emboîtés qui constituent ainsi un système d'échelles. L'étude du systéme d'échelles doit alors permettre de décider d'une stratification eITicace en considérant non pas une variable mais une combinaison de variables de telle manière que la mesure de l'efficacité des stratifications soit adaptée aux objectifs de l'enquéte.

# **4.3.3.2. Approche de la stratification par l'étude du système d'échelles**

- La stratification consiste à construire des strates homogènes quant aux variables étudiées.
- Un des aspects de l'étude d'un système d'échelles. issu de l'existence de plusieurs niveaux, est  $\rightarrow$  rendre compte de niveaux pertinents (homogènes) qui traduisent des phénomènes intéressants pour l'étude.

Ces deux approches abordent la variabilité interne aux strates ou à un niveau supérieur des unités statistiques. L'étude de la décomposition de l'inertie pour une série de partitions emboîtées. et par conséquent l'étude approfondie de l'inertie intra-classes. permet. lorsque l'on dispose de plusieurs niveaux ou stratifications, d'évaluer leur homogénéité pour une même variable ou un méme ensemble de variables.

On peut tirer de l'étude deux types de résultats:

- Le niveau pertinent c'est-à-dire la partition qui soit la plus homogène pour mesurer un phénomène important donné par une combinaison de variables (faible inertie intra-classesl. Ceci permet de choisir la bonne stratification.
- Les niveaux d'intervention des variables c'est-à-dire l'étude du graphique des pourcentages d'inertie issu de la décomposition de l'inertie pour une série de partitions emboîtées. Cela permet de faire une première approche de la précision des estimateurs. puisque le gain de précision qu'apporte une stratification dépend de la part de variance expliquée par la partition.

A partir de cela. on peut envisager deux démarches:

• Soit on dispose d'un ensemble de stratifications emboîtées et l'on décide d'un niveau de stratification sachant que "des études théoriques et expérimentales ont montré qu'il y avait toujours intérêt à stratifier "à outrance"<sup>"1</sup>. Cependant, le niveau de stratification peut être. ce que l'on appelle. le niveau pertinent c'est-àdire un niveau homogène de telle manière à ce que l'analyse de ce niveau ne soit pas perturbée par rapport à celle du niveau inférieur (faible inertie intra-classes entre les deux niveaux). S'il s'agit d'un sondage stratifié sur plusieurs degrés. on peut ainsi choisir plusieurs niveaux de stratification.

• Soit on dispose. pour un même nuage de points. de plusieurs ensembles de stratifications c'est-à-dire de plusieurs systèmes d'échelles et l'on décide du meilleur par comparaison des taux d'inertie.

L'exploitation de l'information. que celle-ci provienne d'une source exogène. possédant les mémes variables mesurées dans l'enquête. ou de l'enquête réalisée à partir d'un présondage. doit permettre de décider du niveau de stratification.

# 4.3.4. ETUDE DES SOUS·TABLEAUX DE "BURT" DANS UN SYSTEME D'ECHELLES

Le système d'échelles considéré montre qu'il existe une organisation aux niveaux aspatiaux qui met en valeur des groupes sociologiques. lesquels n'apparaissent plus dans l'analyse géographique. Pour étudier ce système d'échelles. nous avons analysé chaque changement d'échelle en dégageant les caractéristiques à un niveau et celles du passage entre les niveaux.

Maintenant. si nous nous intéressons à une méthode plus spéciflque des groupes résidentiels (étude des structures socio-économiques de la population et de son implantation sur une parcelle). nous cherchons à identifier les relations entre deux groupes de variables. Parcelle et Ménage. c'est-à-dire on définit des profils-Ménage en fonction de profils-Parcelle et inversement. Dans ce cas. l'analyse des sous-tableaux de Burt semble être adaptée. Nous introduisons alors le système d'échelles pour aborder. à différents niveaux. le problème de la stratégie d'implantation spatiale d'un groupe familial au sein de l'espace urbain.

Cependant. l'objectif est surtout de dégager les structures d'une analyse inter ou intraclasses réalisée à partir d'un sous-tableau de Burt et de les comparer avec celles de

 $1$ [ DESABIE, 1966] ch.7.

l'analyse du tableau de Burt correspondant. On s'intéresse à l'analyse du passage entre le niveau Parcelle et Zone de dénombrement (analyse intra-classes du sous-burt) et l'analyse du niveau Zone de dénombrement (analyse inter-classes du sous-burt). On ne cherche pas alors à détailler les résultats de ces analyses dont l'approche est davantage méthodologique.

#### $4.3.4.1.$ au niveau zone de dénombrement :

On effectue l'analyse du tableau  $BZ(J_PJ_M)$  de terme général :

 $\forall j \in J_p$ ,  $\forall j \in J_M$  et  $\forall z \in Z$ :

$$
BZ_{jj'} = \sum_{z} \frac{HZ_{zj} \ Hz_{zj'}}{HZ_z}
$$

Cette analyse est à mettre en parallèle avec l'analyse 5.

· Plan factoriel 1-2 : (analyse 13)

l AXE HORIZONTAL( 1) 51,14 --AXE VERTICAL( 2) 20,34 --TITRE: AFC sous-burt inter var. parcelle-menage,<br>niveau zone de de nombrement NOMBRE DE POINTS : 74

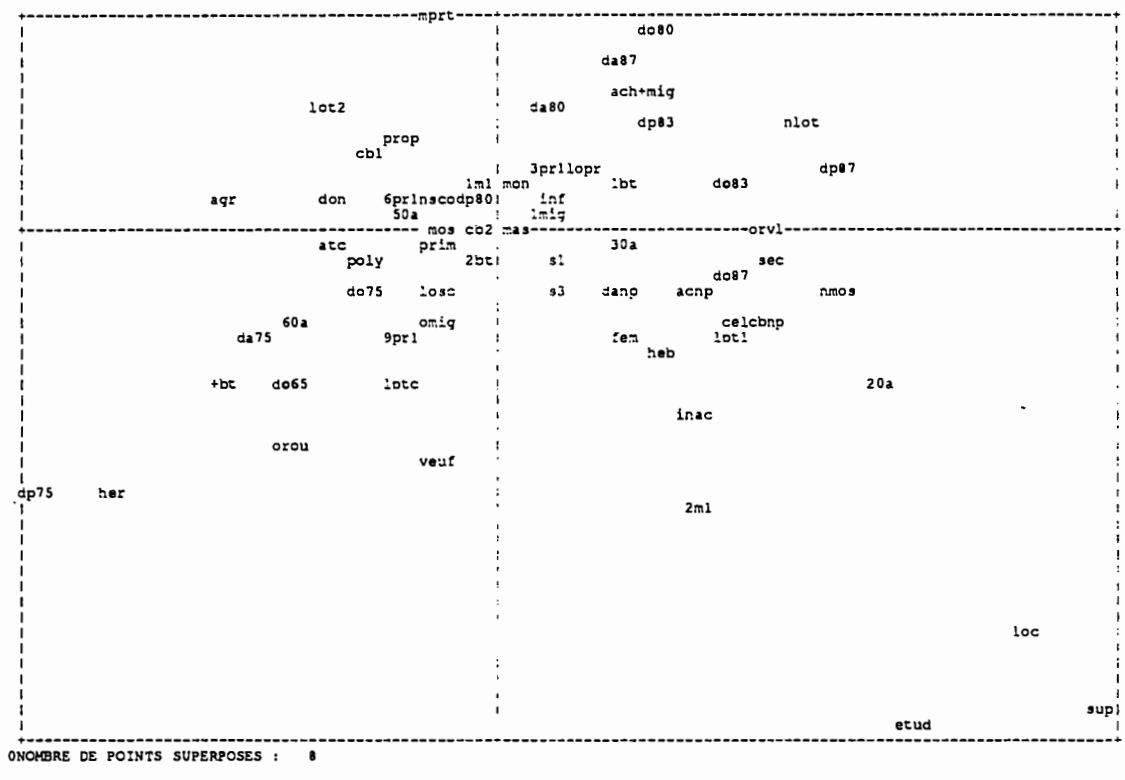

Nous allons nous intéresser à trois profils significatifs de ce plan factoriel principal.

Nous définissons un profil-Parcelle : la zone lotie avant le premier passage (lot1), pris au niveau de la zone de dénombrement. dont le mode d'acquisition et le coût de la parcelle ne sont pas précisés (acnp. cbnp).

A ce profil est associé un profil-Ménage : les ménages célibataires déterminés par les "étudiants-locataires" et les "non mossi".

L'analyse 5 de ce méme niveau mais pour le tableau hiérarchisé dégage également cette association de variables.

Mais. ce profil-Ménage est complété par la présence de ménages stables (mstb) ainsi que les hébergés (heb) qui n'existe pas dans l'analyse 5. Autrement dit. ces ménages n'interviennent pas directement comme critère de regroupement de ménages au sein d'une zone de dénombrement mais 11s sont liés au profil-Parcelle caractérisant la zone lotie. En effet. nous avons vu d'une part que les renseignements de la parcelle n'ont pu ëtre fournis par les hébergés et d'autre part. la zone lotie. de par'sa situation par rapport aux opérations de lotissement. est favorable à une stabilisation des ménages.

#### **4.3.4.2. Passage entre les niveaux parcelle et zone de dénombrement:**

On effectue l'analyse du tableau  $BP^*(J_{\mathbf{P}}J_M)$  de terme général :

 $\forall j \in J_p$ ,  $\forall j \in J_M$ ;  $\forall z \in Z$  et  $\forall p \in z$ :

$$
\text{BP*}_{jj'} = \text{BP}_{jj'} - \text{BZ}_{jj'} + \frac{\text{BM}_{j}\text{BM}_{j'}}{\text{CM}}
$$

Cette analyse est à mettre en parallèle avec l'analyse 8.

#### · Plan factoriel 1-2 : (analyse 14)

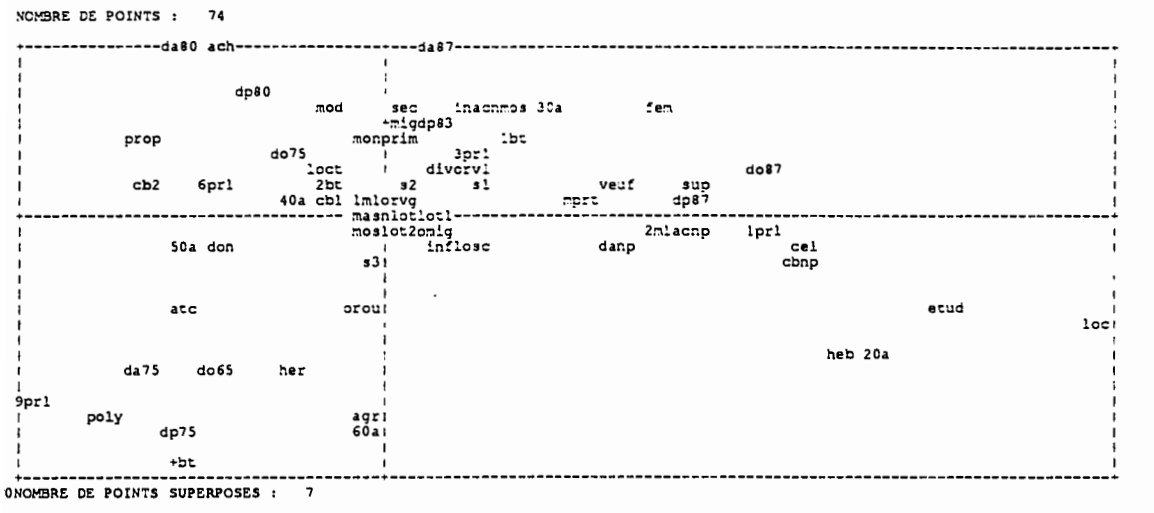

AXE HORIZONTAL( 1) 67% --AXE VERTICAL( 2) 13,7% --TITRE: AFC sous-burt intra var. parcelle-manage, passage entre parcelle<br>et rone de dénombrement

do80(prim) lote( s2) do83( sup) lmig( mas) mstb( mas) lepr( inf) nsco( s3)

Le statut d'occupation (STO) contribue à la construction des deux facteurs. Elément déterminant de l'accès au sol, il est fortement en liaison avec les variables Parcelle qui traduisent principalement cet aspect.

Le niveau d'instruction (SCOL), qui ne contribue pas à la formation du plan, n'est pas spécifique d'un profil de Parcelle mais, par l'examen du plan de l'analyse 8, est un élément de dispersion au sein des zones de dénombrement.

Le profil-Ménage "femmes" définit dans l'analyse 8 n'apparait pas sur ce plan factoriel. Cela signifie qu'il est un élément principal et déterminant d'hétérogénéité au sein des zones de dénombrement mais qu'il n'est pas lié à un profil-Parcelle particulier.

#### $4.3.4.3.$ Conclusion:

Nous avons tenté, par des exemples, de mettre en évidence la différence dans l'interprétation des analyses réalisées sur un tableau hiérarchisé (ou un tableau de Burt) et sur un sous-tableau de Burt.

**Conclusion** 

L'étude des plans factoriels principaux présentés ne fait ressortir que les tendances principales d'une organisation de la population périphérique en fonction de critères socio-économiques, d'accès au sol et au logement. d'intégration à la ville et de l'aménagement du tissu urbain. Une étude plus approfondie nécessite d'une part d'examiner les axes de rangs plus élevés et des retours au tableau de données et d'autre part de procéder par thèmes en considérant des groupes de variables mises en supplémentaire. Cette démarche. pour une interprétation plus complète n'a pas été effectuée ici.

Cependant. l'étude de ces plans peut être. dans un premier temps. suffisante pour dégager ce qui est déterminant dans la structuration de l'espace périphérique urbain compte tenu des variables choisies: une dispersion de la population qui ne caractérise ni un secteur particulier (à l'exception d'un type "étudiant" qui se localise en partie dans le secteur 29). ni un type d'opération systématique de lotissement. L'organisation aux deux niveaux géographiques dont nous disposons. ne met pas en valeur une correspondance avec une organisation sociale et seuls certains types de ménages tendent à se regrouper géographiquement.

Ainsi, dans cet espace périphérique ouagalais en pleine restructuration, plus on régionalise, plus on perd le lien entre l'espace habité et sa population. Mais ce lien existe au niveau géographique le plus fin, la Parcelle. Il s'exprime, non pas sur les variables descriptives de la morphologie de l'habitat, mais sur les variables descriptives du mode d'accès à cet habitat. La structuration de l'espace résidentiel par la politique urbaine publique existe, il s'agit d'une homogénéisation du bâti urbain, mais ne provoque pas apparemment de regroupements spatiaux sociologiques.

L'analyse du système d'échelles permet d'organiser l'exploitation de l'enquête sur l'extension urbaine à Ouagadougou:

• Pour étudier la politique d'aménagement urbain et ses conséquences, le niveau Secteur est le plus adéquat et l'analyse portera sur l'évolution du tissu urbain, les caractéristiques morphologiques de l'habitat et dans une moindre mesure sur les capacités des secteurs d'accueillir et de retenir sa population.

179

- Pour comprendre l'organisation sociale et résidentielle, les niveaux Parcelle et Ménage sont les plus indiqués et l'analyse mettra en valeur les modes d'accès au sol et au logement. l'intégration urbaine et la structure socio-économique de la population.
- Enfin. pour saisir la relation entre les variables descriptives du milieu (habitat et tissu urbain) et celle du groupe résidentiel, le niveau Zone de dénombrement est le plus adapté.
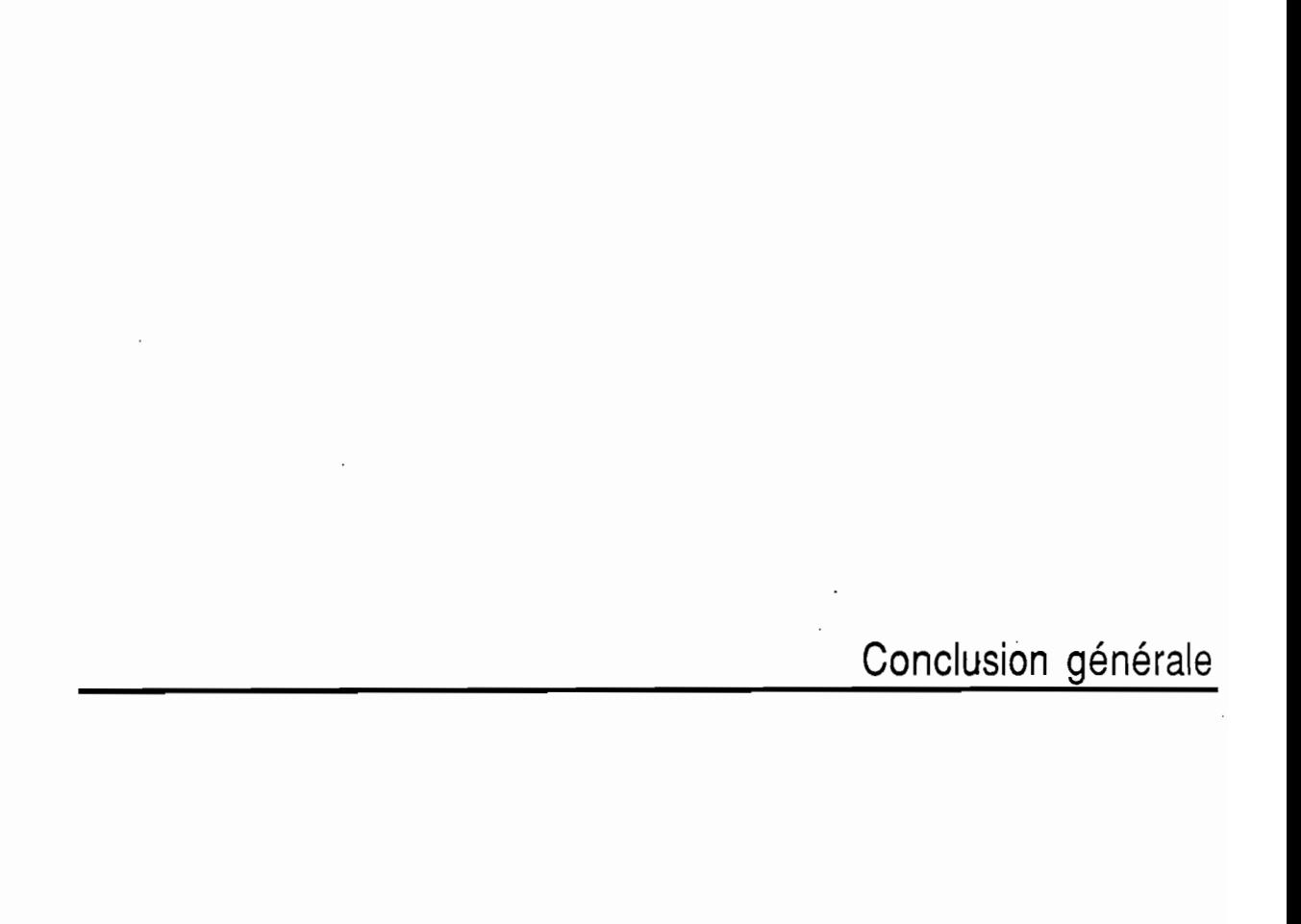

## **METHODES PROPOSEES**

• La structure d'un tableau pennettant d'exploiter une infonnation hiérarchisée.

Cette structure pennet alors d'envisager:

• L'étude d'un système d'échelles en tenant compte de chacune des étapes.

Traiter une infonnation hiérarchisée revient à faire les choix d'une population d'étude et d'une échelle de perception. Par conséquent. son approche pose le problème d'homogénéité des dormées et de structure rectangulaire du tableau Imposée par l'analyse des dormées. C'est ce problème que nous soulevons dans la première partie.

Nous proposons alors une structure de tableau qui a la particularité d'être **une série de tableaux hiérarchisés** et qui aborde tous les niveaux considérés. ordonnés ou indépendants. pour une population statistique donnée par un système de pondération. Construire un tel tableau revient à prendre en compte un système d'échelles c'est-à-dire l'ensemble des niveaux. Nous développons cette structure dans la deuxième partie.

La troisième partie aborde l'étude d'un système d'échelles qui nécessite deux approches: celle des niveaux et celle du passage d'un niveau à un autre. La première consiste en une succession d'analyses inter-classes associées à la partition engendrée par ces niveaux. Sur ce principe. nous avons alors réfléchi à la construction de tableaux sur lesquels pouvait être effectuée une succession d'analyses des correspondances afin de mettre en évidence les caractéristiques qui se dégageaient dans le passage d'un niveau à un autre. Nous répondons ainsi à la deuxième approche. Il s'agit alors tout simplement d'une série d'analyses intraclasses associées à la partition définie par le niveau supérieur sur l'ensemble des classes engendrées par le niveau inférieur. Le tableau de données est une juxtaposition de tableaux de correspondances ou un tableau assimilé à un tableau de Burt. Nous avons ainsi approfondi l'étude **de l'analyse intra-classes pour une série de partitions emboitées.**

PuiS. toujours avec l'idée d'un changement d'échelle. nous nous sommes intéressés à la signification d'un niveau et aux éléments qui le caractérisent. En effet. le processus de classification du système d'échelles impose un découpage en classes de l'ensemble des individus et ne définit pas. au contraire d'une classification ascendante hiérarchique. les classes les plus homogènes. La perception de groupes (notion relatiormellel ou de zones

(notion spatiale) homogènes ou non et l'identification d'indicateurs spécifiques d'un niveau sont données en termes d'inertie.

L'application des méthodes proposées pour aborder une infonnation à plusieurs niveaux fait l'objet de la quatrième partie et met l'accent sur l'étude d'un système d'échelles spatiales.

## **PROSPECTIVES**

Les travaux présentés ici peuvent appeler à des développements dans diverses directions. Nous en percevons deux :

- Nous nous sommes limités dans l'étude de la décomposition de l'inertie sur les différents nuages qui résultaient de la structure hiérarchique initiale et sur les variables. Une étude de cette décomposition sur les facteurs peut permettre d'améliorer la cormaissance apportée par ces axes.
- Le tableau hiérarchisé. ainsi conçu. permet de croiser des variables se trouvant à des niveaux différents. Cependant. si. dans une analyse des correspondances multiples. les groupes de variables semblent intervenir à part égale, "cette égalité apparente peut cacher un déséquilibre important"l. Pour le croisement de deux groupes de variables. l'étude du sous-tableau de Burt à un niveau donné ou celui décrivant le passage d'un niveau à un autre fait Jouer un rôle symétrique aux deux groupes et nous permet. sans difficulté. de regarder les interactions qui existent entre eux et ceci à n'importe quelle étape du changement d'échelle. Mais. pour des groupes de variables appartenant à trois niveaux différents ou plus. l'analyse des correspondances ne permet plus d'appréhender simultanément l'ensemble des variables.

Pour cela. à partir des tableaux hiérarchisés proposés. une orientation peut être prise vers l'application de l'analyse factorielle multiple réalisée sur de tels tableaux. Cette méthode "est conçue spécialement pour l'analyse de tableaux comportant plusieurs groupes de variables. Elle transgresse ces limites (présentées ci-dessus) et permet surtout une comparaison systématique des groupes à travers l'ensemble de points de vue très divers que la richesse de la structure de groupes de variables suggère" $^1$ . Au niveau le plus fin. pris comme référence et affecté de la pondération standard. on aboutit à un tableau disjonctif complet. Il s'agit alors d'une généralisation de cette technique.

 $1$ [ESCOFIER ET PAGES, 1988] pp104 et 109.

## **APPORT DE LA DEMARCHE**

Appréhender une information hiérarchisée répond mieux à une description de la réalité. Cette démarche permet d'étudier un objet en considérant un système d'organisation dans lequel il est placé.

A partir des notions de base en analyse des données. les tableaux de correspondances et les tableaux de Burt. l'inertie inter-classes et intra-classes. les classifications et les partitions emboîtées. nous avons tenté d'appréhender la structure d'un tableau de données hiérarchisées qui aboutit à l'étude d'un système d'échelles. Il s'agit. maintenant. de faire un bilan de l'apport de ces deux éléments de réflexion par rapport à l'enquête.

## **Le tableau de données hiérarchisées**

Il permet d'appréhender des variables se trouvant à des niveaux différents. On peut alors envisager l'étude:

- de **groupes résidentiels:** on s'intéresse aux interactions entre un groupe sociologique (le ménage) et son Implantation spatiale (la parcelle). Elle est abordée sur différents niveaux par l'analyse des sous-tableaux de Burt associés aux tableaux hiérarchisés croisant ces deux groupes de variables.
- d'un **système résidentiel:** la structure du tableau hiérarchisé est une ouverture pour l'étude d'un système résidentiel "qui désigne un ensemble articulé de lieux de résidence (unités d'habitation) des membres d'une famille étendue ou élargie"1. Il s'agit d'établir un lien de dépendance entre des ménages localisés sur des parcelles différentes et donc de transcender le niveau parcelle.

En considérant le ménage comme la plus petite unité sociale qui définit un système résidentiel. il s'agit de se donner quatre niveaux d'enquête, la Famille, la Parcelle. le Ménage et les Personnes composant le ménage. On cherche alors à croiser les quatre groupes de variables correspondant aux niveaux en choisissant comme unité de référence l'unité ménage.

 $<sup>1</sup>$ [LE BRIS et alt, 1987]</sup>

Les tableaux obtenus respectent les contraintes imposées par l'analyse factorielle des correspondances. Mais comme nous l'avons souligné dans les prospectives. il serait alors intéressant de rendre compte des effets d'une analyse factorielle multiple pour l'exploitation des résultats.

### **Le système d'échelles**

L'étude de la structuration de l'espace urbain nécessite une approche par un système d'échelles.

Un système d'échelles se compose d'une part d'un ensemble de niveaux et d'autre part d'un lien entre ces niveaux qui est traduit par une série de partitions emboîtées. On l'aborde par:

- Une analyse par niveau. c'est-à-dire l'exploitation du premier élément du système. qui pennet d'aborder la structuration de l'espace urbain sous des formes différentes. Chaque niveau fournit un point de vue particulier sur cette structuration.
- Une analyse du passage. c'est-à-dire l'exploitation du deuxième élément du système. qui établit la jonction entre ces différents points de vue. Elle complète et enrichit ainsi la connaissance.

Nous avons raisonné. dans l'application. sur des niveaux spatiaux. Mais la définition des niveaux peut avoir un sens différent et peut ètre. par exemple des groupes d'individus dans le cas de l'étude d'un système résidentiel.

## **BIBLIOGRAPHIE**

#### **ETUDES URBAINES . COLLECTE DES DONNEES**

- ASSELIN L.M. (1984) Techniques de sondage avec applications à l'Afrique, Gaëtan Morin. 697pp.
- Association pour la Statistique et ses utilisations (1987) Les sondages, Economica. 31Op.
- BERTIN J., (1977) La graphique et le traitement graphique de l'information, Flammarion, 277p.
- GHIGLIONE R. ET MATALON B. (1978) Les enquêtes sociologiques. théories et pratique. Armand Colin-collection U, 301p.
- COURGEAU D. (1984) Bases théoriques et modèles pour une enquëte sur la biographie familiale. professionnelle et migratoire. Migrations et Urbanisations symposium DGI Rouen.
- DESABIE J. (1966) Théorie et pratiques des sondages. Dunod,477p.
- DUREAU.F.BARBARY.O. MICHEL.A, LORTIC.B (1989) Sondages aréolaires sur image satellite pour des enquêtes socio-démographiques en milieu urbain. Manuel de formation. Orstom. 38p.
- GODIN L. (1987) Préparation des projets urbams d'aménagement. Document technique de la banque mondiale, 216p.

GOURIEROUX C. (1981) - Théorie des sondages. Economica, 262p.

- Institut National de la statistique et des Etudes Economiques. Institut national d'étude démographique. Ministère de la coopération. Orstom (1977) - Sources et analyse des données démographiques. applications à l'Afrique d'expréssion française et à Madagascar. 3ème partie.
- LE BRIS E.. QUESNEL A. VIMARD P. (1977) Essai d'enquête spécifique dans une région à forte préssion démographique, Cah. Orstom. sér. Sci. Hum. vol 14. n°4, pp383-408.
- LE BRIS E., MARI A, OSMONT A, SINOU A (1987) Famille et résidence dans les villes africaines, L'harmattan. 268p.
- LE BRIS E., MARI A., OSMONT A., OUATTARA A., OUEDRAOGO J.P., PIRON M., SANOU L. (1990) - Les enjeux des extensions urbaines à Ouagadougou, Rapport multigraphié. Orstom-IFU-MRT, 475p.
- LE GAUFFEY Y., WANIEZ P (1983) Stabilité et validité des facteurs sur des données géographiques agrégées : le couple analyse factorielle des correspondances / analyse des tendances. North-Holland, Data Analysis And Informatics, pp1l9-140.
- 25ème Congrès de l'Union Géographique Internationale à Paris (aoüt 1984) De la géographie urbaine à la géographie sociale. sens et non-sens de l'espace, Collectif français de géographie urbaine et sociale. 262p.

#### **ANALYSE DES DONNEES**

BENZECRI J.P et COLL (1973a) - L'analyse des données. Tome 1: La taxinomie. Dunod. 615p.

- BENZECRI J.P et COLL (1973b) L'analyse des données. Tome 2: L'analyse des correspondances. Dunod. 620p.
- BENZECRI J.P (1977a) -Sur l'analyse des tableaux binaires associés à une correspondance. [BIN. MULT.]. Cah de l'An. des Données. Vol.U. n°l. pp55-7l.
- BENZECRI J.P (1977b) Choix des unités et des poids dans un tableau de correspondance. [PONDERATIONI. Cah de l'An. des Données. Vol.U. n03. pp333-352.
- BENZECRI J.P (1979) Sur le calcul des taux d'inertie dans l'analyse d'un questionnaire. addendum et erratum. [TAUX QUEST]. Cah de l'An. des Données. Vol.IV. n°3. pp377-378.
- BENZECRI J.P (1980) Pondérations relatives des questions dans un tableau sous forme disjonctive complète. Cah de l'An. des Données. vol.V. n°2, p192.
- BENZECRI J.P (1982) Sur la généralisation du tableau de Burt et son analyse par bandes[BANDES BURT], Cah. de l'An. des Données. vol.VII. n°1, pp33-43.
- BENZECRI J.P (1983) Analyse de l'inertie intraclasse par l'analyse d'un tableau de correspondance [ANA.INTRACLASSE], Cah. de l'An. des Données. vol.VIII. n°3, pp351-358
- CAILLIEZ F. et PAGES J.P (1976) Introduction à l'analyse des données, Smash, 616p.
- CAZES P.. BAUMERDER A. BONNEFOUS S. et PAGES J.P. (1977) Codage et analyse des tableaux logiques. introduction à la pratique des variables qualitatives. Cahiers du BURO. n°27, pp3-47.
- CAZES P. (1980a) L'analyse de certains tableaux rectangulaires décomposés en bloc: généralisation des propriétés rencontrées dans l'étude des correspondances multiples. 1 définitions et applications à l'analyse canonique des variables qualitatives. [ANA BLOCS 1], Cah de l'An. des Données. vol.V. n°2, pp145-161.
- CAZES P. (1980b) L'analyse de certains tableaux rectangulaires décomposés en bloc : généralisation des propriétés rencontrées dans l'étude des correspondances multiples. U questionnaires: variantes de codages et de nouveaux calculs de contributions. [ANA BLOCS 1I], Cah de l'An. des Données. vol.V. n°4, pp387-403.
- CAZES P. CHESSEL D. et DOLEDEC S. (1988) L'analyse des correspondances internes d'un tableau partitionné: son usage en hydrobiologie. Revue de Statistique Appliquée. vol.XXXVI. pp39-54.
- DAUDIN J.J. (1981) Analyse factorielle des dépendances, Revue de Statistique Appliquée. vol.XXIX. n°2, pp15-29.
- ESCOFIER B. (1969) L'analyse factorielle des correspondances. Cahiers du BURO. n°13. pp25-59.
- ESCOFIER B. (1978) Analyse factorielle et distances répondant au principe d'équivalence distributionnelle. Revue de Statistique Appliquée. vol.XXVI. n°4. pp29-37.
- ESCOFIER B. (1979) Stabilité et approximation en analyse factorielle.Thèse de doctorat d'état. univ. Paris"VI. pp249.
- ESCOFIER B. PAGES J. (1982) Comparaison de groupes de variables définies sur le même ensemble d'individus. Rapports de recherche INRIA n°149. 115p.
- ESCOFIER B. et DROUET D. (l983a) Analyse des différences entre plusieurs tableaux de fréquence [ANA.PLUS.TAB], Cah. de l'An. des Données. volVIII. nº4, pp491-499
- ESCOFIER B. (1983b) Généralisation de l'analyse des correspondances à la comparaison de tableaux de fréquence. Rapports de recherche INRIA n°207. 33p.
- ESCOFIER B. (1984) Analyse factOrielle en référence à un modèle. application à l'analyse de tableaux d'échanges. Rapports de recherche INRIA n°337, 19p.
- ESCOFIER B. (1987a) Notice d'utilisation du programme d'analyse factorielle en référence  $\alpha$  un modèle. Rapports de recherche INRIA n°616. 13p.
- ESCOFIER B. (1987b) Analyse des correspondances multiples conditionnelle. North-Holland. Data Analysis And Infonnatics. pp 13-22.
- ESCOFIER B. et PAGES J. (1988) Analyses factorielles simples et multiples. Dunod. 241p.
- JAMBU M. (1978a) Classification automatique pour l'analyse des données. Dunod. 31Op.
- JAMBU M.(1978b) Caractérisation des classifications arborescentes établies sur le critère du chi-deux ou de l'infonnation mutuelle. Revue de Statistique Appliquée. vol.XXVI. n°2, pp45-69.
- LEBART L.. MORINEAU A. et TABARD N.  $(1977)$  Techniques de la description statistique. Dunod.351p.
- .SAPORfA G. (1975) Liaisons entre plusieurs ensembles de variables et codage de données qualitatives. Thèse de 3ème cycle. univ Paris VI. 104p.

VOLLE M. (1981) - Analyse des données. Economica. 2ème édition. 317p.

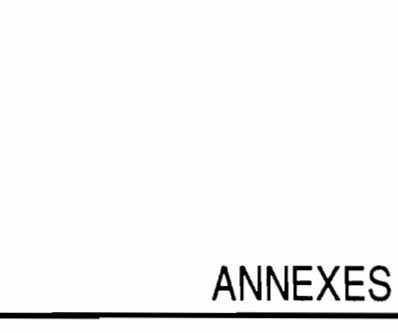

 $\sim$   $^{-1}$ 

 $\hat{\mathcal{A}}$ 

 $\mathcal{L}^{\text{max}}_{\text{max}}$ 

 $\mathcal{L}^{\text{max}}_{\text{max}}$ 

 $\ddot{\phantom{0}}$ 

 $\mathcal{L}_{\mathcal{A}}$ 

annexe 1

# **TECHNIQUES D'ENQUETE**

## **1.1. L'ECHANTILLON**

#### **Constitution de la base de sondage**

La constitution d'une base de sondage reste souvent problématique dans les villes à fort taux d'accroissement où l'habitat spontané, spécifique des périphéries. se développe sans contrôle et risque. dans le cas de Ouagadougou. d'être bouleversé. ce qui rend difficile une lecture instantanée de la ville au moment de l'enquête.

Au regard de la documentation. deux possibilités s'offraient pour l'élaboration de la base de sondage que Desabie définit comme: une liste exhaustive. récente. sans répétition et permet d'identifier facilement l'unité statistique choisie c'est-à-dire. dans notre cas. la parcelle:

#### **Apartir des photographies aériennes**

Au moment de la conception de l'enquête. en 1984. une première initiative était de constituer cette base à partir d'une mosaïque de photographies aériennès à l'échelle de 1/10000 datant de 1982. afin d'effectuer un sondage aréolaire. Pour ce faire. la périphérie a été quadrillée par carrés d'un hectare. Seuls les carrés comportant au moins une parcelle ont été retenus. soit 5241 éléments. constituant ainsi la base de sondage. Les unités aréolaires ont été sélectionnées suivant la méthode du tirage systématique et chaque parcelle appartenant (dont plus de là moitié pour les parcelles "à cheval" ) à ces unités compose l'échantillon.

Il est certain que ces unités étaient de densités très inégales quant au nombre de parcelles. puisque le tissu urbain est à cet égard très différencié. Il s'agissait alors d'établir des zones d'habitat homogènes. c'est-à-dire de définir des strates afin d'avoir une bonne répartition de l'échantillon sur chacune d'entre elles sans privilégier une zone

d'habitat. Quatre types de zones d'habitat ont été retenus et cartographiés:

- zone d'habitat lotie.
- zone d'habitat dense non lotie.
- zone d'habitat peu dense non lotie.
- zone d'habitat discontinu non lotie.

Cependant le principal défaut de cette méthode, dans notre cas. a résulté de l'ancienneté des documents disponibles qui rendait le travail très délicat en particulier dans les quartiers à habitat mal structuré. la majeure partie des constructions actuelles n'y figurant pas. Il a donc fallu noter par la suite toutes les particularités permettant de retrouver aisément les lieux pour évaluer les modifications (d'autant plus importantes que la politique récente d'urbanisation a profondément transformé la périphérie) et l'extension des constructions spontanées qu'elle a connues en quatre années. Par conséquent réactualiser les photographies aériennes engendrait un certain nombre d'erreurs non redressables affectant la représentativité de l'échantillon.

Ceci nous a donc amené à concevoir différemment la base de sondage.

#### Apartir du recensement général de la population de 1985

L'enquëte. qui avait été initialement prévue avant le recensement général de la population (RGP) effectué en décembre 1985 par l'institut national de la statistique et de la démographie (IN5D). a été. pour diverses raisons administratives. reportée en début d'année 1986. Ainsi espérions-nous posséder une base de sondage répondant aux critères demandés.

Les modalités de la préparation de l'échantillon axée. par conséquent. sur un sondage aréolaire ont été modifiées par l'existence d'une base de sondage presque satisfaisante obtenue à partir du dernier recensement général de la population. En effet. les agents recenseurs de l'IN5D ont procédé. par zone de dénombrement (plus petite unité spatiale dont l'ensemble forme une partition du secteur et à fortiori de l'espace périphérique) et suivant un itinéraire imposé. à un numérotage continu des parcelles susceptibles d'ëtre habitées. Une première approche sur le terrain nous a permis de relever. auprès des délégués CDR de chaque secteur. le nombre de parcelles numérotées (qui ne correspond pas toujours au nombre de parcelles occupées) et. dans certains secteurs. le nombre de parcelles enquétés (c'est-à-dire uabitées) au moment du recensement. Cependant. ne pouvant. dans un premier temps. considérer que les parcelles numérotées. la base de

sondage reste imparfaite. Nous verrons que l'échantillon a du être réajusté pour ne plus prendre en compte que les parcelles habitées au moment de l'enquête.

En raison, d'une part, des stratégies foncières. (telles que la construction de bâtiments non occupés sur des parcelles de la périphérie en vue d'une appropriation du terrain créée par un droit d'usage). et. d'autre part. de la politique urbaine entraînant des déguerpissements (effectués pour certains entre le recensement et l'enquête). nous nous sommes trouvés confrontés à une sur-représentation des parcelles habitées ou susceptibles de l'être. De nombreux retours sur le terrain ont été nécessaires lors de la constitution de l'échantillon pour mesurer ces phénomênes. Ainsi par exemple. en quelquesjours. une zone du secteur 30 a été partiellement déguerpie pour la constitution d'une zone administrative. affectant environ 200 parcelles. Il a fallu tenir compte de la densité réelle de l'habitat sur l'espace périphérique au moment de l'enquête et redresser éventuellement l'échantillon élaboré par rapport à une base de sondage constituée trois mois auparavant.

Il est à souligner que le fait de disposer d'une information par zone de dénombrement facilite ce redressement et permet ainsi de réduire les éventuelles erreurs. Rappelons que la zone de dénombrement est une notion spatiale totalement arbitraire. considérée par l'INSO comme une aire géographique dont le seul objectif est de faciliter le déroulement du recensement en regroupant théoriquement 800 personnes en moyenne.

#### Avantages et Inconvénients de ces deux techniques d'élaboration d'une base de sondage

Au niveau d'une logique urbaine. la base de sondage cartographique repose sur des types d'habitat. caractéristiques non négligeables pour une étude urbaine sur Ouagadougou. qui permettent une meilleure définition de l'espace que ne le propose l'unité spatiale et administrative issue du RGP: le secteur (et la zone de dénombrement), En effet. se référer à des types de tissus urbains correspondant aux différentes étapes du lotissement systématique des quartiers spontanés de la périphérie ouagalaise aurait été préférable et plus satisfaisant pour un urbaniste plutôt que de se baser sur des zones de recensement essentiellement construites sur la capacité moyenne de travail d'un agent enquêteur. Cependant, nous avons élargi cette zone au secteur qui reste malgré tout un découpage administratif mais qui conserve un sens dans l'étude de la politique urbaine de Ouagadougou puisque ces secteurs sont une résultante de cette politique et que la gestion des secteurs est un des aspects de cette étude.

Mais. nous avons vu qu'il existait une discordance entre les photographies aériennes disponibles et la réalité du terrain entraïnant des risques d'erreurs importants, accentués par une identification difficile des parcelles. C'est pourquoi. la base de sondage obtenue â partir du RGP semble préférable pour la qualité des résultats et est en mesure d'assurer une bonne représentativité de l'échantillon. aspect fondamental sur un plan purement statistique.

Dans les deux cas. il n'existe pas d'infonnatîons supplémentaires portant sur tous les éléments de la base de sondage, permettant. s'il y a lieu, d'améliorer la précision des estimations. d'autant moins que la plupart d'entre elles se réfèrent â des souspopulations. En effet, il ne nous a pas été possible d'avoir accès aux données du RGP. en rapport avec notre échantillon, du fait d'un écart de temps trop réduit entre l'exécution du recensement et le lancement de notre enquête et, â partir de la base de sondage cartographique, nous ne pouvons disposer d'emblée de telles données.

#### Mise en place de l'échantillon

#### Taille de l'échantillon

Nous ignorons le degré d'homogénéité de la population et par conséquent des souspopulations qui vont nous intéresser dans cette étude (sous-populations issues d'une éventuelle stratification. des statuts d'occupation. des types de mobilités de ménages. des individus composants le ménage). Aussi il est préférable de travailler sur un échantillon important afin de donner une bonne précision des estimations pouvant porter sur ces sous-populations (cette précision dépendant de la taille de l'échantillon et non de la taille de la population).

Par ailleurs. nous avons fixé l'effectif non pas par rapport â la parcelle mais par rapport au ménage soit un effectif de 1000 ménages. En effet. en pratique. optimiser la taille de l'échantillon dépend non seulement des objectifs scientifiques mais aussi des crédits disponibles. Or le coût de la phase de l'enquête sur le terrain dépend: .

- du coût du questionnaire (matériel).
- du temps passé pour repérer la parcelle.
- du temps passé pour l'interview (et revenir si le chef de ménage est absent).

Par rapport â ces contraintes. le coût final a été calculé sur la base du questionnaire relatif au chef de ménage et non pas sur la base de la parcelle.

Afin d'approcher les 1000 ménages et en supposant une moyenne de 1.2 ménages par parcelle. 850 parcelles est l'effectif retenu pour l'échantillon. (Cette moyenne est approximative et a été réajustée puisque basée sur les premiers résultats provisoires du

RGP. Elle dépend. de plus. de la définition du ménage donné par l'INSD qui est différente de la nôtre).

Finalement 853 parcelles ont été enquêtées sur l'ensemble de la périphéne impliquant l'interview de 938 ménages lors du premier passage. Mais ce résultat n'apparaissant qu'au terme du premier passage de l'enquête. il ne nous était plus possible de réenquêter d'autres parcelles. la composition de l'échantillon ne pouvant plus être modifiée d'une manière homogène.

#### **Taux** de sondage

Bien que nous puissions apprêcier, pour chaque secteur. le nombre de parcelles enquêtées et donc occupées au moment de recensement. la base de sondage prend en compte, dans sa numérotation. l'ensemble des parcelles habitées ou non, soit 40091 parcelles sur la globalité de la périphérie. Or l'échantillon doit être tiré à partir d'une liste exhaustive constituée de parcelles occupées au moment de l'enquête. Les interventions sur le terrain nous ont permis d'évaluer les parcelles détruites depuis le recensement (prise de connaissance de vastes zones ayant données lieu à des déguerpissementsl, et d'estimer alors à 36888 le nombre de parcelles occupées ou susceptibles de l'être. Cependant, effectuer le tirage de l'échantillon à partir du nombre de parcelles habitées aurait déqualifié la base de sondage, excluant par la même les derniêres parcelles numérotèes et habitées (nous n'étions pas en mesure d'identifier. à partir de cette liste. les parcelles non occupées).

Se pose. alors. le problème du tirage d'une parcelle ayant disparu au moment de l'enquête ou inoccupée et non identifiable à priori d'après la liste puisque nous sommes dépendants de la numérotation. seul moyen permettant de repérer les individus. Deux possibilités s'offrent pour construire l'échantillon à partir de cette base:

- soit maintenir l'effectif de l'échantillon et si une parcelle sélectionnée est inexistante ou inoccupée. enquêter la parcelle habitée la plus proche. Celle-ci n'a donc pas la même probabilité d'être choisie: une parcelle se situant à proximité de parcelles ne répondant pas aux critères demandés a plus de chances d'être sélectionnée.
- soit augmenter l'effectif de l'échantillon pour tenir compte des parcelles inhabitées qui risquent d'être tirées. De ce fait. les zones de dénombrement dans lesquelles se trouvent peu de parcelles inhabitées som sur-représentées (moins de chances de sélectionner ce type de parcelles). De mème, les zones où le nombre de ces parcelles est plus important.. seront sous-représentées (plus de chances de tirer une parcelle

inhabitée).

Nous avons opté pour cette deuxième solution. En effet. il est ainsi possible d'effectuer un tirage èquiprobable. à partir de la base de sondage fournie par le RGP, la probabilité de choisir une parcelle habitée ou non étant connue et non nulle. Il s'agira alors de redresser l'échantillon en fonction d'un état des lieux au moment de l'enquête en retranchant (ou ajoutant) le nombre voulu d'unités dans les zones sur (ou sous) représentées par le tirage au sort. Comme <sup>11</sup> est plus simple de soustraire que d'ajouter. il est donc souhaitable de posséder. au départ. un échantillon plus important et de le pondérer, a postériori. pour respecter sa répartition<sup>1</sup>.

Nous avons donc fixé à 1000 le nombre de parcelles devant être sélectionnées. soit un taux de sondage de 1/40 par rapport à l'ensemble des parcelles numérotées lors du recensement.

## **Plan de sondage**

#### **stratification**

La base de sondage a été décomposée suivant les 16 secteurs administratifs retenus pour notre étude. Nous avions deux procédés possibles pour effectuer le tirage:

- soit sur la base de sondage considérée comme la réunion des zones administratives.
- soit sur les bases de sondage obtenues pour chaque secteur, indépendamment les uns des autres.

Le dernier cas relève d'un tirage à deux degrés au moins, les unités primaires étant les circonscriptions administratives. Il s'agit d'un tirage stratifié, la strate se confondant avec le secteur. En l'occurrence. nous avons retenu tous les secteurs périphériques puisque définissant le terrain d'étude.

La stratification était donc implicite ce qui a permis d'assurer une bonne représentativité de l'échantillon et améliore généralement la précision des estimations. Par ailleurs. le fait de stratifier suivant la variable spatiale, le secteur, permettait un contrôle de l'espace périphérique: une erreur d'observation sur une zone de dénombrement. et a fortiori sur un secteur, n'entraîne pas la même erreur sur les autres secteurs.

 $<sup>1</sup>$ [DESABIE, 1966]</sup>

Cette précaution était d'autant plus importante que pour chaque secteur. nous ignorions le nombre réel de parcelles habitées. Il aurait été difficile de réajuster l'échantillon si tous les secteurs avaient été confondus.

De plus. l'extension urbaine répond à une logique géographique. L'identification du lieu de l'extension est un élément fondamental d'analyse de la ville. La situation spatiale d'une parcelle est une information sûre et stable qui reste en liaison forte avec le phénomène étudié. même si elle ne répond pas à un concept urbain. Nous avions. par conséquent tout intérêt à exploiter le secteur comme critère de stratification.

En adoptant un taux de sondage constant pour chaque secteur. 1/40. la notion de densité de l'habitat est respectée à l'intérieur de chaque secteur et sur l'ensemble de la périphérie et tout l'espace étudié est couvert (proportionnalité de l'effectif des parcelles entre l'échantillon et la population : il s'agit alors d'une allocation proportionnelle). De plus, "un plan stratifié où les taux de sondage sont les mêmes (allocation proportionnelle) dans chaque strate ne charge que des échantillons représentatifs" $1$ . Par conséquent, "un échantillon stratifié représentatif possède donc, et possède seul, la propriété de pouvoir être dépouillé comme un recensement"2. "Cela vaut rarement la peine d'utiliser un échantillon de Neyman (allocation optimale) lorsque l'on cherche à estimer des proportion"2. comme cela est notre cas.

Nous assurons dès maintenant la constitution d'un échantillon représentatif mais il importe alors de décider du mode de tirage proprement dit à l'intérieur de chaque strate tout en respectant une bonne répartition des parcelles sélectionnées.

#### **tirage systématique**

Soulignons que l'INSD. lors de la préparation du recensement. a attribué à chaque parcelle un identifiant. Ce dernier rend compte de la localisation géographique de la parcelle puisqu'il est fonction du secteur et de la zone de dénombrement permettant ainsi un repérage précis des unités à enqueter. L'échantillon a été tiré par secteur sur l'identifiant affecté à chaque unité statistique. Nous avons envisagé un tirage indépendant dans chaque strate.

Le choix d'un tirage systématique. qui consiste à partir d'une parcelle prise au hasard à tirer les autres parcelles suivant un intervalle défini par le taux de sondage. est dans notre cas souhaitable puisque les parcelles qui occupent les rangs voisins dans la

numérotation ont tendance à se ressembler par rapport à leur situation de lotissement ou à un type d'habitat. Or un des objectifs dominants est l'appréciation de l'impact des opérations de lotissement sur les caractéristiques de la population. De plus. un tirage systématique peut être employé sans ambiguïté dans notre cas, aucune régularité quelconque ne pouvant coïncider avec le pas choisi pour le sondage.

Ce type de tirage assure une répartition géographique satisfaisante de l'échantillon par secteur et ne favorise pas une situation résidentielle plutôt qu'une autre.

Ceci tient à l'approximation du tirage systématique à un tirage équiprobable sans remise. Si l'indice de l'individu n'apporte pas d'information par rapport au caractère étudié. tirer de n'importe quelle façon un échant1llon équivaut intuitivement à le tirer de façon équiprobable sans remise. Cette technique procède. donc. par balayage homogène du registre des unités qui s'y prêtent (puisque ne présentent pas de périodicités par rapport aux caractères étudiés).

Le tirage systématique fournit par conséquent une méthode simple à mettre en oeuvre pour approcher le tirage équiprobable sans remise et ne privilégie aucune zone urbaine<sup>1</sup>.

Le même mode de tirage a été appliqué à chaque secteur, où les valeurs d'initialisation ont été choisies aléatoirement. indépendamment les unes des autres. pour respecter l'indépendance des tirages entre les strates.

#### **Conclusion**

Le choix du plan de sondage proposé a été restreint par les nombreuses contraintes rencontrées mais reste. malgré tout. classique en assurant une bonne représentativité.

Il s'agit donc d'un plan stratifié qui peut être envisagé sous deux aspects Suivant la considération de l'unité statistique d'enquête:.

- soit comme un sondage à deux degrés si l'on considère la parcelle comme individu statistique. Les unités primaires sont les strates identifiées aux secteurs et le tirage au premier degré est un recensement(tous les secteurs périphériques sont pris en compte). Au second degré. les parcelles sont tirées selon un plan équiprobable sans remise approché par un tirage systématique avec un taux de sondage approximativement constant (les éventuelles variations proviennent du choix aléatoire des premières parcelles prises au hasard pour chaque secteur).

<sup>1</sup>IGOURIEROUX, 19811

soit comme un plan à trois degrés si l'on considère le ménage comme individu statistique. Les unités primaires sont les secteurs. les unités secondaires. les parcelles et les unités tertiaires. les ménages résidant sur les parcelle sélectionnées. Les tirages au premier et troisième degrés étant des recensements. le tirage au deuxième degré est un tirage équiprobable sans remise. Il s'agit alors d'un sondage stratifié en grappes où une parcelle définit une grappe de ménages.

#### **Redressement de l'échantillon**

La technique d'échantillonnage retenue a été appliquée en deux temps. Chaque strate, et a fortiori l'échantillon global, a été initialement sur-représentée. Puis. suivant un état des lieux effectué simultanément à l'enquête pour évaluer approximativement le nombre de parcelles déguerpies. des unités statistiques ont été soit éliminées d'elles-même car détruites ou inhabitées. soit rejetées par un tirage au sort si le nombre d'unités tirées était trop important.

Nous disposons. comme uniques données, du nombre de parcelles numérotées par secteur et d'un nombre approximatif de parcelles recensées et donc habitées donnant par conséquent les effectifs d'échantillon suivants (cf tableau n°8):

- l'effectif El sur-représenté issu de la base de sondage de parcelles numérotées avec un taux de 1/40 d'où est tiré l'échantillon initial soit 1000 parcelles;
- l'effectif E2 théorique issu du nombre de parcelles habitées (recensées) ou susceptibles de l'être. obtenu d'après un état des lieux effectué lors de la préparation de l'échantillon. avec un taux de sondage de 1/43 afin d'obtenir 850 parcelles:
- l'effectif E3 observé correspondant au nombre de parcelles enquétées soit 853 parcelles constituant l'échantillon réel.

Un redressement de l'échantillon a été opéré a postériori par l'affectation d'un coefficient de pondération (défini suivant le rapport E2/E3) à chaque parcelle. en fonction de son appartenance au secteur. La moyenne. dans l'échantillon. du coefficient de pondération obtenu est pr he de l'unité puisque l'effectif observé n'est pas égal à l'effectif théorique; leur différence est de trois parcelles (qui ont été enquêtées et qu'U n'était pas nécessaire d'éliminer). Les valeurs extrêmes sont 0.78 et 1.06 sachant que 77% des individus ont un poids supérieur ou égal à 1.

## REDRESSEMENT DE L'ECHANTILLON

 $\mathcal{L}$ 

 $\mathcal{L}_{\mathcal{A}}$  $\mathcal{A}^{\mathcal{A}}$ 

 $\mathcal{L}_{\text{max}}$  .

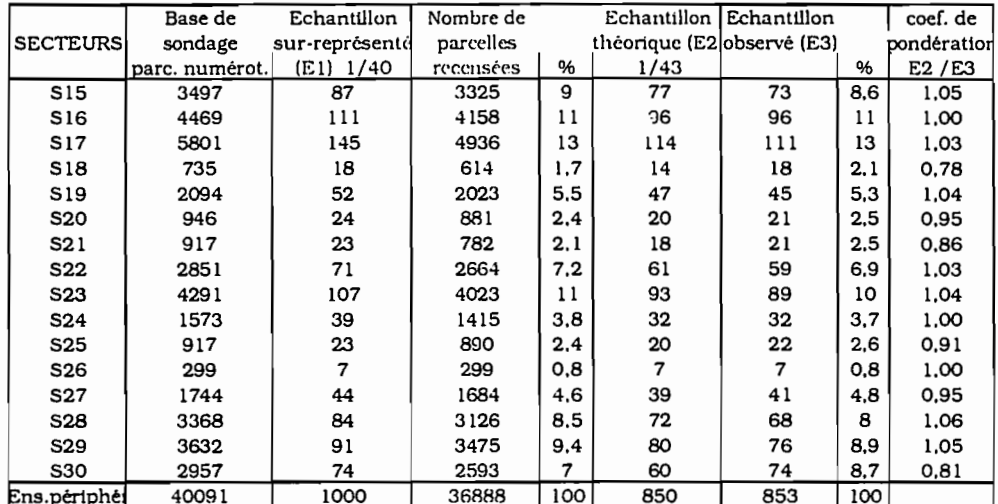

tableau $\mathfrak{n}^{\text{c}}\mathbf{8}$ 

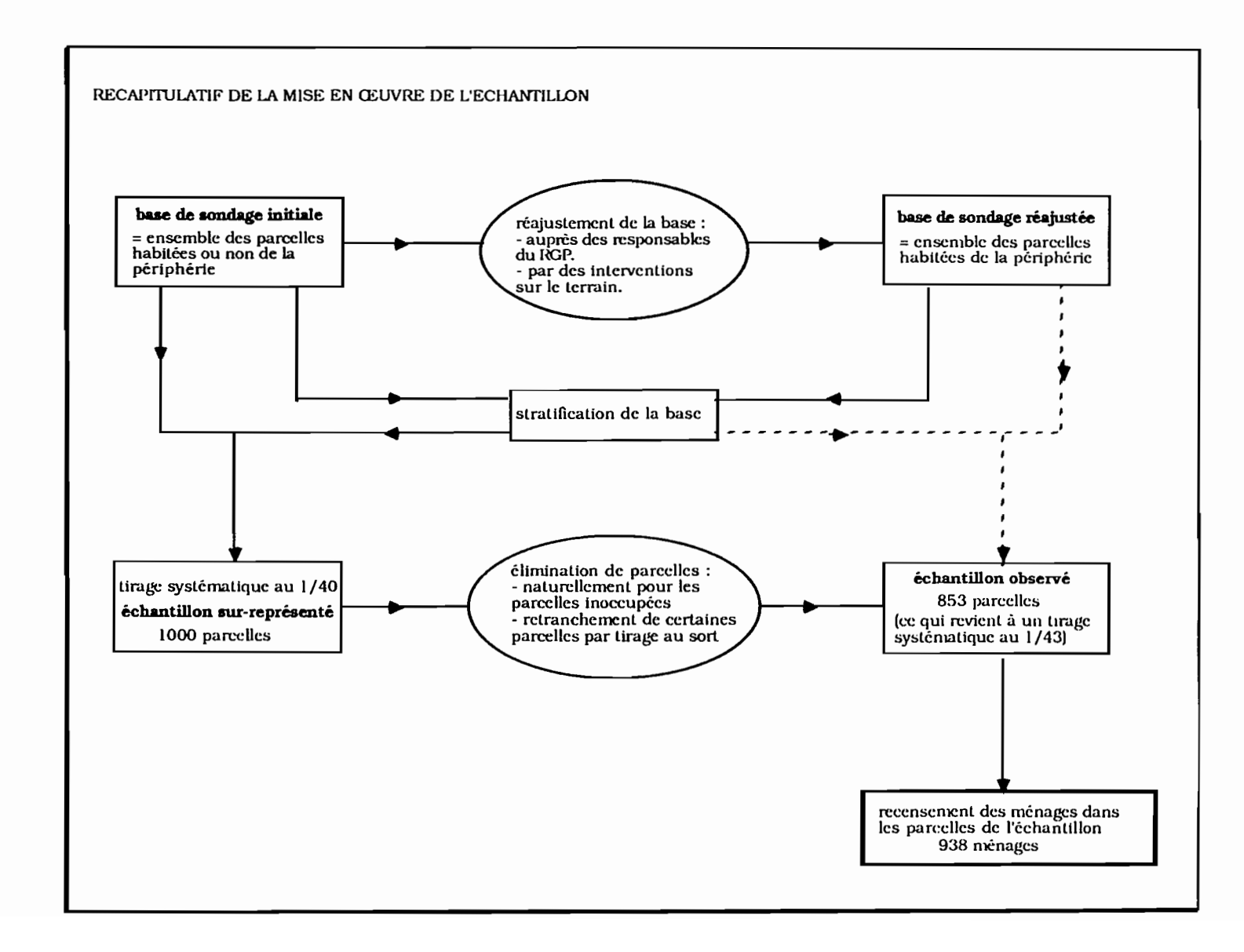

figure n°6

201

Cette pondération permet de se rapprocher de l'effectif théorique dont nous ignorons réellement la valeur. Nous pouvons. par conséquent. nous demander dans quelle mesure ce redressement a une portée significative sur les résultats. d'autant plus qu'il s'agit d'une correction assez légère: ce redressement a pour objectif de corriger les inégalités dans les probabilités de sélection d'une parcelle et d'assurer par la même. une bonne répartition géographique des unités statistiques. Or nous nous apercevons que l'ordre de grandeur des pourcentages de cette répartition n'est pas altéré. Seul le secteur 30 a été sur-estimé.

Nous avons. cependant. maintenu le coefficient de pondération puisqu'il permet malgré tout une meilleure approximation de la réalité. Il aurait cependant été intéressant de mesurer les conséquences d'une telle pondération sur les estimations. Pour cela il aurait fallu disposer des mêmes données en provenance d'une autre source suivant des critères identiques à notre étude.

#### **Conclusion**

La figure n°6 récapitule les différentes étapes de la mise en œuvre de l'échantillon. Notre souci étant de posséder de bonnes précisions, l'échantillon tel qu'il a été conçu reste représentatif. Il s'agit seulement de respecter un effectif suffisamment élevé lors de l'étude de sous-populations. De plus. il semble inutile de vouloir donner une grande précision aux pourcentages au delà de leurs valeurs numériques entières.

Il ne s'agit pas réellement d'un sondage probabiliste. bien qu'il en soit rapproché puisque la base de sondage, telle qu'elle fut élaborée. ne pouvait donner aux parcelles la même probabilité d'être sélectionnées: soit nous avons éliminé des parcelles de la liste si le secteur avait subi peu de bouleversements. soit elles s'éliminaient d'elles-mémes. Nous n'étions pas en mesure d'estimer le nombre exact de parcelles habitées par secteur. De ce fait. on ne peut connaitre la précision et le risque d'erreur des paramètres calculés sur l'échantillon et étendus à la population-mère.

## **12. DEROULEMENT DE L'ENQUETE**

Seule la connaissance des conditions de la collecte des données permet. dans notre situation, d'estimer la fiabilité des résultats.

Il importe. d'une part de répondre aux problèmes immèdiats survenus au cours de l'enquête et . d'autre part d'être en mesure de cerner les difficultés rencontrées pouvant avoir des répercussions sur l'interprétation des résultats.

Le chronogramme (figure n07) permet de situer cette phase dans l'exécution générale de l'enquête.

## **Préparation de l'enquête sur le terrain**

#### phase **de sensibilisation**

Cette phase de 3 à 4 mois a débuté dès la préparation du questionnaire puis de l'échantillon. Une première démarche a été effectuée auprès des délégués CDR pour recueillir les données nécessaires à la constitution de la base de sondage. Afin d'officialiser cette démarche de sensibilisation. l'équipe est intervenue pour présenter cette enquête lors d'une réunion générale de tous les responsables CDR de chaque secteur. Ceux-ci ont par conséquent été

sollicités pour informer les gens qu'une partie d'entre eux allait être sélectionnée pour participer à une enquête.

Nous avons insisté sur cette phase dans la mesure où. parallèlement à l'enquête. certains quartiers étaient touchés par la restructuration de l'espace périphérique et donc  $\mu_0$ r l'attribution ou non de parcelles. Nous appréhendions alors d'une part une réticence de la part des enquêtés en fonction de cet aspect. la crainte d'être déguerpi et d'autre part une certaine saturation compte tenu des nombreuses enquêtes ou recensements ayant eu lieu ces dernières années.

Cette phase a été efficace puisque nous n'avons eu aucun refus de participation.

#### **calendr1er de l'enquête sur le terrain**

Pour les deux passages. l'enquête s'est déroulée sur une période de 21 Jours consécutifs. Le premier passage a eu lieu entre le 1er et le 21 mars 1986 et le deuxième entre le 7 et le 28 février 1987.

Ce délai est minimum pour à la fois enquêter et repérer correctement les parcelles. en comptant une moyenne de quatre questionnaires par jour (on a estimé une durée variant entre une heure et trois heures pour repérer la parcelle et enquêter les chefs de ménages). Il est maximum pour que l'échantillon ne soit pas trop perturbé par les changements importants pouvant intervenir dans certaines zones menacées de restructuration. Le temps relativement réduit implique par conséquent un nombre important d'enquêteurs.

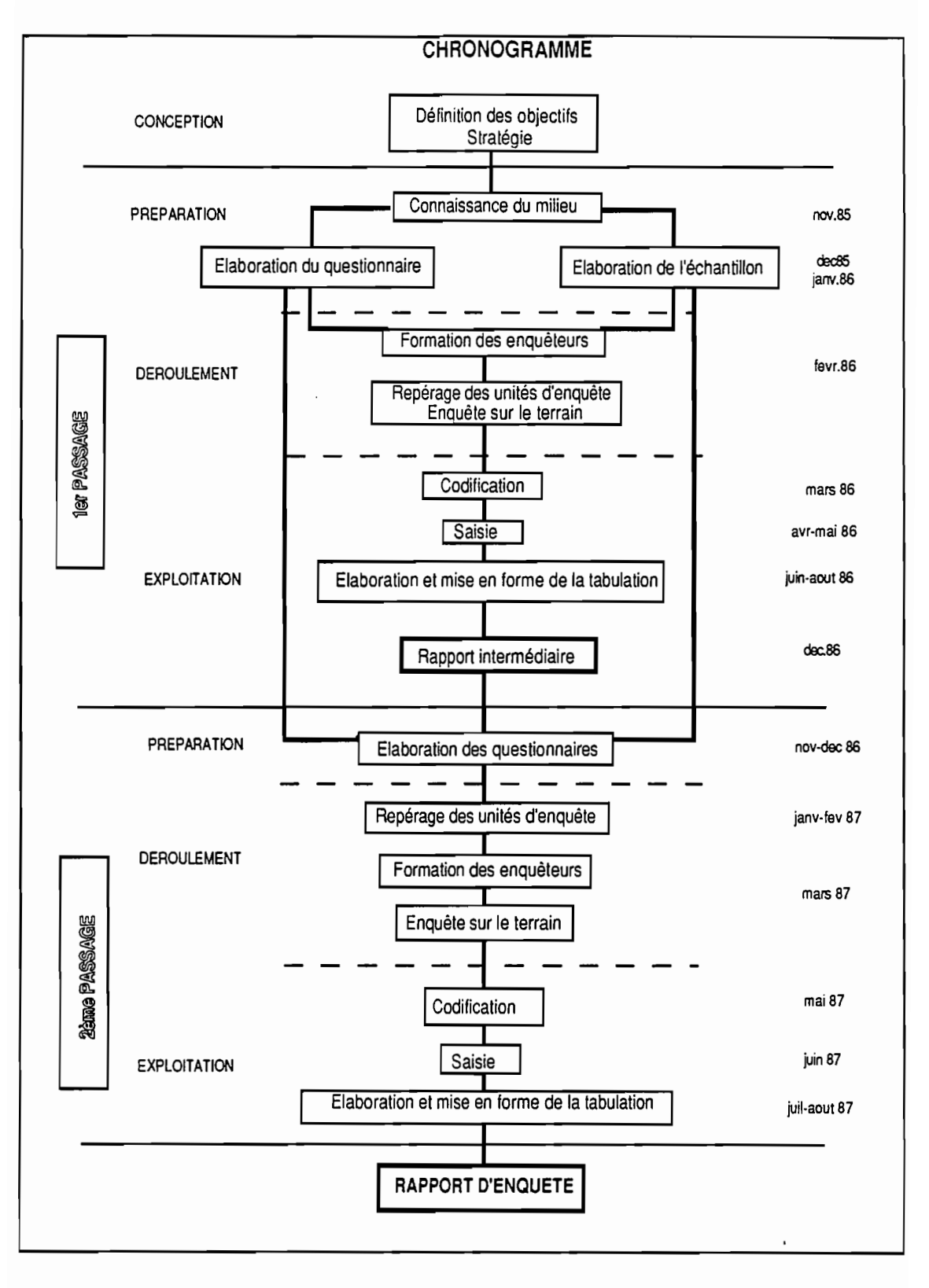

figure n°7

Les deux périodes d'enquéte ne sont pas identiques puisque un mois sépare le début des deux passages. Mais ceci a une importance moindre pour notre enquéte qui traite avant tout du foncier. Il s'agissait surtout de respecler la saison sèche.

#### recrutement et fonnatlon des enquêteurs

12 enquêteurs ont été recrutés auprés de l'INSO. et encadrés par 6 supezviseurs. Les exigences étaient de parler au moins le français et le mooré et d'avoir participé au recensement. cette dernière condition étant favorable pour le repérage des parcelles. Chaque enquêteur avait à charge entre deux et trois secteurs si possible contigus et pas trop éloignés de leur lieu de résidence afin de minimiser les déplacements. de pouvoir retourner facilement sur le Het: de l'enquête le cas échéant, et de bien connaître d'emblée les lieux.

Les enquêteurs ont reçu une formation de trois jours durant laquelle leur ont été fournies les instructions et les explications. Une Journée de simulation a permis aux enquêteurs de tester et de comprendre le questionnaire et aux chercheurs de répondre à leurs propres questions sur celui-ci.

Nous avons insisté précédemment sur la phase de sensibilisation afin d'éviter les refus ou pis des réponses erronées. Pour cette même raison nous avons préféré respecter l'anonymat de l'enquêté afin de le mettre davantage en confiance ce qui n'a pas été sans porter préjudice pour le deuXième passage de l'enquête. Cependant. nous avons donné priorité à cet aspect d'autant plus qu'une éventuelle réticence pouvait apparaître sur les renseignements concernant le foncier. sujet non négligeable pour notre étude. Les autres consignes données étaient classiques (non influence de l'enquêteur sur la réponse. exécution de l'interview non accompagné.etc...).

Une hétérogénéité parmi les enquêteurs a cependant été remarquée et au terme de la formation un enquêteur a du être remplacé pour non compétence.

#### Identification des parcelles et des ménages

#### premIer passage

Chaque parcelle est identifiable par un numéro affecté par les agents recenseurs de l'INSO lors du recensement. Les enquêteurs recrutés possédaient déjà la logique de numérotation mais ont reçu. pour un terrain inconnu et si nécessaire. l'appui des COR. Aussi le repérage des parcelles lors du premier passage n'a pas posé de problème majeur.

Celui-ci a été effectué presque simultanément avec les interviews, l'enquéteur, dans la mesure du possible, repérant la parcelle la veille de son passage ce qui lui permettait de prendre rendez-vous. Chaque jour le superviseur sélectionnait à l'intérieur de l'échantillon (qui. rappelons le. a été sur-évalué en prévision des parcelles détruites ou inhabitées) les parcelles à enquêter. Si une parcelle était détruite ou inoccupée. elle était remplacée par une autre parcelle toujours choisie dans l'échantillon. Si elle était apparemment habitée mais personne n'était en mesure de fournir les renseignements souhaités. l'enquêteur avait pour consigne d'y retourner régulièrement jusqu' au terme de l'enquête où il était décidé du tirage d'une autre parcelle.

#### deuxième passage

Le repérage des parcelles lors du deuxième passage peut apparaître comme problématique en raison de l'anonymat de l'enquêté qu'il a été demandé de respecter. Comment alors repérer la parcelle dans un espace qui en une année a pu être considérablement modifié?

Ayant conscience de cette difficulté. nous avons demandé auparavant à l'INSO d'aviser les enquêteurs ayant participé au premier passage de coopérer au deuxième. Ainsi sur les douze enquêteurs. dix ont pu répondre à notre demande, les deux autres ayant pu participer au repérage des parcelles de leurs zones avec leurs remplaçants. En effet si lors du premier passage. enquête et repérage ont été simultanés. le repérage du deuxième passage a été effectué indépendamment et a eu lieu une semaine avant le début de l'enquête.

Ainsi sur les 853 parcelles. 13 n'ont pu être ident1flées ce qui correspond à 1,5% de pertes. chiffre négligeable au regard des mouvements survenus en une année. Ce deuxième repérage a donc été très satisfaisant. l'enquêteur retrouvant assez bien les parcelles enquêtées du premier passage. Cependant, dans le cas où se posait le problème d'identification. nous avions recours à la connaissance du lieu de l'activité du chef de ménage.

Une autre difficulté s'est posée pour le deuxième passage de l'enquête: celle du ménage qui avait émigré. Ce n'est donc plus un problème d'identification de la parcelle. puisque les informations la concernant ont pu être observées par l'enquêteur, mais de renseignements portant sur ce ménage. Il s'est avéré que la plupart d'entre eux ont été déguerpis et relogés dans le même secteur. Ils ont donc pu être retrouvés avec la participation des COR ou des voisins. Les informations recherchées ont été fournies. même sommairement. soit par le voisinage qui n'a pas montré de réticence à nous renseigner. soit par les ménages corésidents si le ménage partageait la parcelle.

## **PASSAGES ET CONTROLE**

Chaque jour. le superviseur retrouvait ses enquéteurs. d'une part pour leur fournir la liste des parcelles à enquêter le jour suivant et faire un bilan des parcelles visitées. d'autre part pour reprendre chaque formulaire rempli afin d'éviter d'éventuelles erreurs ou omissions ne pouvant plus étre rectifiées au moment de la codification.

Les premiéres semaines. surtout lors du premier passage. ont nécessité de nombreux retours sur le terrain et c'est à peu prés à ce terme que le questionnaire a été considéré conune assimilé. Ceci n'a pas exclu des retours jusqu'à la fin de l'enquête pour données manquantes ou incohérentes avec d'autres informations relevées dans le questionnaire.

Le deuxième passage a été intégré plus vite par les enquêteurs malgré l'identification des types de ménage qui fut l'une des principales difficultés de ce passage. Ceci a surtout concerné les ménages non migrants ayant subi des mouvements internes tels qu'un changement de chef de ménage ou un mariage d'un enfant ou dépendant résidant toujours sur la parcelle et créant. par la mème. un nouveau ménage. Une autre difficulté fut de saisir les caractéristiques relatives au ménage émigré mais dont les caractéristiques et la situation de la parcelle correspondante ont été simples à évaluer sans l'intervention de l'enquèté (faire un état de la parcelle relève de l'observation et sa situation est semblable aux parcelles contigües). Les questionnaires correspondants n'ont été que partiellement remplis. De plus un contrôle plus strict a permis de vérifier la pertinence des réponses soit du premier soit du deuxième passage.

Les contrôles sur le terrain devaient être effectués par le superviseur à sa convenance suivant les difficultés particulières liées soit au secteur (bouleversements importants. manque de collaboration des responsables CDR ), soit à l'enquêteur (difficultés pour le repérage), soit encore à l'enquêté (refus de répondre). Il faut préciser que les refus de participation ont été inexistants malgré certaines réticences. Quoiqu'il en soit. il était vivement recommandé au contrôleur d'effectuer quelques vérifications sur le travail de l'enquêteur.

Enfin les superviseurs devaient se réunir régulièrement pour confronter les divers problèmes rencontrés. permettant ainsi de mieux fixer dans une même logique les concepts de base.

## **LES BIAIS**

Le travail de terrain n'a pas posé de réels problémes puisque ceux-ci, supposés concerner essentiellement l'élaboration de l'échantillon, ont pu être décelés avant le début de l'enquéte. Mais les réponses à certaines questions n'ont pas toujours été à la mesure des informations souhaitées. Aussi il est nécessaire d'évaluer les biais éventuels dans les données afin d'éviter les risques d'erreurs au niveau de l'interprétation.

Pour cela nous distinguons deux types de biais:

- **• les biais pré-identifiés** résultant de questions délicates qui sont source de suspicion de la part des enquêtés ou de notions qui ont été mal appréhendées lors de la préparation du questionnaire. Il s'agit:
	- les activités multiples qui sont appréciées différemment selon les individus et les activités des épouses qui sont largement sous-représentées. Il n'est pas rare dans ce pays d'exercer plusieurs activités, dont l'une est souvent dans le secteur agricole (de façon occasionnelle ou semi-permanente) et il est notoire que les femmes déclarées inactives par le chef de ménage ont une activité dans le secteur informel.
	- les revenus qui ont été soit donnés par une réponse évasive ou non dits car il est difficile d'évaluer un revenu sur une question unique, soit sous-estimés ce qui est relativement fréquent. (Pour pallier à ce défaut il existe des indicateurs économiques liés pour la plupart aux dépenses mais cela n'a pas été une réelle préoccupation du projet).
	- le nombre de naissances et surtout de décès mesurés par le deuxième passage qui a également été sous-évalué comparativement aux études essentiellement démographiques.

Ces trois types de données. mal perçues par notre enquête. relèvent. pour avoir plus de précision. d'enquêtes spécifiques. Nous avons dû nous contenter d'indicateurs sommaires issus de l'enquète.

- les propriétaires qui ont. semble-t-il. été sur-représentés dans les déclarations. Est-ce dans une optique de stratégie foncière vis à vis d'une éventuelle attribution de parcelle accordée à cette catégorie?
- la possession d'autres parcelles et notamment à Ouagadougou a. par contre,

été réellement dissimulée pour les mêmes raisons d'attribution de parcelle.

- **• les biais post-identifiés** issus d'une mauvaise formulation des questions ou d'une non compréhension de certains critères de base de la part des superviseurs. Il faut noter â cet eITet que cela provient de concepts qui apparemment ne devaient pas poser de problèmes et qui n'ont donc jamais été explicites. Il s'agit :
	- le mode d'obtention de la parcelle pouvait faire l'objet de deux catégories de réponses non exclusives, aussi l'information aurait pu être plus complète qu'elle ne l'a été: il était tout à fait envisageable d'être attributaire d'une parcelle et de l'avoir initialement obtenue par un mode d'acquisition traditionnel. La question n'ayant pas été formulée dans ce sens. tous les enquêteurs n'ont pas insisté sur cet aspect. Cependant. les hébergés et surtout les locataires ont. pour certains. été dans l'incapacité de fournir une information sur le mode initial d'obtention de la parcelle.
	- les différentes *phases d'opérations de lotissement* n'ont pas toujours été perçues de la même maniêre surtout en ce qui concerne le moment où une parcelle a été attribuée et celui où la zone a été considérée comme lotie.
	- les équipements de la parcelle et spécifiquement les énuipements en eau où semble-t-il une confusion a eu lieu entre borne fontaine et forage.

## **LES DONNEES MANQUANTES ET IMPARFAITES**

Rappelons déjà qu'aucun refus de participer à l'enquête n'a eu lieu. Cependant des nonréponses ont été enregistrées. La plupart d'entre elles proviennent de l'incapacité de l'enquêté à répondre à la question parce qu'il n'a pas la connaissance du renseignement demandé (infonnations concernant la parcelle dont le chef de ménage résidant est un locataire ou un hébergé). Quelques unes de ces non-réponses sont dues à un oubli de l'enquêteur qui malgré les retours sur le terrain n'a pu obtenir une réponse (renseignements sur les bâtiments où un enquêteur n'a saisi ou cumulé qu'un bâtiment de la parcelle ce qui a échappé au contrôleur).

Mais les données manquantes peuvent se situer également sur un autre plan. Celui d'avoir omis d'inclure dans le questionnaire une question d'intérêt pour l'étude COmme la date de lotissement ou la relation de parenté entre les chefs de ménage résidant sur une même parcelle. Ce dernier point rejoint les critiques de l'enquête.

Au dernier stade de l'enquête. nous avons pris réellement conscience des censures de

l'infonnation de la part du Burkinabè et surtout du Mossi. de notions de l'argent ou du temps qu'ils appréhendent différemment. Si ces constatations ont pu être observées lors de la préparation de l'enquête et prévenues au niveau du questionnaire. il n'en reste pas moins qu'il a fallu être très vigilant lors du déroulement de l'enquête. Il semble que parfois nous n'avons pas suffisamment insisté, auprès des enquêteurs et des superviseurs. sur la définition de certains concepts Ou notions qui. a priori. ne paraissaient pas équivoques. Les phases de contrôle des questionnaires et de dépouillement ont pennis de relever ces défauts et de les réajuster par une infonnation résultant de combinaisons avec d'autres questions dont les réponses ont été cohérentes et satisfaisantes sur l'ensemble de l'enquête.

Mais il est certain que toutes les notions de situations un tant soit peu illégales (concernant entre autre le foncier ou les activités). les réserves propres au Burkinabé par rapport à son environnement ou de notions qu'ils appréhendent différemment (revenus. naissance et de décès) n'ont pu être mises à jour. Un des faits importants à noter est la stratégie foncière qui est inscrite sur le terrain mais non dite. Il a été difficile d'obtenir une information se distinguant d'un schéma imposé aussi bien par la politique urbaine que par un contexte environnant africain. Ces notions ont été cependant acquises par l'exploration du terrain. une connaissance et une pratique au préalable du milieu africain et interviennent largement dans l'interprétation des résultats.

Il ressort comme premier bilan que si une enquête demande énormément de précautions dans sa conception. lorsque celle-ci se déroule en milieu africain les difficultés spécifiques au terrain se multiplient: l'échantillonnage et l'existence de biais propres aux données d'enquêtes africaines. En effet. un terrain comme celui de Ouagadougou est amené à se modifier rapidement et ne possède pas de statistiques de référence. Aussi. si tous les ouvrages de sondages ou de méthodologies d'enquête insistent sur une rigueur dans la conception et la réalisation. nous restons malgré tout confrontés à des problêmes de méthode. On peut donc insister sur le fait qu'il existe un décalage entre la conceptualisation d'une enquête (phase théorique) et son déroulement (phase pratique). car il s'agit d'être rigoureux dans une situation qui ne favorise pas la rigueur.

## **1.3. LE MATERIEL INFORMATIQUE**

Quatre impératifs sont exigés compte tenu des contraintes données par la conception même de la structure de l'enquête (passages répétés. hiérarchie du recueil des données) et orientent le choix du matériel infonnatique:

- Un logiciel conçu pour micro-ordinateur afin de pouvoir saisir et traiter immédiatement l'information sur le lieu de l'enquête.
- En fonction de ce premier impératif, un logiciel le moins limité possible dans le nombre d'enregistrements des variables, des individus et dans les capacités de composer la tabulation. Il s'agit de n'être contraint à aucun dimensionnement (environ 300 variables et 13000 individus, toutes unités confondues, doivent être enregistrés).
- Un logiciel permettant de saisir les informations aussi complexes soient-elles dans l'organisation du questionnaire qui peut se présenter sous la forme de différents niveaux d'enquête. Il s'agit d'enregistrer les données sans redondance des unités supérieures et pour un nombre quelconque de niveaux.
- Un logiciel capable de recevoir l'enregistrement de plusieurs passages d'enquête.

Ces conditions réunies sont rarement rencontrées et peu de logiciels les prennent toutes en considération. Celui qui a été choisi est un gestionnaire de données numériques hiérarchisées destiné au dépouillement d'enqUêtes qui a permis de répondre à nos exigences. Conçu par J.Vaugelade<sup>1</sup> et largement amélioré pour les besoins de notre enquête. il est écrit en basic sous MSDOS pour micro-ordinateur compatible IBM.

Il présente:

- une description de la structure de l'enquête. Il s'agit de définir les types d'unité, leur niveau dans la hiérarchie. et de constituer les indications nécessaires pour décrire les variables qui sont affectées à ces types d'unités (libellé. nom abrégé, valeurs possibles de code).
- une saisie hiérarchique et une mise à Jour. La saisie est effectuée de manière interactive avec contrôle et correction immédiate. Elle se particularise par une structure hiêrarchique et qui offre deux avantages : une saisie simple compte tenu de la compleXité du questionnaire pouvant faire intervenir différents niveaux d'enqUête et l'occupation du minimum de place dans les fichiers d'enregistrement. Le programme de mise à jour a une double fonction : enregistrer plusieurs passages d'enquête et se déplacer dans le fichier,

 $<sup>1</sup>$  Démographe et informaticien à l'Orstom Ouagadougou,</sup>

- des contrôles de qualité. La saisie est simultanément accompagnée d'un prétraitement. Un premier contrôle nous assure que chaque réponse est possible car elle appartient à une catégorie de codes précisés. Un deuxième contrôle. dit croisé. permet de vérifier la pertinence des valeurs de la variable en fonction des valeurs d'une ou de plusieurs autres variables. Il aboutit à un choix de sept types de contrôles fondés sur des tests logiques.
- la création de variables.
- la création de tableaux croisés. Ce module permet de composer des tableaux de contingence ou de fréquence à partir d'une ou de plusieurs variables et de travailler sur une population pondérée ou sur des sous-populations sélectionnées par le principe de filtres.

Il est certain que d'autres points sont moins bien développés notamment une bonne présentation des résultats et l'absence de graphiques. Mais si ceux-ci ne doivent pas non plus être négligés. ils restent néanmoins secondaires par rapport à une obligation de conception et d'enregistrement qui. dans notre cas. est la saisie hiérarchique.

annexe 2

 $\mathbf{2}$ 

# LES QUESTIONNAIRES

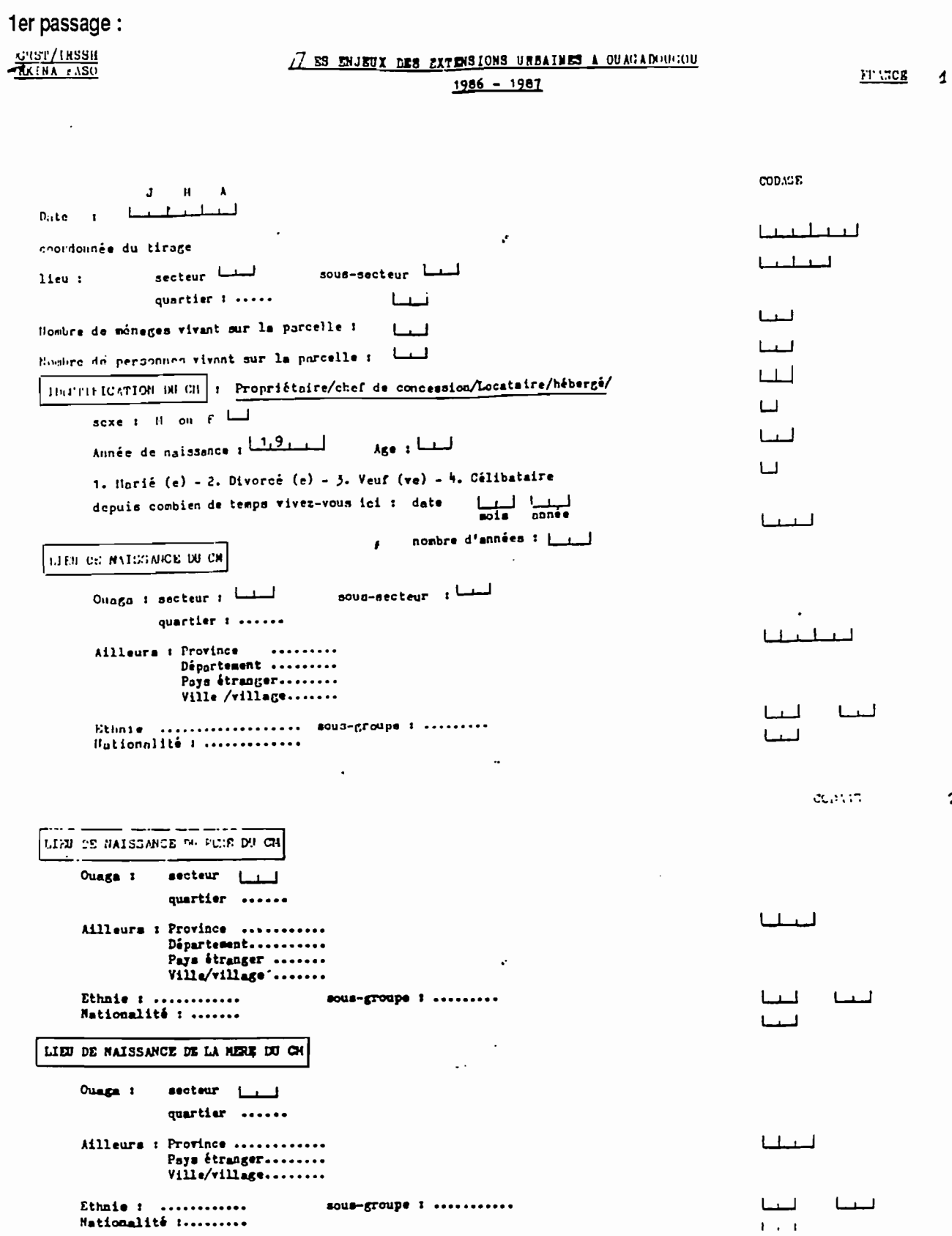

213

# COMPOSITION ON HENRICE ON ON

- Point 120 hummer :

nombre d'épouses [1]

nombre d'épouses résidant ailleurs

. Lour les épouses résident avec le CH

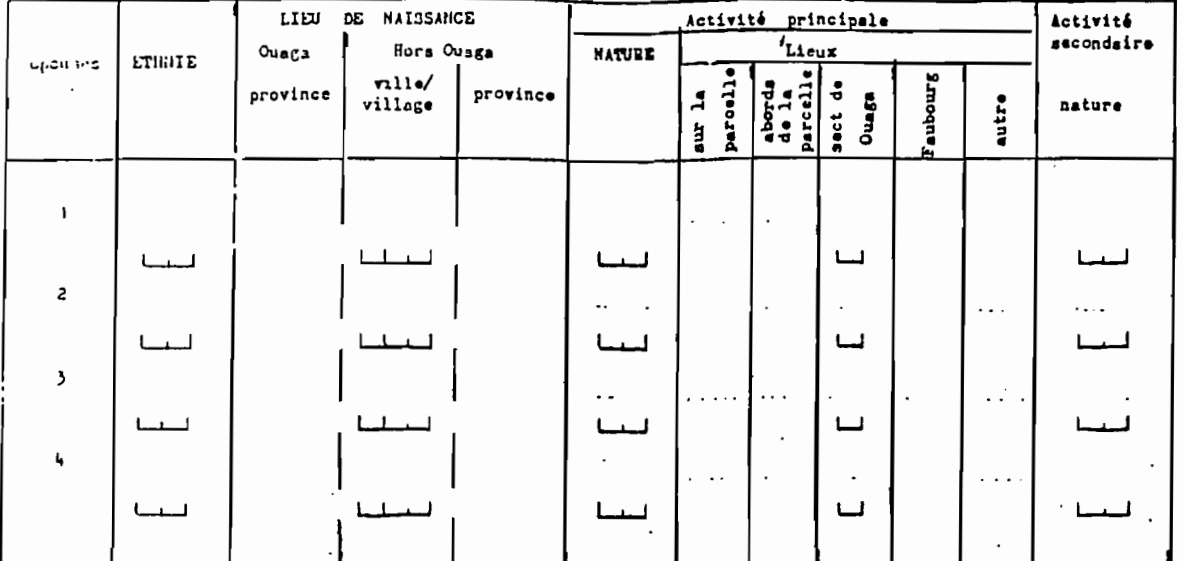

Liga de résidence et motifs de la non résidence chez le GM pour

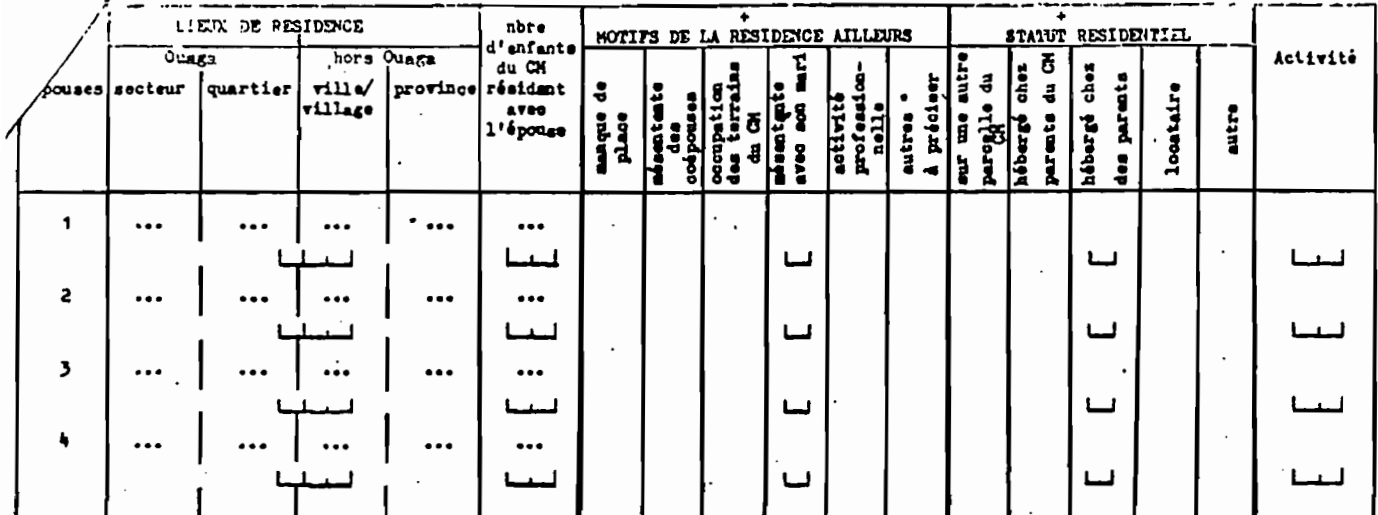

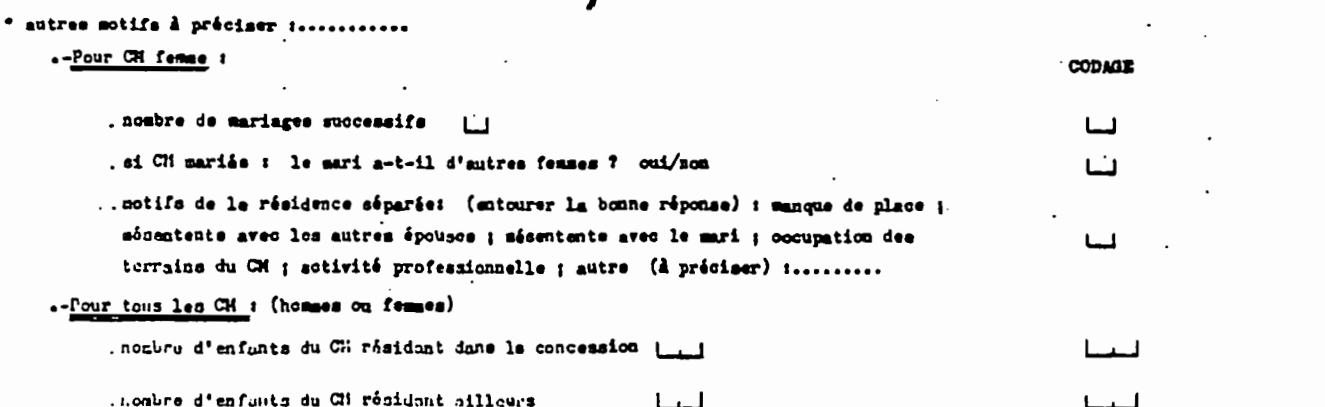

214

 $\overline{\mathbf{3}}$ .

أضبط Ц

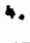

# Enfants du CM (résidents et non résidents)

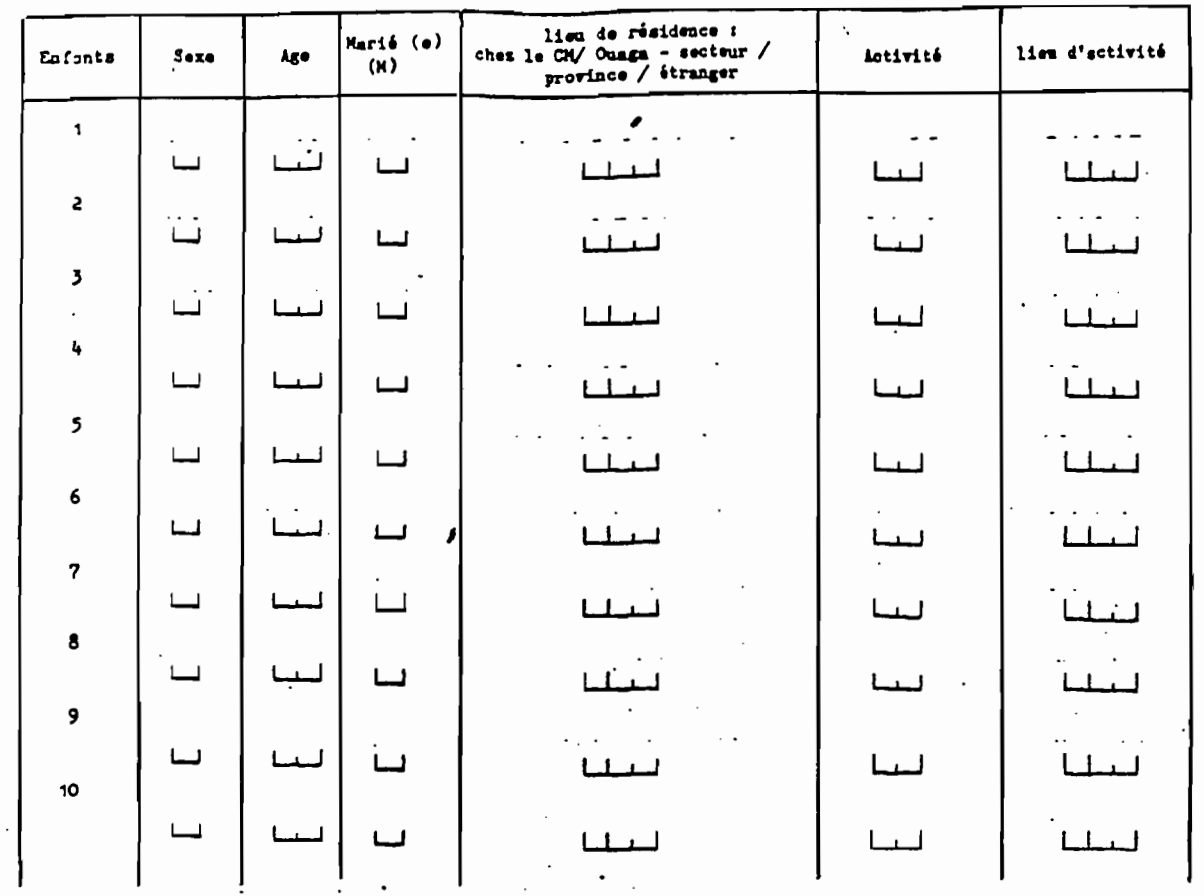

Autre persons. Ceilbateire ou venue sans le conjoint) dépendant du CM

 $\bullet$ 

 $\ddot{\phantom{a}}$ 

 $\cdot$ 

 $\bar{a}$ 

 $*$  Autre  $*$  ...... .......

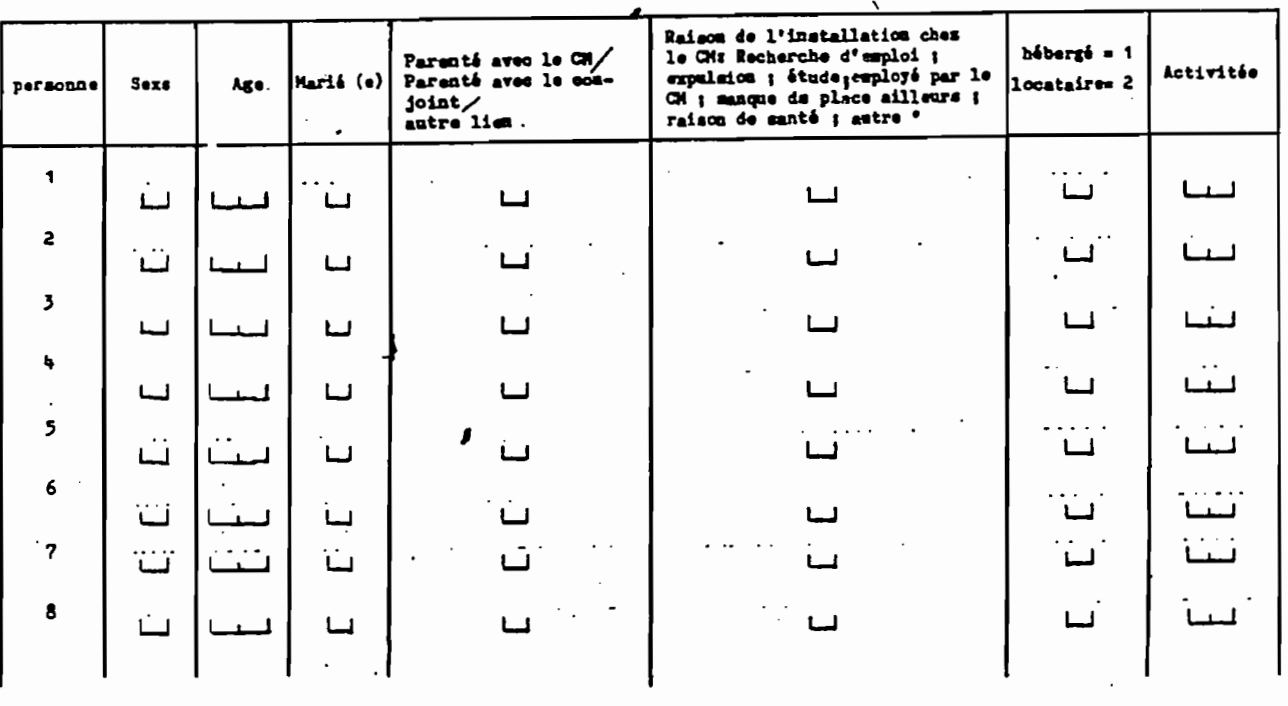

 $\overline{a}$  $\ddot{\phantom{a}}$ 

215

7.

## ETAPES DE LA VIE DU CH

 $\ddot{\phantom{a}}$ 

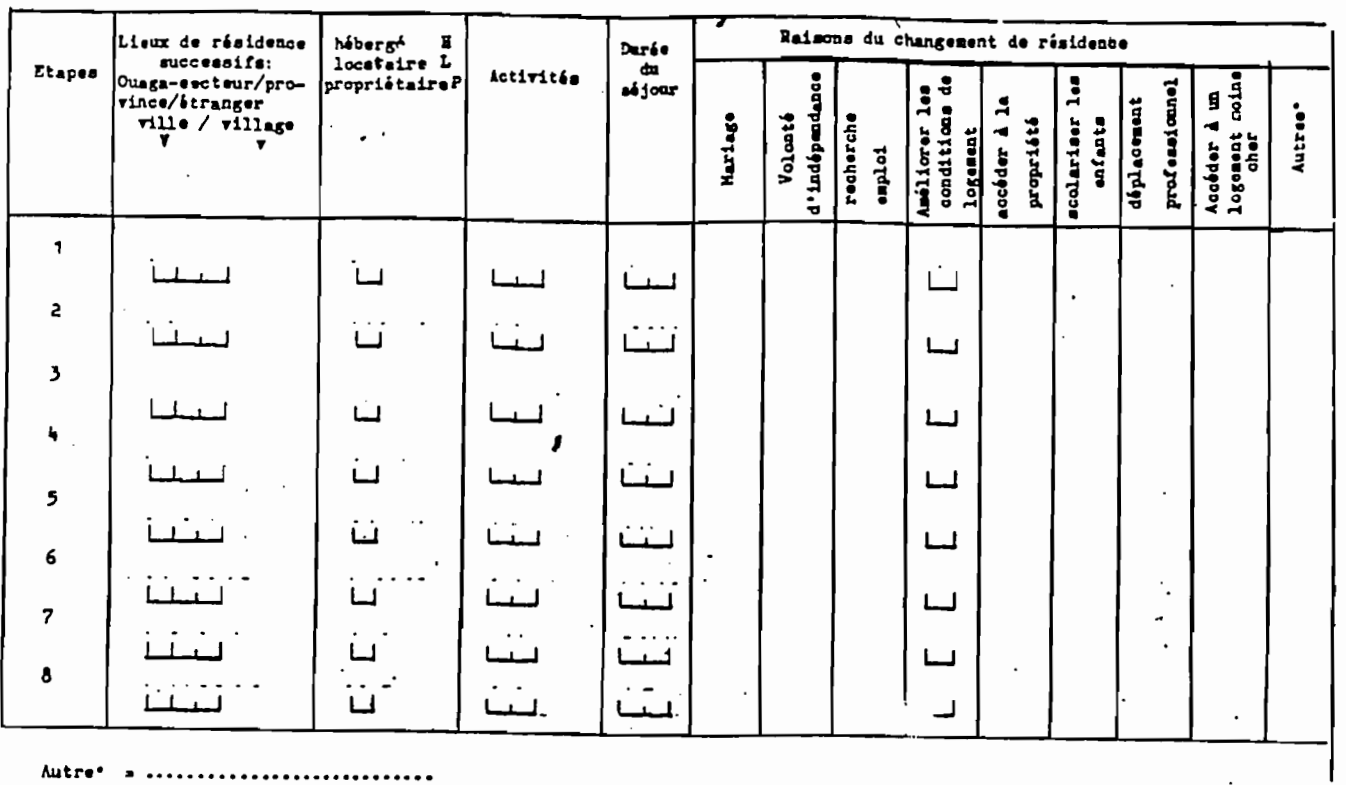

Autre' > ............................. Noubre d'étapes : [  $\mathcal{L}^{\text{max}}_{\text{max}}$  and  $\mathcal{L}^{\text{max}}_{\text{max}}$ 

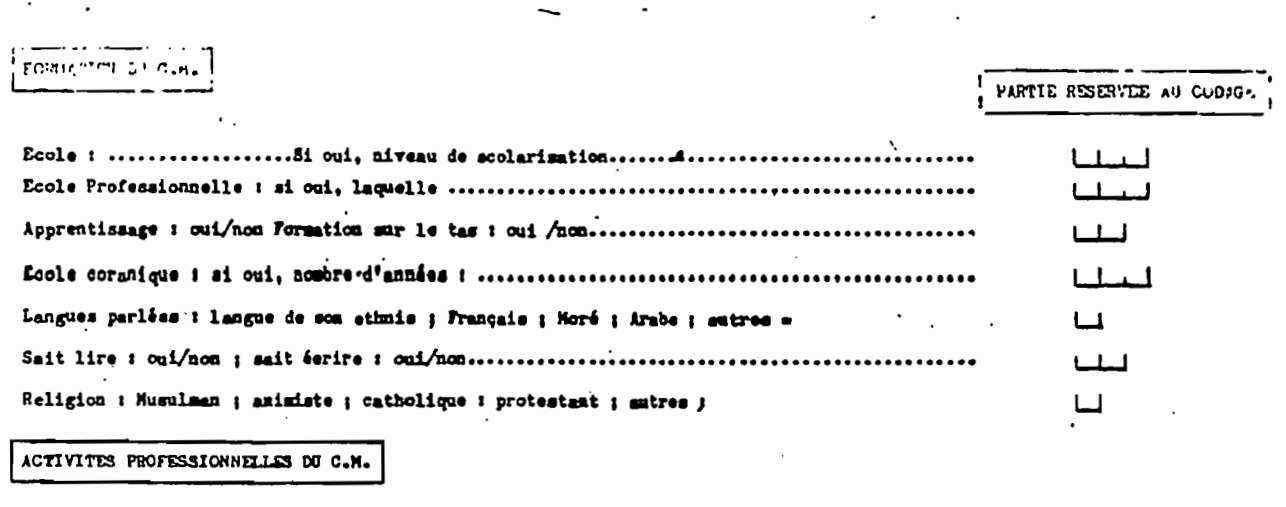

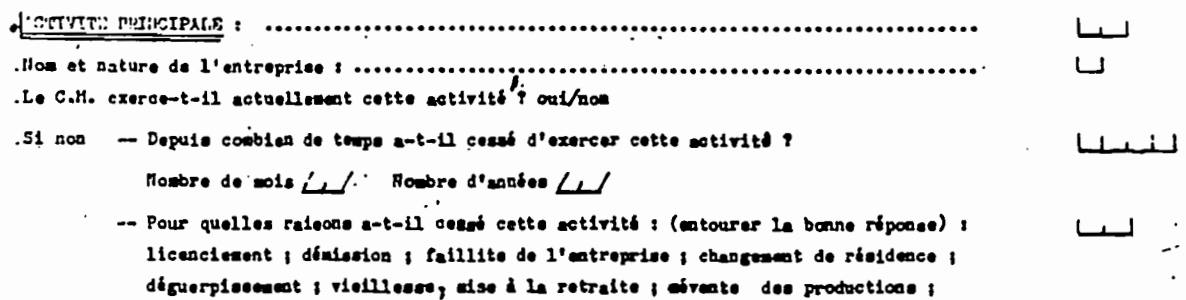

incapacité physique ; fix de contrat ; succession familiale ; autre ;

 $\sigma_{\rm{max}}$ 

8.

Ĵ
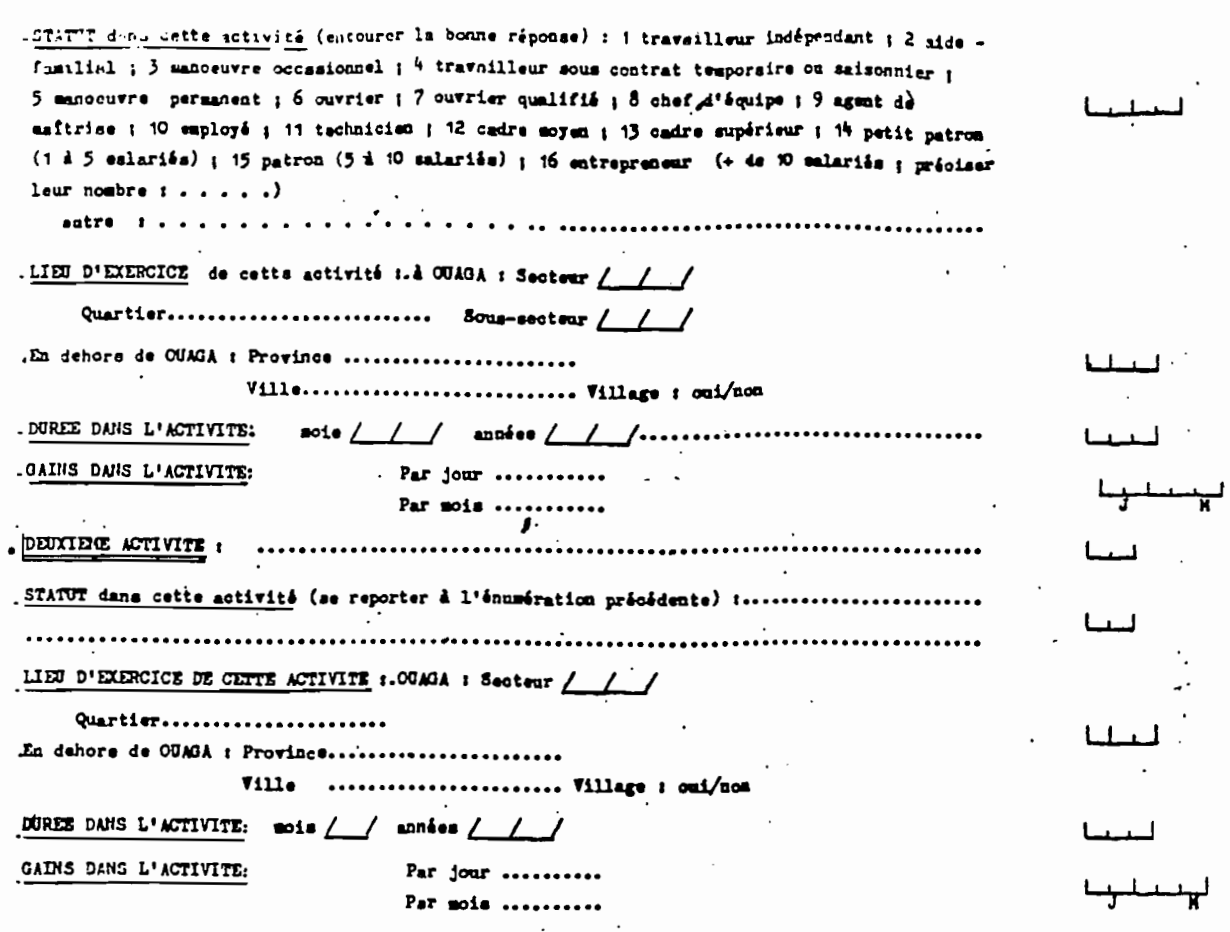

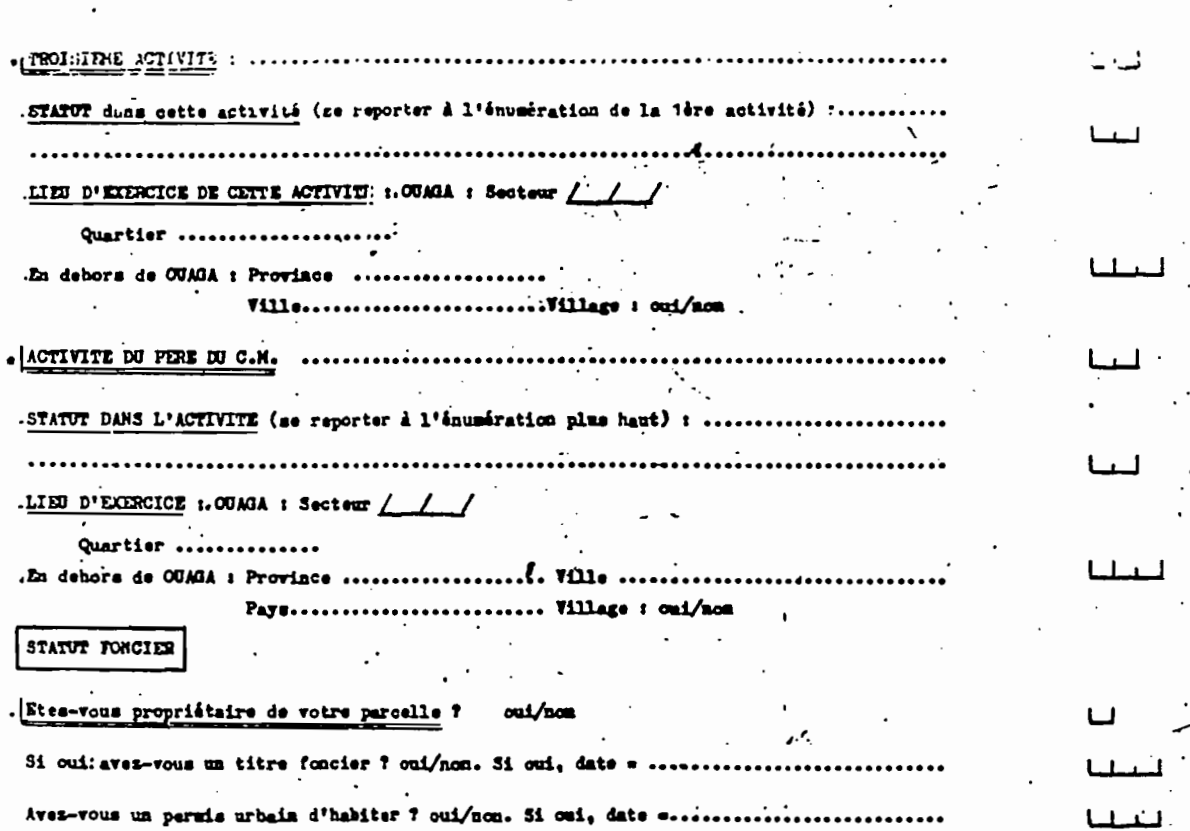

217

11.

۸O.

Comment avez-vous obtenu cette parcelle ?

 $\mathcal{A}$ 

 $\sim 10^{-1}$ 

 $\sim$ 

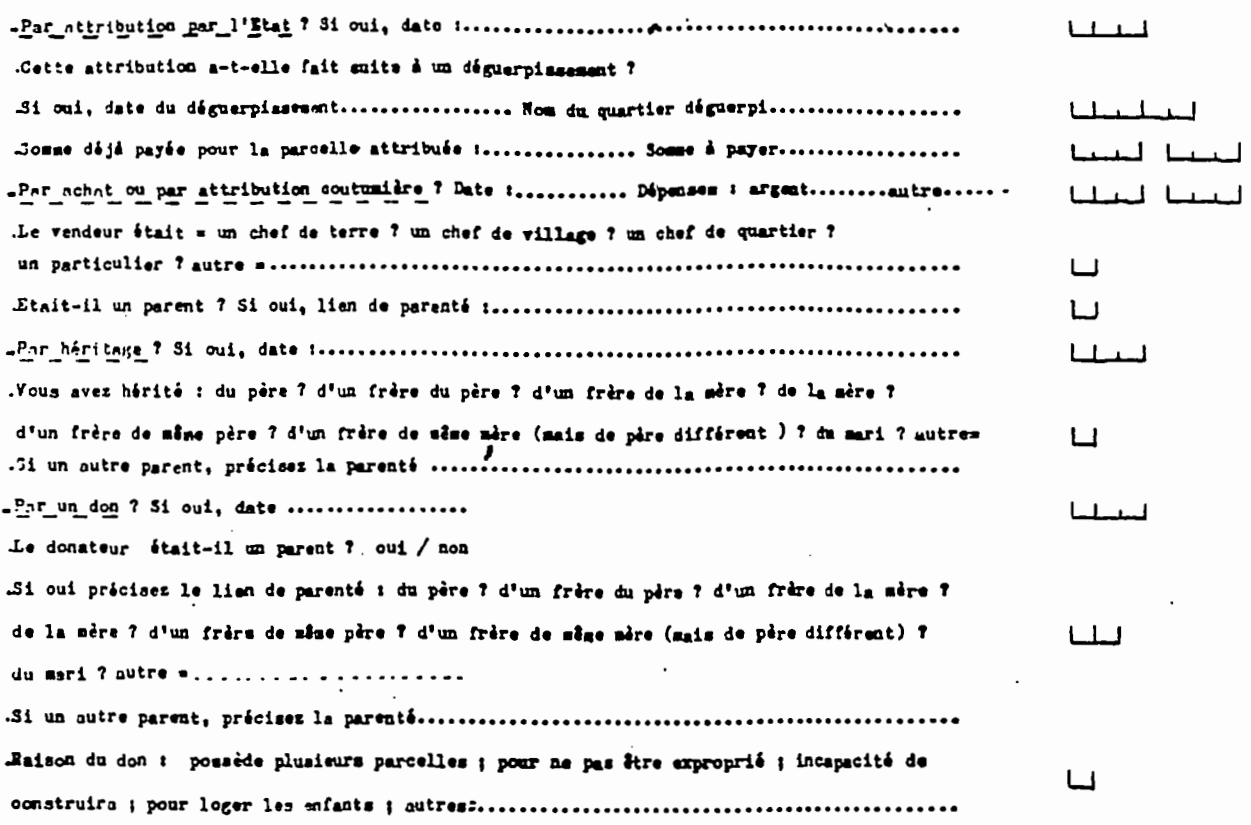

 $\sim$ 

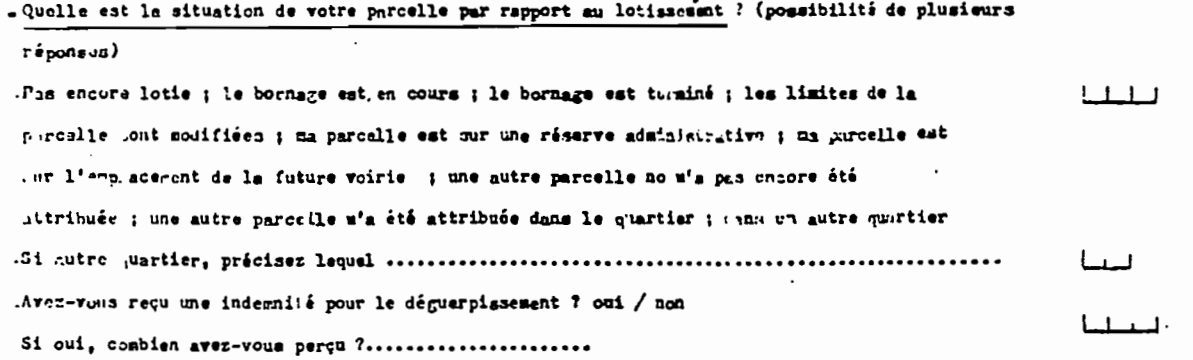

 $\mathcal{L}^{\text{max}}_{\text{max}}$  ,  $\mathcal{L}^{\text{max}}_{\text{max}}$ 

 $\mathcal{L}^{\text{max}}_{\text{max}}$ 

 $\mathcal{L}(\mathcal{A})$  and  $\mathcal{L}(\mathcal{A})$ 

 $\mathcal{L}^{\text{max}}_{\text{max}}$ 

218

 $\overline{a}$ 

 $13.$ 

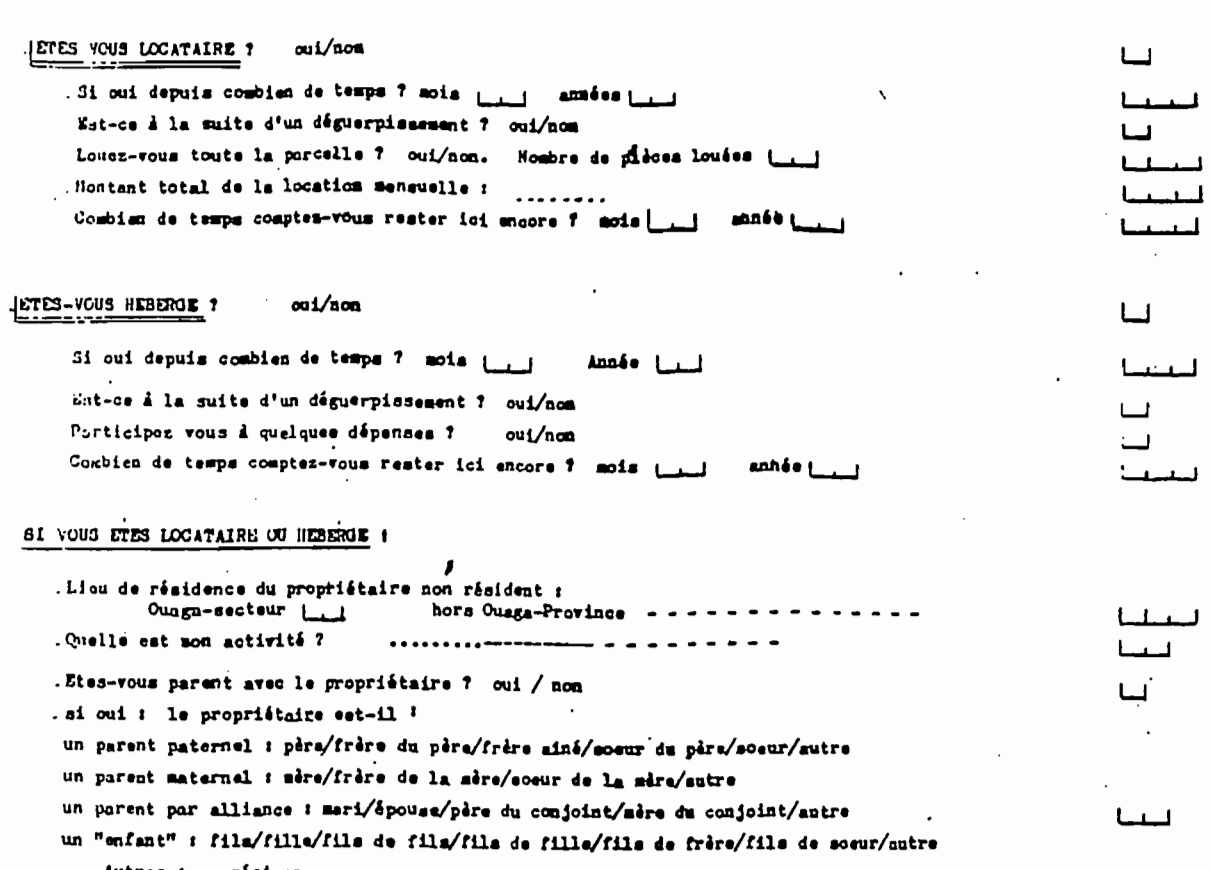

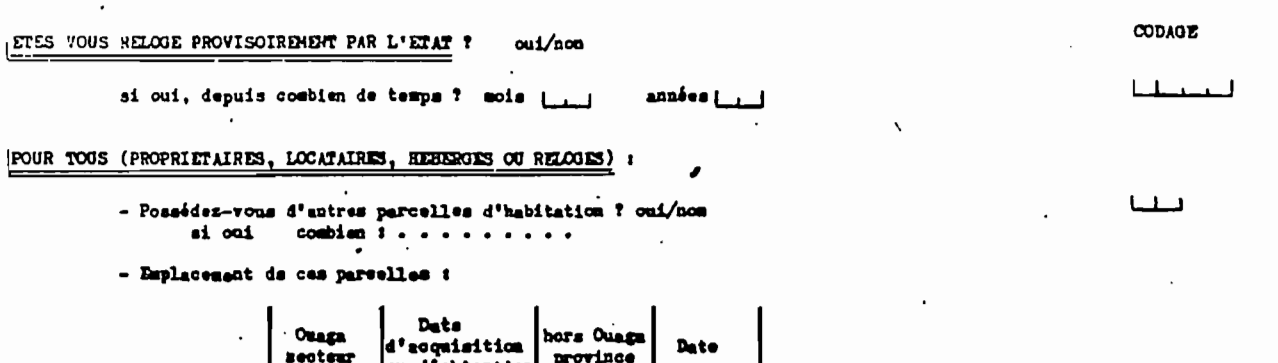

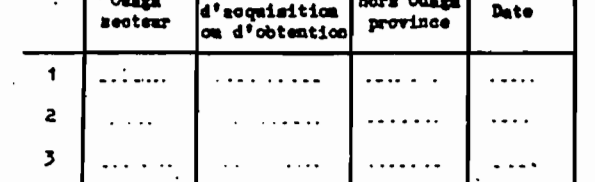

- êtes-vous propriétaire de champs de gulture ? oui/nom si oui combien اسا و ai oui combien : Li - emplacement des champs de culture :

> champs possédés champs loués Ouaga-secteur hors ouaga-province Ouaga-secteur hors ouaga-province . . . . . . .  $\pmb{\mathcal{A}}$ بريتين  $\sim$  $\ddotsc$  $\overline{a}$  $\mathbf{z}$  $\mathbb{Z}$  . The  $\ldots$  .  $\pm$  . . . .  $\cdot$  . . . . . .  $\ddotsc$  $\overline{\mathbf{3}}$ . . . . . .  $\cdots$  $\ldots \ldots$  .

وحارجته

 $/5$ .

 $\mathcal{A}_{\P}$ 

 $\mathbf{L}$ 

 $1 - 1$ أحدجك لحطتنا

219

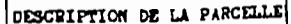

 $\cdot$ 

largeur t ( Longueur t [11]  $\overline{\phantom{a}}$  $\mathbb{R}^2$ Nombre de bâtiments à usage d'habitation  $\mathbf{I}$ Nombre de pièces à unnge d'habitation لبيبا

Equipments :

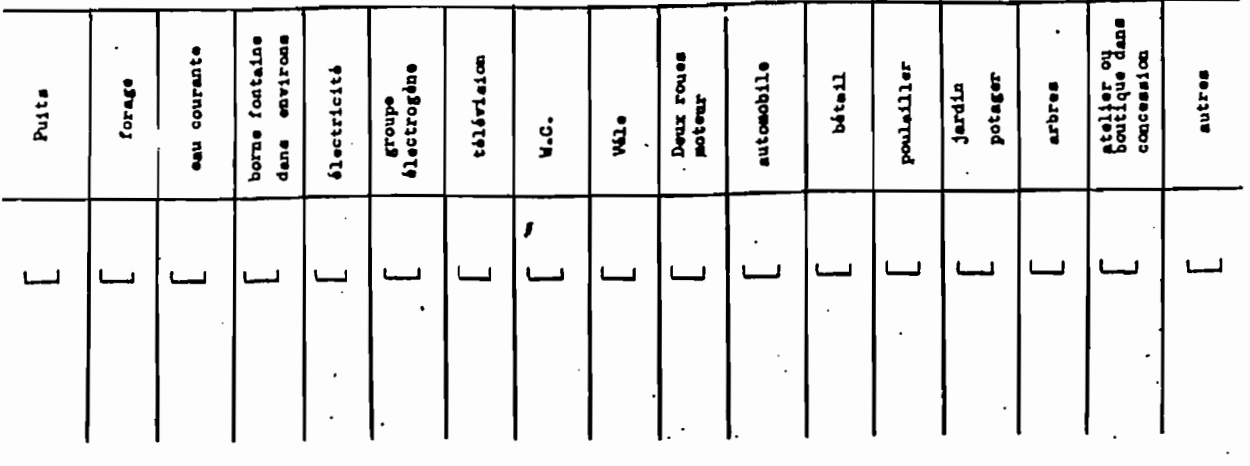

Autre (à préciser) : ............................

Construction et mode de financement des bâtiments :  $\bullet$ 

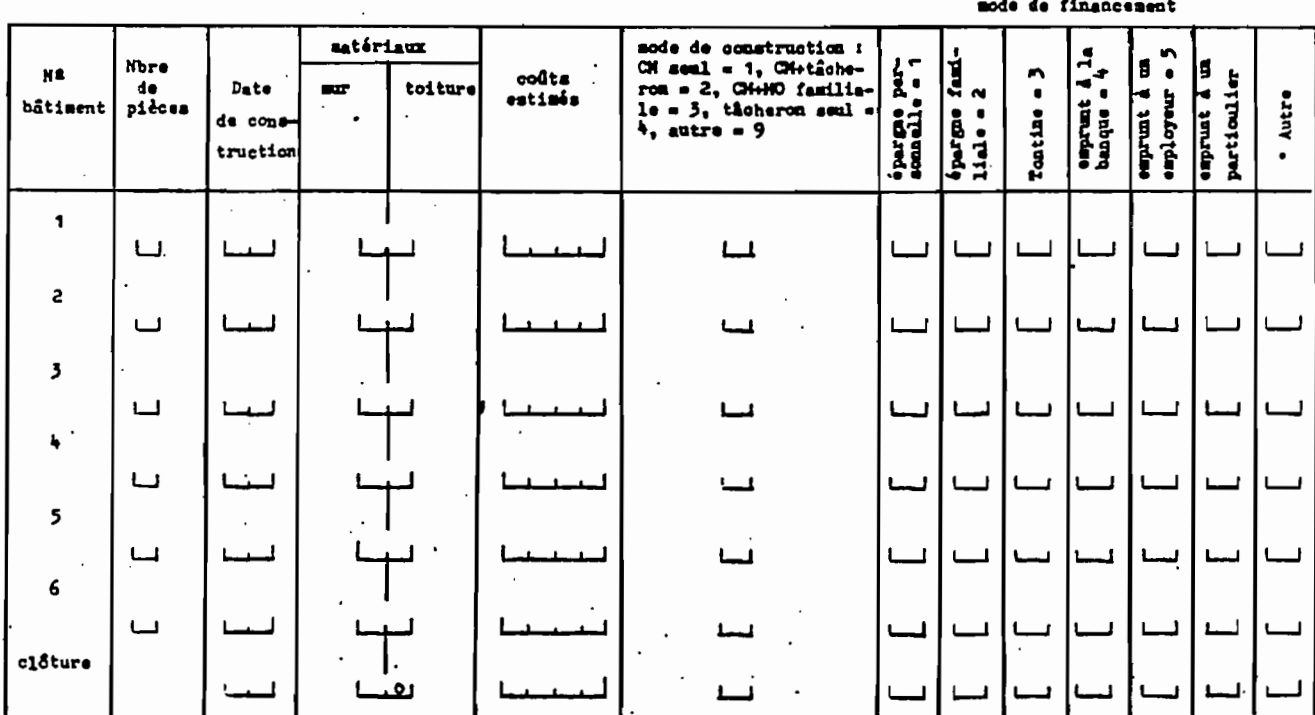

\* oi autre précises \* \* \* \* \* \* \* \* \* \* \* \* \* \* \* \* \* \*

220

,

 $17.$ 

16.

 $0.9917$ LES ENJEUX DES EXTENSIONS URBAINES A OUAGADOUGOU ORSION  $(2752-4)$  $-2\lambda$ me aastaan 1987 -Déautement D **BURKEIA FASO** (Ovestkomske type A) FRANCE - 10 *I*. DATE المدينة للتوسي للموسول n° du ménage:  $-1$ . COORDONNEES TIRAGE فسأستأنث السامسة  $\iota$  . Lieu SECTEUR : UNIARTILH : أحداجنا أحداجنا 3. NUMBRE DE MENAGES VIVANT SUR LA PARCELLE  $\begin{array}{c} \square \square \square \end{array}$ 4. NOMINE DE PERSONNES VIVANT SUN LA PARCELLE :  $L_{-1}$ **1. NOMBRE DE PERSONNES VIVANT DANS LE MENAGE**  $-\square$ **IDENTIFICATION DU CM 4. STATUT D'OCCUPATION:** احب  $\lambda$  . Sext  $\lambda$  $AGE$ للبياط **A. STATUT MATRIMONIAL.** 3. ANCHINNITE SUR LA PARCELLE - $1 \quad 1 \quad 3$ IJ EN DE MAIDINNOS DU CH Oungs I secteur 1 Link cour-recteur r Lad.  $\pmb{\cdot}$ quartier : ...... # Aillears : Prowings ......... Département .........<br>Peye étranger........ Ville /village....... للمبا " Ethnie ................... squa-groupe ! .........<br>" Matiemalité : .............. COMPOSITION OU MENAGE ، بم - Pour un homme  $\sqcup$ % - Nombre d'épouses présentes o - Nombre d'épouses ebsentee .-Pour CHI femme : x. mombre de mariages successifs [ ... ai CN mariée : le mari n-t-il d'autres femmes ? oui/nom spinotifs de la résidence aéparée: (entourer la bonne réponse) : manque de place ; móuentente avec los autres épouses ; másentente avec le mari ; cocupation des terrains du CM ; activité professionnelle ; autre (à préciser) :......... .-Pour tous les CH : (hommes ou femmes) 11, nogles d'enfants du Cli résident dans la concession [11] re nombre d'enfants du CII résident ailleurs لصنا "- Hombre de dépendants Parenté avec le CH/ // Dépendants du CM : Personnes Sexe Activité Age Parenté svec le con-<br>joint / sutre lien  $\pmb{\mathsf{1}}$  $\overline{c}$ 3  $\mathbf{I}_{\bullet}$ 

 $\cdot$ 

 $\overline{\phantom{a}}$ 

221

### 2ème passage : Nouveau ménage arrivé sur la parcelle

5

6

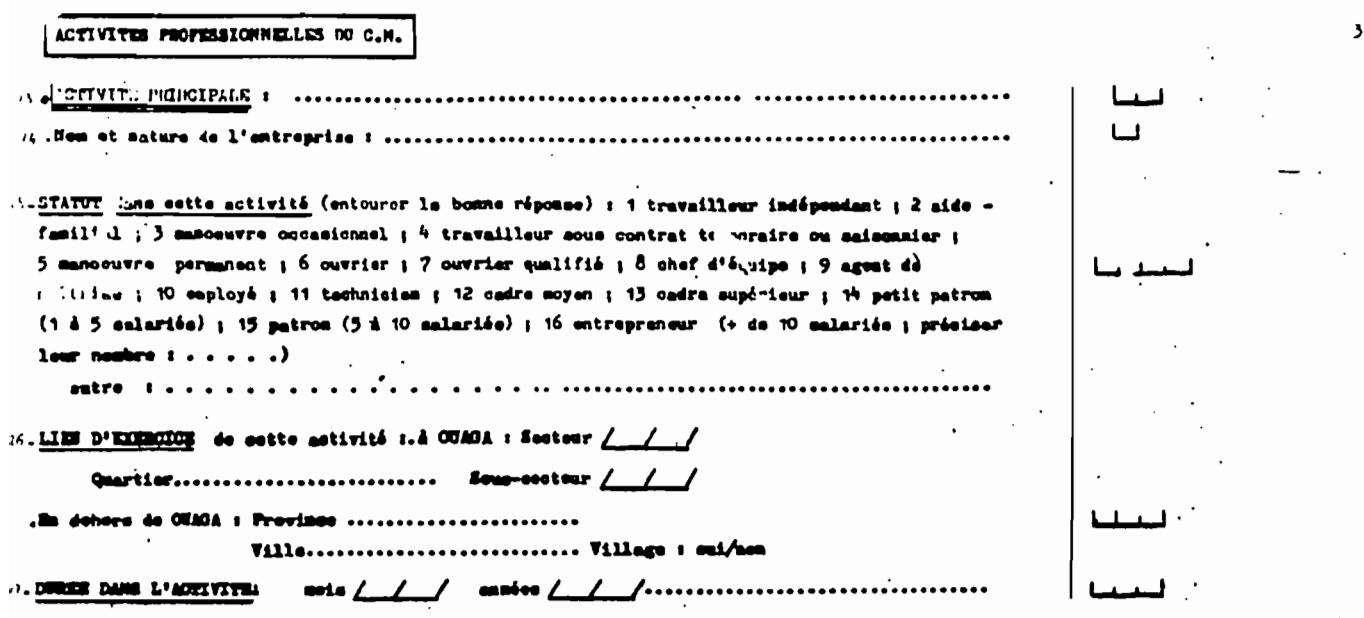

ETAPE PRECEDENTE PRECEDINT L'INSTALLATION SUR LA PARCELLE

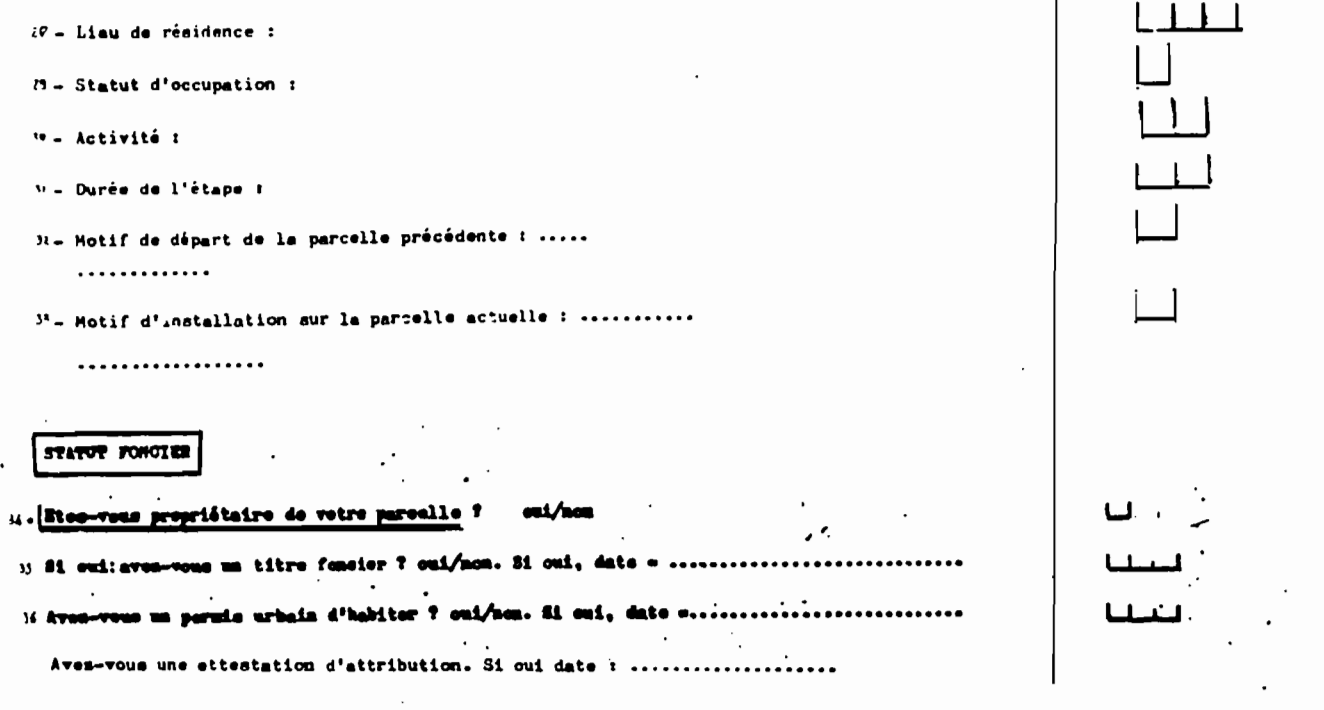

4.

222

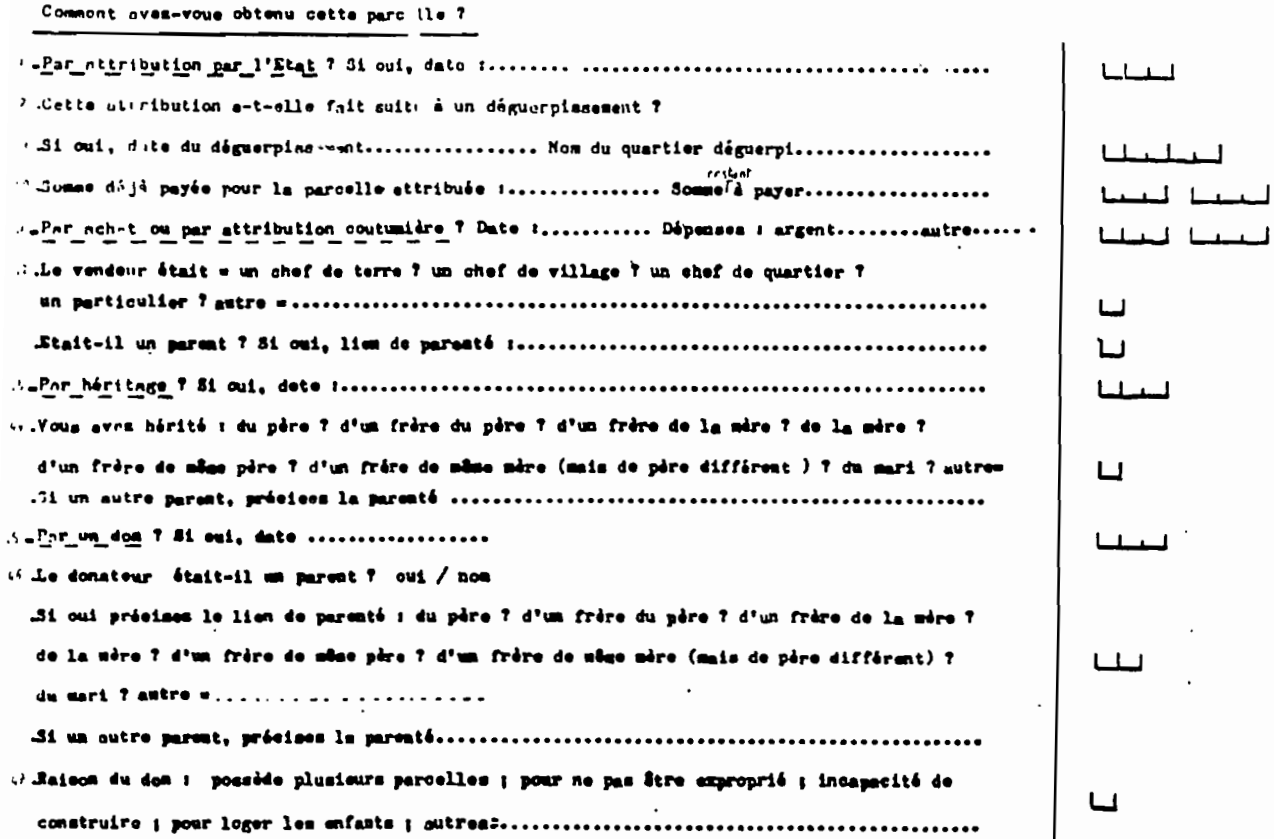

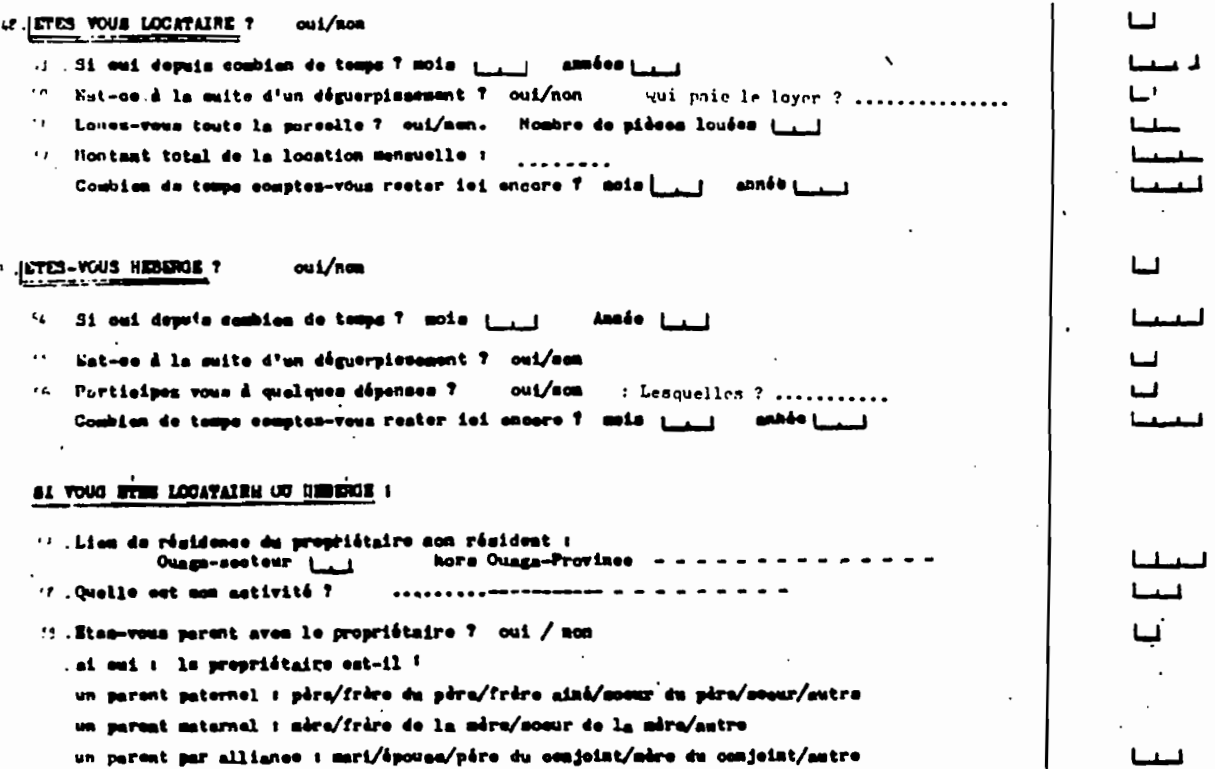

 $\sim 10^{-10}$  .

 $\sim$ 

 $\sim$   $\sim$ 

um "enfent" : film/fille/file de film/file de fille/file de frère/file de mouz/autre Autres : préoiest . . . . . . . . . . .

223

 $5.$ 

 $6.$ 

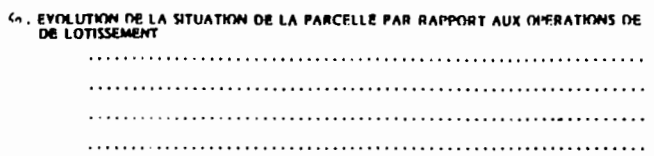

### DESCRIPTION DE LA PARCELLE

**V. MODIFICATIONS DELA SUPERFICIE DEPUIS » AN »** 

47. CONSTRUCTION DE NOUVEAUX BATIMENTS  $\overline{\phantom{a}}$ 

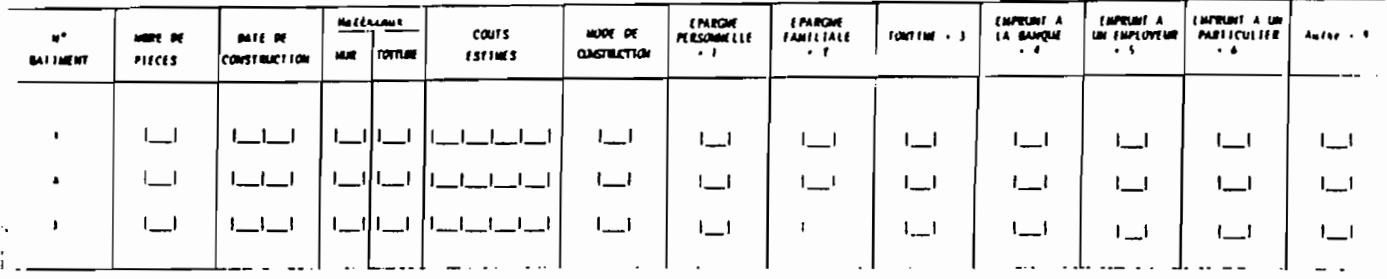

 $\cdot$ 

#### AS NOUVEAUX EQUIPEMENTS ET INSPARITRIN D'EQUIPEMENTS (HISERVES EN 1986

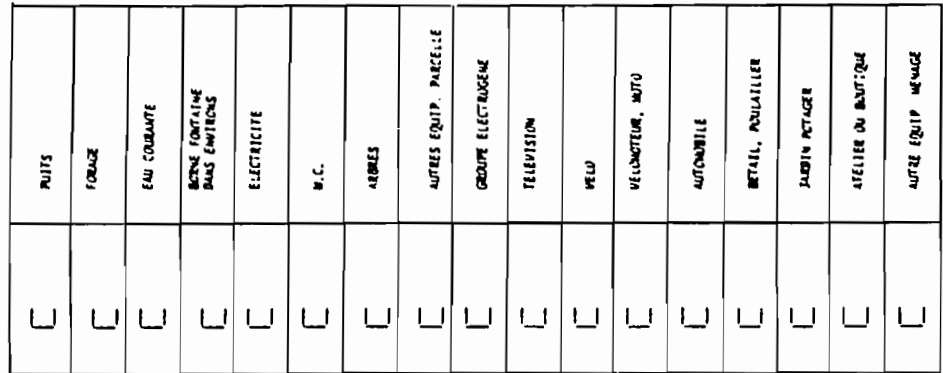

224

 $7.$ 

8.

 $\begin{array}{c} \begin{array}{c} \begin{array}{c} \end{array} \\ \end{array} \end{array}$ 

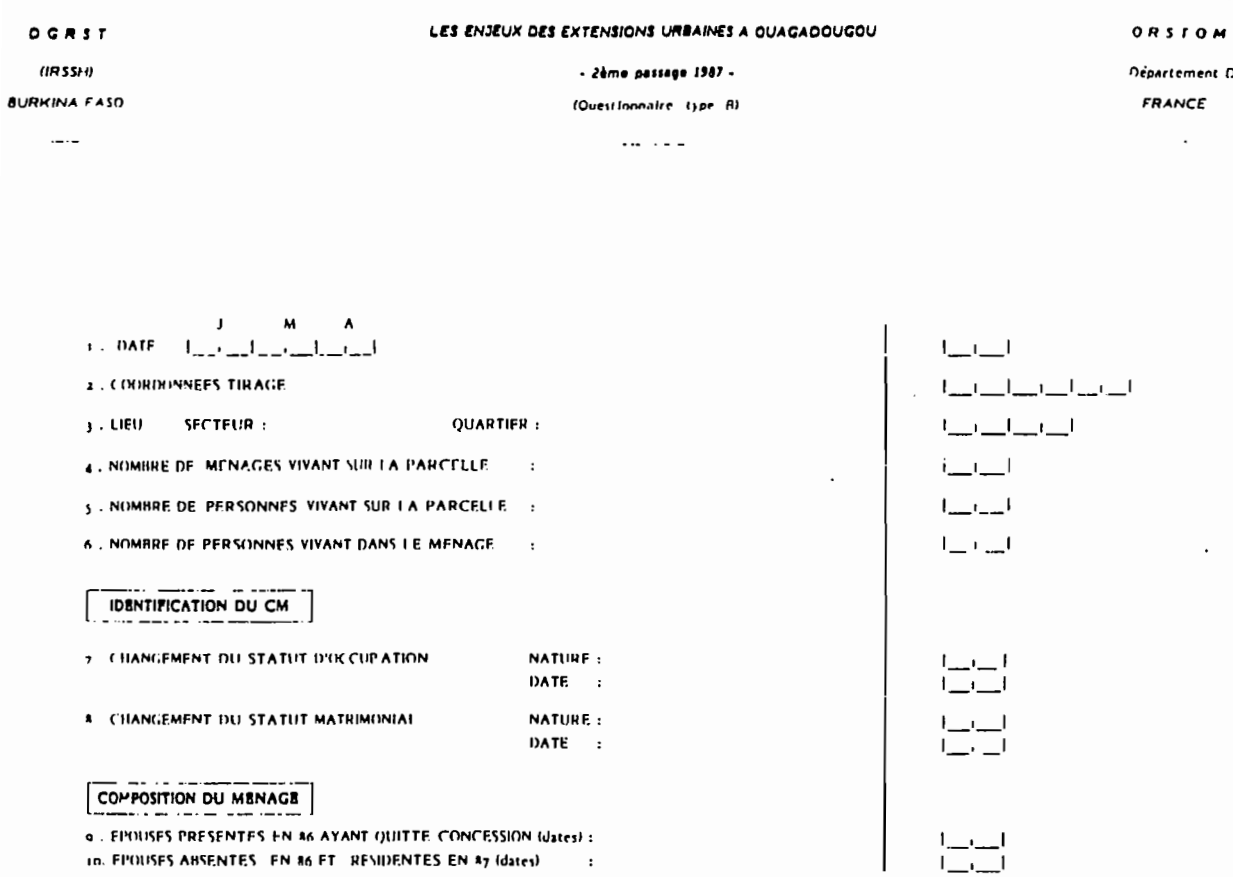

## 2ème passage : Ménage enquêté au 1er passage

MUNICIES ENVISES PRESENTES

|   | <i><b>Ethnie</b></i> | Lieu naissance | Réaudence<br>anténieune                | Artivité |
|---|----------------------|----------------|----------------------------------------|----------|
| ٠ | استلبنا              | المسابقات      | $\blacksquare$                         |          |
| ı | ا کا ک               |                | $\mathbf{I}$ $\mathbf{I}$ $\mathbf{I}$ |          |
|   | $\mathbf{I}$         |                |                                        |          |

**11. POUR 1 ES CM FEMMES** 

- SE SONT-ELLES MARIEES DEPUIS LAN ?
- CHANGEMENT DE STATUT PAR RAPPORT AU MARI ?

12. POUR TOUS CM ENFANTS NES DEPUIS 1 AN  $\cdot$ 

- 13. ENFANTS ABSENTS EN 86 ET RESIDENTS EN 87 :
- 14. ENFANTS PRESENTS EN 86 ET ABSENTS EN 87 :

# **LIGHTS ABSENEES**

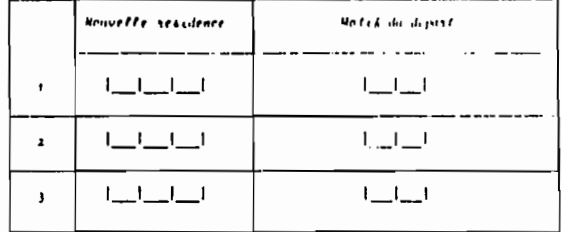

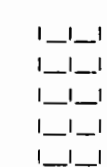

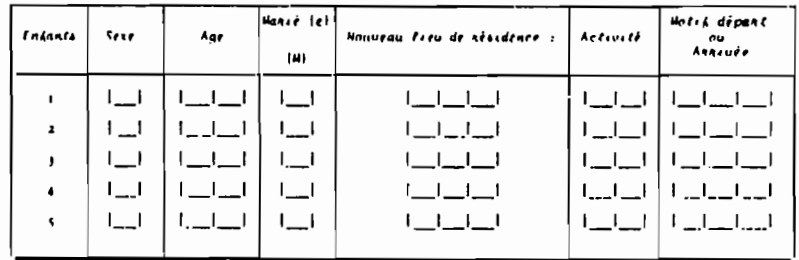

#### 15. DEPENDANTS ARRIVES DEPUIS 1 AN

16. DEPENDANTS PARTIS AU COURS DE L'ANNÉE LOURTE

## $\Gamma_{\rm{max}}\sim1$

 $1 - 1 - 1$ 

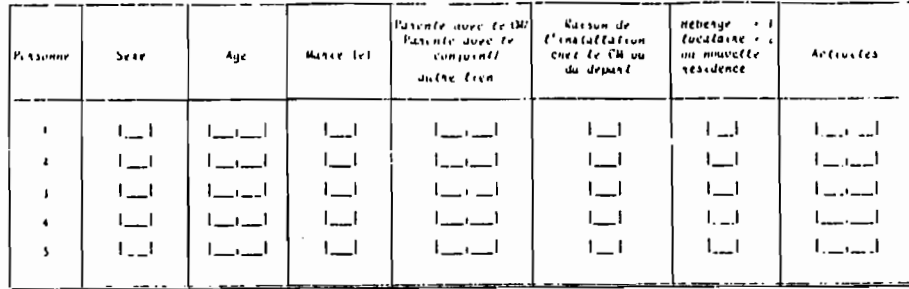

#### $\cdots$   $\cdots$ FORMATION DU CM

17. NOUVELLES FORMATIONS ENTREPRISES AU COURS DE L'ANNEE ECOULEE

### ACTIVITES DU CM

16. CHANGEMENTS DE L'ACTIVITE PRINCIPALE DEPUIS 1 AN NATURE DE L'ACTIVITE : ETAULISSEMENT STATUT DANS L'ACTIVITE :

#### STATUT FONCIER

19. ACCESSION A LA PROPRIETE DEPUIS 1 AN

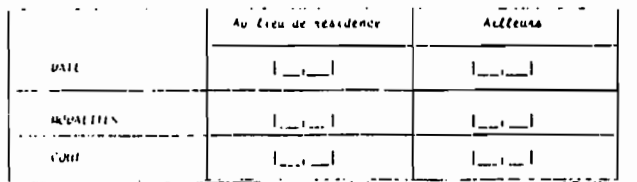

20. POUR LES CHEES DE CONCESSION NON PROPRIETAIRES : MODIFICATIONS DE L'ESPACE OCCUPE DEPUIS 1 AN

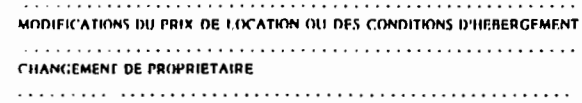

21. EVOLUTRIN DE LA SITUATION DE LA PARCELLE PAR RAPPORT AUX OPERATIONS DE

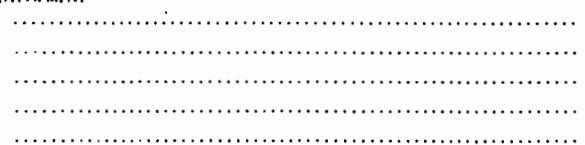

#### DESCRIPTION DE LA PARCEILE

22. MODIFICATHINS DELA SUPERFICIE DEPUIS 1 AN :

**31. CONSTRUCTION DE NOUVEAUX BATIMENTS**  $\overline{\phantom{a}}$ 

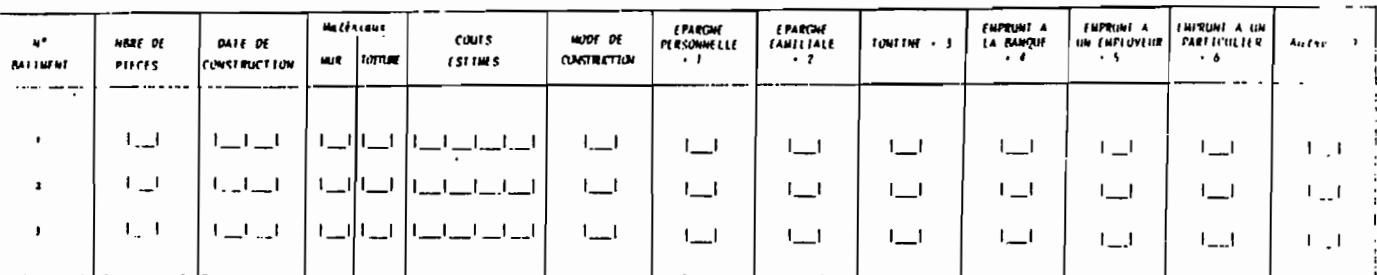

#### الصاصبا

 $\equiv$  $\equiv$ 

 $\lfloor -1 \rfloor$  $\begin{array}{c} \begin{array}{c} \begin{array}{c} \end{array} \\ \end{array} \end{array}$ 

### $L = L$

 $\mathbb{L} \cup \mathbb{L}$ 

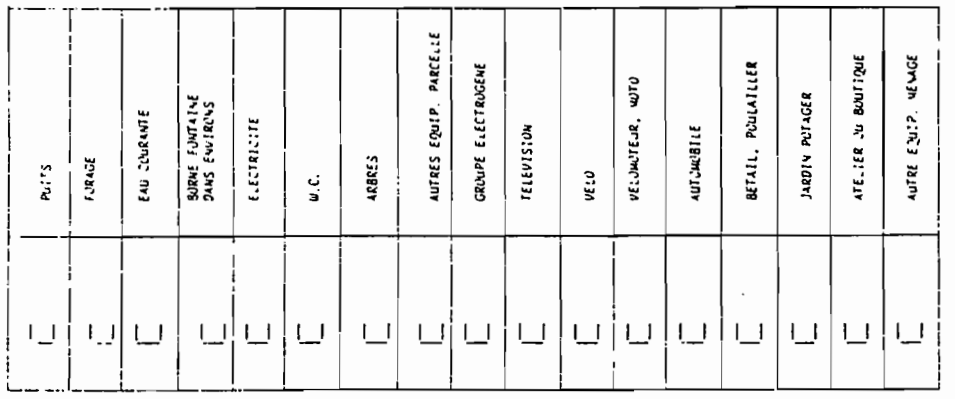

24. NOUVEAUX FOURFMENTS ET DISPARITION D'EQUIPEMENTS OBSERVES EN 1986

 $\mathcal{L}^{\mathcal{L}}(\mathcal{L}^{\mathcal{L}})$  .

 $\ddot{\phantom{a}}$ 

 $\cdot$ 

 $\mathcal{A}^{\mathcal{A}}_{\mathcal{A}}$  and

 $\ddot{\phantom{a}}$ 

Q. Type  $B \rightarrow page/5$ .

 $\bar{\beta}$ 

 $\sim 10^7$ 

 $\sim 10^{-11}$ 

 $\bar{\beta}$ 

 $\ddot{\phantom{0}}$ 

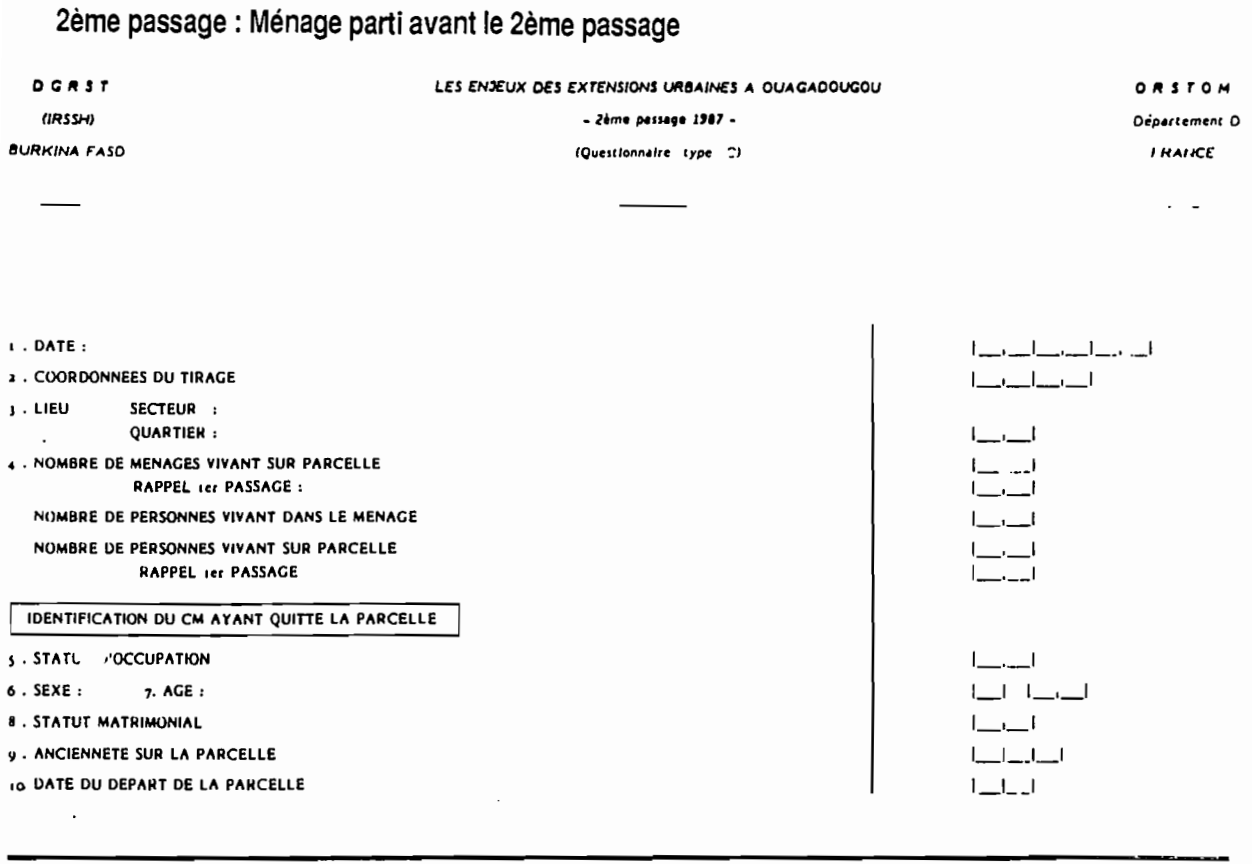

**OBSERVATIONS:** 

 $\sim$  .

Q. Type  $C \rightarrow$  page  $\pm$  -

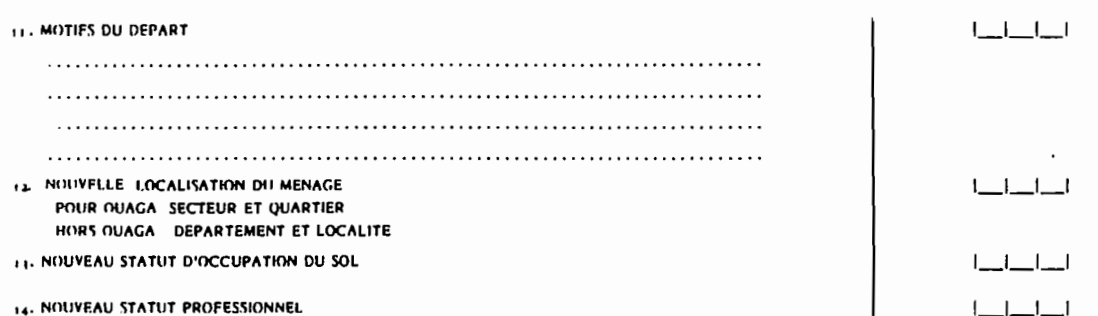

 $\sim$ 

OBSERVATIONS:

 $\overline{\phantom{0}}$ 

 $\ddot{\phantom{0}}$ 

 $\epsilon$ 

 $\overline{\phantom{a}}$ 

annexe 3

### LES ANALYSES FACTORIELLES DES CORRESPONDANCES

#### analyse 1 : étude des ménages

OCARTE 1 - TITRE DE L'ANALYSE JUARIS I - ARC menage, population menage<br>3CARTE 2 - PARAMETRES GENERAUX : NT, NJ, NT, NIZ, NJ2, LECIJ, STEI, STEJ<br>325 50 50 50 50 0 0 0 0 0 0 NOMJ(J) i Ipri Ipri 6pri 9pri mas fem 20a 30a 40a 50a 60a mon poly div veuf cel mos mmos nsco  $\overline{4}$  $\frac{1}{2}$ <br> $\frac{1}{2}$ <br> $\frac{1}{2}$ <br> $\frac{21}{29}$ <br> $\frac{30}{29}$ <br> $\frac{29}{12}$ <br> $\frac{12}{36}$ <br> $\frac{86}{7}$ <br> $\frac{7}{7}$ <br> $\frac{31}{31}$ <br> $\frac{31}{31}$  $\frac{1}{5}$  76 17 59 1293  $\overline{\phantom{a}}$  $\overline{\mathbf{15}}$ LES POIDS DES LIGNES ET DES COLONNES SONTMULTIPLIES PAR 10 \*\* -1 .<br>NOMJ(J) i prim sec sup dp?5 dp80 dp83 dp87 omig imig +mig do65 do75 do80 do83 do87 agr inf mod etud  $-293$ LES POIDS DES LIGNES ET DES COLONNES SONTMULTIPLIES PAR 10 \*\* -1 NOMJ(J) | inac mstb mprt loct lopr losc prop loc heb orou orvi orvg  $\overline{PJ(J)}$   $1$   $4$   $73$  $19 40 8 45 60$ 1 LES VALEURS PROPRES -------------------<br>VAL(1)- 1.00000<br>--------------------

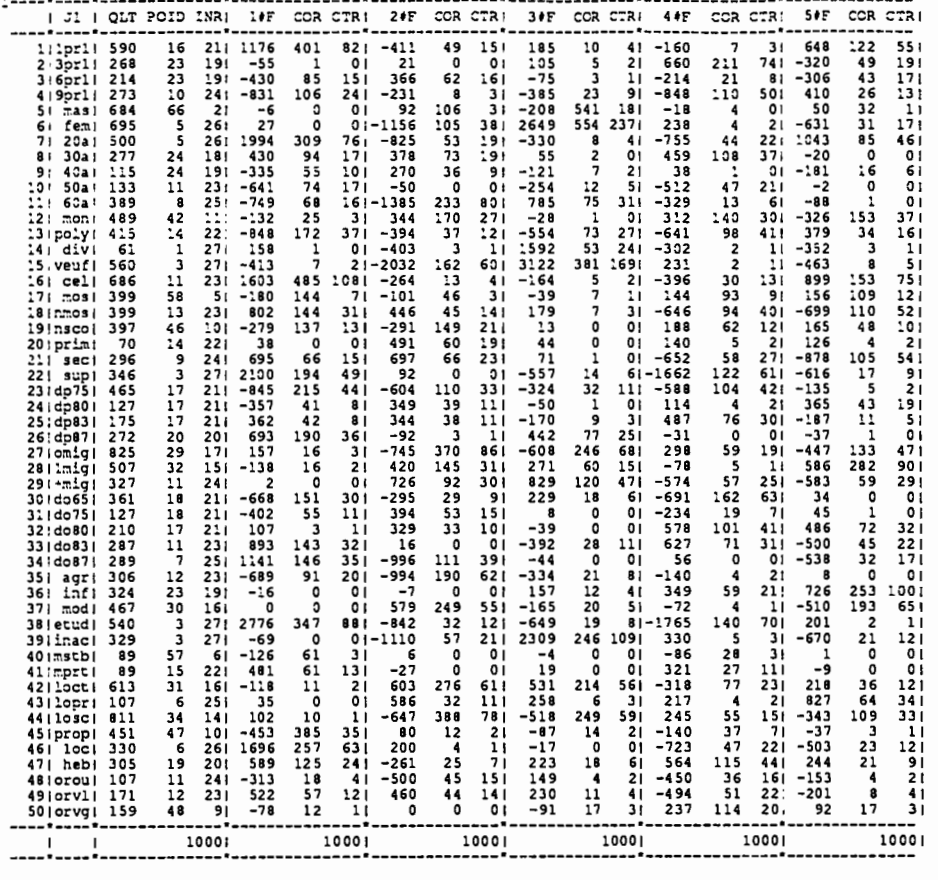

## analyse 2 : étude des parcelles

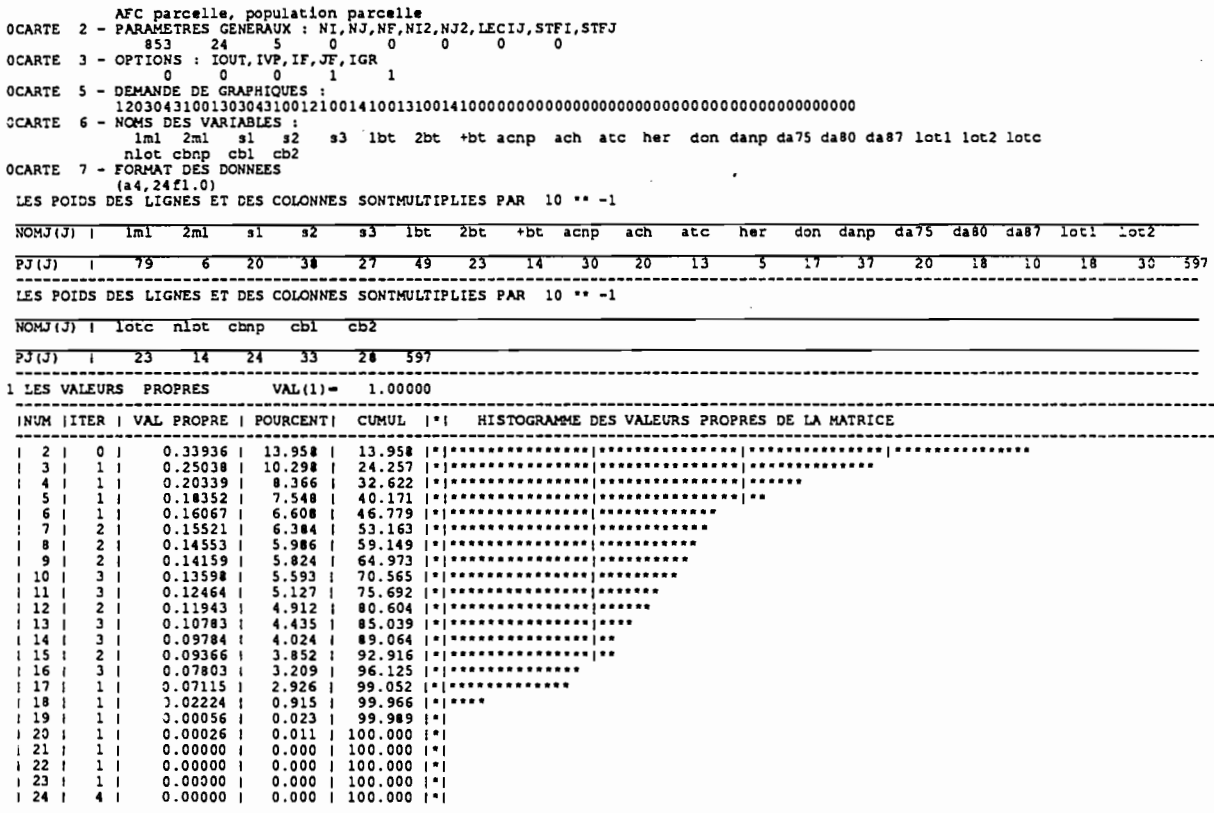

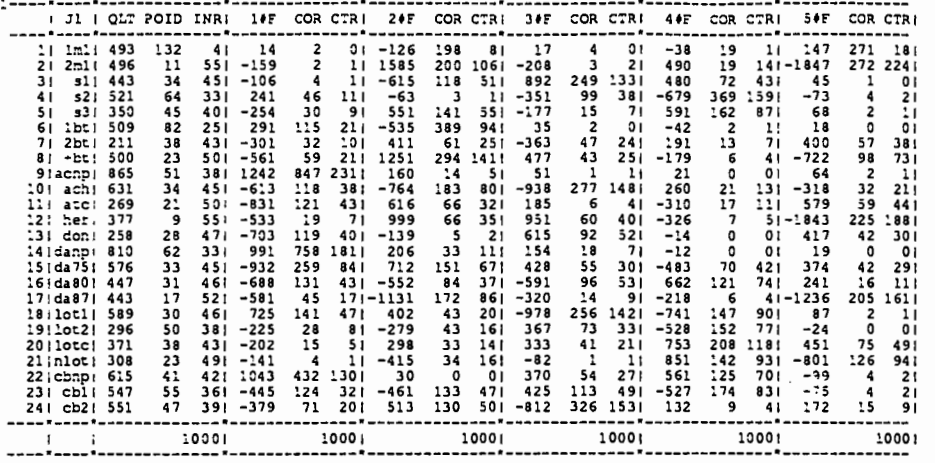

## analyse 3 : niveau "ménage"

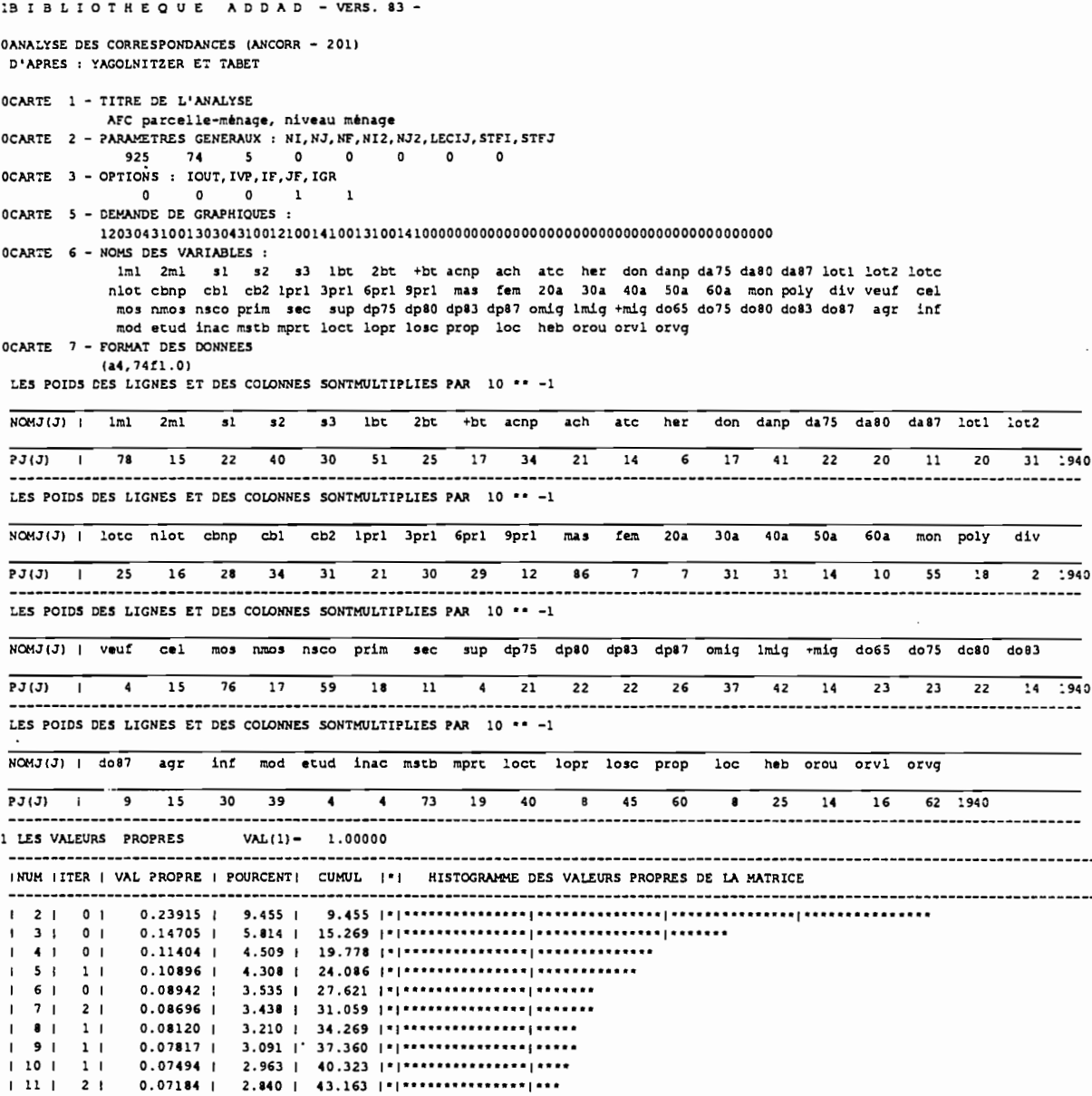

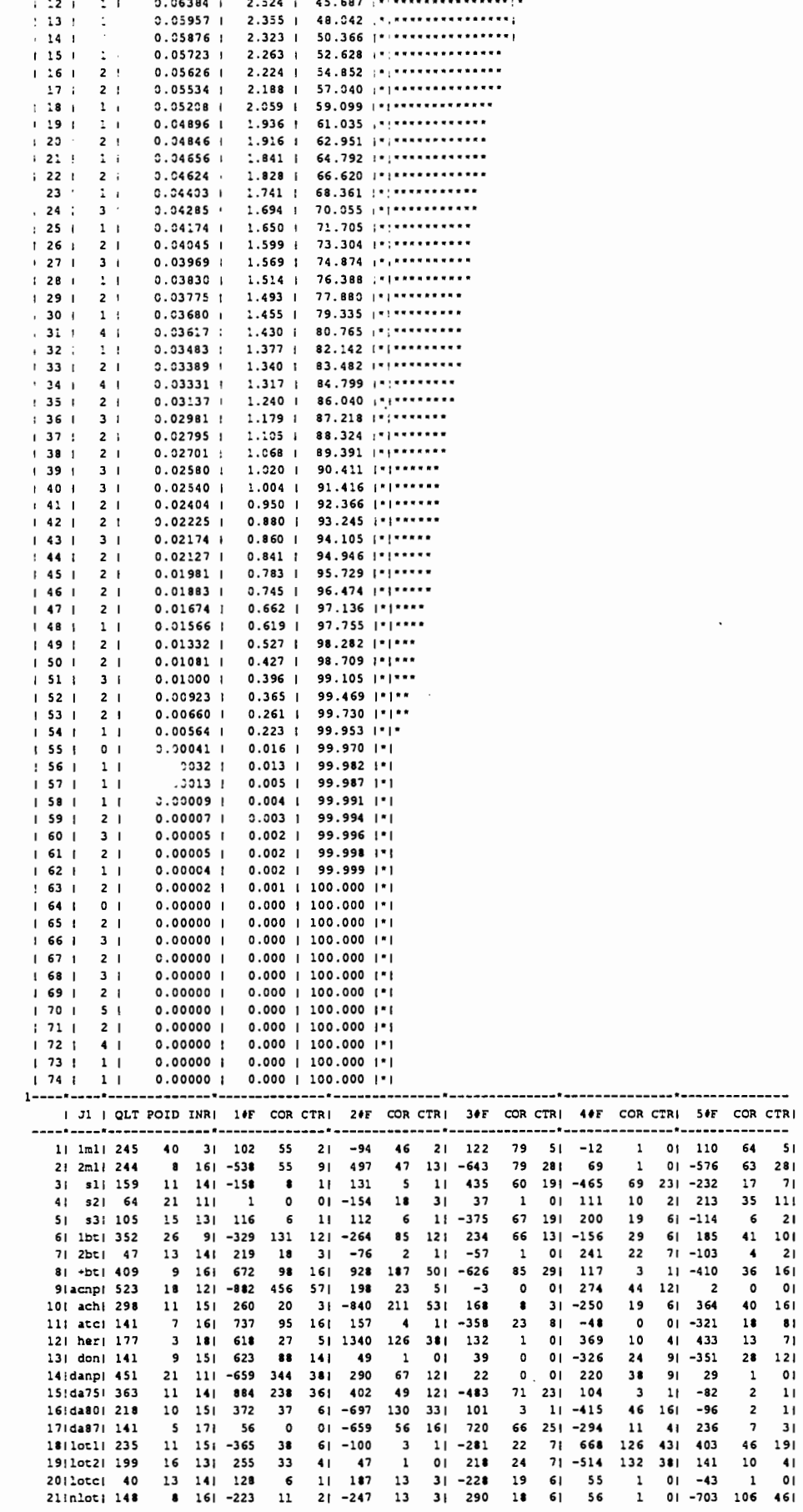

 $\overline{a}$ 

 $\ddot{\phantom{0}}$  $\ddotsc$ 

 $\ddot{\phantom{0}}$ 

ł,

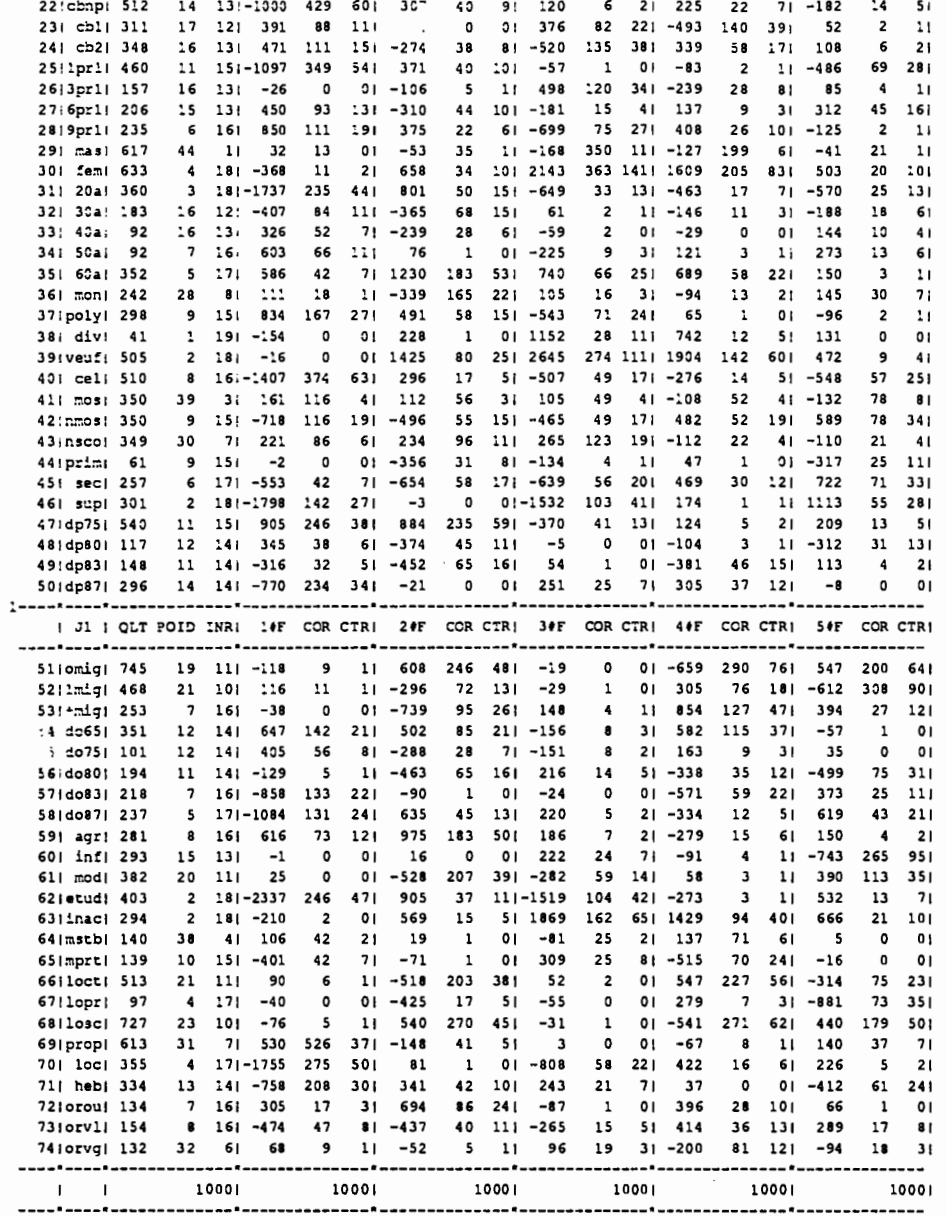

### analyse 4 : niveau "parcelle"

1BIBLIOTHEQUE ADDAD - VERS. 83 -

OANALYSE DES CORRESPONDANCES (ANCORR - 201) D'APRES : YAGOLNITZER ET TABET OCARTE 1 - TITRE DE L'ANALYSE SCARTE I - TITRE DE L'ANALTSE<br>
AFC INTER PARAMETRES GENERAUX : NI, NJ, NF, NI2, NJ2, LECIJ, STFI, STFJ<br>
840 74 5 0 0 0 0 0<br>
9CARTE 3 - OPTIONS : IOUT, IVP, IF, JF, IGR OCARTE 6 - NOMS DES VARIABLES : lml 2ml sl s2 s3 lbt 2bt +bt acnp ach atc her don danp da75 da80 da87 lotl lot2 lotc<br>nlot cbnp cbl cb2 lprl 3prl 6prl 9prl mas fem 20a 30a 40a 50a 60a mon poly div veuf cel mos nmos nsco prim sec sup dp75 dp80 dp83 dp87 omig imig +mig do65 do75 do80 do83 do87 agr inf nod etud inac misch mpre loct lopr lose prop loc heb orou orvi orvg<br>DCARTE 7 - FORMAT DES DONNEES  $(3x.41.74f4.0)$ LES POIDS CES LIGNES ET DES COLONNES SONTMULTIPLIES PAR 10 \*\* -1

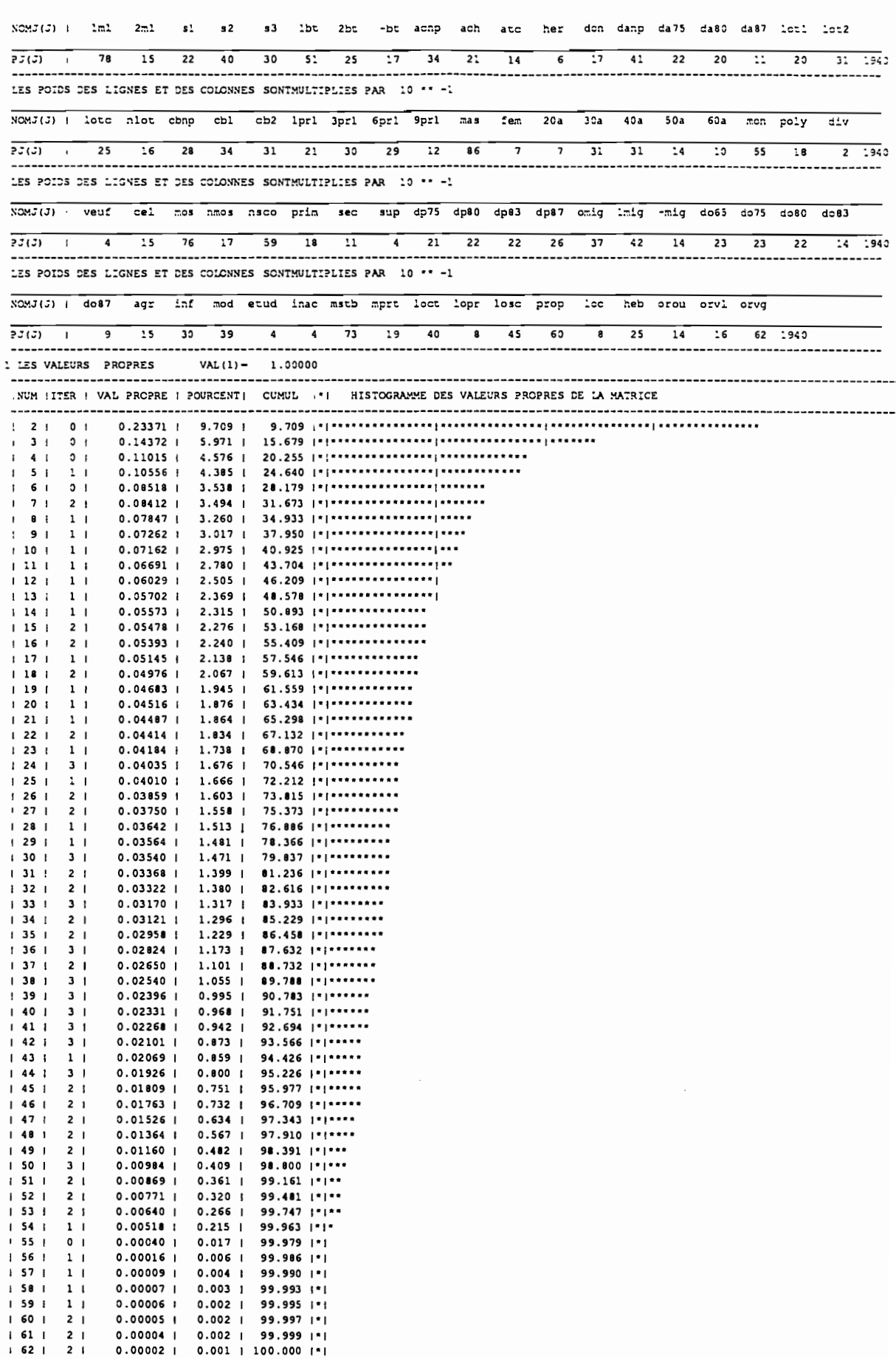

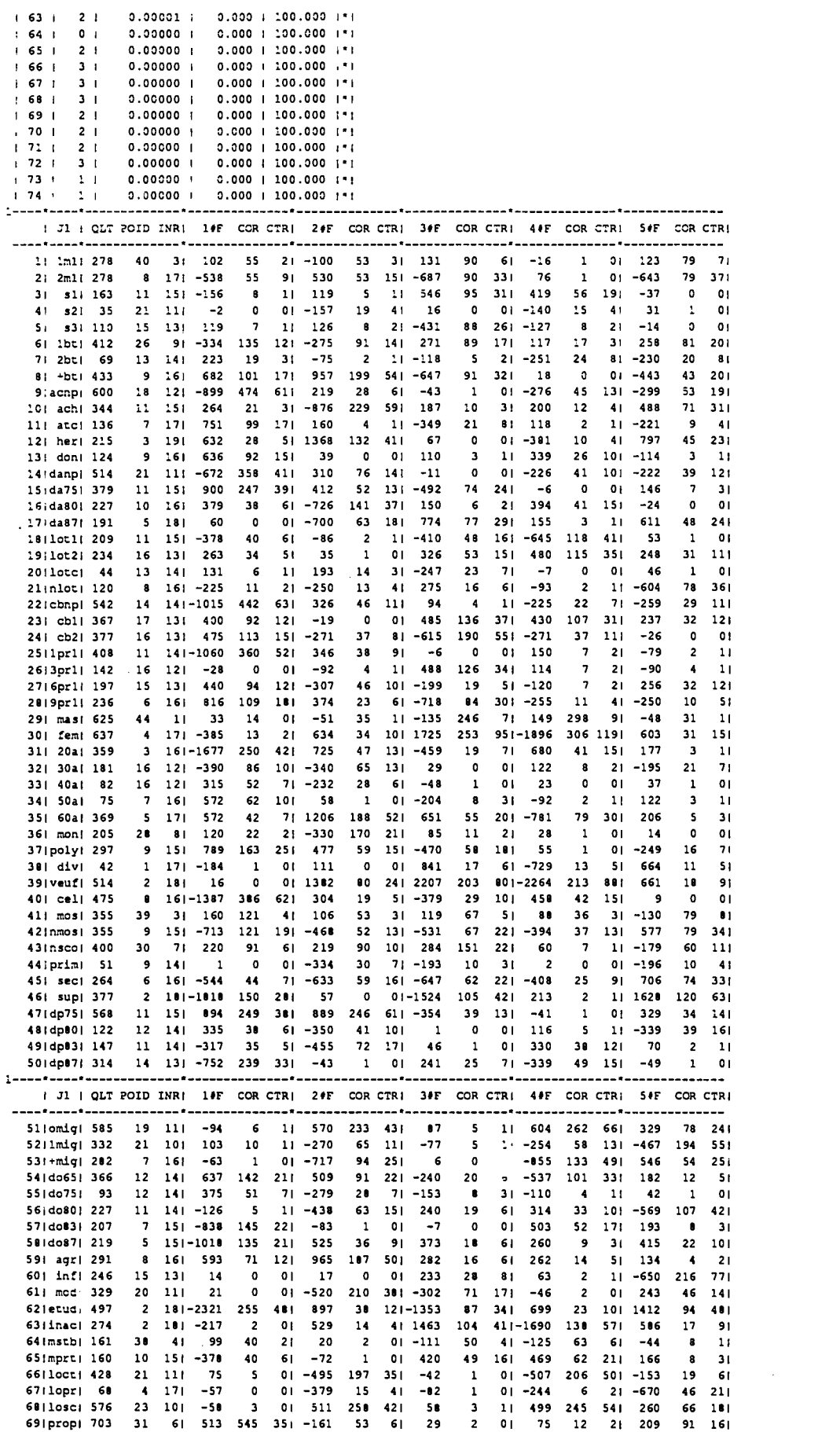

 $\sim$   $\sim$ 

 $\sim 10^{-10}$ 

 $\sim$ 

 $\sim$ 

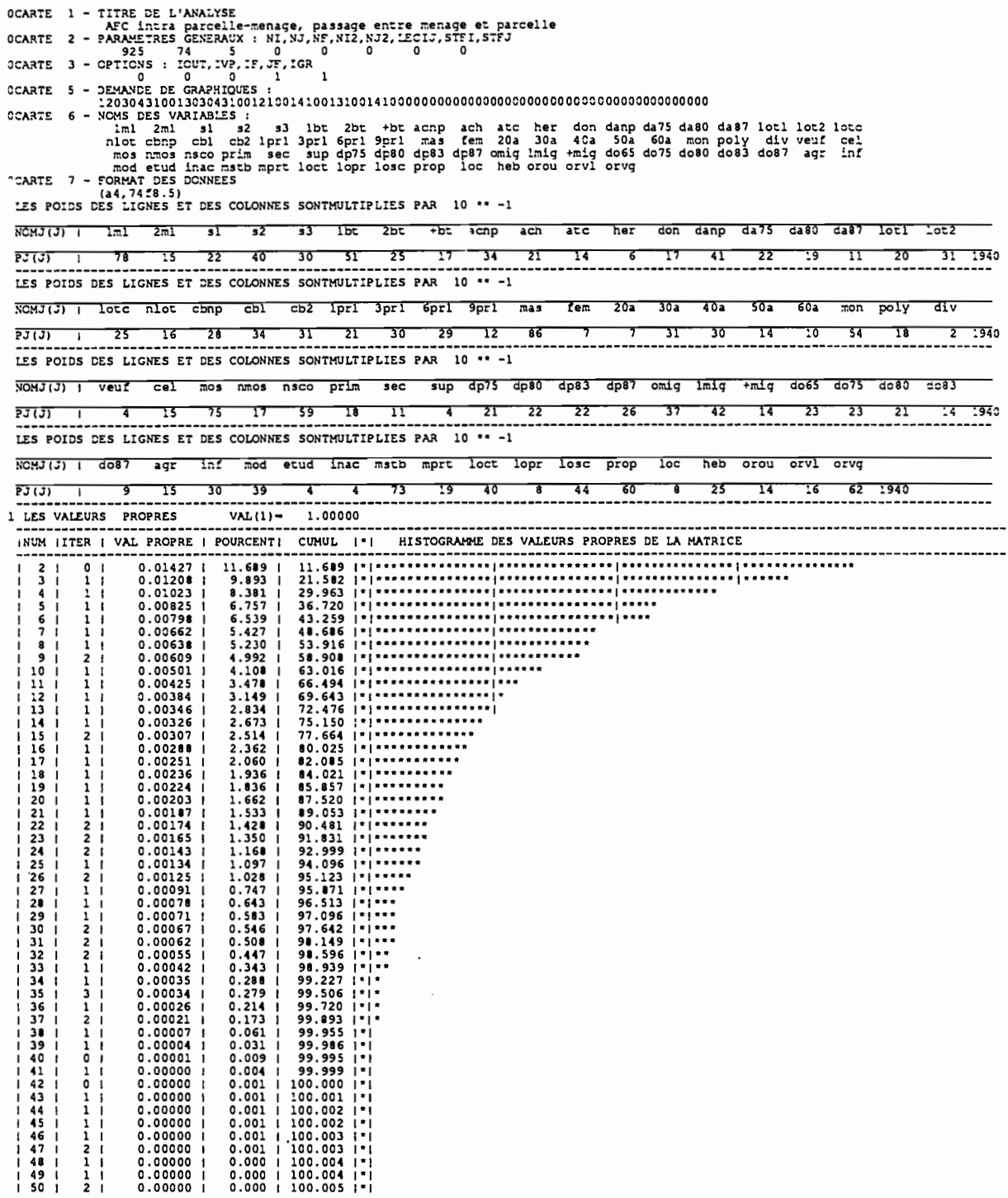

analyse 5 : passage entre les niveaux "ménage" et "parcelle"

IBIBLIOTHEQUE ADDAD - VERS. 83 -CANALYSE DES CORRESPONDANCES (ANCORR - 201)<br>D'APRES : YAGOLNITZER ET TABET

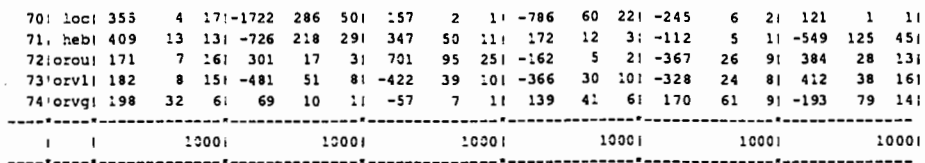

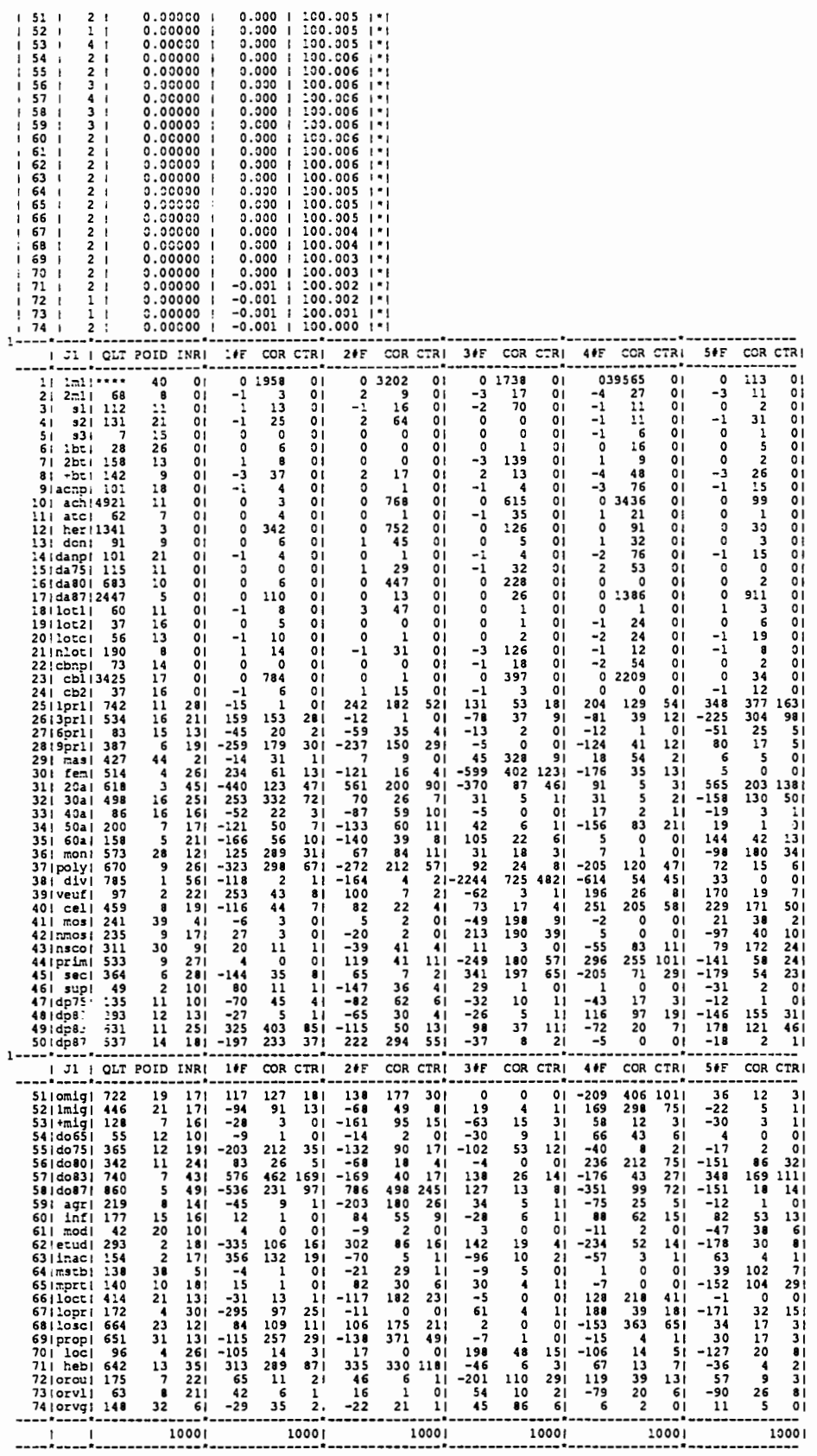

analyse 6 : niveau "zone de dénombrement"

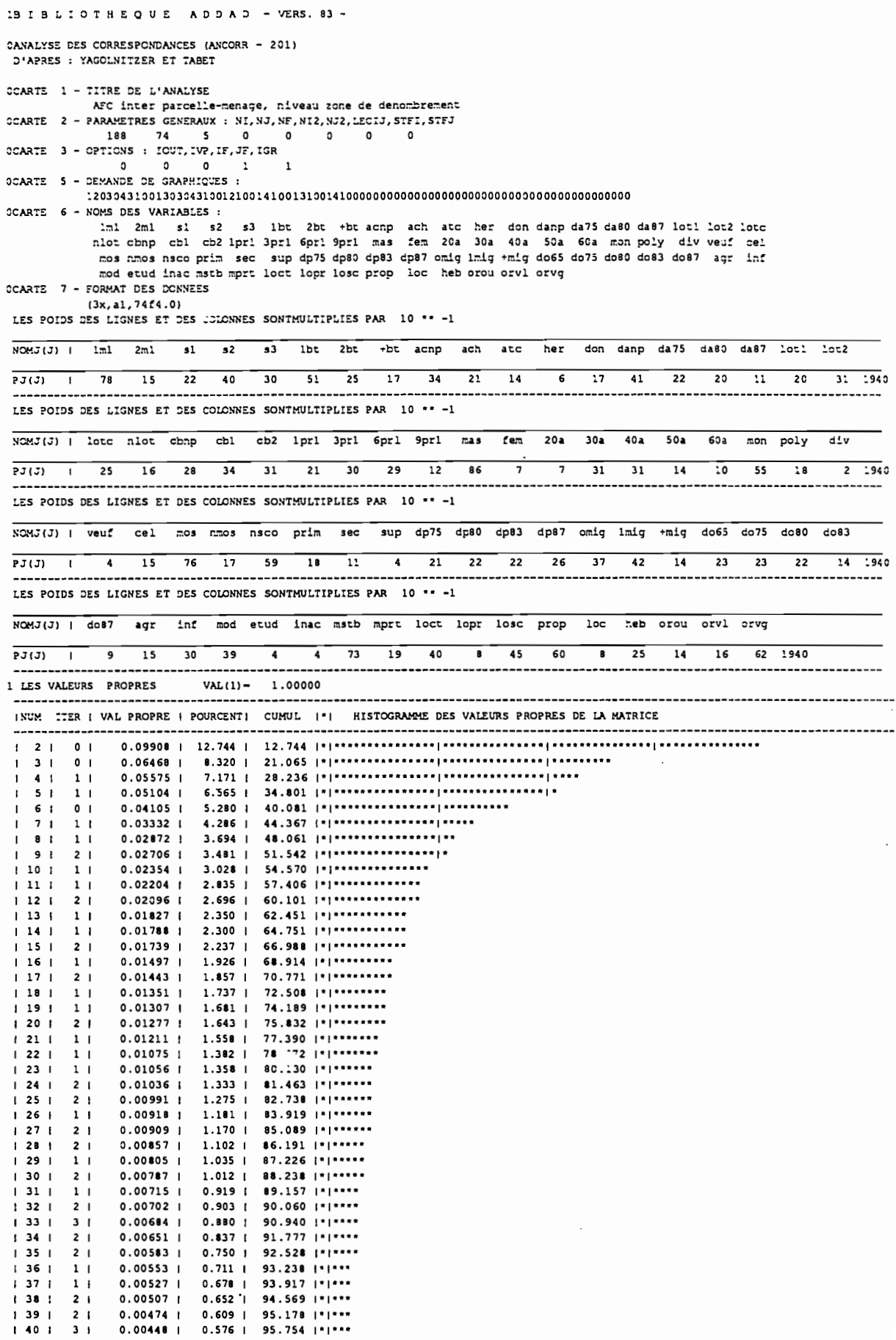

l,

238

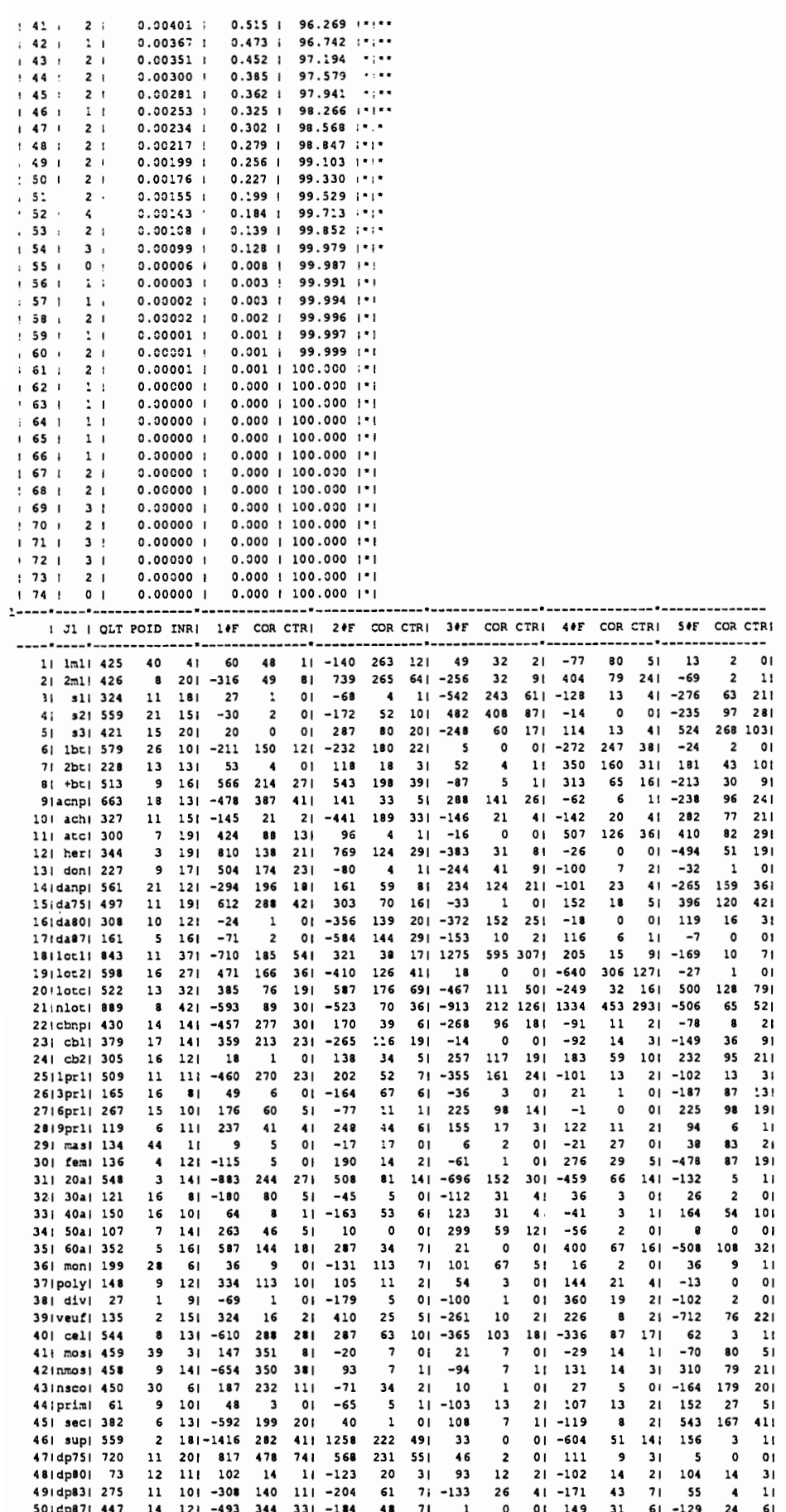

I JI | QLT POID INR: 14F COR CTRI 24F COR CTRI 34F COR CTRI 44F COR CTRI 54F COR CTRI \_\_\_\_\_\_\_\_\_\_\_\_\_\_ ---------- $\sim$ -------\*------4: 256 140 19: -99 21 31-305 200 351-270 156  $51.0$ mig.  $558$  $19$  ill  $139$  41 341  $101$  $161$  $54:40651$  404 12 12: 375 183 171 347 156 221 112  $16$   $31$   $182$  $43 81$  $-68$  $\,$  1 3-1.40031 1991 12: 12: 13/3 183 171 347 156 221 112 16 31 182 43 81 -68 6<br>55(do801 319 11 11 12: 27 74 61 23 1 01 147 31 5 1 94 12 21 265 100<br>57(do83) 280 7 9: -439 195 141 -42 2 01 -97 9 11 -212 46 6: -166 28<br>58 do87: 160 13 2 265 100 211  $\overline{1}$  $51$  $11$  $551$ 60) 1nf, 1n<sub>4</sub> 15 10 - 22 1 01-158 49 61-139<br>61, mod: 259 20 71 -57 12 11 -65 15 11 141 38  $51 - 208 - 85 - 13$ 22  $\overline{0}$ 71 7<sub>1</sub> -80 23 31 195 137<br>25 7<sub>1</sub>-1056 140 45! 240 7  $\mathbf{r}$ 2 21: -1348 228 381 1423 254 651 -445 62 etudi 655  $\overline{3}1$ 443 23 71-236 140<br>47 1 01 211 11<br>64 49 31 105 130 2 11 1 -206 11 11 154 6 11 47<br>38 41 -7 1 01 111 146 71 64<br>3 16 25 1 01 -418 144 271 -243 11 21 -314 25<br>130 81 1 0  $63!$ inac $1$  54  $51$  $130$  8 1<br> $130$  31 -6  $0<sub>1</sub>$ 38 41 -7 1 01 111 146 71 09 17 11 100<br>
3 16 23 11 -135 44 4 1 -196 87 12 7 12 21 22 12 23<br>
4 131 -161 10 11 -185 14 21 -13 0 01 162<br>
23 11 149 62 51 199 110 141 -64 12 21 -286<br>
31 51 214 359 141 -124 120 71 89 62 41 -18  $\circ$ 196 33! 218 114 24! 66; lcct, 453  $2+82$ 6711opri 38  $\overline{\mathbf{a}}$  $\mathcal{L}$  $.28$  371 -208 120  $68 \cdot 20801$  531  $24!$ 69; prop: 561  $\overline{\phantom{a}}$ 0| 47<br>0| 91 17  $21$ 4 18: -1078 318 46| 749 154 34| -42 0 0 1 61 1 0 i 91 2 1 1<br>61 9 1 25 1 0 1 -145 31 7 1<br>1 0 1 144 12 3 1 -270 43 1 3 1 701 loc: 476  $11 - 204$ 731 orvil 229 8 151 -489 167 201 -26 0 01 174 21 41 27 1 01 237<br>741 orvil 229 8 151 -489 167 201 -26 0 01 174 21 41 27 1 01 237<br>741 orvil 136 32 61 53 18 11 -112 83 61 -60 24 21 -39 10 11 8 01 237 39 111  $\overline{0}$   $\overline{0}$   $\overline{0}$   $\overline{0}$ . . . . . . . . . . . . --------**---**-----\*----\*-------------\*---

analyse 7 : passage entre les niveaux "parcelle" et "zone de dénombrement"

13 I B L I O T H E Q U E A D D A D - VERS. 83 -**CANALYSE DES CORRESPONDANCES (ANCORR - 201)**<br>D'APRES : YAGOLNITZER ET TABET OCARTE 1 - TITRE DE L'ANALYSE SCARTE 1 - HIRE DE D'ARAUISE CHERON (PASSAGE ENTRE PARCELLE ET 2 - PARAUISE CARTE 2 - PARAUISE CERERAUX : NT, NJ, NF, NIZ, NJ2, LECIJ, STEI, STEI, STEJ<br>OCARTE 3 - OPTIONS : IQUT, IVP, IF, JE, JE, Je, 0 0 0 0 0 0 0 0 0 0 0 NOMJ(J) 1 Im1 2m1 s1 s2 s3 lbt 2bt +bt acnp ach atc her don danp da75 da80 da87 lot1 lot2  $\frac{1}{27(3)}$  1 78 15 22 40 30 51 25 17 34 21 14 6 17 41 22 19 11 20 31 1940 LES POIDS DES LIGNES ET DES COLONNES SONTHULTIPLIES PAR 10 \*\* -1 NOMJ(J) i lote nlot ebnp ebl eb2 lpri 3pri 6pri 9pri mas fem 20a 30a 40a 50a 60a mon poly div  $\frac{1}{34}$  $PJ(3)$  25 16  $20 - 34 - 31 - 21 - 30 - 29 - 12$  $\frac{1}{2}$   $\frac{1}{2}$   $\overline{\mathbf{30}}$  $\overline{36}$  $\overline{14}$  $\frac{10}{10}$  $\overline{\phantom{a}}$  $\frac{2}{1}$  $7940$ LES POIDS DES LIGNES ET DES COLONNES SONTMULTIPLIES PAR 10 \*\* -1 NCMJ(J) I veuf cel mos nacs nsco prim sec sup dp75 dp80 dp83 dp87 omig imig +mig do65 do75 do80 dc83  $PJ(J)$  |  $21 - 14 - 1940$ LES POIDS DES LIGNES ET DES COLONNES SONTMULTIPLIES PAR 10 \*\* -1 NOMJ(J) | do#7 agr inf mod etud inac mstb mprt loct lopr losc prop loc heb orou orvl orvg  $7J(3)$   $1$  $\overline{15}$  $\frac{39}{100000}$ <br>VAL(1) = 1.00000 1 LES VALEURS PROPRES AL PROPRE | POURCENT| CUMUL | "| HISTOGRAMME DES VALEURS PROPRES DE LA MATRICE INUM LITE -----------<br>| 0.15539 |<br>| 0.09161 |  $\frac{2}{3}$  $\begin{array}{c} 0 \\ 0 \\ 1 \\ 0 \\ 1 \end{array}$  $0.07969i$  $0.079691$   $0.064931$   $0.057901$   $0.055981$   $0.050981$  $\frac{1}{2}$  $\frac{1}{2}$   $\frac{1}{2}$   $\frac{1}{2}$  $\frac{10}{12}$ <br> $\frac{12}{13}$ 0.04682<br>0.04420  $0.04304$  $0.04104$  $14$ <br> $15$ <br> $16$ <br> $17$ <br> $18$  $0.03974$ 0.03920 i<br>0.03603 i 0.03505 1  $0.03438$  |<br>0.03245 |  $\overline{19}$  $0.03185$  |<br>0.03163 |  $\frac{2}{2}$  1  $\overline{20}$  $\frac{1}{21}$ 

240

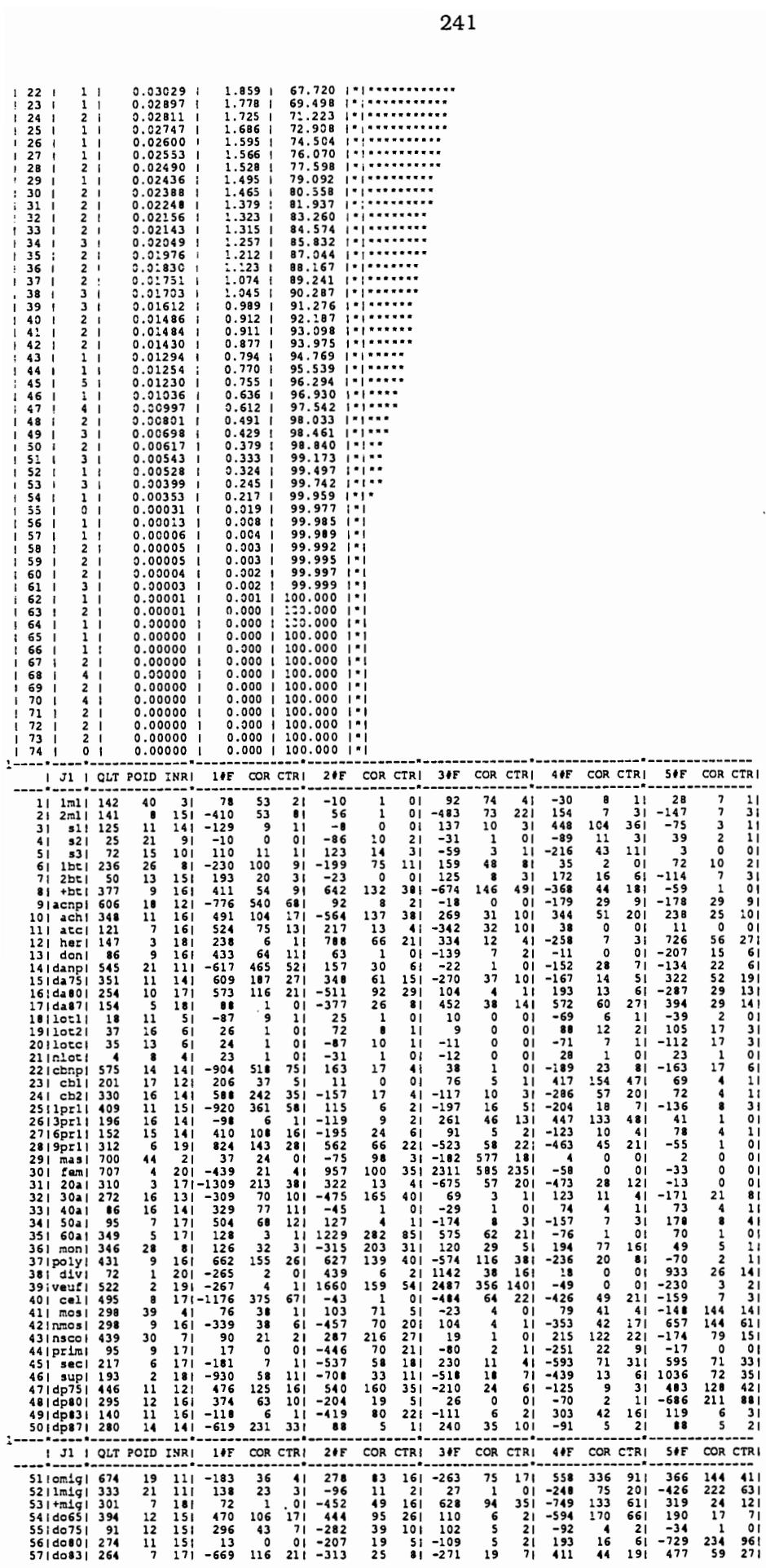

 $\mathcal{L}$ 

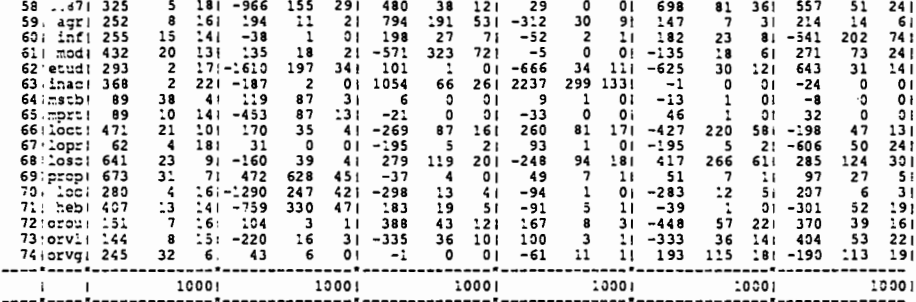

 $\hat{\mathcal{A}}$ 

## analyse 8 : niveau "secteur"

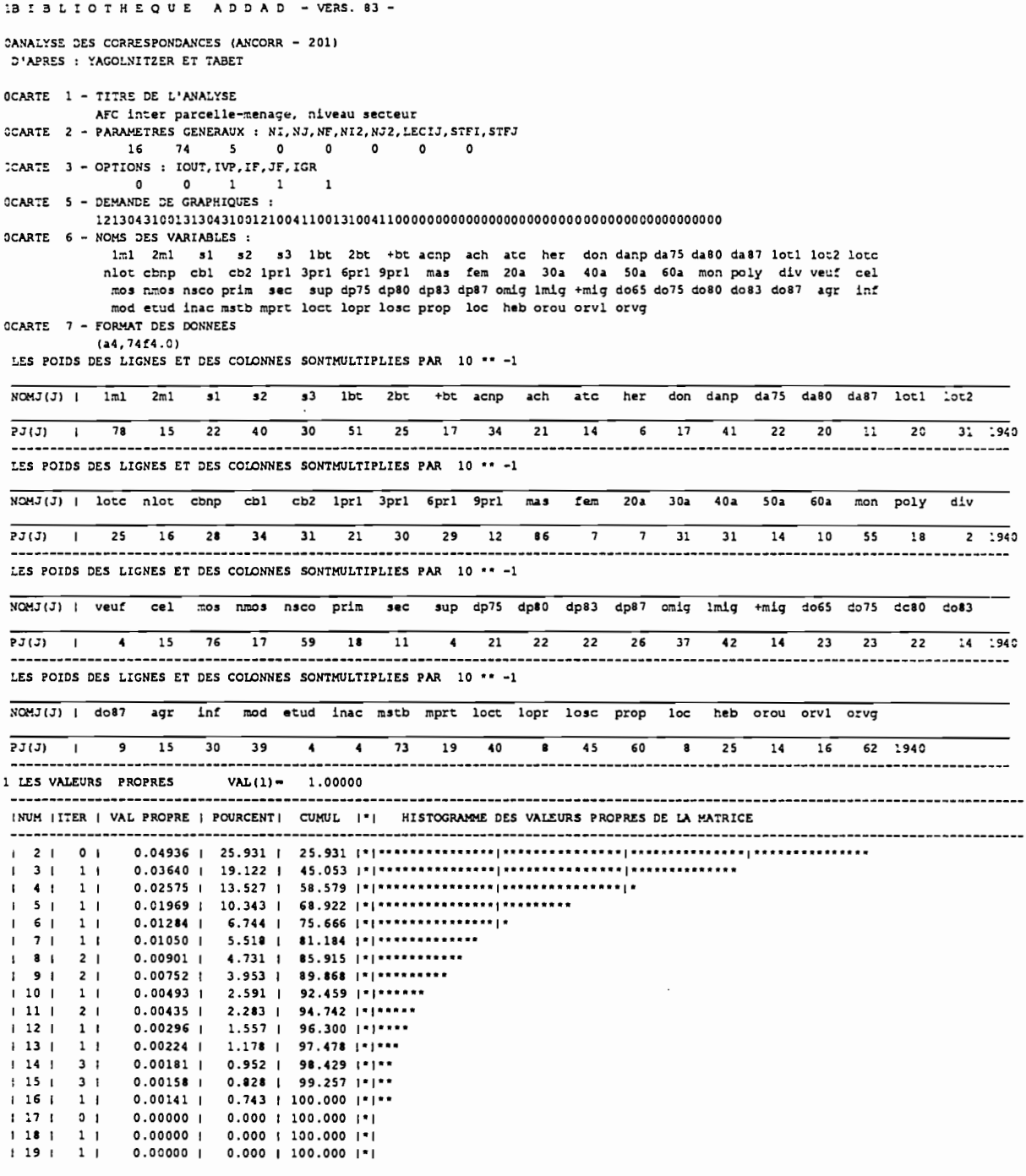

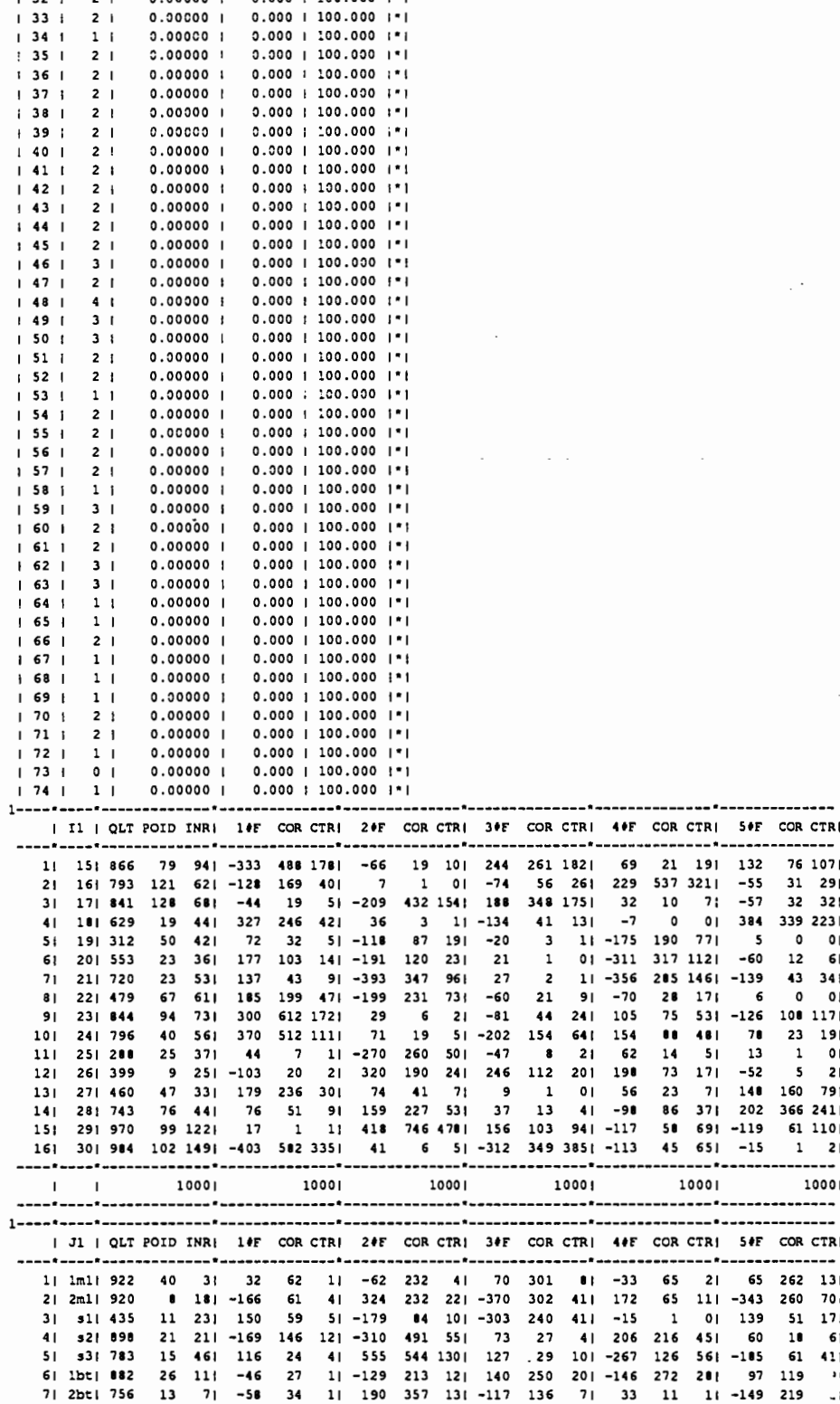

 $\begin{array}{ccccccccc} 1 & 2 & 0 & 1 & 1 & 1 \\ 2 & 2 & 1 & 2 & 1 & 1 \\ 1 & 2 & 2 & 1 & 1 & 1 \\ 2 & 3 & 1 & 1 & 1 & 1 \\ 2 & 4 & 1 & 2 & 1 & 1 \\ 2 & 5 & 1 & 2 & 1 & 1 \\ 2 & 6 & 1 & 2 & 1 & 2 \\ 2 & 3 & 1 & 2 & 1 & 1 \\ 2 & 2 & 1 & 2 & 1 & 1 \\ 2 & 3 & 1 & 2 & 1 & 1 \\ 2 & 4 & 2 & 1 & 2 & 1 \\ 2 & 5 & 1 & 2 &$ 

 $\begin{array}{ccc} 1 & 2 & 3 & 1 \\ 1 & 3 & 1 & 1 \\ 1 & 3 & 2 & 1 \end{array}$ 

 $\frac{1}{1}$ <br> $\frac{1}{2}$ <br>2 1

 $0.000001$ 

 $0.000001$ 0.00000 |

0.00000 |

0.00000 | 0.00000 |<br>0.00000 |<br>0.00000 |  $0.000001$ 0.00000 |  $0.00000;$ 

 $0.000001$   $0.000001$ 

 $0.000 + 100.000 + 1$ 0.000 | 100.000 | 1<br>|\*|<br>|3.000 | 100.000 | 0.000

 $0.00011200.0001*1$ 

 $\begin{array}{c} 0.000 \ 1 \ 10.000 \ 1^* \end{array}$   $\begin{array}{c} 0.000 \ 1 \ 100.000 \ 1^* \end{array}$   $\begin{array}{c} 0.000 \ 1 \ 100.000 \ 1^* \end{array}$   $\begin{array}{c} 0.000 \ 1 \ 100.000 \ 1^* \end{array}$   $\begin{array}{c} 0.000 \ 1 \ 100.000 \ 1^* \end{array}$   $\begin{array}{c} 0.000 \ 1 \ 100.000 \ 1^* \$ 

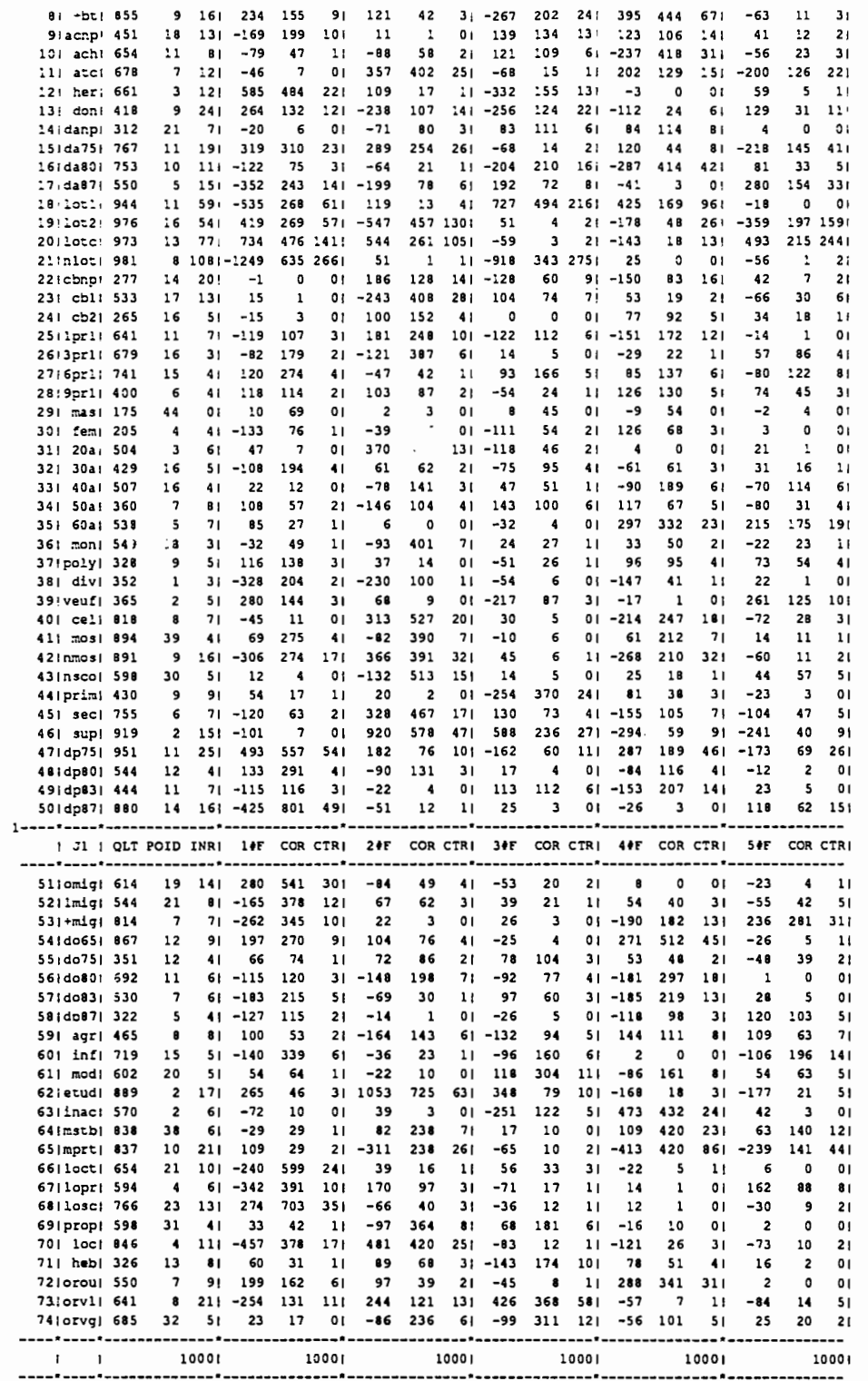

```
1BIBLIOTHEQUE ADDAD - VERS. 83 -
CANALYSE DES CORRESPONDANCES (ANCORR - 201)<br>D'APRES : YAGOLNITZER ET TABET
OCARTE 1 - TITRE DE L'ANALYSE<br>AFC intermed. parcelle-menage, passage entre zone de denombrement et secteur<br>OCARTE 2 - PARAMETRES GENERAUX : NI,NI,NF,NI2,NJ2,LECIJ,STFI,STFJ<br>OCARTE 3 - OPTIONS : IOUT,IVP,IF,JF,IGR<br>OCARTE 3
```
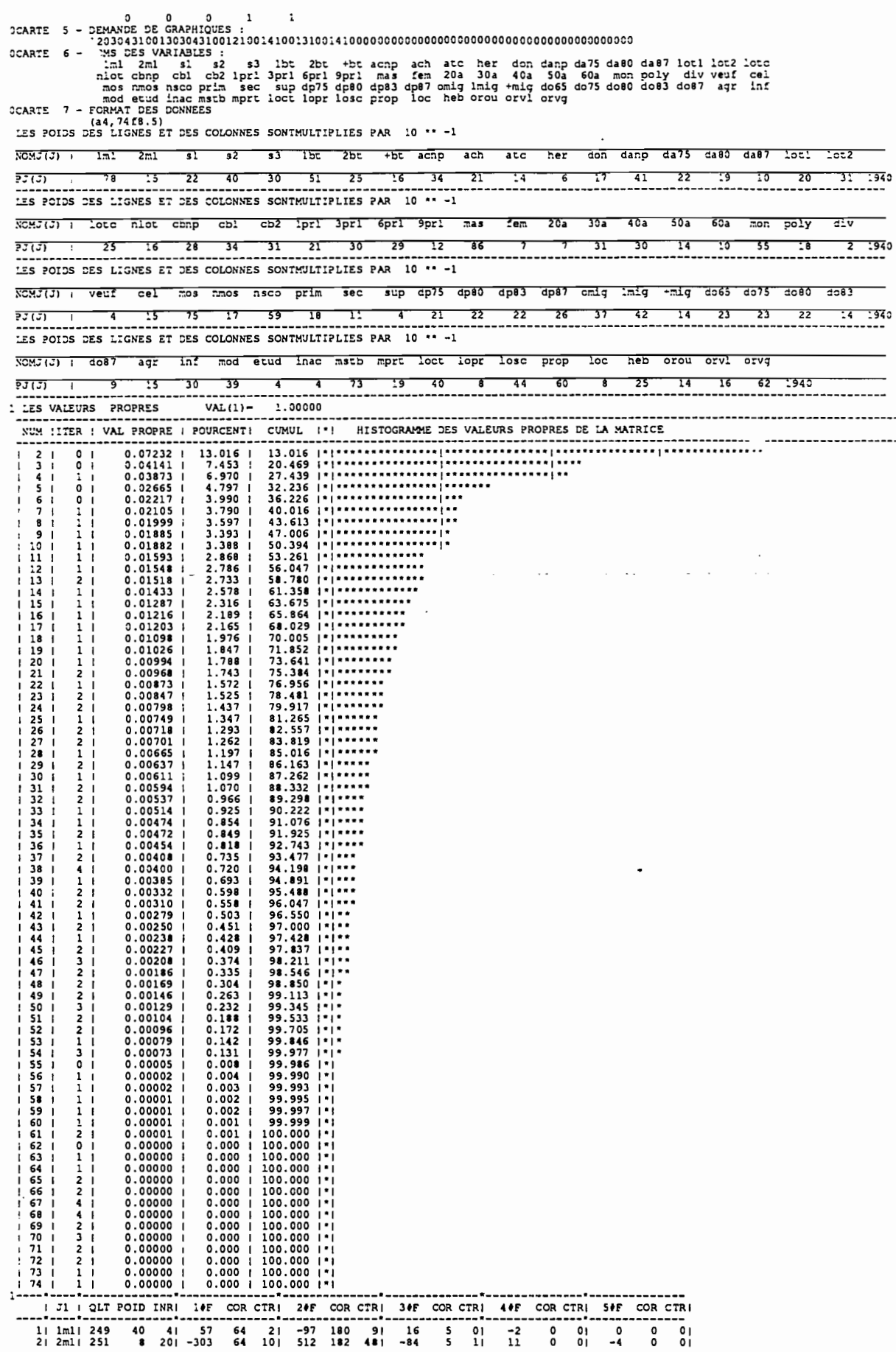

 $\frac{1}{2}$ 

245

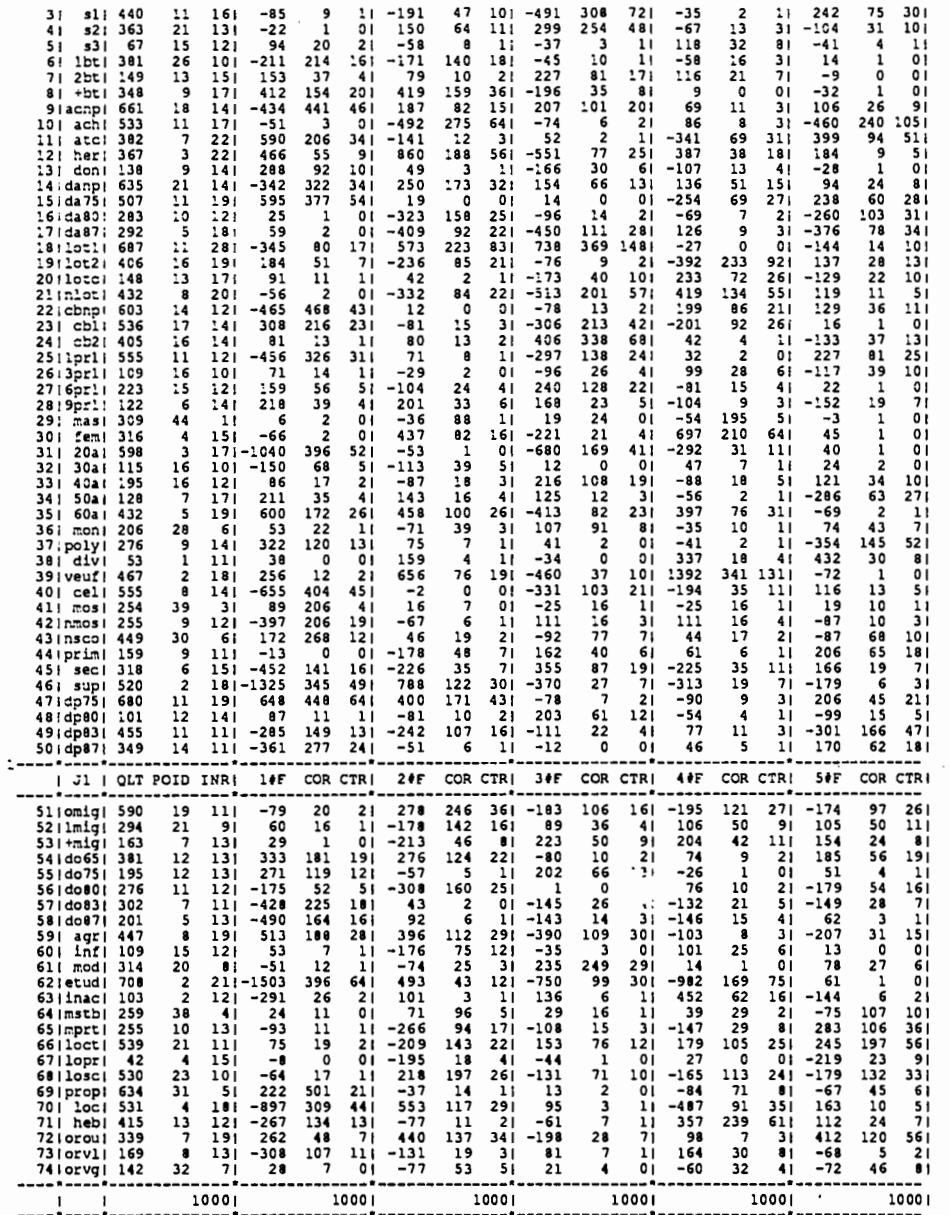

# analyse 10 : passage entre les niveaux "ménage" et "secteur"

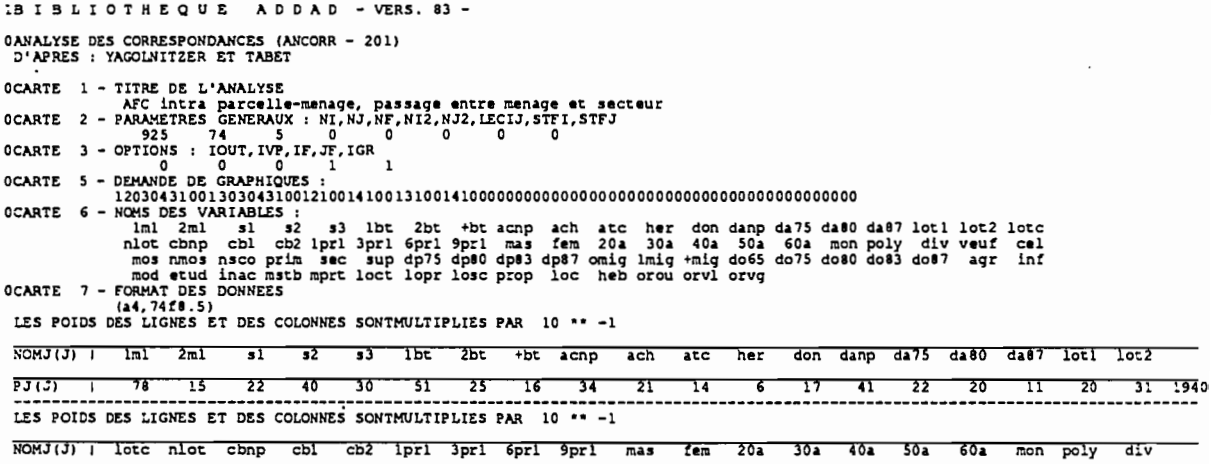

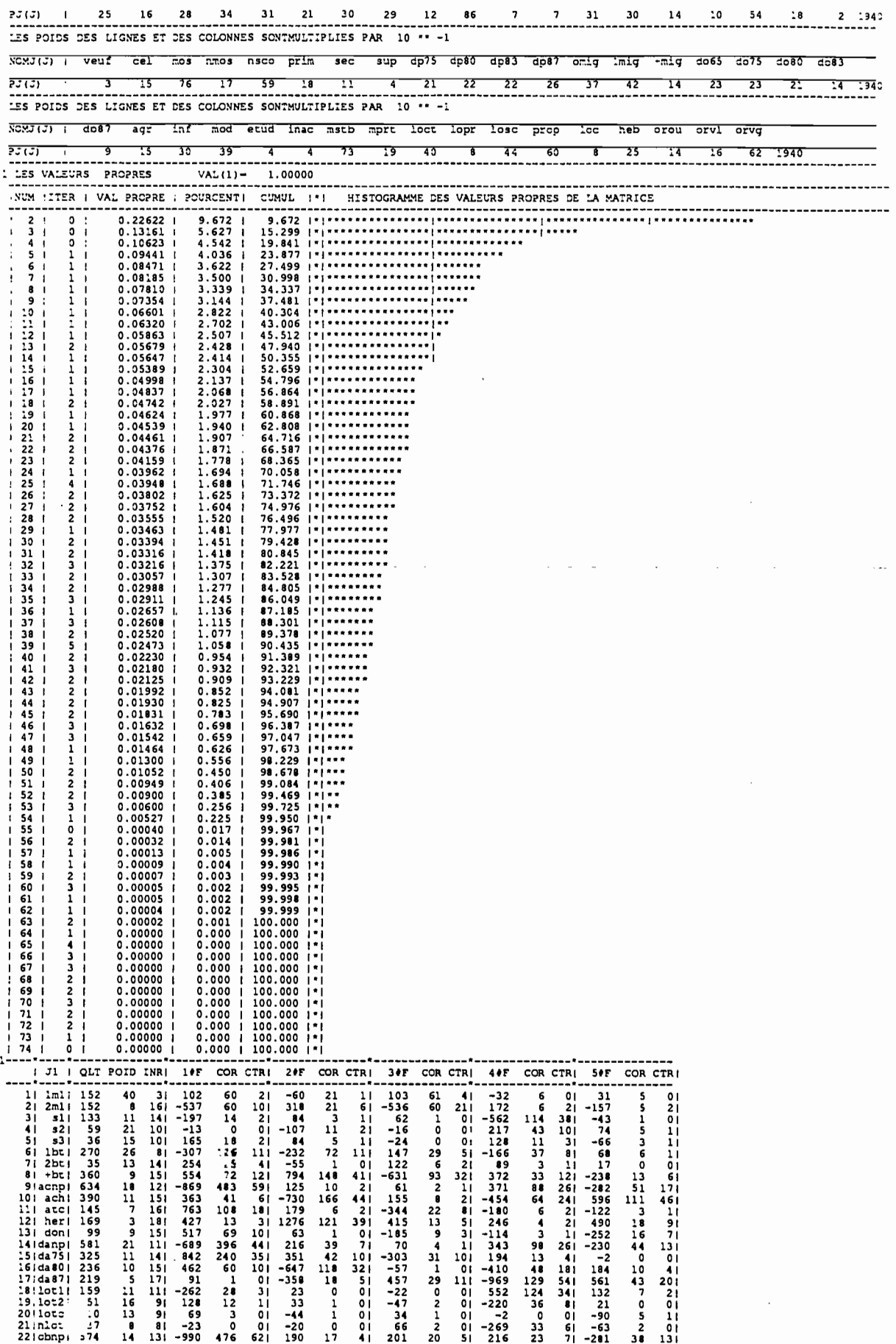

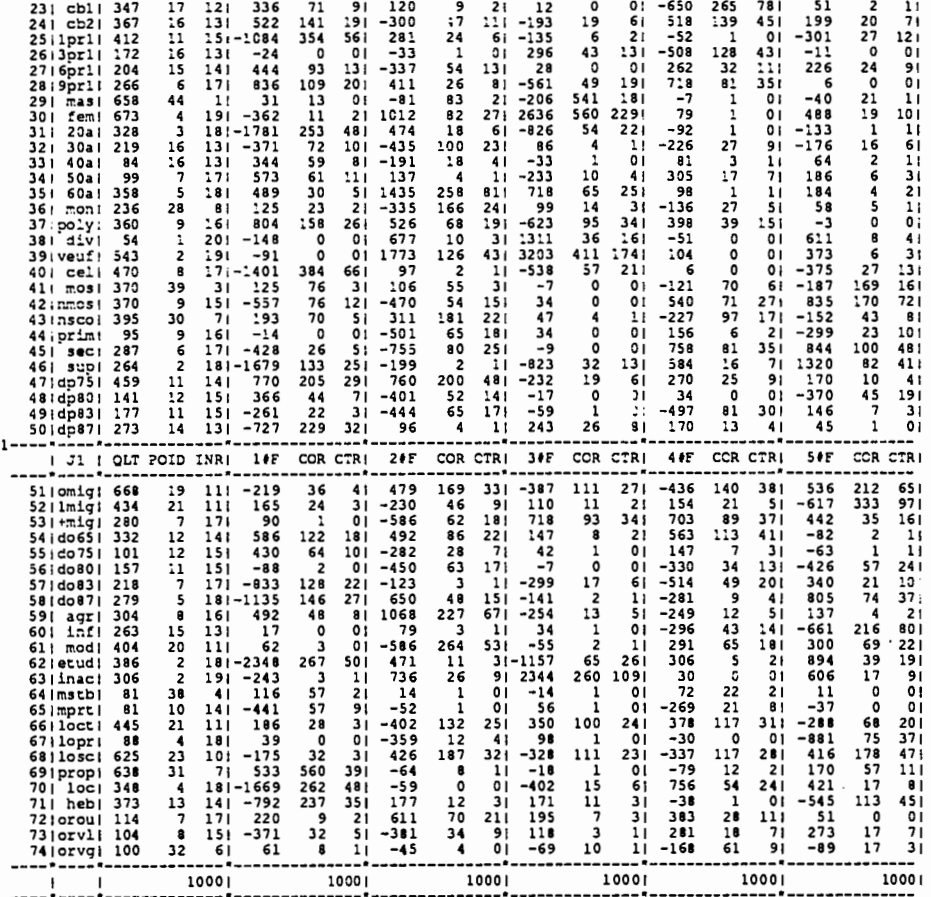

analyse 11 : passage entre les niveaux M et S' à partir d'une CAH

 $\bar{z}$ 

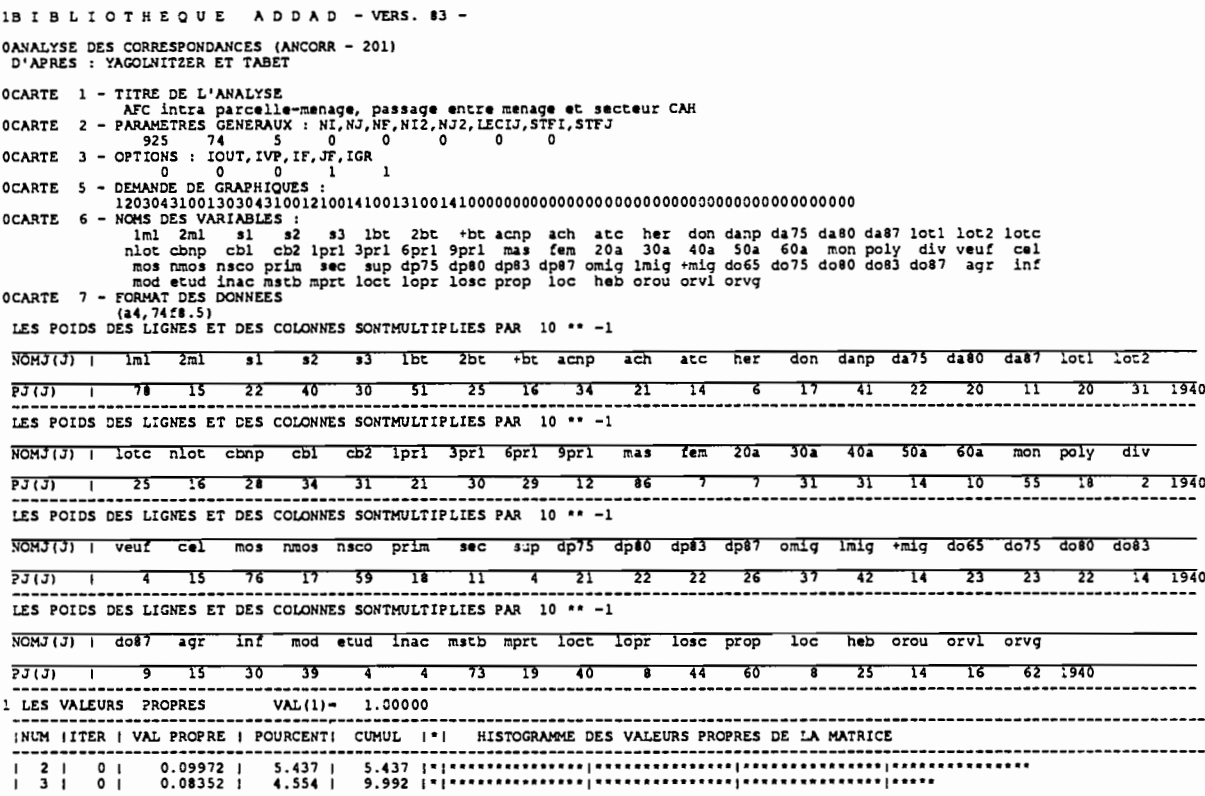

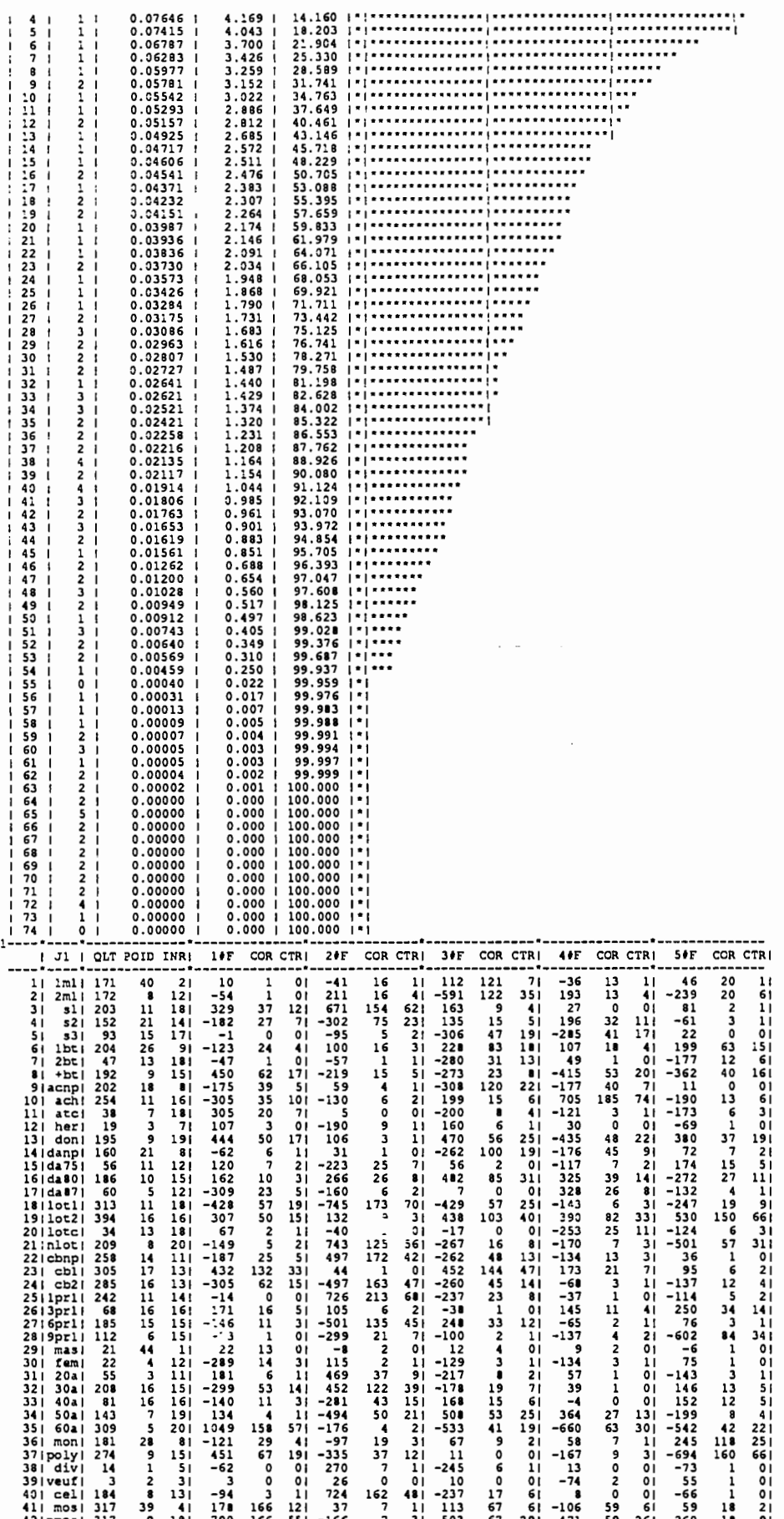

 $\hat{\mathcal{A}}$ 

 $\mathcal{L}$ 

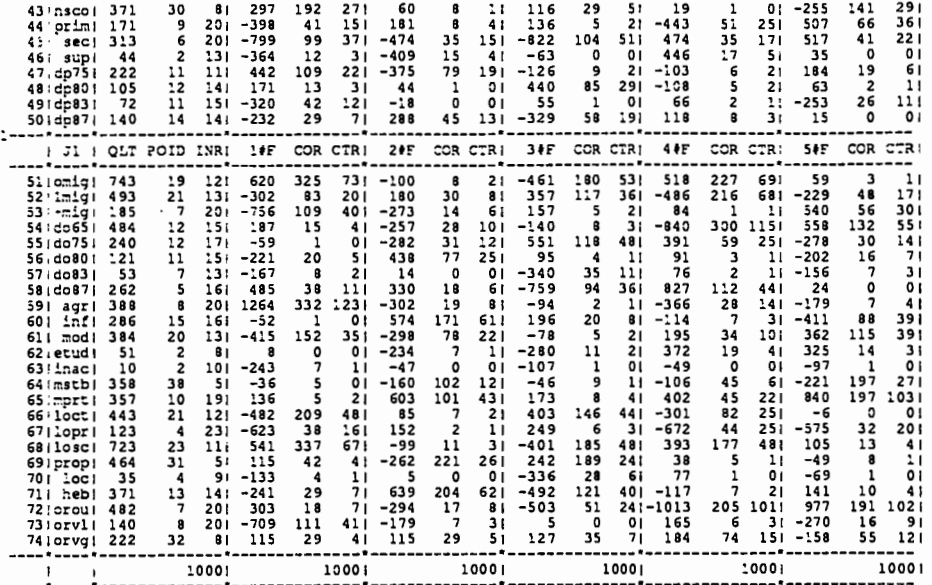

## analyse 12 : étude au niveau S' à partir d'une CAH

 $\sim$ 

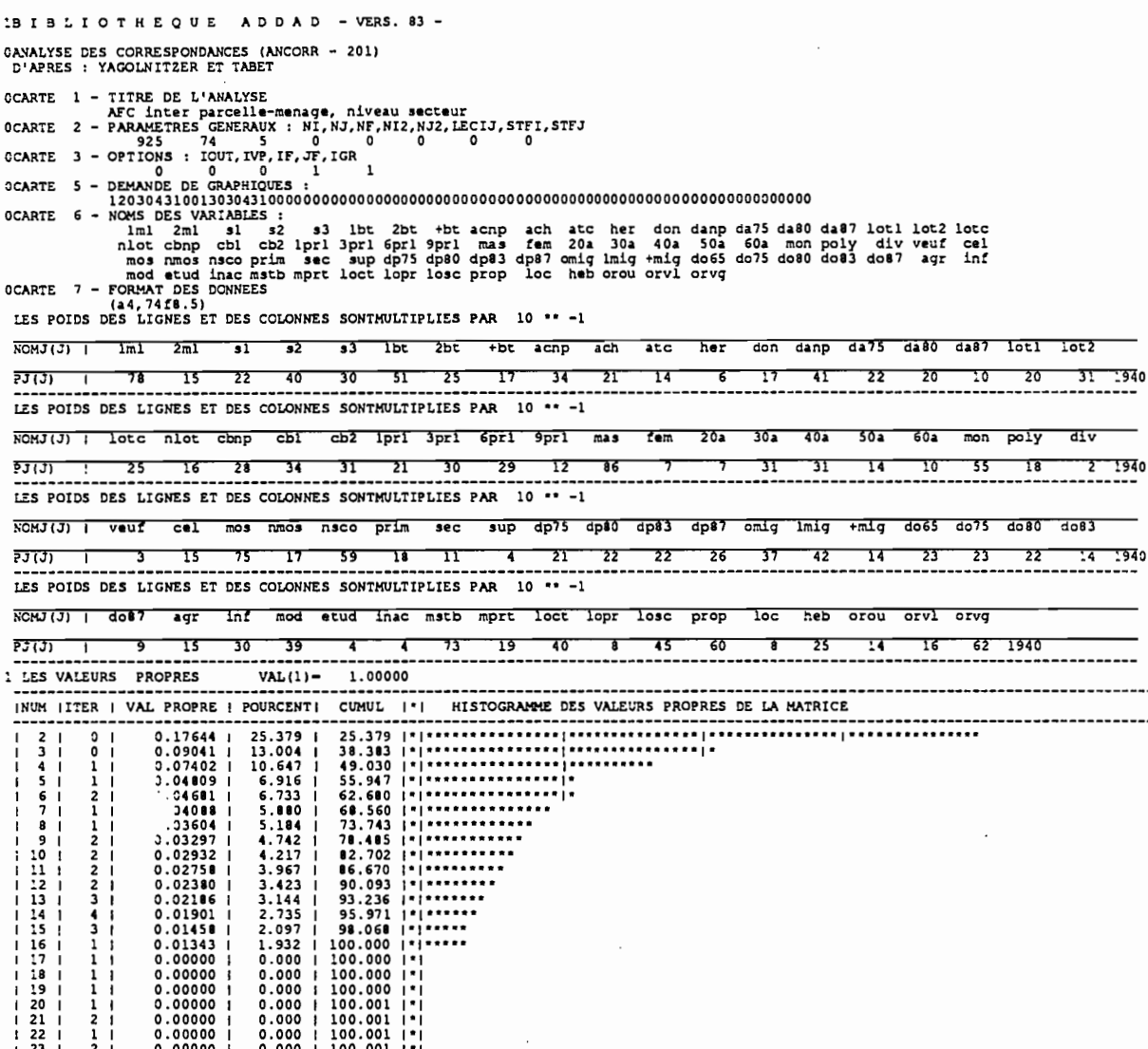

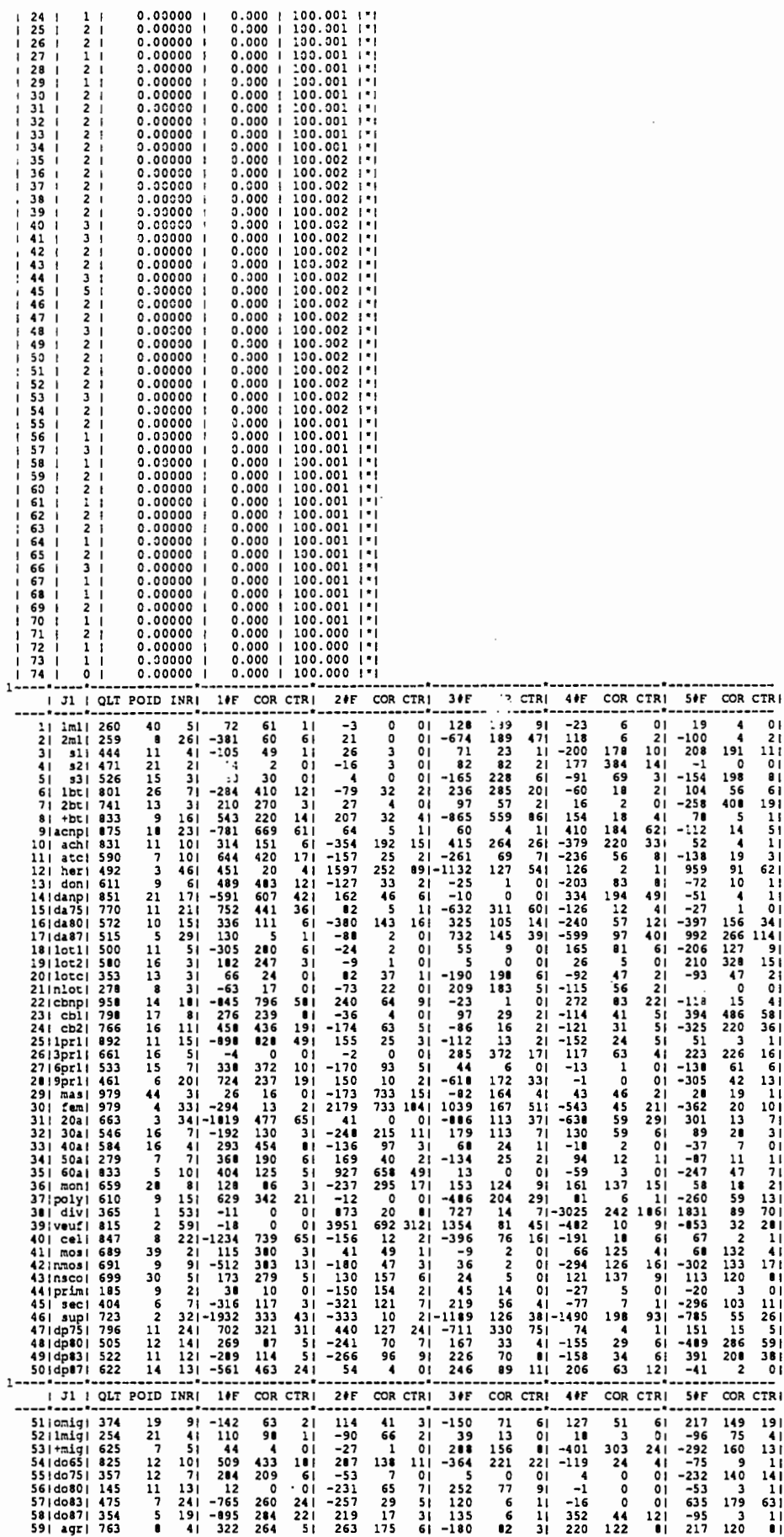

 $\sim$ 

 $\bar{z}$ 

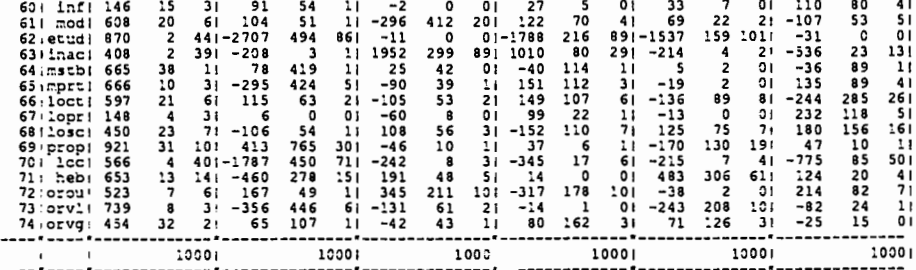

analyse 13 : sous-burt - passage entre les niveaux "parcelle" et "zone de dénombrement"

19IBLIOTHEQUE ADDAD - VERS. 83 -CANALYSE DES CORRESPONDANCES (ANCORR - 201)<br>D'APRES : YAGOLNITZER ET TABET CCARTE 1 - TITRE DE L'ANALYSE<br>
AFC SOUS-DURE INCENSES<br>
CCARTE 2 - PARAMETRES CENERAUX : NI, NJ, NF, NI2, NF, NI2, LECIJ, STFI, STFJ<br>
3 - OPTIONS: 1001, IVP, IT, J. T.<br>
3 - OPTIONS DE CRAPHIQUES :<br>
3 - DEMANDE DE CRAPHIQUES OCARTE 1 - TITRE DE L'ANALYSE NOMJ(J) | Ipri 3pri 6pri 9pri mas fem 20a 30a 40a 50a 60a mon poly div veuf cel mos nmos nsco  $T_{\text{L}}$  $\overline{2}$  $10$  $53$  $38 13$  $\overline{?}J(3)$  1 15  $\overline{21}$  20  $\overline{9}$  60  $\overline{5}$  $5 \t 22 \t 21 \t 10 \t 7$  $\overline{12}$  $\overline{41}$ 904 LES POIDS DES LIGNES ET DES COLONNES SONTMULTIPLIES PAR 10 \*\* -2 NCMJ(J) I prim sec sup dp75 dp80 dp83 dp87 omig lmig +mig do65 do75 do80 do83 do87 agr inf mod etud 23(3) 1 13 8 3 15 16 16 18 26 29 10 16 16 15 10 6 10 21 28  $\overline{90}$ 4 LES POIDS DES LIGNES ET DES COLONNES SONTHULTIPLIES PAR 10 \*\* -2 NOMJ(J) | inac math mprt loct lopr lose prop loc heb orou orvl orvg  $\frac{13}{13}$ <br> $\frac{28}{13}$ <br> $\frac{28}{13}$ <br> $\frac{1}{28}$  $PJ(J)$  |  $\frac{3}{3}$   $\frac{51}{3}$  $\overline{\mathbf{31}}$  $\overline{\phantom{0}17}$  $\overline{\phantom{a}}$  $\overline{42}$ 10  $\overline{\mathbf{T}}$  $\overline{\mathbf{a}}$  $904$ 75 1 LES VALEURS PROPRES 1.00000 WUM IITER { VAL PROPRE | POURCENT} CUMUL |\*| HISTOGRAMME DES VALEURS PROPRES DE LA MATRICE  $\begin{array}{c} 67.023 \\ 13.349 \\ 13.349 \\ -2.349 \\ -1.457 \\ -2.463 \\ -2.171 \\ -2.453 \\ -2.171 \\ -2.939 \\ -6.671 \\ -2.463 \\ -2.461 \\ -2.106 \\ -2.106 \\ -2.106 \\ -2.009 \\ -2.009 \\ -2.009 \\ -2.009 \\ -2.009 \\ -2.009 \\ -2.000 \\ -2.000 \\ -2.000 \\ -2.000 \\ -2.000 \\ -2.000 \\ -2.000 \\ -2.000 \\$  $_{\rm o}^{\rm o}$  $\begin{array}{c} 0 \\ 1 \\ 1 \end{array}$ j. -ī i  $0.00058$ ؋  $\begin{array}{c} 1 \\ 1 \\ 1 \\ 1 \\ 2 \\ 1 \\ 1 \\ 1 \\ 1 \\ 2 \\ \end{array}$  $0.00039$  $0.00025$ <br>0.00025<br>0.00018<br>0.00014 10 11<br>12<br>13<br>14<br>15<br>16<br>17<br>18<br>20  $\frac{1}{1}$  $0.00009$  $0.00009$  $\begin{array}{c} 0.00009 \ 0.00007 \ 0.00003 \ 0.00002 \ 0.00001 \ 0.00000 \ 0.00000 \end{array}$  $\frac{1}{1}$ <br> $\frac{1}{1}$ <br> $\frac{1}{1}$ <br> $\frac{1}{1}$ ÷i  $21$ <br> $22$ <br> $23$ <br> $24$ <br> $25$  $0.00000$  $0.006$ <br>0.005<br>0.003<br>0.002<br>0.000<br>0.000<br>0.000  $0.00000$ <br>0.00000<br>0.00000<br>0.00000  $\frac{26}{27}$  $0.00000$ <br> $0.00000$ 289011233456789012234456789  $0.00000$  $0.000$  $\begin{array}{r} 0.000\ 0.000\ 0.000\ 0.000\ 0.000\ 0.000\ 0.000\ 0.000\ 0.000\ 0.000\ 0.000\ 0.000\ \end{array}$  $0.00000$  $0.00000$ <br>0.00000<br>0.00000<br>0.00000 0.00000<br>0.00000  $0.00000$  $0.00000$  $0.000$  $\begin{array}{c} 0.00000\ 0.00000\ 0.00000\ 0.00000\ 0.00000\ 0.00000\ \end{array}$ 0.000<br>0.000<br>0.000<br>0.000<br>0.000 ÷  $\begin{array}{r} 0.000 \\ 0.000 \\ 0.000 \\ 0.000 \\ 0.000 \\ 0.000 \\ 0.000 \\ 0.000 \\ 0.000 \\ 0.000 \\ 0.000 \\ 0.000 \\ \end{array}$  $0.00000$  $0.00000$ <br>0.00000<br>0.00000<br>0.00000 j  $0.00000$  $0.00000$ ۰ň  $0.00000$
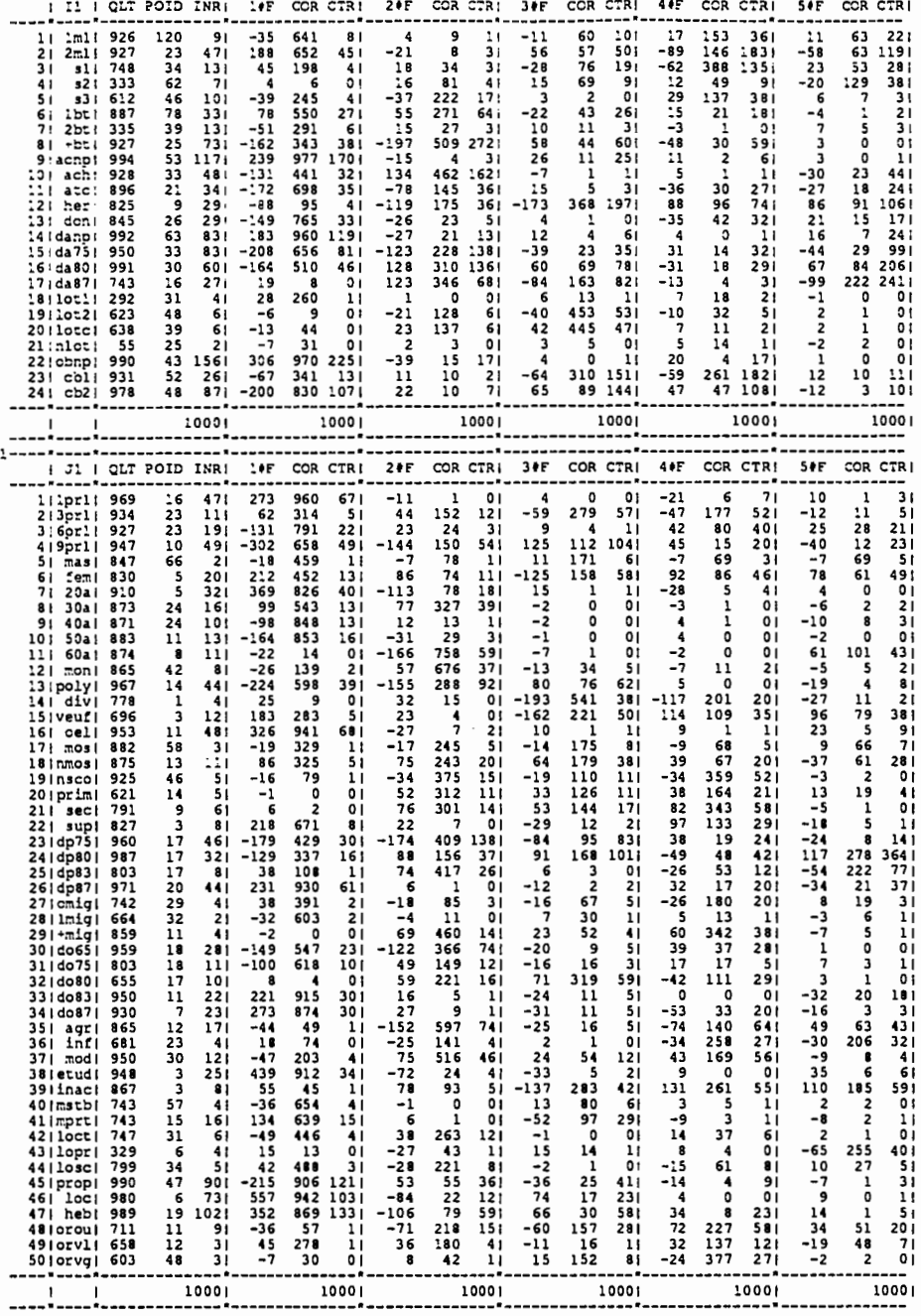

## analyse 14 : sous-burt - niveau "zone de dénombrement"

1BIBLIOTHEQUE ADDAD - VERS. 83 -OANALYSE DES CORRESPONDANCES (ANCORR - 201)<br>D'APRES : YAGOLNITZER ET TABET D'APRES : YAGOLNITZER ET TABET<br>
OCARTE 1 - TIRE DE L'ANALYSE<br>
AFC SOUS-DUIT VAT. PATCHLE-menage, miveau zone de de nombrement<br>
OCARTE 2 - PARAMERES GENERAUX : NIN,NF,NI2,NJ2,LECIJ,STFI,STFJ<br>
CCARTE 3 - OPTIONS : IOUT,IVP,I NOMJ(J) | Ipri 3pri 6pri 9pri mas fem 20a 30a 40a 50a 60a mon poly div veuf cel mos nmos asco

. . . . . . . . . . . . . .

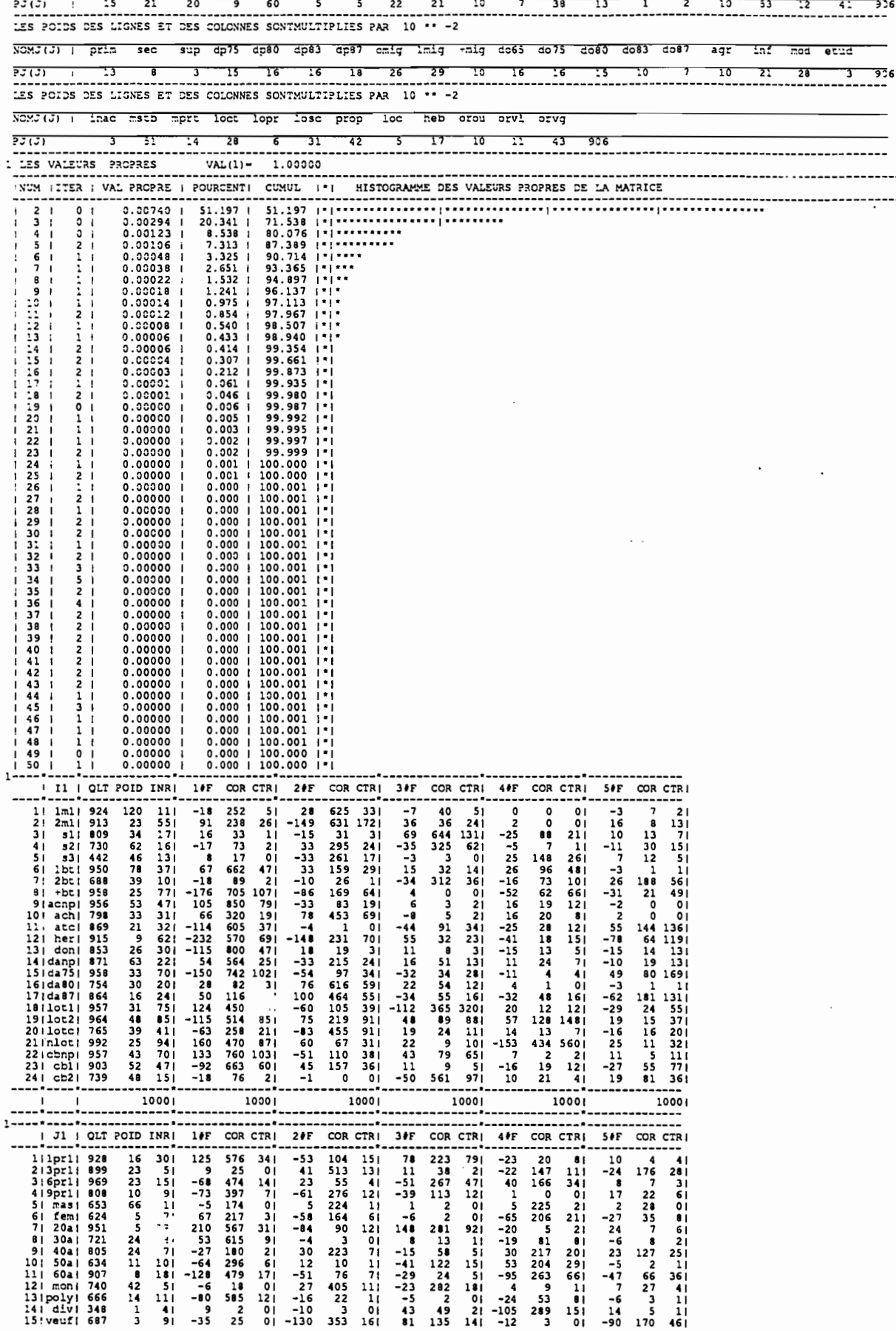

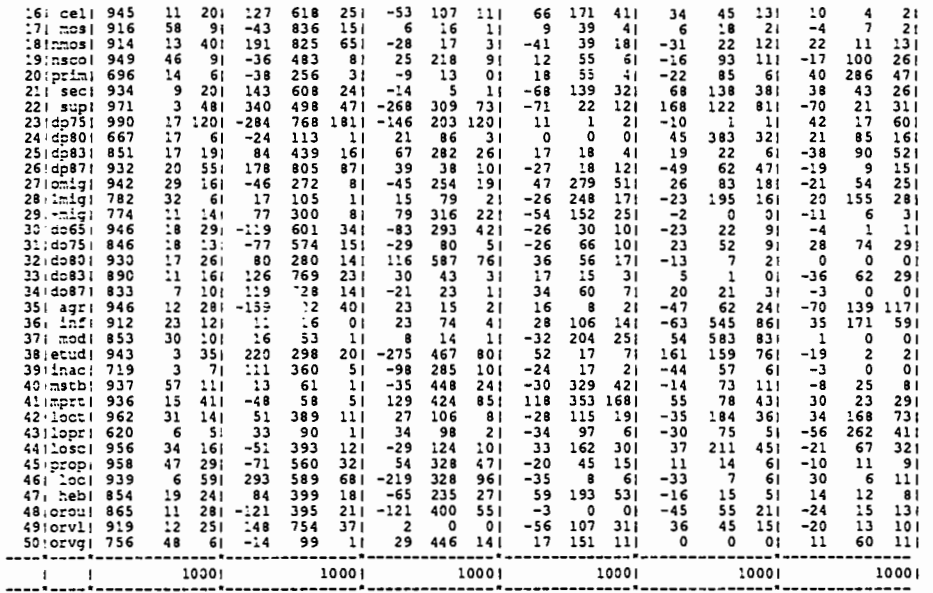

 $\sim$  .

 $\ddot{\phantom{a}}$ 

 $\sim 10^6$ 

 $\mathcal{A}^{\mathcal{A}}_{\mathcal{A}}$  and

 $\hat{\boldsymbol{\cdot}$ 

 $\mathcal{L}(\mathcal{A})$  and  $\mathcal{L}(\mathcal{A})$  and  $\mathcal{L}(\mathcal{A})$ 

 $\mathcal{L}^{\text{max}}_{\text{max}}$ 

255

 $\sim$ 

## **TABLE DES MATIERES**

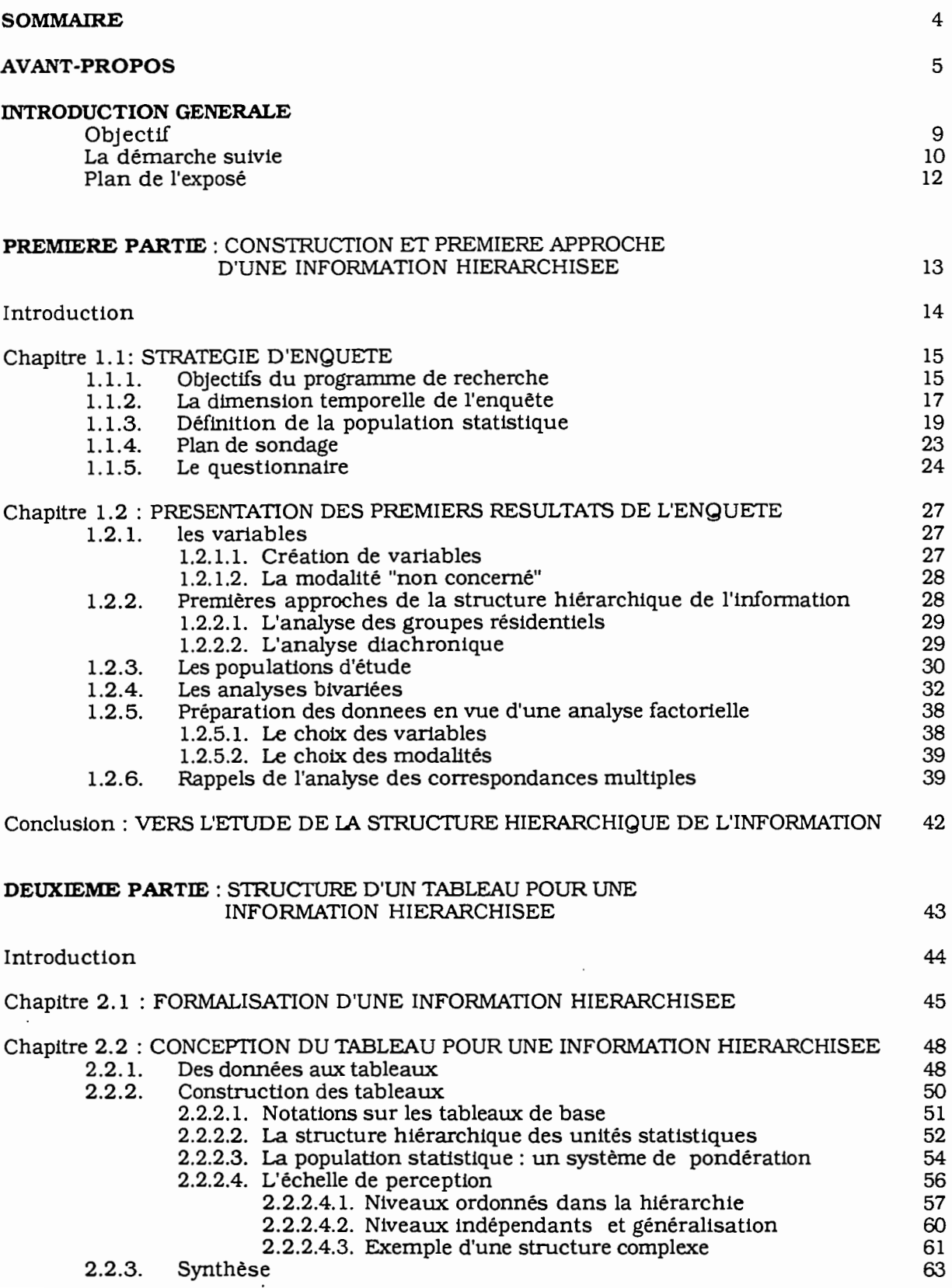

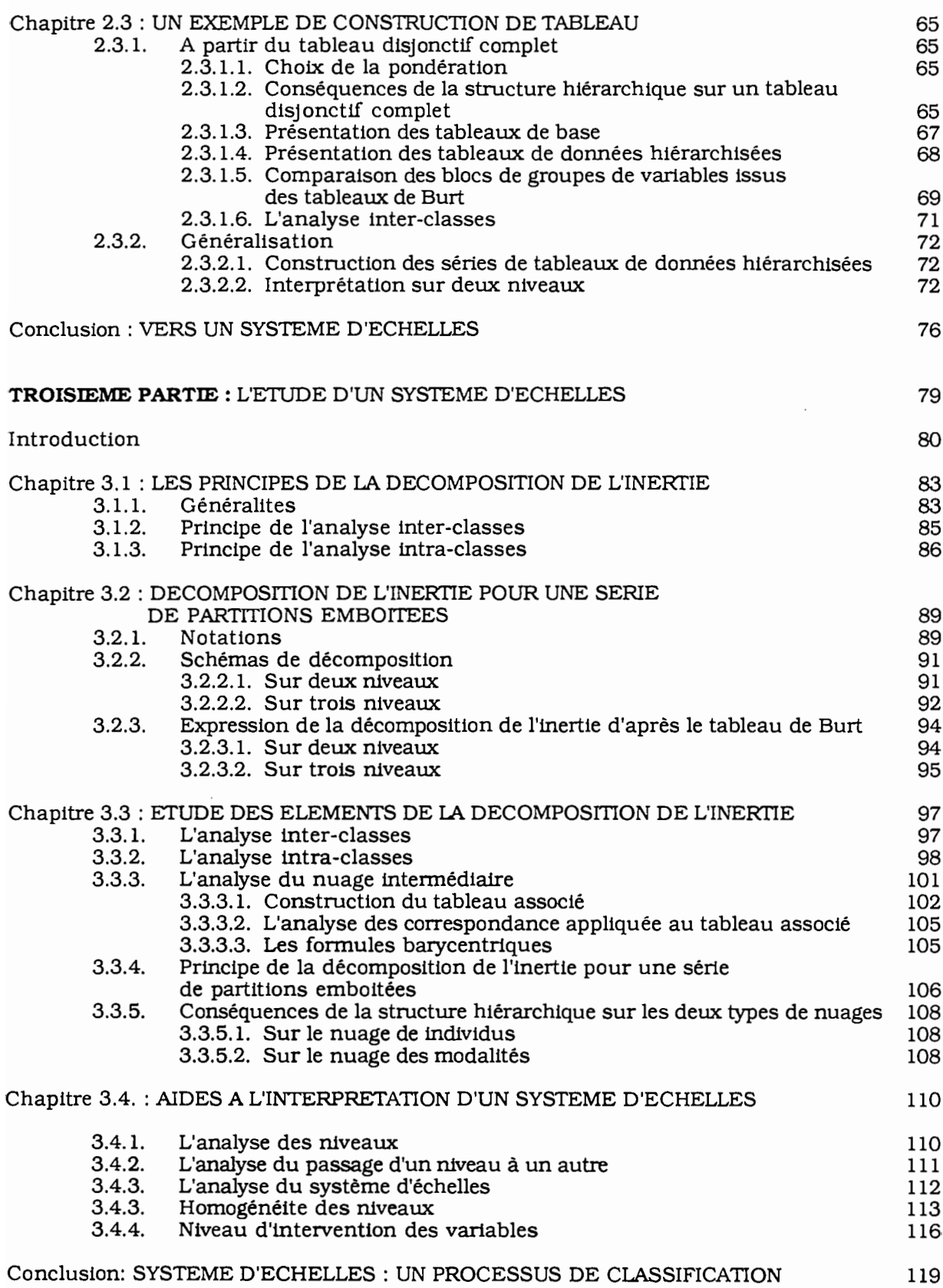

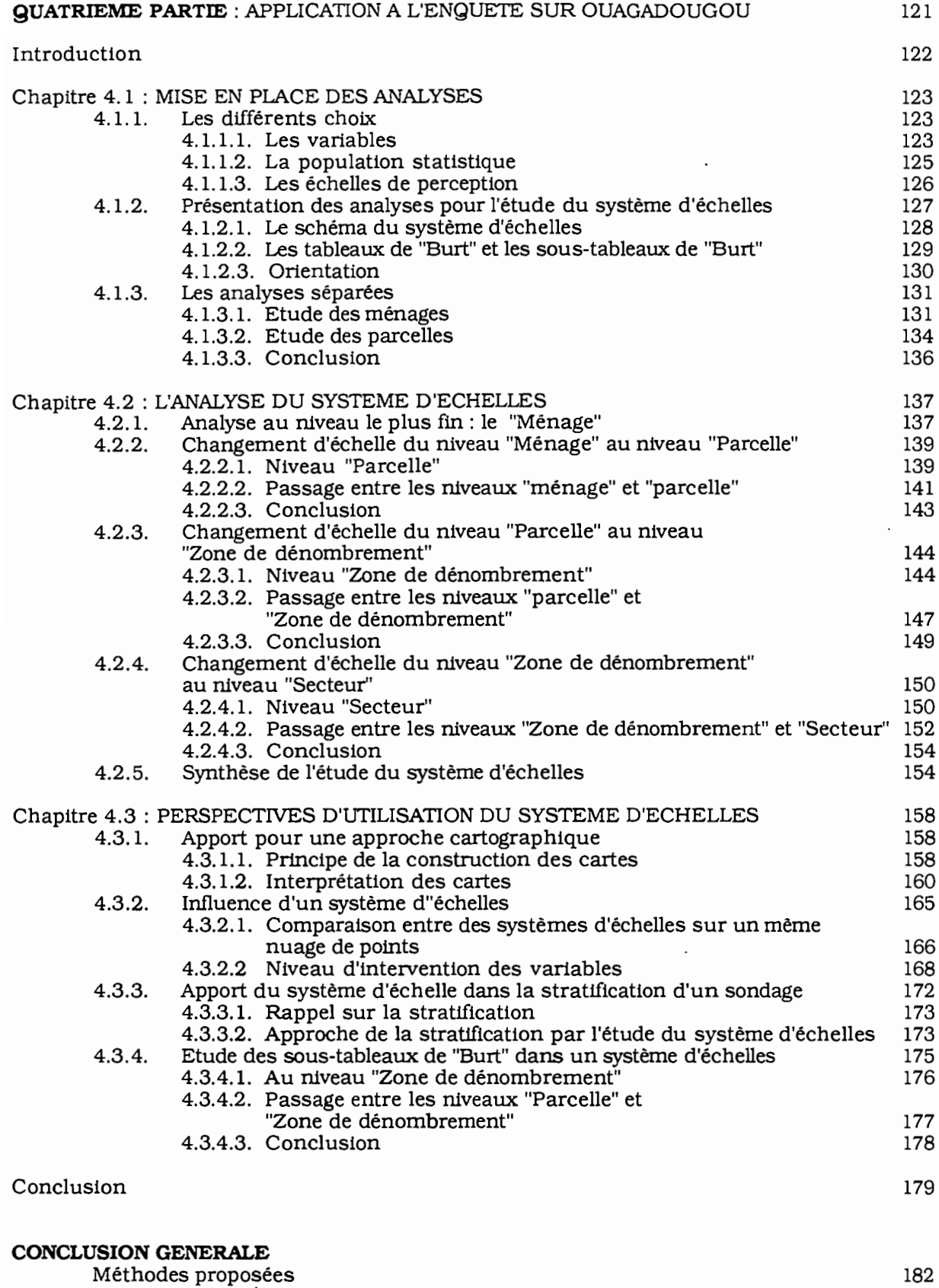

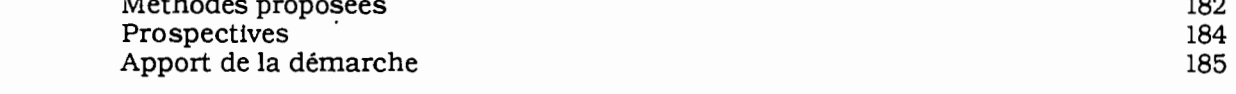

## **BffiLIOGRAPHIE**

**ANNEXES**

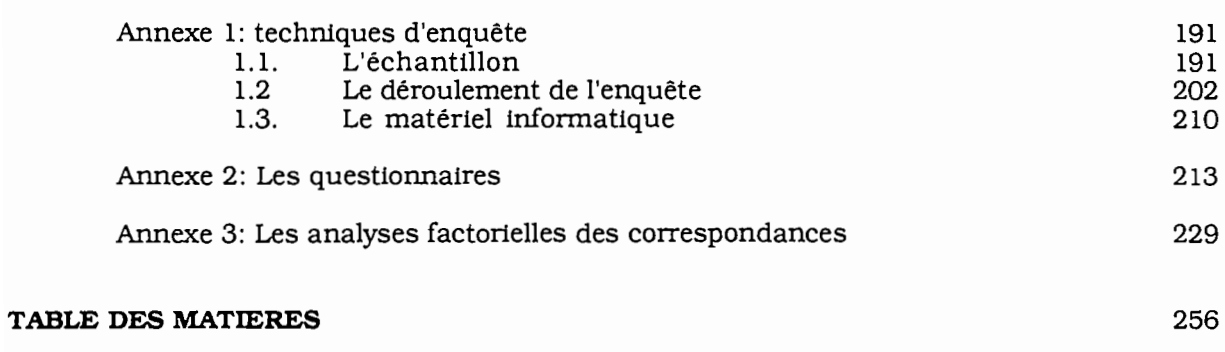

 $\overline{\phantom{a}}$ 

187